# Automation PC 3100 User's manual

Version: 2.13 (November 2021)

Order no.: MAAPC3100-ENG

Translation of the original documentation

#### **Publishing information**

B&R Industrial Automation GmbH B&R Strasse 1 5142 Eggelsberg Austria

Telephone: +43 7748 6586-0

Fax: +43 7748 6586-26 office@br-automation.com

#### **Disclaimer**

All information in this manual is current as of its creation. The contents of this manual are subject to change without notice. B&R Industrial Automation GmbH assumes unlimited liability in particular for technical or editorial errors in this manual only (i) in the event of gross negligence or (ii) for culpably inflicted personal injury. Beyond that, liability is excluded to the extent permitted by law. Liability in cases in which the law stipulates mandatory unlimited liability (such as product liability) remains unaffected. Liability for indirect damage, consequential damage, business interruption, loss of profit or loss of information and data is excluded, in particular for damage that is directly or indirectly attributable to the delivery, performance and use of this material.

B&R Industrial Automation GmbH notes that the software and hardware designations and brand names of the respective companies used in this document are subject to general trademark, brand or patent protection.

Hardware and software from third-party suppliers referenced in this manual is subject exclusively to the respective terms of use of these third-party providers. B&R Industrial Automation GmbH assumes no liability in this regard. Any recommendations made by B&R Industrial Automation GmbH are not contractual content, but merely non-binding information for which no liability is assumed. When using hardware and software from third-party suppliers, the relevant manuals of these third-party suppliers must additionally be consulted and, in particular, the safety guidelines and technical specifications contained therein must be observed. The compatibility of the products from B&R Industrial Automation GmbH described in this manual with hardware and software from third-party suppliers is not contractual content unless this has been separately agreed in individual cases; in this respect, warranty for such compatibility is excluded in any case, and it is the sole responsibility of the customer to verify this compatibility in advance.

| 1 Introduction                                                                                                    | 9                                                                                         |
|----------------------------------------------------------------------------------------------------|-------------------------------------------------------------------------------------------|
| 1.1 Manual history                                                                                                    |                                                                                           |
| 1.2 Information about this document                                                                                                    |                                                                                           |
| 1.2.1 Organization of safety notices                                                                                                    |                                                                                           |
| 1.2.2 Guidelines                                                                                                    |                                                                                           |
|                                                                                                    |                                                                                           |
| 2 General safety guidelines                                                                                                    |                                                                                           |
| 2.1 Intended use                                                                                                    |                                                                                           |
| 2.2 Protection against electrostatic discharge                                                                                                    |                                                                                           |
| 2.2.1 Packaging                                                                                                    |                                                                                           |
| 2.2.2 Regulations for proper ESD handling                                                                                                    |                                                                                           |
| 2.3 Regulations and measures                                                                                                    |                                                                                           |
| 2.4 Transport and storage                                                                                                    |                                                                                           |
| 2.5 Installation                                                                                                    |                                                                                           |
| 2.6 Operation.                                                                                                    |                                                                                           |
| 2.6.1 Protection against contact with electrical parts                                                                                                    |                                                                                           |
| 2.6.2 Ambient conditions - Dust, moisture, aggressive gases                                                                                                    |                                                                                           |
| 2.7 Cybersecurity disclaimer for products                                                                                                    |                                                                                           |
| 2.7 Cybersecurity discialiner for products                                                                                                    | 13                                                                                        |
| 3 System overview                                                                                                    | 14                                                                                        |
| 3.1 Information about this user's manual                                                                                                    | 14                                                                                        |
| 3.2 Optimized mid-range performance                                                                                                    |                                                                                           |
| 3.3 Versatility through modularity                                                                                                    | 14                                                                                        |
| 3.4 Broad performance spectrum                                                                                                    | 14                                                                                        |
| 3.5 Features                                                                                                    | 15                                                                                        |
| 3.6 Configuration                                                                                                    | 16                                                                                        |
| 3.7 Overview                                                                                                    | 18                                                                                        |
|                                                                                                    |                                                                                           |
| 4 Tachnical data                                                                                                    | 20                                                                                        |
| 4 Technical data                                                                                                    |                                                                                           |
| 4.1 Complete system                                                                                                    | 20                                                                                        |
| 4.1 Complete system                                                                                                    |                                                                                           |
| 4.1 Complete system                                                                                                    |                                                                                           |
| 4.1 Complete system                                                                                                    |                                                                                           |
| 4.1 Complete system                                                                                                    |                                                                                           |
| 4.1 Complete system                                                                                                    |                                                                                           |
| 4.1 Complete system 4.1.1 Connection options 4.1.1.1 SDL operation 4.1.1.2 DVI operation 4.1.1.3 SDL4 operation 4.1.2 Product information 4.1.2.1 Identification                                                                                                    |                                                                                           |
| 4.1 Complete system 4.1.1 Connection options 4.1.1.1 SDL operation 4.1.1.2 DVI operation 4.1.1.3 SDL4 operation 4.1.2 Product information 4.1.2.1 Identification 4.1.3 Mechanical properties                                                                                                    | 20<br>20<br>20<br>22<br>22<br>24<br>25<br>25                                              |
| 4.1 Complete system 4.1.1 Connection options 4.1.1.1 SDL operation 4.1.1.2 DVI operation 4.1.1.3 SDL4 operation 4.1.2 Product information 4.1.2.1 Identification 4.1.3 Mechanical properties 4.1.3 Dimensions                                                                                                    | 20<br>20<br>20<br>22<br>24<br>25<br>25<br>25<br>26                                        |
| 4.1 Complete system 4.1.1 Connection options 4.1.1.1 SDL operation 4.1.1.2 DVI operation 4.1.1.3 SDL4 operation 4.1.2 Product information 4.1.2.1 Identification 4.1.3 Mechanical properties 4.1.3.1 Dimensions 4.1.3.2 Drilling template                                                                                                    | 20<br>20<br>20<br>22<br>24<br>25<br>25<br>26<br>26                                        |
| 4.1 Complete system 4.1.1 Connection options 4.1.1.1 SDL operation 4.1.1.2 DVI operation 4.1.1.3 SDL4 operation 4.1.2 Product information 4.1.2.1 Identification 4.1.3 Mechanical properties 4.1.3.1 Dimensions 4.1.3.2 Drilling template 4.1.3.3 Spacing for air circulation                                                                                                    | 20<br>20<br>20<br>22<br>24<br>25<br>25<br>26<br>26<br>26                                  |
| 4.1 Complete system 4.1.1 Connection options 4.1.1.1 SDL operation 4.1.1.2 DVI operation 4.1.1.3 SDL4 operation 4.1.2 Product information 4.1.2.1 Identification 4.1.3 Mechanical properties 4.1.3.1 Dimensions 4.1.3.2 Drilling template 4.1.3.3 Spacing for air circulation 4.1.3.4 Mounting orientations                                                                                                    | 20<br>20<br>20<br>22<br>24<br>25<br>25<br>26<br>26<br>26<br>27                            |
| 4.1 Complete system 4.1.1 Connection options 4.1.1.1 SDL operation 4.1.1.2 DVI operation 4.1.1.3 SDL4 operation 4.1.2 Product information 4.1.2.1 Identification 4.1.3 Mechanical properties 4.1.3.1 Dimensions 4.1.3.2 Drilling template 4.1.3.3 Spacing for air circulation 4.1.3.4 Mounting orientations 4.1.3.5 Weight specifications                                                                                                    | 20 20 20 20 22 24 25 25 26 26 26 27 28                                                    |
| 4.1 Complete system 4.1.1 Connection options 4.1.1.1 SDL operation 4.1.1.2 DVI operation 4.1.1.3 SDL4 operation 4.1.2 Product information 4.1.2.1 Identification 4.1.3 Mechanical properties 4.1.3.1 Dimensions 4.1.3.2 Drilling template 4.1.3.3 Spacing for air circulation 4.1.3.4 Mounting orientations                                                                                                    | 20 20 20 20 22 24 25 25 26 26 26 27 28 29                                                 |
| 4.1 Complete system 4.1.1 Connection options 4.1.1.1 SDL operation 4.1.1.3 SDL4 operation 4.1.2 Product information 4.1.2.1 Identification 4.1.3 Mechanical properties 4.1.3.1 Dimensions 4.1.3.2 Drilling template 4.1.3.3 Spacing for air circulation 4.1.3.4 Mounting orientations 4.1.3.5 Weight specifications 4.1.4 Environmental properties                                                                                                    | 20 20 20 20 22 24 25 25 26 26 26 27 28 29 30 30                                           |
| 4.1 Complete system 4.1.1 Connection options 4.1.1.1 SDL operation 4.1.1.2 DVI operation 4.1.2 Product information 4.1.2.1 Identification 4.1.3 Mechanical properties 4.1.3.1 Dimensions 4.1.3.2 Drilling template 4.1.3.3 Spacing for air circulation 4.1.3.4 Mounting orientations 4.1.3.5 Weight specifications 4.1.4 Environmental properties 4.1.4.1 Temperature specifications                                                                                                    | 20 20 20 20 22 24 25 25 26 26 26 27 28 29 30 30 30 35                                     |
| 4.1 Complete system 4.1.1 Connection options 4.1.1.1 SDL operation 4.1.1.2 DVI operation 4.1.1.3 SDL4 operation 4.1.2 Product information 4.1.2.1 Identification 4.1.3 Mechanical properties 4.1.3.1 Dimensions 4.1.3.2 Drilling template 4.1.3.3 Spacing for air circulation 4.1.3.4 Mounting orientations 4.1.3.5 Weight specifications 4.1.4 Environmental properties 4.1.4.1 Temperature specifications 4.1.4.2 Relative humidity                                                                                                    | 20 20 20 20 22 24 25 25 26 26 26 27 28 29 30 30 30 35 35                                  |
| 4.1 Complete system 4.1.1 Connection options 4.1.1.1 SDL operation 4.1.1.2 DVI operation 4.1.2 Product information 4.1.2 Identification 4.1.3 Mechanical properties 4.1.3 Dimensions 4.1.3.2 Drilling template 4.1.3.3 Spacing for air circulation 4.1.3.4 Mounting orientations 4.1.3.5 Weight specifications 4.1.4 Environmental properties 4.1.4.1 Temperature specifications 4.1.4.2 Relative humidity 4.1.4.3 Vibration and shock                                                                                                    | 20 20 20 20 22 24 25 25 26 26 26 27 28 29 30 30 30 35 35                                  |
| 4.1 Complete system. 4.1.1 Connection options 4.1.1.1 SDL operation 4.1.1.2 DVI operation 4.1.2 Product information 4.1.2 Identification 4.1.3 Mechanical properties 4.1.3.1 Dimensions 4.1.3.2 Drilling template 4.1.3.3 Spacing for air circulation 4.1.3.4 Mounting orientations 4.1.3.5 Weight specifications 4.1.4 Environmental properties 4.1.4.1 Temperature specifications 4.1.4.2 Relative humidity 4.1.4.3 Vibration and shock 4.1.4.4 Degree of protection                                                                                                    | 20 20 20 20 20 22 24 25 25 26 26 26 27 28 29 30 30 30 35 35                               |
| 4.1 Complete system 4.1.1 Connection options 4.1.1.1 SDL operation 4.1.1.2 DVI operation 4.1.2 Product information 4.1.2 Identification 4.1.3 Mechanical properties 4.1.3.1 Dimensions 4.1.3.2 Drilling template 4.1.3.3 Spacing for air circulation 4.1.3.4 Mounting orientations 4.1.3.5 Weight specifications 4.1.4 Environmental properties 4.1.4.1 Temperature specifications 4.1.4.2 Relative humidity 4.1.4.3 Vibration and shock 4.1.4.4 Degree of protection 4.1.5 Electrical properties                                                                                                    | 20 20 20 20 20 22 24 25 25 26 26 26 27 28 29 30 30 30 30 35 35                            |
| 4.1 Connection options 4.1.1 SDL operation. 4.1.1.2 DVI operation. 4.1.2 Product information. 4.1.2.1 Identification. 4.1.3 Mechanical properties. 4.1.3.1 Dimensions. 4.1.3.2 Drilling template. 4.1.3.3 Spacing for air circulation. 4.1.3.4 Mounting orientations. 4.1.3.5 Weight specifications. 4.1.4 Environmental properties. 4.1.4.1 Temperature specifications. 4.1.4.2 Relative humidity. 4.1.4.3 Vibration and shock. 4.1.4.4 Degree of protection. 4.1.5 Electrical properties. 4.1.5.1 System units - Block diagram.                                                                                                    | 20 20 20 20 22 24 25 25 25 26 26 26 27 28 29 30 30 30 30 35 35 35 35 36                   |
| 4.1 Connection options. 4.1.1 SDL operation. 4.1.1.2 DVI operation. 4.1.2 Product information. 4.1.3 Mechanical properties. 4.1.3.1 Dimensions. 4.1.3.2 Drilling template. 4.1.3.3 Spacing for air circulation. 4.1.3.4 Mounting orientations. 4.1.4 Environmental properties. 4.1.4.1 Temperature specifications. 4.1.4.2 Relative humidity. 4.1.4.3 Vibration and shock. 4.1.4.4 Degree of protection. 4.1.5 Electrical properties. 4.1.5 System units - Block diagram. 4.1.5.2 Power calculation.                                                                                                    | 20 20 20 20 22 24 25 25 26 26 26 27 28 29 30 30 30 35 35 35 35 37 37                      |
| 4.1 Connection options                                                                                                    | 20 20 20 20 22 24 25 25 26 26 26 27 28 29 30 30 30 30 30 31 35 35 35 35 35 36 36 37 39 39 |
| 4.1 Complete system 4.1.1 Connection options 4.1.1.1 SDL operation 4.1.1.2 DVI operation 4.1.1.3 SDL4 operation 4.1.2 Product information 4.1.2.1 Identification 4.1.3 Mechanical properties 4.1.3.1 Dimensions 4.1.3.2 Drilling template 4.1.3.3 Spacing for air circulation 4.1.3.4 Mounting orientations 4.1.3.5 Weight specifications 4.1.4 Environmental properties 4.1.4.1 Temperature specifications 4.1.4.2 Relative humidity 4.1.4.3 Vibration and shock 4.1.4.4 Degree of protection 4.1.5 Electrical properties 4.1.5.1 System units - Block diagram 4.1.5.2 Power calculation 4.1.6 Device interfaces and slots 4.1.6.1 Device interface overview | 20 20 20 20 22 24 25 25 26 26 26 27 28 29 30 30 30 30 30 31 35 35 35 35 35 36 36 37 39 39 |
| 4.1 Connection options                                                                                                    | 20 20 20 20 22 24 25 25 26 26 26 27 28 29 30 30 30 30 30 30 30 30 30 30 30 30 30          |

## Table of contents

| 4.1.6.6 CFast slots                                                              | 43  |
|----------------------------------------------------------------------------------|-----|
| 4.1.6.7 Power and reset buttons                                                  | 43  |
| 4.1.6.8 LED status indicators                                                    | 44  |
| 4.1.6.9 Battery                                                                  | 45  |
| 4.1.6.10 SDL/DVI-D interface                                                     | 46  |
| 4.1.6.11 IF option 1 slot                                                        | 48  |
| 4.1.6.12 IF option 2 slot                                                        | 49  |
| 4.1.6.13 IF option 3 slot                                                        | 50  |
| 4.1.6.14 Trusted Platform Module (TPM)                                           | 51  |
| 4.2 Individual components                                                        | 52  |
| 4.2.1 System units                                                               | 52  |
| 4.2.1.1 5APC3100.KBUx-000                                                        | 52  |
| 4.2.2 Main memory                                                                | 56  |
| 4.2.2.1 5MMDDR.xxxx-04                                                           | 56  |
| 4.2.3 Graphics options                                                           | 57  |
| 4.2.3.1 5ACCLI02.DPO0-000                                                        | 57  |
| 4.2.3.2 5ACCLI02.SDL0-000                                                        | 59  |
| 4.2.3.3 5ACCLI02.SD40-000                                                        | 62  |
| 4.2.4 Interface options                                                          | 64  |
| 4.2.4.1 5AC901.I232-00                                                           | 64  |
| 4.2.4.2 5AC901.I485-00                                                           | 66  |
| 4.2.4.3 5AC901.ICAN-00                                                           | 69  |
| 4.2.4.4 5AC901.ICAN-01                                                           | 72  |
| 4.2.4.5 5AC901.IHDA-00                                                           | 75  |
| 4.2.4.6 5AC901.ISRM-00                                                           | 77  |
| 4.2.4.7 5AC901.IPLK-00                                                           | 79  |
| 4.2.4.8 5AC901.IRDY-00                                                           | 81  |
| 4.2.4.9 5AC901.ISIO-00                                                           | 82  |
| 4.2.4.10 5AC901.IETH-00                                                          | 84  |
| 4.2.4.11 5ACCIF02.CANE-000                                                       | 86  |
| 4.2.4.12 5ACCIF02.FPLK-000                                                       | 90  |
| 4.2.4.13 5ACCIF02.FPLS-000                                                       | 93  |
| 4.2.4.14 5ACCIF02.FPSC-000                                                       | 96  |
| 4.2.4.15 5ACCIF02.ISS0-000                                                       | 101 |
| 4.2.4.16 5ACCIF04.FPLK-000                                                       | 104 |
| 4.2.5 Mass storage options                                                       | 106 |
| 4.2.5.1 5ACCMS01.MDT2-000                                                        | 106 |
| 4.2.5.2 5ACCMSM2.xxxx-000                                                        | 108 |
| 4.2.6 Uninterruptible power supply (UPS)                                         | 110 |
| 4.2.6.1 Requirements                                                             | 110 |
| 4.2.6.2 5AC901.IUPS-00                                                           |     |
| 4.2.6.3 5AC901.IUPS-01                                                           | 113 |
| 4.2.6.4 5AC901.BUPS-00                                                           |     |
| 4.2.6.5 5AC901.BUPS-01                                                           | 119 |
| 4.2.6.6 5CAUPS.xxxx-01                                                           | 123 |
| 4.2.7 Front covers                                                               |     |
| 4.2.7.1 5ACCFF01.0000-00x                                                        | 125 |
| 4.2.8 Key covers                                                                 |     |
| 4.2.8.1 5ACCBC01.0000-00x                                                        |     |
| 4.2.9 CFast cards                                                                | 127 |
|                                                                                  |     |
| 5 Installation and wiring                                                        |     |
| 5.1 Basic information                                                            |     |
| 5.1.1 Installing the Automation PC                                               |     |
| 5.1.1.1 Procedure                                                                |     |
| 5.1.2 Installation information for individual deliveries / individual components |     |
| 5.2 Connecting to the power grid                                                 | 131 |

| 5.2.1 Installing the DC power cable                                      | 131 |
|--------------------------------------------------------------------------|-----|
| 5.2.1.1 Wiring                                                           |     |
| 5.2.2 Connecting the power supply to a B&R device                        | 132 |
| 5.2.3 Grounding concept - Functional ground                              |     |
| 5.2.4 Connecting cables                                                  | 133 |
| 6 Commissioning                                                          | 134 |
| 6.1 Basic information                                                    |     |
| 6.2 Switching on the device for the first time                           | 134 |
| 6.2.1 General information before switching on the device                 |     |
| 6.2.2 Switching on the device                                            |     |
| 6.3 General instructions for the temperature test procedure              |     |
| 6.3.1 Procedure                                                          | 135 |
| 6.3.2 Evaluating temperatures in Windows operating systems               | 135 |
| 6.3.2.1 Evaluating with the ADI Control Center                           |     |
| 6.3.2.2 Evaluation with BurnInTest from PassMark                         | 136 |
| 6.3.3 Evaluating the measurement results                                 |     |
| 6.4 Known problems / Characteristics                                     | 137 |
| 7 Software                                                               | 138 |
| 7.1 UEFI BIOS options                                                    | 138 |
| 7.1.1 General information                                                |     |
| 7.1.1.1 Adaptation for touch operation                                   | 138 |
| 7.1.1.2 Overview of BIOS description                                     |     |
| 7.1.2 BIOS Setup and startup procedure                                   | 140 |
| 7.1.2.1 Input options                                                    | 140 |
| 7.1.3 Boot menu                                                          | 142 |
| 7.1.4 Boot manager                                                       | 143 |
| 7.1.5 Device manager                                                     |     |
| 7.1.5.1 Intel® Rapid Storage Technology                                  |     |
| 7.1.6 Setup utility                                                      |     |
| 7.1.6.1 Main                                                             |     |
| 7.1.6.2 Advanced                                                         |     |
| 7.1.6.3 Security                                                         |     |
| 7.1.6.4 Power                                                            |     |
| 7.1.6.5 Boot                                                             |     |
| 7.1.6.6 Exit                                                             |     |
| 7.2 Upgrade information                                                  |     |
| 7.2.1 UEFI BIOS upgrade                                                  |     |
| 7.2.1.1 BIOS upgrade                                                     |     |
| 7.2.1.2 Procedure in the EFT shell                                       |     |
| 7.2.2.1 Procedure in Windows (ADI Control Center)                        |     |
| 7.2.2.1 Procedure in Windows (ADI Control Center)                        |     |
| 7.2.2.3 Automatic firmware upgrade                                       |     |
| 7.2.3 Automation Panel firmware upgrade                                  |     |
| 7.2.3.1 Procedure in Windows (ADI Control Center)                        |     |
| 7.2.3.2 Procedure in the EFI shell                                       |     |
| 7.3 RAID configuration                                                   |     |
| 7.3.1 Legacy RAID                                                        |     |
| 7.3.1.1 Configuring a SATA RAID volume with the internal RAID controller |     |
| 7.3.1.2 Create RAID volume                                               |     |
| 7.3.1.3 Delete RAID volume                                               |     |
| 7.3.1.4 Recovery volume options                                          |     |
| 7.3.1.5 Reset disks to non-RAID                                          |     |
| 7.3.2 UEFI RAID                                                          |     |
| 7.3.2.1 Configuring a SATA RAID volume with the internal RAID controller | 190 |

## Table of contents

| 7.3.2.2 Create RAID volume                                  | 191 |
|-------------------------------------------------------------|-----|
| 7.3.2.3 Delete RAID volume                                  | 193 |
| 7.3.2.4 Recovery volume options                             | 194 |
| 7.3.2.5 Reset disks to non-RAID                             | 195 |
| 7.4 Operating systems                                       |     |
| 7.4.1 Windows 10 IoT Enterprise 2019 LTSC                   | 196 |
| 7.4.1.1 General information                                 | 196 |
| 7.4.1.2 Order data                                          | 196 |
| 7.4.1.3 Overview                                            | 196 |
| 7.4.1.4 Features                                            | 196 |
| 7.4.1.5 Installation                                        | 197 |
| 7.4.1.6 Drivers                                             | 197 |
| 7.4.1.7 Activation                                          | 198 |
| 7.4.1.8 Supported display resolutions                       | 198 |
| 7.4.2 Windows 10 IoT Enterprise 2016 LTSB                   | 199 |
| 7.4.2.1 General information                                 | 199 |
| 7.4.2.2 Order data                                          | 199 |
| 7.4.2.3 Overview                                            | 199 |
| 7.4.2.4 Features                                            | 199 |
| 7.4.2.5 Installation                                        | 200 |
| 7.4.2.6 Drivers                                             | 200 |
| 7.4.2.7 Activation                                          |     |
| 7.4.2.8 Characteristics, limitations                        |     |
| 7.4.2.9 Supported display resolutions                       |     |
| 7.4.3 B&R Linux 10 (GNU/Linux)                              |     |
| 7.4.3.1 General information                                 |     |
| 7.4.3.2 Order data                                          |     |
| 7.4.3.3 Overview                                            |     |
| 7.4.3.4 Features                                            |     |
| 7.4.3.5 Installation                                        |     |
| 7.4.3.6 Drivers                                             |     |
| 7.4.4 B&R Linux 9 (GNU/Linux)                               |     |
| 7.4.4.1 General information                                 |     |
| 7.4.4.2 Order data                                          |     |
| 7.4.4.3 Overview                                            | 203 |
| 7.4.4.4 Features                                            |     |
| 7.4.4.5 Installation                                        |     |
| 7.4.4.6 Drivers                                             |     |
| 7.5 Automation software                                     |     |
| 7.5.1 Licensing                                             |     |
| 7.5.2 Order data                                            |     |
| 7.5.3.1 Support                                             |     |
| 7.5.4 Automation Runtime                                    |     |
| 7.5.4.1 General information                                 |     |
| 7.5.4.2 Minimum versions                                    |     |
| 7.5.4.3 Information about operation with Automation Runtime |     |
| 7.5.5 B&R Hypervisor                                        |     |
| 7.5.6 mapp Technology                                       |     |
| 7.6 Automation Device Interface (ADI)                       |     |
| 7.6.1 ADI driver                                            |     |
| 7.6.1.1 Installation                                        |     |
| 7.6.1.2 ADI Control Center                                  |     |
| 7.6.2 ADI NET SDK                                           |     |
| 7.6.3 ADLORG HA Songer                                      |     |
| 7.6.4 ADI OPC UA Server                                     |     |
| 7.7 Key Editor                                              |     |
| r.∪ r.∪r ∟uil∪r                                             |     |

| 7.9 HMI Service Center                                            | 216 |
|-------------------------------------------------------------------|-----|
| 7.9.1 General information                                         |     |
| 7.9.2 Order data                                                  |     |
| 8 Maintenance                                                     | 217 |
| 8.1 Changing the battery                                          |     |
| 8.1.1 Changing the battery                                        |     |
| 8.2 Replacing CFast cards                                         |     |
| 8.3 Installing the interface option and DDR4 SDRAM                |     |
| 8.3.1 Installing M.2 mass storage devices                         |     |
| 8.4 Installing and connecting the UPS battery unit                |     |
| 8.4.1 Permissible mounting orientations                           |     |
| 8.5 Repairs/Complaints and replacement parts                      |     |
| 9 Accessories                                                     | 228 |
|                                                                   |     |
| 9.1 General information                                           |     |
| 9.1.1 Order data                                                  |     |
|                                                                   |     |
| 9.2.1 Order data                                                  |     |
| 9.3.1 General information                                         |     |
| 9.3.2 Order data                                                  |     |
| 9.3.3 Technical data                                              |     |
| 9.4 Terminal block ready relay                                    |     |
| 9.4.1 0TB2104.8000                                                |     |
| 9.4.1.1 General information                                       |     |
| 9.4.1.2 Order data                                                |     |
| 9.4.1.3 Technical data                                            |     |
| 9.5 Replacement CMOS batteries                                    |     |
| 9.5.1 0AC201.91 / 4A0006.00-000                                   |     |
| 9.5.1.1 General information                                       |     |
| 9.5.1.2 Order data                                                |     |
| 9.5.1.3 Technical data                                            |     |
| 9.6 USB mass storage device                                       |     |
| 9.7 Cables                                                        |     |
| 10 International and national certifications                      | 222 |
| 10.1 Directives and declarations                                  |     |
|                                                                   |     |
| 10.1.1 CE marking                                                 |     |
| 10.12 Certifications.                                             |     |
| 10.2 definications                                                |     |
| 10.2.2 EAC                                                        |     |
| 10.2.3 KC                                                         |     |
| 10.2.4 RCM                                                        |     |
| 10.2.5 DNV certification                                          |     |
| 10.2.6 UL Haz. Loc. certification                                 |     |
| 10.2.6.1 General safety guidelines                                |     |
| 10.2.6.2 Assembly and installation                                |     |
| 10.2.6.3 Operation                                                |     |
| 10.2.6.4 Servicing, disturbances and disassembly                  |     |
| 10.2.6.5 USB connection with the Automation PC 3100               |     |
| 10.2.6.6 USB connection with optional DisplayPort graphics option |     |
| 11 Environmentally friendly disposal                              | 242 |
| 11 Environmentally friendly disposal                              |     |
| 11.1 Separation of materials                                      | 242 |

## Table of contents

| Appendix A Maintenance Controller Extended (MTCX) | 243 |
|---------------------------------------------------|-----|
| Appendix B Reading LED status indicators          | 244 |
| Appendix C Cable data                             | 245 |
| C.1 RS232 - Bus length and cable type             |     |
| C.2 RS422 - Bus length and cable type             |     |
| C.3 RS485 - Bus length and cable type             | 246 |
| C.4 CAN - Bus length and cable type               | 246 |
| Appendix D POWERLINK                              | 247 |
| D.1 LED "S/E" (status/error LED)                  | 247 |
| D.1.1 Ethernet mode                               | 247 |
| D.1.2 POWERLINK V2 mode                           | 247 |
| D.1.3 System stop error codes                     |     |
| D.1.4 POWERLINK V2                                | 249 |
| Appendix E Abbreviations                          | 250 |

# 1 Introduction

## Information:

B&R makes every effort to keep documents as current as possible. The most current versions can be downloaded from the B&R website (<a href="https://www.br-automation.com">www.br-automation.com</a>).

## 1.1 Manual history

| Version | Date           | Comment <sup>()</sup>                                                                                                    |
|---------|----------------|----------------------------------------------------------------------------------------------------|
| 2.13    | November 2021  | Updated document.                                                                                                    |
| 2.12    | November 2021  | Updated document.                                                                                                    |
|         |                | EN 60950 replaced by IEC 61010-2-201.                                                                                                    |
|         |                | Updated "UEFI BIOS options" on page 138.                                                                                                    |
|         |                | Updated the CAN interface description, see sections "Interface options" on page 64 and "Cable data" on page 245.                                                                                                    |
| 2.11    | October 2021   | Updated document.                                                                                                    |
|         |                | Updated "Uninterruptible power supply (UPS)" on page 110.                                                                                                    |
|         |                | Updated "Interface options" on page 64.                                                                                                    |
|         |                | Updated "Automation software" on page 205.                                                                                                    |
|         |                | Updated "Maximum ambient temperature for worst-case operation" on page 30, "DNV certification " on page 235 and "UL Haz. Loc. certification " on page 236.                                                                                                    |
|         |                | Updated "Maintenance" on page 217.                                                                                                    |
| 2.10    | January 2021   | Updated document.                                                                                                    |
| 2.05    | December 2020  | Updated document.                                                                                                    |
|         |                | <ul> <li>Updated "5ACCMS01.MDT2-000" on page 106, "5ACCMSM2.xxxx-000" on page 108 and "5ACCIF04.F-PLK-000" on page 104.</li> </ul>                                                                                                    |
|         |                | Updated "B&R Linux 10 (GNU/Linux)" on page 202 and "Windows 10 IoT Enterprise 2019 LTSC" on page 196.                                                                                                    |
|         |                | Updated "BIOS options" on page 138.                                                                                                    |
| 2.00    | November 2019  | Updated document.                                                                                                    |
|         |                | Updated interface options "5ACCIF02.ISS0-000" on page 101, "5ACCIF02.FPLS-000" on page 93 and "5ACCIF02.FPSC-000" on page 96.                                                                                                    |
|         |                | Updated section "BIOS options" on page 138.                                                                                                    |
|         |                | Updated section "System units - Block diagram" on page 36.                                                                                                    |
| 1.00    | September 2018 | First official version.                                                                                                    |
|         |                | ° Updated section "Product information" on page 25.                                                                                                    |
|         |                | ° Updated interface options "5AC901.1232-00" on page 64, "5ACCIF02.CANE-000" on page 86                                                                                                    |
|         |                | and "5ACCIF02.FPLK-000" on page 90.                                                                                                    |
|         |                | <ul> <li>Updated sections "BIOS options" on page 138 and "RAID configuration" on page 183.</li> </ul>                                                                                                    |
|         |                | <ul> <li>Updated sections "Windows 10 IoT Enterprise 2016 LTSB" on page 199, "B&amp;R Linux 9 (GNU/Linux)"</li> </ul>                                                                                                    |
|         |                | on page 203, "Automation Runtime" on page 206, "B&R Hypervisor" on page 208 and "mapp Technology" on page 209.                                                                                                    |
|         |                | Output of the control of the control of the cont |

<sup>1)</sup> Editorial corrections are not listed.

## 1.2 Information about this document

This document is not intended for end customers! The safety guidelines required for end customers must be incorporated into the operating instructions for end customers in the respective national language by the machine manufacturer or system provider.

## 1.2.1 Organization of safety notices

Safety notices in this manual are organized as follows:

| Safety notice | Description                                                                                                    |
|---------------|----------------------------------------------------------------------------------------------------|
| Danger!       | Failure to observe these safety guidelines and notices can result in death, severe injury or substantial damage to property. |
| Warning!      | Failure to observe these safety guidelines and notices can result in severe injury or substantial damage to property.        |
| Caution!      | Failure to observe these safety guidelines and notices can result in injury or damage to property.                           |
| Information:  | These instructions are important for avoiding malfunctions.                                                                  |

Table 1: Description of the safety notices used in this documentation

#### 1.2.2 Guidelines

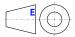

European dimension standards apply to all dimension diagrams.

## All dimensions in millimeters.

Unless otherwise specified, the following general tolerances apply:

| Nominal dimension range | General tolerance per<br>DIN ISO 2768 medium |
|-------------------------|----------------------------------------------|
| Up to 6 mm              | ±0.1 mm                                      |
| Over 6 to 30 mm         | ±0.2 mm                                      |
| Over 30 to 120 mm       | ±0.3 mm                                      |
| Over 120 to 400 mm      | ±0.5 mm                                      |
| Over 400 to 1000 mm     | ±0.8 mm                                      |

Table 2: Nominal dimension ranges

# 2 General safety guidelines

#### 2.1 Intended use

In all cases, it is necessary to observe and comply with applicable national and international standards, regulations and safety measures!

The B&R products described in this manual are intended for use in industry and industrial applications.

The intended use includes control, operation, monitoring, drive and HMI tasks as part of automation processes in machines and systems.

B&R products are only permitted to be used in their original condition. Modifications and extensions are only permitted if they are described in this manual.

B&R excludes liability for damage of any kind resulting from the use of B&R products in any intended way.

B&R products have not been designed, developed and manufactured for use that involves fatal risks or hazards that could result in death, injury, serious physical harm or other loss without the assurance of exceptionally stringent safety precautions.

B&R products are explicitly not intended for use in the following applications:

- · Monitoring and control of thermonuclear processes
- · Weapon systems control
- · Flight and traffic control systems for passenger and freight transport
- · Health monitoring and life support systems

## 2.2 Protection against electrostatic discharge

Electrical assemblies that can be damaged by electrostatic discharge (ESD) must be handled accordingly.

#### 2.2.1 Packaging

- Electrical assemblies with housing:
  - Do not require special ESD packaging but must be handled properly (see "Electrical assemblies with housing")
- · Electrical assemblies without housing:

Are protected by ESD-suitable packaging.

## 2.2.2 Regulations for proper ESD handling

#### Electrical assemblies with housing

- · Do not touch the connector contacts of connected cables.
- Do not touch the contact tips on circuit boards.

#### **Electrical assemblies without housing**

The following applies in addition to "Electrical assemblies with housing":

- All persons handling electrical assemblies and devices in which electrical assemblies are installed must be grounded.
- Assemblies are only permitted to be touched on the narrow sides or front plate.
- Always place assemblies on suitable surfaces (ESD packaging, conductive foam, etc.). Metallic surfaces are not suitable surfaces!
- · Assemblies must not be subjected to electrostatic discharges (e.g. due to charged plastics).

#### General safety guidelines

- A minimum distance of 10 cm from monitors or television sets must be maintained.
- Measuring instruments and devices must be grounded.
- Test probes of floating potential measuring instruments must be discharged briefly on suitable grounded surfaces before measurement.

#### Individual components

- ESD protective measures for individual components are implemented throughout B&R (conductive floors, shoes, wrist straps, etc.).
- The increased ESD protective measures for individual components are not required for handling B&R products at customer locations.

## 2.3 Regulations and measures

Electronic devices are generally not failsafe. If the programmable logic controller, operating or control device or uninterruptible power supply fails, the user is responsible for ensuring that connected devices (such as motors) are brought to a safe state.

When using programmable logic controllers as well as when using operating and monitoring devices as control systems in conjunction with a Soft PLC (e.g. B&R Automation Runtime or similar product) or Slot PLC (e.g. B&R LS251 or similar product), the safety measures that apply to industrial controllers (protection by protective equipment such as emergency stops) must be observed in accordance with applicable national and international regulations. This also applies to all other connected devices, such as drives.

All work such as installation, commissioning and servicing are only permitted to be carried out by qualified personnel. Qualified personnel are persons who are familiar with the transport, installation, assembly, commissioning and operation of the product and have the appropriate qualifications for their job (e.g. IEC 60364). National accident prevention regulations must be observed.

The safety guidelines, information about connection conditions (nameplate and documentation) and limit values specified in the technical data must be read carefully before installation and commissioning and must be strictly observed.

## 2.4 Transport and storage

During transport and storage, devices must be protected against undue stress (mechanical stress, temperature, humidity, aggressive atmosphere).

#### 2.5 Installation

- The devices are not ready for use and must be installed and wired according to the requirements of this documentation in order to comply with EMC limit values.
- Installation must be carried out according to the documentation using suitable equipment and tools.
- Devices are only permitted to be installed in a voltage-free state and by qualified personnel. The control cabinet must first be disconnected from the power supply and secured against being switched on again.
- General safety regulations and national accident prevention regulations must be observed.
- The electrical installation must be carried out in accordance with relevant regulations (e.g. line cross section, fuse protection, protective ground connection).

#### 2.6 Operation

#### 2.6.1 Protection against contact with electrical parts

In order to operate programmable logic controllers, operating and monitoring devices and uninterruptible power supplies, it is necessary for certain components to carry dangerous voltages over 42 VDC. Touching one of these components can result in a life-threatening electric shock. There is a risk of death, serious injury or damage to property.

Before switching on programmable logic controllers, operating and monitoring devices and uninterruptible power supplies, it must be ensured that the housing is properly connected to ground potential (PE rail). Ground connections must also be made if the operating and monitoring device and uninterruptible power supply are only connected for testing purposes or only operated for a short time!

Before switching on, live parts must be securely covered. All covers must be kept closed during operation.

#### 2.6.2 Ambient conditions - Dust, moisture, aggressive gases

The use of operating and monitoring devices (e.g. industrial PCs, Power Panels, Mobile Panels) and uninterruptible power supplies in dusty environments must be avoided. This can otherwise result in dust deposits that affect the functionality of the device, especially in systems with active cooling (fans), which may no longer ensure sufficient cooling.

The presence of aggressive gases in the environment can also result in malfunctions. In combination with high temperature and relative humidity, aggressive gases – for example with sulfur, nitrogen and chlorine components – trigger chemical processes that can very quickly impair or damage electronic components. Blackened copper surfaces and cable ends in existing installations are indicators of aggressive gases.

When operated in rooms with dust and condensation that can endanger functionality, operating and monitoring devices such as Automation Panels or Power Panels are protected on the front against the ingress of dust and moisture when installed correctly (e.g. cutout installation). The back of all devices must be protected against the ingress of dust and moisture, however, or the dust deposits must be removed at suitable intervals.

#### 2.6.3 Programs, viruses and malicious programs

Any data exchange or installation of software using data storage media (e.g. floppy disk, CD-ROM, USB flash drive) or via networks or the Internet poses a potential threat to the system. It is the direct responsibility of the user to avert these dangers and to take appropriate measures such as virus protection programs and firewalls to protect against them and to use only software from trustworthy sources.

## 2.7 Cybersecurity disclaimer for products

B&R products communicate via a network interface and were developed for secure connection with internal and, if necessary, other networks such as the Internet.

#### Information:

In the following, B&R products are referred to as "product" and all types of networks (e.g. internal networks and the Internet) are referred to as "network".

It is the sole responsibility of the customer to establish and continuously ensure a secure connection between the product and the network. In addition, appropriate security measures must be implemented and maintained to protect the product and entire network from any security breaches, unauthorized access, interference, digital intrusion, data leakage and/or theft of data or information.

B&R Industrial Automation GmbH and its subsidiaries are not liable for damages and/or losses in connection with security breaches, unauthorized access, interference, digital intrusion, data leakage and/or theft of data or information.

The aforementioned appropriate security measures include, for example:

- Segmentation of the network (e.g. separation of the IT network from the control network<sup>1)</sup>)
- · Use of firewalls
- · Use of authentication mechanisms
- · Encryption of data
- · Use of anti-malware software

Before B&R releases products or updates, they are subjected to appropriate functional testing. Independently of this, we recommend that our customers develop their own test processes in order to be able to check the effects of changes in advance. Such changes include, for example:

- Installation of product updates
- · Significant system modifications such as configuration changes
- Deployment of updates or patches for third-party software (non-B&R software)
- · Hardware replacement

These tests should ensure that implemented security measures remain effective and that systems in the customer's environment behave as expected.

<sup>1)</sup> The term "control network" refers to computer networks used to connect control systems. The control network can be divided into zones, and there can be several separate control networks within a company or site. The term "control systems" refers to all types of B&R products such as controllers (e.g. X20), HMI systems (e.g. Power Panel T30), process control systems (e.g. APROL) and supporting systems such as engineering workstations with Automation Studio.

# 3 System overview

#### 3.1 Information about this user's manual

This user's manual contains all the necessary information for a functioning Automation PC 3100 panel mount device.

#### Information:

All specifications in dimension diagrams and associated tables are in millimeters [mm].

## 3.2 Optimized mid-range performance

The Automation PC 3100 family of products combines the advantages of a compact system with very powerful Core i-series processors from the latest generation. The Automation PC 3100 needs little space in the control cabinet for this and simultaneously provides innovative modularity.

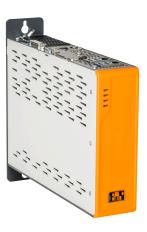

## 3.3 Versatility through modularity

Automation PC 3100 devices offer a variety of modular interface options. Up to three slots can accommodate cards for serial interfaces, Ethernet, CAN and POWERLINK. The slots can also be used for a UPS solution or audio interfaces.

A PCIe/SATA interface provides an SDL4 graphics option in addition to the onboard SDL/DVI connector or a second POWERLINK managing node for data acquisition from two separate networks.

In addition to the industry standard slots for two data storage media in CFast format with up to 256 GB per data storage medium, it is also possible to use high-performance M.2 mass storage devices on the APC3100. For even better performance or higher protection against failure, the CFast cards can also be operated as a RAID volume.

## 3.4 Broad performance spectrum

The processors are based on Intel's Core-i technology. They can be scaled over a very wide range, from Celeron to Core i7. This allows the processing power to be adapted exactly as needed to the respective application. All variants are fanless, which means that the Automation PC 3100 has no rotating parts at all. This makes maintenance tasks like replacing air filters a thing of the past. The scalable memory options range from 4 to 32 GB. This means that this PC generation can also handle very demanding applications.

## 3.5 Features

- Intel Core-i processor technology
- Powerful Intel HD graphics
- 2x Gigabit Ethernet
- 4x USB 3.0
- 2x CFast slot
- Fanless operation
- TPM 2.0 security
- +24 VDC supply voltage

- Up to 32 GB main memory
- · Compact design
- Onboard SDL/DVI
- 1x USB 2.0 for Technology Guard
- · Battery-backed RTC
- 3x interface option slots
- Additional graphics options (DP/DVI/SDL/SDL4)
- Up to 1024 GB M.2 mass storage

# 3.6 Configuration

The following individual components are mandatory for operation:

- System unit
- Main memory
- CFast card or M.2 mass storage device for the operating system
- Operating system

| System units                                                                                                    |                                    |                                              |                                        | Select 1                                    |
|----------------------------------------------------------------------------------------------------|------------------------------------|----------------------------------------------|----------------------------------------|---------------------------------------------|
| -                                                                                                    | 0 11 11 11                         | B                                            | Daniel Control                         |                                             |
| <b>5 8</b>                                                                                                    | System unit                        | Processor                                    | Processor - Clock freq                 | -                                           |
| A Property of the Property of the Property of  | 5APC3100.KBU0-000                  | Intel C-3965U                                | 2200 MHz                               | 2                                           |
|                                                                                                    | 5APC3100.KBU1-000                  | Intel i3-7100U                               | 2400 MHz                               | 2                                           |
|                                                                                                    | 5APC3100.KBU2-000                  | Intel i5-7300U                               | 2600 MHz                               | 2                                           |
| ER                                                                                                    | 5APC3100.KBU3-000                  | Intel i7-7600U                               | 2800 MHz                               | 2                                           |
| Covers                                                                                                    |                                    |                                              |                                        | Select 1 each                               |
|                                                                                                    | Front cover¹)                      |                                              |                                        |                                             |
|                                                                                                    |                                    | 5ACCFF0 <sup>2</sup>                         | 1.0000-000<br>1.0000-001<br>1.0000-002 |                                             |
|                                                                                                    | Key cover <sup>2)</sup>            |                                              |                                        |                                             |
| ES                                                                                                    | .,                                 | 5ACCBC0 <sup>-</sup><br>5ACCBC0 <sup>-</sup> |                                        | _                                           |
| Main memory                                                                                                    |                                    |                                              |                                        | Select max. 2                               |
|                                                                                                    |                                    | 5MMDDF                                       | R.4096-04<br>R.8192-04<br>R.016G-04    |                                             |
| Mass storage devices                                                                                                    |                                    |                                              |                                        |                                             |
|                                                                                                    | CFast cards                        |                                              |                                        | Optional, select max. 2                     |
| 2GB                                                                                                    | 5CFAST.2<br>5CFAST.4<br>5CFAST.8   | 096-00<br>192-00                             | 5CFAS                                  | T.032G-10<br>T.064G-10<br>T.128G-10         |
|                                                                                                    | 5CFAST.07<br>5CFAST.03             |                                              |                                        | T.256G-10                                   |
| Interfaces                                                                                                    |                                    |                                              |                                        |                                             |
| -                                                                                                    | Graphics options3)                 |                                              |                                        | Optional, select max. 1                     |
|                                                                                                    |                                    | 5ACCLI02                                     | DPO0-000<br>.SDL0-000<br>.SD40-000     |                                             |
| 8                                                                                                    | Mass storage options <sup>3)</sup> |                                              |                                        | Optional, select 1 of each                  |
| 9                                                                                                    | Adapter<br>5ACCMS01.N              |                                              | 5ACCMSN                                | torage device<br>M2.0512-000<br>M2.1024-000 |
|                                                                                                    | Interface options                  |                                              |                                        | Optional, select max. 2                     |
|                                                                                                    | 5AC901.I232-00                     | 5AC901.                                      | IHDA-00                                | 5ACCIF02.CANE-000                           |
| 1,770                                                                                                    | 5AC901.I485-00                     | 5AC901.                                      |                                        | 5ACCIF02.FPLK-000                           |
| To the state of the state of th | 5AC901.ICAN-00                     | 5AC901.                                      |                                        | 5ACCIF02.FPLS-000                           |
|                                                                                                    | 5AC901.ICAN-01                     | 5AC901.<br>5AC901.                           |                                        | 5ACCIF02.FPSC-000                           |
|                                                                                                    | 5AC901.IETH-00                     | 5AC901.                                      |                                        | 5ACCIF02.ISS0-000                           |
|                                                                                                    | 5ACCIF04.FPLK-000                  | 3AC901.1                                     | ISKW-00                                | SACCII 02.1330-000                          |
|                                                                                                    | UPS <sup>4)</sup>                  |                                              |                                        | Optional, select 1 of each                  |
|                                                                                                    | UF3 /                              |                                              | Co                                     | ables                                       |
|                                                                                                    | UPS module                         | Battery unit                                 | 1                                      | S.0005-01                                   |
|                                                                                                    | 5AC901.IUPS-00                     | 5AC901.BUPS-00                               |                                        | S.0010-01                                   |
|                                                                                                    | 5AC901.IUPS-01                     | 5AC901.BUPS-01                               | 5CAUPS.0013-01                         |                                             |
|                                                                                                    |                                    |                                              | 5CAUP                                  | S.0030-01                                   |
| Accessories                                                                                                    |                                    |                                              |                                        | Optional selection                          |
| Principal of Autorope Con                                                                                                    |                                    | 5MMUSE<br>5MMUSE<br>5MMUSB                   |                                        |                                             |

| Terminal blocks                         |                                                                                                    |                                                                                      | Select 1                                                                       |
|-----------------------------------------|----------------------------------------------------------------------------------------------------|--------------------------------------------------------------------------------------|--------------------------------------------------------------------------------|
|                                         | Power supply connectors<br>0TB103.9<br>0TB103.91                                                           |                                                                                      |                                                                                |
| Operating systems                       |                                                                                                    |                                                                                      | Select 1                                                                       |
| Windows 10  Linux A  Automation Runtime | Windows 10 5SWW10.0653-MUL 5SWW10.0655-MUL 5SWW10.0753-MUL 5SWW10.0755-MUL 5SWW10.1000-MUL 5SWW10.1100-MUL | B&R Linux 10<br>5SWLIN.0853-MUL<br>B&R Linux 9<br>5SWLIN.0753-MUL<br>5SWLIN.0755-MUL | Automation Runtime<br>0TG1000.01<br>0TG1000.02<br>1TG4600.10-5<br>1TG4601.06-5 |

- 1) If no front cover is selected during device configuration, then front cover 5ACCFF01.0000-000 (orange with B&R logo) is installed and delivered by default. If no key cover is selected during device configuration, then front cover 5ACCBC01.0000-000 (orange) is installed and delivered by default.
- 2)
- Select a graphics option or mass storage option.
- 3) 4) The UPS module can only be operated in the IF option 1 slot, and the battery unit compatible with the UPS module must be used.

## 3.7 Overview

| Order number                            | Short description                                                                                                    | Page       |
|-----------------------------------------|----------------------------------------------------------------------------------------------------|------------|
|                                         | Accessories                                                                                                    |            |
| 0TB103.9                                | Connector 24 VDC - 3-pin, female - Screw clamp terminal block 3.31 mm <sup>2</sup>                                                                                                    | 229        |
| 0TB103.91                               | Connector 24 VDC - 3-pin, female - Cage clamp terminal block 3.31 mm²                                                                                                    | 229        |
| 5SWUTI.0001-000                         | HMI Service Center USB flash drive - Hardware diagnostic software - For APC910/PPC900 - For PPC1200 -                                                                                                    | 216        |
| 000000000000000000000000000000000000000 | For APC2100/PPC2100 - For APC2200/PPC2200 - For APC3100/PPC3100 - For APC mobile - For AP800/<br>AP900 - For AP9x3/AP9xD - For AP1000/AP5000                                                                                                    |            |
|                                         | B&R Linux 10                                                                                                    |            |
| 5SWLIN.0853-MUL                         | B&R Linux 10 - 64-bit - Multilingual - APC3100 Kaby Lake (UEFI boot) - Installation - Only available with a new device  B&R Linux 9                                                                                                    | 202        |
| 5SWLIN.0753-MUL                         | B&R Linux 9 - 64-bit - Multilingual - APC3100 Kaby Lake (UEFI boot) - Installation - Only available with a new                                                                                                    | 203        |
| 5SWLIN.0755-MUL                         | device  B&R Linux 9 - 64-bit - Multillingual - APC3100 Kaby Lake (OEFI boot) - Installation - Only available with a flew device                                                                                                    | 203        |
| JSWEIN.0735-WICE                        | new device  Batteries                                                                                                    | 203        |
| 0AC201.91                               | Lithium batteries 4 pcs., 3 V / 950 mAh button cell                                                                                                    | 231        |
| 4A0006.00-000                           | Lithium battery, 3 V / 950 mAh, button cell                                                                                                    | 231        |
| 47.0000.00 000                          | Front covers                                                                                                    | 201        |
| 5ACCFF01.0000-000                       | APC3100 front cover - Orange - With B&R logo                                                                                                    | 125        |
| 5ACCFF01.0000-001                       | APC3100 front cover - Dark gray - Without logo                                                                                                    | 125        |
| 5ACCFF01.0000-002                       | APC3100 front cover - Orange - Without logo                                                                                                    | 125        |
|                                         | Graphics options                                                                                                    |            |
| 5ACCLI02.DPO0-000                       | Graphics option - 1x DisplayPort transmitter (version 1.2) - For APC3100/PPC3100                                                                                                    | 57         |
| 5ACCLI02.SD40-000                       | Graphics option - 1x SDL4 transmitter (max. 1920 x 1080) - For APC3100/PPC3100                                                                                                    | 62         |
| 5ACCLI02.SDL0-000                       | Graphics option - 1x SDL/DVI transmitter - For APC3100/PPC3100                                                                                                    | 59         |
|                                         | Hypervisor                                                                                                    |            |
| 1TC4700.00                              | License for B&R Hypervisor (TC). One license per target system is required.                                                                                                    | 205        |
|                                         | Interface options                                                                                                    |            |
| 5AC901.I232-00                          | Interface card - 1x RS232 interface - For APC910/PPC900/APC3100/PPC3100                                                                                                    | 64         |
| 5AC901.I485-00                          | Interface card - 1x RS232/RS422/RS485 interface - For APC910/PPC900/APC3100/PPC3100                                                                                                    | 66         |
| 5AC901.ICAN-00                          | Interface card - 1x CAN interface - For APC910/PPC900/APC3100/PPC3100                                                                                                    | 69         |
| 5AC901.ICAN-01                          | Interface card - 1x CAN interface (SJA1000) - For APC910/PPC900/APC3100/PPC3100                                                                                                    | 72         |
| 5AC901.IETH-00                          | Interface card - 1x ETH 10/100/1000 - For APC910/PPC900/APC3100/PPC3100                                                                                                    | 84         |
| 5AC901.IHDA-00                          | Interface card - 1x audio interface (1x MIC / 1x Line In / 1x OUT) - For APC910/PPC900/APC3100/PPC3100                                                                                                    | 75         |
| 5AC901.IPLK-00                          | Interface card - 1x POWERLINK interface - 2 MB SRAM - For APC910/PPC900/APC3100/PPC3100                                                                                                    | 79         |
| 5AC901.IRDY-00                          | Interface card - Ready relay - For APC910/PPC900/APC3100/PPC3100                                                                                                    | 81         |
| 5AC901.ISIO-00                          | Interface card - System I/O - For APC910/PPC900/APC3100/PPC3100                                                                                                    | 82         |
| 5AC901.ISRM-00                          | Interface card - 2 MB SRAM - For APC910/PPC900/APC3100/PPC3100                                                                                                    | 77         |
| 5ACCIF02.CANE-000                       | Interface card - 1x CAN interface (SJA1000) - 1x ETH 10/100/1000 - For APC3100/PPC3100                                                                                                    | 86         |
| 5ACCIF02.FPLK-000                       | Interface card - 1x POWERLINK interface - 2 MB SRAM - Integrated 2-port hub - Ring redundancy - POWER-LINK managing or controlled node - PRC function - For APC3100/PPC3100                                                                             | 90         |
| 5ACCIF02.FPLS-000                       | Interface card - 2 MB SRAM - 1x RS232 interface - 1x POWERLINK interface - For APC3100/PPC3100                                                                                                    | 93         |
| 5ACCIF02.FPSC-000                       | Interface card - 2 MB SRAM - 1x RS232 interface - 1x CAN interface - 1x POWERLINK interface - 1x X2X - For APC3100/PPC3100                                                                                                    | 96         |
| 5ACCIF02.ISS0-000                       | Interface card - 2x RS232/RS422/RS485 interface - For APC3100/PPC3100                                                                                                    | 101        |
| 5ACCIF04.FPLK-000                       | Interface card - 1x POWERLINK interface - For APC3100/PPC3100                                                                                                    | 104        |
|                                         | Key covers                                                                                                    |            |
| 5ACCBC01.0000-000                       | APC3100 key cover - Orange                                                                                                    | 126        |
| 5ACCBC01.0000-001                       | APC3100 key cover - Dark gray                                                                                                    | 126        |
|                                         | Main memory                                                                                                    |            |
| 5MMDDR.016G-04                          | SO-DIMM DDR4, 16384 MB                                                                                                    | 56         |
| 5MMDDR.4096-04                          | SO-DIMM DDR4, 4096 MB                                                                                                    | 56         |
| 5MMDDR.8192-04                          | SO-DIMM DDR4, 8192 MB                                                                                                    | 56         |
|                                         | Mass storage options                                                                                                    |            |
| 5ACCMS01.MDT2-000                       | Adapter card for M.2 mass storage device - For APC3100/PPC3100                                                                                                    | 106        |
| 5ACCMSM2.0512-000                       | 512 GB M.2 SSD MLC - Innodisk - SATA                                                                                                    | 108        |
| 5ACCMSM2.1024-000                       | 1 TB M.2 SSD MLC - Innodisk - SATA                                                                                                    | 108        |
|                                         | Other                                                                                                    |            |
| 5ACCRHMI.0006-000                       | HMI installation tool for control cabinet - 1x torque wrench ESD 0.3 - 1.2 Nm - 1x hex-head bit 2.5, length 89 mm - 1x hex-head bit 3.0, length 89 mm - 1x hex-head bit 5.0, length 89 mm - 1x Torx 10 bit, length 90 mm - 1x Torx 20 bit, length 89 mm | 228        |
|                                         | Runtime                                                                                                    |            |
| 1TC4601.06-5                            | License for Automation Runtime Embedded (TC). One license per target system is required.                                                                                                    | 205        |
| 0-001.00+011                            |                                                                                                    | 205        |
| EADC3100 KBLI0 000                      | System units  ADC 2100 system unit Intel Coloron 2065U 2.2 CHz. Dual core                                                                                                    | F2         |
| 5APC3100.KBU0-000                       | APC3100 system unit - Intel Celeron 3965U 2.2 GHz - Dual core                                                                                                    | 53         |
| 5APC3100.KBU1-000                       | APC3100 system unit - Intel Core i3 7100U 2.4 GHz - Dual core                                                                                                    | 53         |
| 5APC3100.KBU2-000                       | APC3100 system unit - Intel Core i5 7300U 2.6 GHz - Dual core                                                                                                    | 53         |
| EADO0100175115                          | APC3100 system unit - Intel Core i7 7600U 2.8 GHz - Dual core                                                                                                    | 53         |
| 5APC3100.KBU3-000                       |                                                                                                    |            |
|                                         | Technology Guard                                                                                                    |            |
| 0TG1000.01                              | Technology Guard (MSD)                                                                                                    | 205        |
|                                         | Technology Guard (MSD) Technology Guard (HID)                                                                                                    | 205<br>205 |
| 0TG1000.01                              | Technology Guard (MSD)                                                                                                    |            |

| Order number    | Short description                                                                                                    | Page |
|-----------------|----------------------------------------------------------------------------------------------------|------|
| 1TG4601.06-5    | Automation Runtime Embedded, TG license                                                                                                    | 205  |
| 1TG4601.06-T    | Automation Runtime Embedded Terminal TG license                                                                                                    | 205  |
| 1TG4700.00      | B&R Hypervisor                                                                                                    | 205  |
|                 | Terminal blocks                                                                                                    |      |
| 0TB2104.8000    | Connector 24 VDC - 4-pin female - Screw clamp terminal block 2.5 mm <sup>2</sup>                                                                                                    | 230  |
|                 | Uninterruptible power supply                                                                                                    |      |
| 5AC901.BUPS-00  | Battery unit 4.5 Ah - For UPS 5AC901.IUPS-00                                                                                                    | 115  |
| 5AC901.BUPS-01  | Battery unit 2.2 Ah - For UPS 5AC901.IUPS-01                                                                                                    | 119  |
| 5AC901.IUPS-00  | UPS - For 4.5 Ah battery                                                                                                    | 111  |
| 5AC901.IUPS-01  | UPS - For 2.2 Ah battery                                                                                                    | 113  |
| 5CAUPS.0005-01  | UPS cable - 0.5 m - For 5AC901.IUPS-xx                                                                                                    | 123  |
| 5CAUPS.0010-01  | UPS cable - 1 m - For 5AC901.IUPS-xx                                                                                                    | 123  |
| 5CAUPS.0013-01  | UPS cable - 1.3 m - For 5AC901.IUPS-xx                                                                                                    | 123  |
| 5CAUPS.0030-01  | UPS cable - 3 m - For 5AC901.IUPS-xx                                                                                                    | 123  |
|                 | Windows 10 IoT Enterprise 2016 LTSB                                                                                                    |      |
| 5SWW10.0653-MUL | Windows 10 IoT Enterprise 2016 LTSB - 64-bit - Value - Multilingual - APC3100 Kaby Lake (UEFI boot) - CPU Celeron/Core i3/Core i5 - License - Only available with a new device        | 199  |
| 5SWW10.0655-MUL | Windows 10 IoT Enterprise 2016 LTSB - 64-bit - Value - Multilingual - APC3100 Kaby Lake (Legacy BIOS boot) - CPU Celeron/Core i3/Core i5 - License - Only available with a new device | 199  |
| 5SWW10.0753-MUL | Windows 10 IoT Enterprise 2016 LTSB - 64-bit - High End - Multilingual - APC3100 Kaby Lake (UEFI boot) - CPU Core i7 - License - Only available with a new device                     |      |
| 5SWW10.0755-MUL | Windows 10 IoT Enterprise 2016 LTSB - 64-bit - High End - Multilingual - APC3100 Kaby Lake (Legacy BIOS boot) - CPU Core i7 - License - Only available with a new device              | 199  |
|                 | Windows 10 IoT Enterprise 2019 LTSC                                                                                                    |      |
| 5SWW10.1000-MUL | Windows 10 IoT Enterprise 2019 LTSC: - 64-bit - Value - Multilingual - License - Only available with a new device                                                                     | 196  |
| 5SWW10.1100-MUL | Windows 10 IoT Enterprise 2019 LTSC: - 64-bit - High End - Multilingual - License - Only available with a new device                                                                  | 196  |

## 4 Technical data

## 4.1 Complete system

#### 4.1.1 Connection options

An Automation Panel can be connected to the Automation PC via the onboard DVI-D/SDL interface and via an optional graphics option. The connection options described in the following provide an overview of the operating modes and possible limitations.

#### 4.1.1.1 SDL operation

#### 4.1.1.1.1 SDL operation without USB cable (mode 1)

With this connection option, all communication between the Automation Panel and B&R industrial PC takes place via a single SDL cable.

In addition to the display data, information from the touch screen, matrix keys, LEDs and service/diagnostic data is transferred. The Automation Panel can be installed up to 40 m away from the B&R industrial PC. USB 1.1 is also transferred over this distance and fully integrated into SDL. External adapter modules are not required.

The brightness of the display can be set via the ADI Control Center, for example.

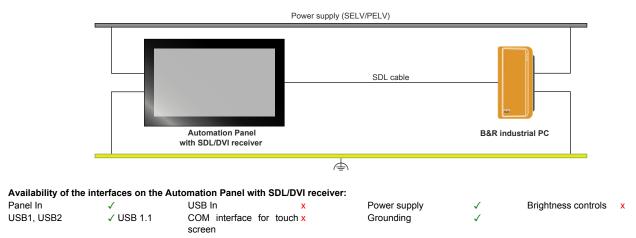

Maximum cable length: 40 m

#### Requirements

- · Automation Panel with SDL/DVI receiver
- B&R industrial PC with SDL interface
- SDL cable

#### 4.1.1.1.2 SDL operation with USB cable (mode 2)

With this connection option, communication between the Automation Panel and B&R industrial PC takes place via an SDL cable that is connected to interface "Panel In" and a USB type A/B cable that is connected to interface "USB In".

Display data as well as information from the resistive touch screen keys, matrix keys, LEDs and service/diagnostic data is transferred via the SDL cable. The touch screen data from the multi-touch screen is transferred via the USB type A/B cable. The Automation Panel can be installed up to 5 m (USB specification) away from the B&R industrial PC. USB 2.0 can be transferred over this distance via the USB type A/B cable. External adapter modules are not required.

The brightness of the display can be set via the ADI Control Center, for example.

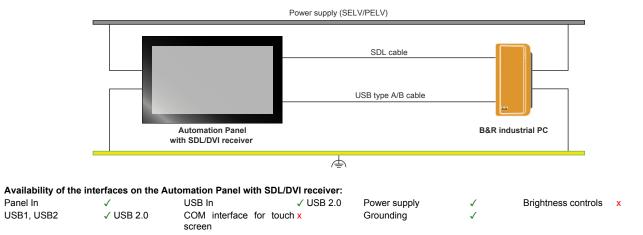

Maximum cable length: 5 m

#### Requirements

- · Automation Panel with SDL/DVI receiver
- B&R industrial PC with SDL interface
- SDL cable, USB type A/B cable

#### 4.1.1.2 DVI operation

In DVI operation, all signals needed to operate the Automation Panel are transferred via a separate cable. The brightness of the display can be set using the brightness buttons.

#### 4.1.1.2.1 DVI operation with single-touch Automation Panel

If an Automation Panel with resistive touch screen (single-touch) is operated with DVI, a DVI, USB type A/B and RS232 cable must be connected.

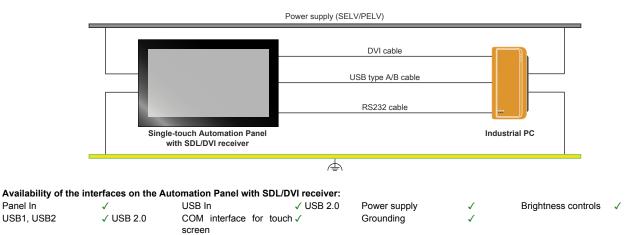

Maximum cable length: 5 m

#### Requirements

Panel In

USB1, USB2

- Automation Panel with SDL/DVI receiver
- Industrial PC with DVI interface
- DVI cable, USB type A/B cable, RS232 cable

#### 4.1.1.2.2 DVI operation with multi-touch Automation Panel

If an Automation Panel with PCT touch screen (multi-touch) is operated with DVI, a DVI and USB type A/B cable must be connected.

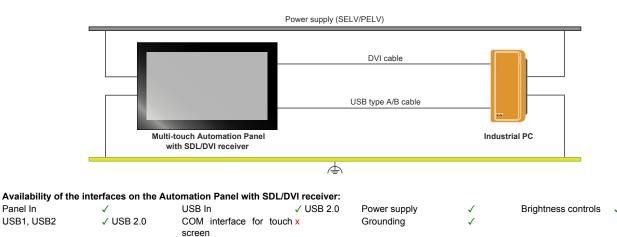

Maximum cable length: 5 m

#### Requirements

Panel In

USB1, USB2

- Automation Panel with SDL/DVI receiver
- · Industrial PC with DVI interface
- DVI cable, USB type A/B cable

#### 4.1.1.2.3 General limitations

- · Key and LED data is not transferred.
- · Service and diagnostic data is not transferred.

- Updating the firmware of Automation Panels is not possible.
- The maximum cable length is limited to 5 m.

#### 4.1.1.3 SDL4 operation

Smart Display Link 4 (SDL4) technology transfers all communication channels between a B&R industrial PC and panel up to 100 m over a standard Ethernet cable (min. Cat 6a). An RJ45 connector is used for the device connection, which is ideal for confined spaces in feed-throughs and swing arm systems.

#### 4.1.1.3.1 SDL4 operation with SDL4 transmitter

In SDL4 operation with an SDL4 transmitter in the B&R industrial PC, all communication between the Automation Panel and B&R industrial PC takes place via a single SDL4 cable.

In addition to the display data, information from the touch screen, matrix keys, LEDs and service/diagnostic data is transferred. The Automation Panel can be installed up to 100 m away from the B&R industrial PC. USB 2.0 is also transferred over this distance and fully integrated into SDL4. External adapter modules are not required.

The brightness of the display can be set via the ADI Control Center, for example.

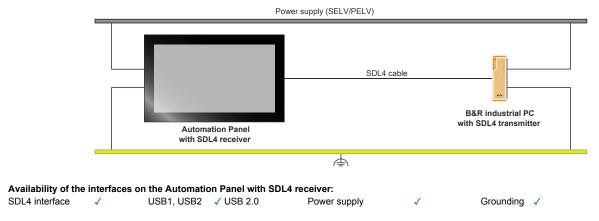

Maximum cable length for SDL4: 100 m

#### Requirements

- · Automation Panel with SDL4 receiver
- · B&R industrial PC with SDL4 interface
- SDL3/SDL4 cable

#### 4.1.1.3.2 General limitations

- USB 2.0 transfer is limited to 150 Mbit/s with SDL4.
- A display is always emulated by the SDL4 transmitter using EDID data and hot plug detection, so DVIcompatible operation is possible. For this reason, the following behavior may occur during operation with multiple displays.

In the operating system, a connected panel is reported by the video driver even in the following situations:

- No SDL3/SDL4 cable is connected.
- \* There is no connection established yet between the SDL4 link module and SDL4 transmitter.

This behavior can be avoided by appropriate configuration in BIOS or via the graphics driver.

#### 4.1.2 Product information

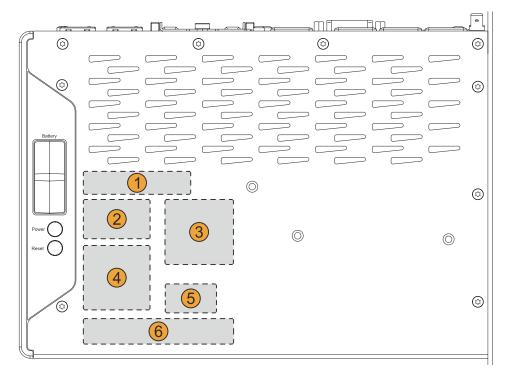

| Position | Description                                                                           |
|----------|---------------------------------------------------------------------------------------|
| 1        | Specifications for the device family and electrical properties                        |
| 2        | Device-specific specifications, serial numbers and MAC addresses, see Identification. |
| 3        | Valid test and conformity ID for the product, see section "Technical data" on page 20 |
| 4        | Safety notices, warnings and information about the product                            |
| 5        | License adhesive label for operating systems (configuration-dependent)                |
| 6        | Space for individual customer information (configuration-dependent)                   |

#### 4.1.2.1 Identification

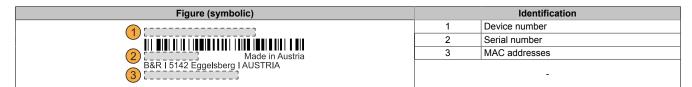

The device number can be retrieved from the B&R website (<a href="www.br-automation.com">www.br-automation.com</a>) using the serial number of the device (login required). Information (serial number, material number, revision, delivery date and end of warranty) about all components installed in the system can be retrieved using the device number.

## 4.1.3 Mechanical properties

#### 4.1.3.1 Dimensions

## Information:

All specifications in dimension diagrams and associated tables are in millimeters [mm].

2D and 3D diagrams (DXF and STEP formats) can be downloaded from the B&R website (www.br-automation.com).

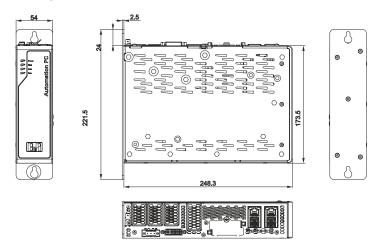

## 4.1.3.2 Drilling template

## Information:

When installing the Automation PC 3100, spacing for air circulation and additional free space for operating and servicing the device must be taken into account.

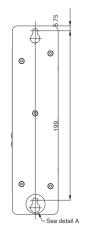

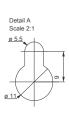

#### 4.1.3.3 Spacing for air circulation

To ensure sufficient air circulation, a specified clearance must be provided above, below, to the side and behind the device. For the minimum specified clearance, see the following diagrams. This is valid for all variants.

## Information:

The following figure and table exclusively show the thermal view of the complete system. If additional space is required for operating or servicing the device, this must be taken into account during installation.

The air inlet and air outlet are shown in the following figure.

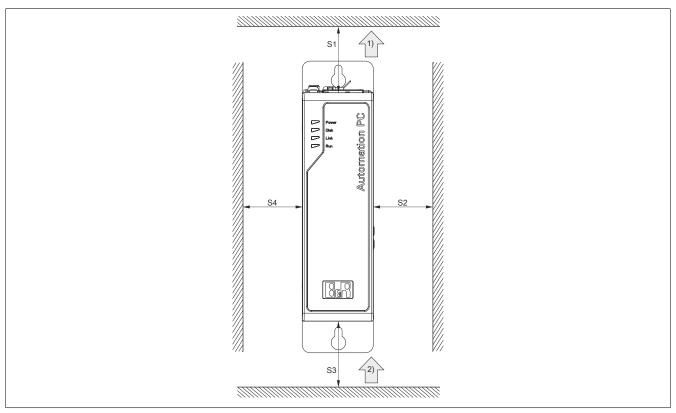

|    | Legend     |    |           |  |  |  |
|----|------------|----|-----------|--|--|--|
| 1) | Air outlet | 2) | Air inlet |  |  |  |

| Name | Minimum spacing [mm] | Name | Minimum spacing [mm] |
|------|----------------------|------|----------------------|
| S1   | ≥ 100                | S2   | ≥ 50                 |
| S3   | ≥ 100                | S4   | ≥ 50                 |

## Caution!

The specified spacing for air circulation is based on worst-case operation at the maximum specified ambient temperature. The maximum specified ambient temperature is not permitted to be exceeded!

If the specified spacing for air circulation cannot be maintained, the maximum specified temperatures of the temperature sensors (see "Temperature sensor positions" on page 34) must be monitored in the application and appropriate measures taken if these values are exceeded.

## 4.1.3.4 Mounting orientations

During installation, it is important to make sure that the spacing as described in section "Spacing for air circulation" on page 27 is observed in order to achieve natural air circulation.

## Rear mounting plate

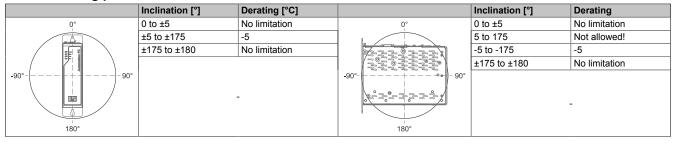

## 4.1.3.5 Weight specifications

## System units and components

| Туре                               | Order number      | Weight [g] |
|------------------------------------|-------------------|------------|
| System units                       | 5APC3100.KBUx-000 | 1380       |
| CFast cards                        | 5CFAST.xxxx-00    | 10         |
| Crast cards                        | 5CFAST.xxxx-10    | 10         |
|                                    | 5ACCLI02.DPO0-000 | 27         |
| Graphics options                   | 5ACCLI02.SDL0-000 | 27         |
|                                    | 5ACCLI02.SD40-000 | 38         |
|                                    | 5AC901.I232-00    | 30         |
|                                    | 5AC901.I485-00    | 34         |
|                                    | 5AC901.ICAN-00    | 33         |
|                                    | 5AC901.ICAN-01    | 33         |
|                                    | 5AC901.IHDA-00    | 21         |
|                                    | 5AC901.IRDY-00    | 30         |
|                                    | 5AC901.IPLK-00    | 35         |
| Interface entiana                  | 5AC901.ISIO-00    | 30         |
| Interface options                  | 5AC901.ISRM-00    | 20         |
|                                    | 5AC901.IETH-00    | 35         |
|                                    | 5ACCIF02.CANE-000 | 100        |
|                                    | 5ACCIF02.FPLK-000 | 100        |
|                                    | 5ACCIF02.FPLS-000 | 100        |
|                                    | 5ACCIF02.FPSC-000 | 100        |
|                                    | 5ACCIF02.ISS0-000 | 100        |
|                                    | 5ACCIF04.FPLK-000 | 100        |
| Mass storage options <sup>1)</sup> | 5ACCMS01.MDT2-000 | 351)       |

<sup>1)</sup> Without mass storage device.

#### 4.1.4 Environmental properties

#### 4.1.4.1 Temperature specifications

Because it is possible to combine different system units with a graphics option and interface option, the following tables provide a component-dependent overview of the maximum, minimum and typical possible ambient temperatures resulting from these combinations.

#### Information:

The minimum and maximum specified ambient temperatures were determined under worst-case conditions for operation. Experience has shown that higher ambient temperatures can be achieved with typical applications in Microsoft Windows, for example. The relevant test and assessment must be carried out individually by the user on site (reading out the temperatures in BIOS or using the ADI Control Center, for example).

#### Information about worst-case conditions

- Thermal Analysis Tool (TAT V5) from Intel for simulating processor utilization (100% CPU, 100% graphics, 100% memory)
- BurnInTest V7.1 Pro from PassMark Software for simulating 100% interface utilization using loopback adapters (100% network)
- · 4x 1 A USB load
- Maximum expansion and power consumption of the system

#### 4.1.4.1.1 Maximum ambient temperature for worst-case operation

|                                    | ations in degrees Celsius<br>level, non-condensing.         | Maximum worst-case ambient temperature (system unit 5APC3100.KBUx-000) |                                             |                                             |                                             |
|------------------------------------|-------------------------------------------------------------|------------------------------------------------------------------------|---------------------------------------------|---------------------------------------------|---------------------------------------------|
|                                    | nperature is derated approx.<br>g at 500 m above sea level. | <b>5APC3100.KBU0-000</b> (C-3965U 2.2 GHz)                             | <b>5APC3100.KBU1-000</b> (i3-7100U 2.4 GHz) | <b>5APC3100.KBU2-000</b> (i5-7300U 2.6 GHz) | <b>5APC3100.KBU3-000</b> (i7-7600U 2.8 GHz) |
|                                    |                                                             | 60                                                                     | 55                                          | 50                                          | 50                                          |
| Maximum ambient tempera            | ature (accessories)                                         |                                                                        |                                             |                                             |                                             |
| CFast cards                        | 5CFAST.xxxx-00                                              | ✓                                                                      | ✓                                           | ✓                                           | ✓                                           |
| Crast cards                        | 5CFAST.xxxx-10                                              | ✓                                                                      | ✓                                           | ✓                                           | ✓                                           |
|                                    | 5ACCLI02.DPO0-000                                           | ✓                                                                      | ✓                                           | ✓                                           | ✓                                           |
| Graphics options                   | 5ACCLI02.SDL0-000                                           | ✓                                                                      | ✓                                           | ✓                                           | ✓                                           |
|                                    | 5ACCLI02.SD40-000                                           | 55                                                                     | ✓                                           | ✓                                           | ✓                                           |
|                                    | 5AC901.I232-000                                             | ✓                                                                      | ✓                                           | ✓                                           | ✓                                           |
|                                    | 5AC901.I485-000                                             | 55                                                                     | ✓                                           | ✓                                           | ✓                                           |
|                                    | 5AC901.ICAN-000                                             | ✓                                                                      | ✓                                           | ✓                                           | ✓                                           |
|                                    | 5AC901.ICAN-001                                             | ✓                                                                      | ✓                                           | ✓                                           | ✓                                           |
|                                    | 5AC901.IHDA-000                                             | 55                                                                     | ✓                                           | ✓                                           | ✓                                           |
|                                    | 5AC901.IRDY-000                                             | ✓                                                                      | ✓                                           | ✓                                           | ✓                                           |
|                                    | 5AC901.IPLK-000                                             | 55                                                                     | ✓                                           | ✓                                           | ✓                                           |
| Interfere entires                  | 5AC901.ISIO-000                                             | ✓                                                                      | ✓                                           | ✓                                           | ✓                                           |
| Interface options                  | 5AC901.ISRM-000                                             | 55                                                                     | ✓                                           | ✓                                           | ✓                                           |
|                                    | 5AC901.IETH-000                                             | 55                                                                     | ✓                                           | ✓                                           | ✓                                           |
|                                    | 5ACCIF02.CANE-000                                           | 55                                                                     | ✓                                           | ✓                                           | ✓                                           |
|                                    | 5ACCIF02.FPLK-000                                           | 55                                                                     | ✓                                           | ✓                                           | ✓                                           |
|                                    | 5ACCIF02.FPLS-000                                           | 55                                                                     | ✓                                           | ✓                                           | ✓                                           |
|                                    | 5ACCIF02.FPSC-000                                           | 55                                                                     | ✓                                           | ✓                                           | ✓                                           |
|                                    | 5ACCIF02.ISS0-000                                           | ✓                                                                      | ✓                                           | ✓                                           | ✓                                           |
|                                    | 5ACCIF04.FPLK-000                                           | 55                                                                     | ✓                                           | ✓                                           | ✓                                           |
| Mass storage options <sup>1)</sup> | 5ACCMS01.MDT2-000                                           | 55                                                                     | ✓                                           | ✓                                           | ✓                                           |

<sup>1)</sup> These values can be limited by the mass storage device used.

#### Information:

It may be necessary to limit the max. ambient temperature in certain applications (e.g. UL HazLoc) (for additional information, see "International and national certifications" on page 233).

#### 4.1.4.1.2 Minimum ambient temperature for worst-case operation

The minimum ambient temperature for non-condensing operation is 0°C.

#### 4.1.4.1.3 Maximum ambient temperature for typical operation

## Information about typical conditions

- BurnInTest V7.1 from PassMark Software for simulating moderate system and interface utilization using loopback adapters
- No permanent 100% processor utilization and graphics utilization
- 2x Gigabit Ethernet
- The total power of all USB interfaces on the system unit is limited to 4 W.
- The power consumption of the complete system is limited to 25 W. For the power consumption of individual components, see "Power calculation" on page 37.

| All temperature specifica [°C] at 500 m above sea |                                                           | Maximum ambient temperature for typical operation (system unit 5APC3100.KBUx-000) |                                                           |                                                           |                                                           |  |
|---------------------------------------------------|-----------------------------------------------------------|-----------------------------------------------------------------------------------|-----------------------------------------------------------|-----------------------------------------------------------|-----------------------------------------------------------|--|
|                                                   | perature is typically derated g at 500 m above sea level. | <b>5APC3100.KBU0-000</b> <sup>1)</sup><br>(C-3965U 2.2 GHz)                       | <b>5APC3100.KBU1-000</b> <sup>1)</sup> (i3-7100U 2.4 GHz) | <b>5APC3100.KBU2-000</b> <sup>2)</sup> (i5-7300U 2.6 GHz) | <b>5APC3100.KBU3-000</b> <sup>2)</sup> (i7-7600U 2.8 GHz) |  |
|                                                   | <u>-</u>                                                  | 60                                                                                | 60                                                        | 55                                                        | 55                                                        |  |
| Maximum ambient tempera                           | ature (accessories)                                       |                                                                                   |                                                           |                                                           |                                                           |  |
| 05-11-11                                          | 5CFAST.xxxx-00                                            | ✓                                                                                 | ✓                                                         | ✓                                                         | ✓                                                         |  |
| CFast cards                                       | 5CFAST.xxxx-10                                            | ✓                                                                                 | ✓                                                         | ✓                                                         | ✓                                                         |  |
|                                                   | 5ACCLI02.DPO0-000                                         | ✓                                                                                 | ✓                                                         | ✓                                                         | ✓                                                         |  |
| Graphics options                                  | 5ACCLI02.SDL0-000                                         | ✓                                                                                 | ✓                                                         | ✓                                                         | ✓                                                         |  |
|                                                   | 5ACCLI02.SD40-000                                         | 55                                                                                | 55                                                        | ✓                                                         | ✓                                                         |  |
|                                                   | 5AC901.I232-000                                           | ✓                                                                                 | ✓                                                         | ✓                                                         | ✓                                                         |  |
|                                                   | 5AC901.I485-000                                           | 55                                                                                | 55                                                        | ✓                                                         | ✓                                                         |  |
|                                                   | 5AC901.ICAN-000                                           | ✓                                                                                 | ✓                                                         | ✓                                                         | ✓                                                         |  |
|                                                   | 5AC901.ICAN-001                                           | ✓                                                                                 | ✓                                                         | ✓                                                         | ✓                                                         |  |
|                                                   | 5AC901.IHDA-000                                           | 55                                                                                | 55                                                        | ✓                                                         | ✓                                                         |  |
|                                                   | 5AC901.IRDY-000                                           | ✓                                                                                 | ✓                                                         | ✓                                                         | ✓                                                         |  |
|                                                   | 5AC901.IPLK-000                                           | 55                                                                                | 55                                                        | ✓                                                         | ✓                                                         |  |
| Interface options                                 | 5AC901.ISIO-000                                           | ✓                                                                                 | ✓                                                         | ✓                                                         | ✓                                                         |  |
| interface options                                 | 5AC901.ISRM-000                                           | 55                                                                                | 55                                                        | ✓                                                         | ✓                                                         |  |
|                                                   | 5AC901.IETH-000                                           | 55                                                                                | 55                                                        | ✓                                                         | ✓                                                         |  |
|                                                   | 5ACCIF02.CANE-000                                         | 55                                                                                | 55                                                        | ✓                                                         | ✓                                                         |  |
|                                                   | 5ACCIF02.FPLK-000                                         | 55                                                                                | 55                                                        | ✓                                                         | ✓                                                         |  |
|                                                   | 5ACCIF02.FPLS-000                                         | 55                                                                                | 55                                                        | ✓                                                         | ✓                                                         |  |
|                                                   | 5ACCIF02.FPSC-000                                         | 55                                                                                | 55                                                        | ✓                                                         | ✓                                                         |  |
|                                                   | 5ACCIF02.ISS0-000                                         | ✓                                                                                 | ✓                                                         | ✓                                                         | ✓                                                         |  |
|                                                   | 5ACCIF04.FPLK-000                                         | 55                                                                                | 55                                                        | ✓                                                         | ✓                                                         |  |
| Mass storage options <sup>3)</sup>                | 5ACCMS01.MDT2-000                                         | 55                                                                                | 55                                                        | ✓                                                         | <b>√</b>                                                  |  |

<sup>1)</sup> Max. 15 W without USB

<sup>2)</sup> Max. 17 W without USB

<sup>3)</sup> These values can be limited by the mass storage device used.

#### 4.1.4.1.4 Determining the ambient temperature

- 1. Select the system unit.
- 2. The columns specify the maximum or minimum temperature in worst-case operation or the maximum temperature in typical operation of the complete system depending on the respective system unit.

#### Information:

The maximum and typical temperature specifications correspond to a specification at 500 meters above sea level. The respective ambient temperature is derated approx. 1°C per 1000 meters starting at 500 m above sea level.

- 3. If expansion options and CFast cards are additionally installed in the APC3100 system, they may result in a temperature limitation.
  - ° If a "√" (check mark) is entered for the installed component, it can be operated without any problems.
  - If the installed component has a temperature specification (e.g. "45[°C]"), the ambient temperature of the complete system is not permitted to exceed this value.
- 4. Possible limitations may arise due to the mounting orientation of the APC3100. For additional information, see section "Mounting orientations" on page 28.
- 5. The relevant test and assessment must be carried out individually by the user on site (reading out the temperatures in BIOS or using the ADI Control Center). See section "Information about typical conditions" on page 31.

#### 4.1.4.1.5 Ambient temperature for storage and transport

The following table provides an overview of the minimum and maximum ambient temperatures for storing and transporting the complete system. Limitations are possible due to individual components.

#### System units and components

| Туре                              | Order number      | Storage [°C] | Transport [°C] |
|-----------------------------------|-------------------|--------------|----------------|
| System unit                       | 5APC3100.KBUx-000 | -20 to 60    | -20 to 60      |
| CFoot cord                        | 5CFAST.xxxx-00    | -50 to 100   | -50 to 100     |
| CFast card                        | 5CFAST.xxxx-10    | -40 to 85    | -40 to 85      |
|                                   | 5ACCLI02.DPO0-000 | -20 to 60    | -20 to 60      |
| Graphics option                   | 5ACCLI02.SDL0-000 | -20 to 60    | -20 to 60      |
|                                   | 5ACCLI02.SD40-000 | -20 to 60    | -20 to 60      |
|                                   | 5AC901.I232-00    | -20 to 60    | -20 to 60      |
|                                   | 5AC901.I485-00    | -20 to 60    | -20 to 60      |
|                                   | 5AC901.ICAN-00    | -20 to 60    | -20 to 60      |
|                                   | 5AC901.ICAN-01    | -20 to 60    | -20 to 60      |
|                                   | 5AC901.IHDA-00    | -20 to 60    | -20 to 60      |
|                                   | 5AC901.IRDY-00    | -20 to 60    | -20 to 60      |
|                                   | 5AC901.IPLK-00    | -20 to 60    | -20 to 60      |
| latarfaca aution                  | 5AC901.ISIO-00    | -20 to 60    | -20 to 60      |
| Interface option                  | 5AC901.ISRM-00    | -20 to 60    | -20 to 60      |
|                                   | 5AC901.IETH-00    | -20 to 60    | -20 to 60      |
|                                   | 5ACCIF02.CANE-000 | -20 to 60    | -20 to 60      |
|                                   | 5ACCIF02.FPLK-000 | -20 to 60    | -20 to 60      |
|                                   | 5ACCIF02.FPLS-000 | -20 to 60    | -20 to 60      |
|                                   | 5ACCIF02.FPSC-000 | -20 to 60    | -20 to 60      |
|                                   | 5ACCIF02.ISS0-000 | -20 to 60    | -20 to 60      |
|                                   | 5ACCIF04.FPLK-000 | -20 to 60    | -20 to 60      |
| Mass storage option <sup>1)</sup> | 5ACCMS01.MDT2-000 | -20 to 60    | -20 to 60      |

<sup>1)</sup> These values can be limited by the mass storage device used.

#### 4.1.4.1.6 Temperature monitoring

Sensors monitor temperature values at various areas in the APC3100. For the position of temperature sensors, see section "Temperature sensor positions" on page 34. The values specified there represent the defined maximum temperature at this measuring point. If the temperature is exceeded, no alarm is triggered.

Temperatures<sup>1)</sup> can be read out in different ways in approved operating systems:

- BIOS (see "Baseboard" on page 151)
- · ADI Control Center
- · ADI Development Kit
- ADI .NET SDK
- · B&R HMI Service Center
- B&R HMI Report
- ADI OPC UA Server
- · Automation Runtime library

The CFast cards available from B&R are equipped with S.M.A.R.T support<sup>2)</sup>. Various parameters (e.g. temperature) can be read out in approved Microsoft Windows or B&R Linux operating systems.

<sup>1)</sup> The measured temperature is a guide value for the immediate ambient temperature, but it may have been influenced by neighboring components.

<sup>2)</sup> Self-Monitoring, Analysis and Reporting Technology

## 4.1.4.1.7 Temperature sensor positions

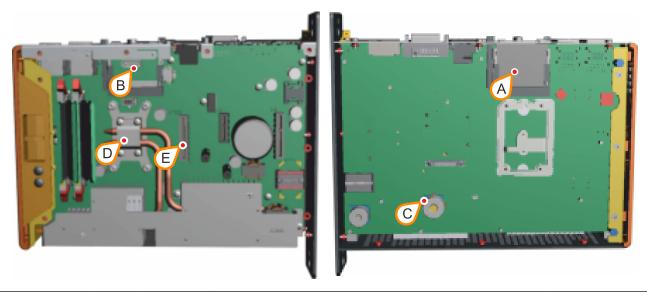

| ADI sensors          | Position | Measuring       | Measurement                                                                 | Max. specified                 |
|----------------------|----------|-----------------|-----------------------------------------------------------------------------|--------------------------------|
|                      |          | point for       |                                                                             |                                |
| System unit sensor 1 | Α        | CFast 2         | Temperature of the CFast 2 area                                             | 90°C                           |
| System unit sensor 2 | В        | CFast 1         | Temperature of the CFast 1 area                                             | 90°C                           |
| System unit sensor 3 | С        | MTCX            | Temperature of the MTCX processor                                           | 90°C                           |
| System unit sensor 4 | D        | CPU             | Temperature of the processor                                                | 95°C                           |
| IF option 3 slot     | E        | Graphics option | Temperature of a graphics option (sensor integrated on the graphics option) | Depends on the graphics option |

#### 4.1.4.2 Relative humidity

The following tables show the minimum and maximum relative humidity (<u>at 30°C</u>, <u>non-condensing</u>) of the individual components that are relevant for limiting the humidity of the complete system. The smallest or largest value must always be used for this determination. For more detailed information, see technical data or temperature/humidity diagrams of the individual components.

| Component                          | Order number      | Operation [%]    | Storage [%]      | Transport [%]    |
|------------------------------------|-------------------|------------------|------------------|------------------|
| System units                       | 5APC3100.KBUx-000 | 5 to 90          | 5 to 95          | 5 to 95          |
| CFast cards                        | 5CFAST.xxxx-00    | Max. 85% at 85°C | Max. 85% at 85°C | Max. 85% at 85°C |
|                                    | 5CFAST.xxxx-10    | Max. 85% at 85°C | Max. 85% at 85°C | Max. 85% at 85°C |
|                                    | 5ACCLI02.DPO0-000 | 5 to 90          | 5 to 95          | 5 to 95          |
| Graphics options                   | 5ACCLI02.SDL0-000 | 5 to 90          | 5 to 95          | 5 to 95          |
|                                    | 5ACCLI02.SD40-000 | 5 to 90          | 5 to 95          | 5 to 95          |
|                                    | 5AC901.I232-00    | 5 to 90          | 5 to 95          | 5 to 95          |
|                                    | 5AC901.I485-00    | 5 to 90          | 5 to 95          | 5 to 95          |
|                                    | 5AC901.ICAN-00    | 5 to 90          | 5 to 95          | 5 to 95          |
|                                    | 5AC901.ICAN-01    | 5 to 90          | 5 to 95          | 5 to 95          |
|                                    | 5AC901.IHDA-00    | 5 to 90          | 5 to 95          | 5 to 95          |
|                                    | 5AC901.IRDY-00    | 5 to 90          | 5 to 95          | 5 to 95          |
|                                    | 5AC901.IPLK-00    | 5 to 90          | 5 to 95          | 5 to 95          |
| Interfese entions                  | 5AC901.ISIO-00    | 5 to 90          | 5 to 95          | 5 to 95          |
| Interface options                  | 5AC901.ISRM-00    | 5 to 90          | 5 to 95          | 5 to 95          |
|                                    | 5AC901.IETH-00    | 5 to 90          | 5 to 95          | 5 to 95          |
|                                    | 5ACCIF02.CANE-000 | 5 to 90          | 5 to 95          | 5 to 95          |
|                                    | 5ACCIF02.FPLK-000 | 5 to 90          | 5 to 95          | 5 to 95          |
|                                    | 5ACCIF02.FPLS-000 | 5 to 90          | 5 to 95          | 5 to 95          |
|                                    | 5ACCIF02.FPSC-000 | 5 to 90          | 5 to 95          | 5 to 95          |
|                                    | 5ACCIF02.ISS0-000 | 5 to 90          | 5 to 95          | 5 to 95          |
|                                    | 5ACCIF04.FPLK-000 | 5 to 90          | 5 to 95          | 5 to 95          |
| Mass storage options <sup>1)</sup> | 5ACCMS01.MDT2-000 | 5 to 90          | 5 to 95          | 5 to 95          |

<sup>1)</sup> These values can be limited by the mass storage device used.

#### 4.1.4.3 Vibration and shock

The following table provides an overview of the maximum vibrations and shock values of the complete system. Limitations are possible due to individual components.

|                 |                                                       | Vibration                                          |                                                                       |                                                                       |
|-----------------|-------------------------------------------------------|----------------------------------------------------|-----------------------------------------------------------------------|-----------------------------------------------------------------------|
| Automation PC   | Opera                                                 | ation1)                                            | Storage <sup>1)3)</sup>                                               | Transport1)3)                                                         |
|                 | Continuous                                            | Periodic                                           |                                                                       |                                                                       |
| With CFast card | 2 to 9 Hz:<br>1.75 mm amplitude<br>9 to 200 Hz: 0.5 g | 2 to 9 Hz:<br>3.5 mm amplitude<br>9 to 200 Hz: 1 g | 2 to 8 Hz: 7.5 mm amplitude<br>8 to 200 Hz: 2 g<br>200 to 500 Hz: 4 g | 2 to 8 Hz: 7.5 mm amplitude<br>8 to 200 Hz: 2 g<br>200 to 500 Hz: 4 g |
|                 |                                                       | Shock                                              |                                                                       |                                                                       |
| Automation PC   | Opera                                                 | ation <sup>2)</sup>                                | Storage <sup>2)3)</sup>                                               | Transport <sup>2)3)</sup>                                             |
| With CFast card | 15 g,                                                 | 11 ms                                              | 30 g, 6 ms                                                            | 30 g, 6 ms                                                            |

<sup>1)</sup> Testing is performed per EN 60068-2-6.

#### 4.1.4.4 Degree of protection

Under the following conditions, the Automation PC 3100 offers IP20 protection per EN 60529:

- Correct installation of the Automation PC 3100 (see "Installation and wiring" on page 128)
- · Installation of all covers or components on interfaces and slots
- · Compliance with all ambient conditions

<sup>2)</sup> Testing is performed per EN 60068-2-27.

<sup>3)</sup> The specification refers to a device in its original packaging.

## 4.1.5 Electrical properties

## 4.1.5.1 System units - Block diagram

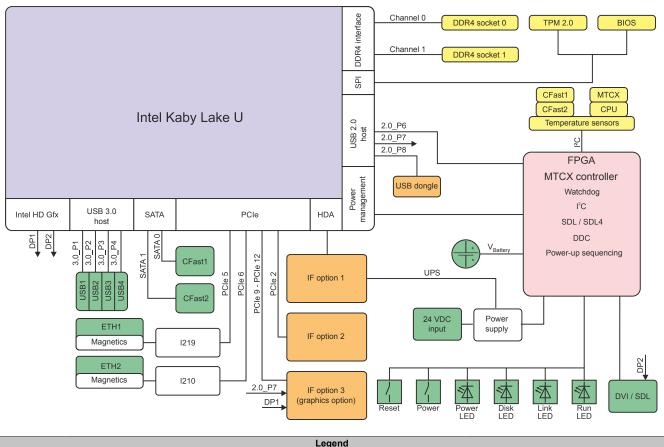

| Legend                                     |        |                |  |  |  |  |  |
|--------------------------------------------|--------|----------------|--|--|--|--|--|
| Internal interface                         | 2.0_Px | USB 2.0 port x |  |  |  |  |  |
| External interface                         | 3.0_Px | USB 3.0 port x |  |  |  |  |  |
| Internal interface, removable/configurable |        | -              |  |  |  |  |  |

#### 4.1.5.2 Power calculation

In order to calculate the total power of the Automation PC 3100, the power ratings of the system unit used all other installed components must be added together.

# Information:

Unless otherwise stated, the following specified maximum values and additional consumers are not taken into account.

#### System units

| Туре                        | Order number      | Total power consumption of the system unit                        |
|-----------------------------|-------------------|-------------------------------------------------------------------|
| APC3100 C-3965U 2C 2.2 GHz  | 5APC3100.KBU0-000 | Max. 19 W (without USB consumer)<br>Max. 39 W (with USB consumer) |
| APC3100 i3-7100U 2C 2.4 GHz | 5APC3100.KBU1-000 | Max. 20 W (without USB consumer)<br>Max. 40 W (with USB consumer) |
| APC3100 i5-7300U 2C 2.6 GHz | 5APC3100.KBU2-000 | Max. 23 W (without USB consumer)<br>Max. 43 W (with USB consumer) |
| APC3100 i7-7600U 2C 2.8 GHz | 5APC3100.KBU3-000 | Max. 23 W (without USB consumer) Max. 43 W (with USB consumer)    |

### Main memory

| Type      | Order number   | Total power consumption |
|-----------|----------------|-------------------------|
| 4 GB RAM  | 5MMDDR.4096-04 | 2.5 W                   |
| 8 GB RAM  | 5MMDDR.8192-04 | 3.0 W                   |
| 16 GB RAM | 5MMDDR.016G-04 | 3.5 W                   |

### M.2 mass storage option

| Туре                    | Order number (adapter card) | Order number (M.2 SSD) | Total power consumption |
|-------------------------|-----------------------------|------------------------|-------------------------|
| M.2 mass storage option | 5ACCMS01.MDT2-000           | 5ACCMSM2.0512-000      | 5.0 W                   |
|                         |                             | 5ACCMSM2.1024-000      | 5.0 W                   |

# Information:

This information applies exclusively to the M.2 mass storage devices available from B&R. If third-party mass storage devices are used, refer to the manufacturer's documentation.

### **Graphics options**

| Туре                    | Order number      | +5 V   | +3.3 V | +12 V | Total             |
|-------------------------|-------------------|--------|--------|-------|-------------------|
|                         |                   |        |        |       | power consumption |
| DisplayPort transmitter | 5ACCLI02.DPO0-000 | 2.7 W  | 0.3 W  | -     | 3 W               |
| SDL/DVI transmitter     | 5ACCLI02.SDL0-000 | 0.25 W | 0.75 W | =     | 1 W               |
| SDL4 transmitter        | 5ACCLI02.SD40-000 | 2.5 W  | 2 W    | -     | 4.5 W             |

### Interface options

| Туре                                   | Order number      | +5 V  | +3.3 V | +12 V | Total power consumption |
|----------------------------------------|-------------------|-------|--------|-------|-------------------------|
| RS232 IF option                        | 5AC901.I232-00    | 1 W   | -      | -     | 1 W                     |
| RS232/RS422/RS485 IF option            | 5AC901.I485-00    | 1 W   | -      | -     | 1 W                     |
| CAN IF option                          | 5AC901.ICAN-00    | 1 W   | -      | -     | 1 W                     |
| CAN IF option                          | 5AC901.ICAN-01    | 0.5 W | -      | -     | 0.5 W                   |
| Audio IF option                        | 5AC901.IHDA-00    | 0.2 W | 0.2 W  | -     | 0.4 W                   |
| Ready relay IF option                  | 5AC901.IRDY-00    | 0.2 W | -      | -     | 0.2 W                   |
| POWERLINK IF option                    | 5AC901.IPLK-00    | -     | 1.5 W  | -     | 1.5 W                   |
| System I/O IF option                   | 5AC901.ISIO-00    | -     | 0.5 W  | -     | 0.5 W                   |
| SRAM IF option                         | 5AC901.ISRM-00    | -     | 2 W    | -     | 2 W                     |
| Gigabit Ethernet IF option             | 5AC901.IETH-00    | -     | 1 W    | -     | 1 W                     |
| Ethernet + CAN IF option               | 5ACCIF02.CANE-000 | 0.5 W | 1 W    | -     | 1.5 W                   |
| 2x POWERLINK IF option                 | 5ACCIF02.FPLK-000 | -     | 2 W    | -     | 2 W                     |
| SRAM POWERLINK RS232 IF option         | 5ACCIF02.FPLS-000 | -     | 1.75 W | -     | 1.75 W                  |
| SRAM POWERLINK CAN X2X RS232 IF option | 5ACCIF02.FPSC-000 | 0.6 W | 1.4 W  | -     | 2 W                     |
| 2x RS232/RS422/RS485 IF option         | 5ACCIF02.ISS0-000 | 1.5 W | -      | -     | 1.5 W                   |
| POWERLINK IF option                    | 5ACCIF04.FPLK-000 | -     | 1.5 W  | -     | 1.5 W                   |

### **CFast cards**

| Туре           | Order number   | +5 V | +3.3 V      | +12 V | Total             |
|----------------|----------------|------|-------------|-------|-------------------|
|                |                |      |             |       | power consumption |
| SLC technology | 5CFAST.xxxx-00 |      | 0.7 W read  |       | 0.7 W read        |
|                |                | -    | 0.7 W write | -     | 0.7 W write       |
|                |                |      | 0.3 W idle  |       | 0.3 W idle        |
| MLC technology | 5CFAST.032G-10 |      | 1.1 W read  |       | 1.1 W read        |
|                | 5CFAST.064G-10 | -    | 1 W write   | -     | 1 W write         |
|                |                |      | 0.25 W idle |       | 0.25 W idle       |
|                | 5CFAST.128G-10 |      | 1.1 W read  |       | 1.1 W read        |
|                |                | -    | 1.4 W write | -     | 1.4 W write       |
|                |                |      | 0.25 W idle |       | 0.25 W idle       |
|                | 5CFAST.256G-10 |      | 1.2 W read  |       | 1.2 W read        |
|                |                | -    | 1.9 W write | -     | 1.9 W write       |
|                |                |      | 0.25 W idle |       | 0.25 W idle       |

# 4.1.5.2.1 Calculation examples

|                                             | Total max.:               | 52.9 W |
|---------------------------------------------|---------------------------|--------|
| CFast card 5CFAST.128G-10                   | 1.4 W (write)             | 1.4 W  |
| M.2 mass storage option 5ACCMSM0.MDT2-0001) | 5 W                       | 5 W    |
| Interface option 5AC901.ISRM-00             | 2 W                       | 4 W    |
| Main memory module 5MMDDR.4096-04           | 2.5 W                     | 2.5 W  |
| System unit 5APC3100.KBU1-000               | 40 W (with USB consumers) | 40 W   |

Table 3: Power calculation with example configuration 1

| 1 | ) With | M 2 SSD | 5ACCMSM2 | 000-xxxx |
|---|--------|---------|----------|----------|
|   |        |         |          |          |

| System unit 5APC3100.KBU3-000              | 43 W (with USB consumers) | 43 W  |
|--------------------------------------------|---------------------------|-------|
| 2x main memory module 5MMDDR.016G-04       | 2x 3.5 W                  | 7 W   |
| Audio IF option 5AC901.IHDA-00             | 0.2 W + 0.2 W             | 0.4 W |
| Ethernet + CAN IF option 5ACCIF02.CANE-000 | 0.5 W + 1 W               | 1.5 W |
| Graphics option 5ACCLI01.SD40-000          | 2.5 W + 2 W               | 4.5 W |
| 2x CFast card 5CFAST.256G-10               | 2x 1.9 W (write)          | 3.8 W |
|                                            |                           |       |

Total max.: 60.2 W

Table 4: Power calculation with example configuration 2

# 4.1.6 Device interfaces and slots

### 4.1.6.1 Device interface overview

# Information:

The interfaces available on the device or module are numbered for the purpose of clear differentiation. The numbering used by the operating system may deviate, however.

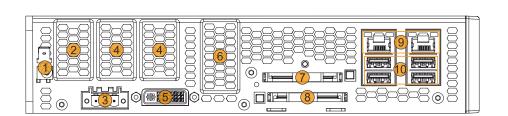

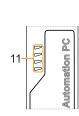

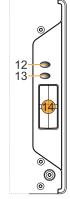

|   | Legend                            |    |                                    |  |  |
|---|-----------------------------------|----|------------------------------------|--|--|
| 1 | "Grounding" on page 40            | 8  | "CFast slots" on page 43           |  |  |
| 2 | "IF option 1 slot" on page 48     | 9  | Ethernet interfaces                |  |  |
| 3 | "+24 VDC power supply" on page 40 | 10 | "USB interfaces" on page 42        |  |  |
| 4 | "IF option 2 slot" on page 49     | 11 | "LED status indicators" on page 44 |  |  |
| 5 | "SDL/DVI-D interface" on page 46  | 12 | "Power button" on page 43          |  |  |
| 6 | "IF option 3 slot" on page 50     | 13 | "Reset button" on page 43          |  |  |
| 7 | "CFast slots" on page 43          | 14 | "Battery" on page 45               |  |  |

### 4.1.6.2 +24 VDC power supply

# Danger!

This device is only permitted to by supplied by a SELV/PELV power supply unit or with safety extra-low voltage (SELV) per IEC 61010-2-201.

The necessary 3-pin connector is not included in delivery; for suitable accessories, see "0TB103.9x" on page 229.

The device is protected against overload and reverse polarity by a soldered fuse (15 A, fast-acting). If the fuse is defective (e.g. due to overload), the device must be sent to B&R for repairs. If the polarity is reversed, it is not necessary to replace the fuse.

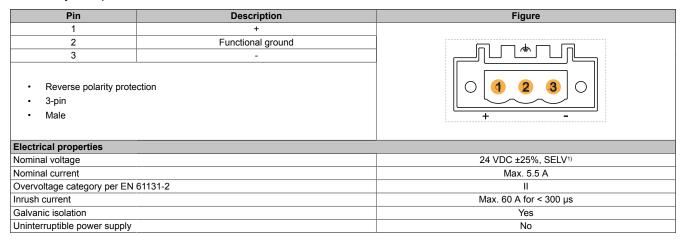

<sup>1)</sup> IEC 61010-2-201 requirements must be observed.

#### 4.1.6.3 Grounding

### Caution!

The functional ground (power supply pin 2 and ground connection) must be connected to the central grounding point (e.g. control cabinet or system) via the shortest possible path with the lowest possible resistance and with the largest possible wire cross section. This type of grounding is mandatory for proper functionality.

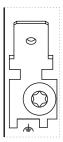

For example, a copper strip must be attached to the ground connection at a central grounding point of the control cabinet or system in which the device is installed. The wire cross section should be as large as possible (at least 2.5 mm²).

#### 4.1.6.4 Ethernet interfaces

The Ethernet controllers are routed externally via the system unit.

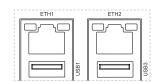

|                 | · · · · · · · · · · · · · · · · · · · | ETH1, ETH2                                  |  |
|-----------------|---------------------------------------|---------------------------------------------|--|
| Variant         | RJ45, f                               | emale                                       |  |
| Controller      |                                       |                                             |  |
| ETH1            | Intel I                               | 219                                         |  |
| ETH2            | Intel I                               | 210                                         |  |
| Wiring          | S/STP (                               | Cat 5e)                                     |  |
| Transfer rate   | 10/100/100                            | 00 Mbit/s <sup>1)</sup>                     |  |
| Cable length    | Max. 100 m (                          | min. Cat 5e)                                |  |
| LED "Speed" (a) | On                                    | Off                                         |  |
| Green           | 100 Mbit/s                            | 10 Mbit/s <sup>2)</sup>                     |  |
| Orange (dark)   | 1000 Mbit/s                           | -                                           |  |
| LED "Link" (b)  | On Active                             |                                             |  |
| Orange (light)  | Link (a connection to an              | Link (a connection to an Blinking (data be- |  |
|                 | Ethernet network exists)              | ing transferred)                            |  |

A special driver is required to operate the Ethernet controller. Drivers for approved operating systems are available for download in the Downloads section of the B&R website (www.br-automation.com).

# Information:

Necessary drivers must be downloaded from the B&R website, not from manufacturer websites.

Switching takes place automatically. The 10 Mbit/s transfer rate / connection is only available if LED "Link" is active at the same time.

#### 4.1.6.5 USB interfaces

APC3100 devices are equipped with a Universal Serial Bus 3.0 (USB 3.0) host controller with several USB ports. There are 4 USB 3.0 interfaces routed externally and freely available for the user. An additional USB 2.0 interface located inside the device.

# Warning!

USB peripheral devices can be connected to the USB interfaces. Due to the variety of USB devices available on the market, B&R cannot guarantee their functionality. The functionality of USB devices available from B&R is ensured.

# Caution!

Due to the general PC specification, this interface must be handled with the utmost care with regard to EMC, cable routing, etc.

|                                         | USB1-4                  |           |
|-----------------------------------------|-------------------------|-----------|
| Standard                                | USB 3.0                 |           |
| Variant                                 | Type A, female          |           |
| Quantity                                | 4                       | ETH1 ETH2 |
| Transfer rate                           | Low speed (1.5 Mbit/s)  |           |
|                                         | Full speed (12 Mbit/s)  |           |
|                                         | High speed (480 Mbit/s) |           |
|                                         | SuperSpeed (5 Gbit/s)   | USB1      |
| Current-carrying capacity <sup>1)</sup> | Max. 1 A per connection |           |
| Cable length                            |                         | JSB2      |
| USB 2.0                                 | Max. 5 m (without hub)  |           |
| USB 3.0                                 | Max. 3 m (without hub)  |           |
|                                         | -                       |           |

Each USB interface is protected by a maintenance-free "USB current-limiting switch" (max. 1 A).

A USB 2.0 interface is available internally for the Technology Guard. The system unit must be opened for replacement or retrofitting.

|                                         | USB5                          |       |
|-----------------------------------------|-------------------------------|-------|
| Standard                                | USB 2.0                       | M W W |
| Variant                                 | Type A, female                |       |
| Transfer rate                           | Low speed (1.5 Mbit/s)        |       |
|                                         | Full speed (12 Mbit/s)        |       |
|                                         | High speed (480 Mbit/s)       | F3    |
| Current-carrying capacity <sup>1)</sup> |                               |       |
| USB5                                    | Max. 0.5 A                    |       |
| Cable length                            | Internal for Technology Guard |       |
|                                         |                               |       |
|                                         | -                             |       |

<sup>1)</sup> The USB interface is protected by a maintenance-free "USB current-limiting switch" (max. 0.5 A).

#### 4.1.6.6 CFast slots

The Automation PC offers easily accessible CFast slots so that the CFast card can also be used as a removable storage medium for data transfer or upgrades.

The CFast slots are internally connected to the chipset and implemented in version SATA III (SATA 6.0 Gbit/s).

# Warning!

CFast cards are only permitted to be connected and disconnected in a voltage-free state!

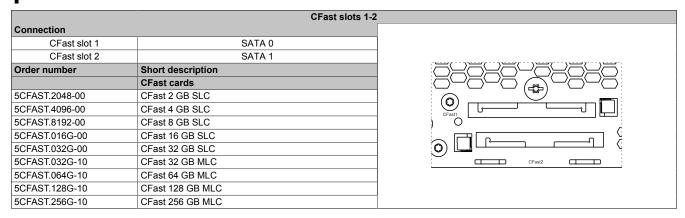

#### 4.1.6.7 Power and reset buttons

Both buttons can be pressed without any tools.

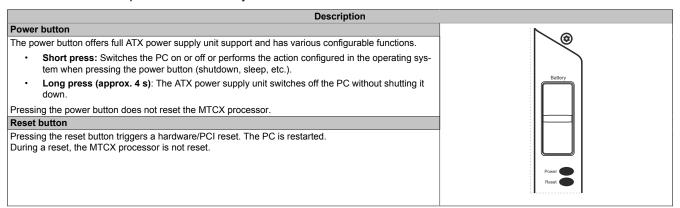

# Warning!

Switching off the power without shutting down or resetting the system can result in data loss!

# 4.1.6.8 LED status indicators

| Assignment                              | LED                 | Color     | Status   | Explanation                                                                                                    | LED status indicator <sup>1)</sup> |
|-----------------------------------------|---------------------|-----------|----------|----------------------------------------------------------------------------------------------------|------------------------------------|
|                                         | (1):<br>Power       | Green     | On       | Power supply OK                                                                                                  |                                    |
|                                         | Fower               |           | Blinking | The device is started up; the battery state is BAD.                                                              |                                    |
|                                         |                     |           |          | Information: For additional information, see "Battery" on page                                                   | age 45.                            |
|                                         |                     | Red       | On       | The system is in power saving mode (standby). <sup>1)</sup>                                                      |                                    |
|                                         |                     |           | Blinking | The MTCX is running; the battery state is "BAD". The system is in power saving mode (standby). <sup>1)</sup>     |                                    |
|                                         |                     | Red-Green | Blinking | Faulty or incomplete BIOS, MTCX or I/O FPGA update, battery state OK, power supply OK                            |                                    |
|                                         |                     |           |          | Faulty or incomplete BIOS, MTCX or I/O FPGA update, battery state OK, power saving mode (standby) <sup>1)</sup>  |                                    |
|                                         |                     |           |          | Faulty or incomplete BIOS, MTCX or I/O FPGA update, battery state BAD, power supply OK                           |                                    |
| (1) (2) Power (2) Disk Link (3) Run (4) |                     |           |          | Faulty or incomplete BIOS, MTCX or I/O FPGA update, battery state BAD, power saving mode (standby) <sup>1)</sup> |                                    |
|                                         |                     |           |          | Information: An update must be performed again.                                                                  |                                    |
| (4)                                     |                     | Yellow    | On       | Power supply not OK. The system is running in UPS mode.                                                          |                                    |
| Aut                                     | (2):<br><b>Disk</b> | Yellow    | On       | Indicates drive access (HDD, SSD, CFast)                                                                         |                                    |
|                                         | (3):<br><b>Link</b> | Yellow    | On       | Indicates an active SDL connection on the panel connector.                                                       |                                    |
|                                         |                     |           | Blinking | An active SDL connection was interrupted due to power loss of the panel.                                         |                                    |
|                                         |                     |           |          | Information: Check the power supply or power connection                                                          | of the connected panel.            |
|                                         | (4):<br>Run         |           |          | Automation Runtime is starting up. Controlled by Automation Runtime (ARemb and ARwin).                           |                                    |
|                                         |                     | Green     | On       | Application running Controlled by Automation Runtime (ARemb and ARwin).                                          |                                    |
|                                         |                     | Red       | On       | Application in SERVICE mode<br>Controlled by Automation Runtime (ARemb and ARwin).                               |                                    |
|                                         |                     | Orange    | Blinking | A license violation has occurred.                                                                                |                                    |

Two columns form 1 interval of 500 ms each.

S5: Soft-off S4: Hibernate (suspend-to-disk)

#### 4.1.6.9 Battery

The lithium battery (3 V, 950 mAh) ensures retention of the internal real-time clock (RTC). It is located above the power and reset button behind the orange cover. The self-discharge time of the battery is at least 4 years.<sup>1)</sup> The battery is subject to wear and should be replaced regularly (at least after the specified service life) by changing the battery (see "Changing the battery" on page 217).

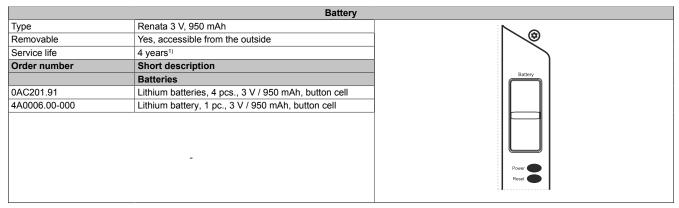

At 50°C, 8.5 μA for the components being supplied and self-discharge of 40%. If an interface option with SRAM or POWERLINK is installed, the service life is 2½ years.

The battery state is determined by the system immediately after the device is switched on and subsequently every 24 hours. During the measurement, the battery is subjected to a brief load (approx. 1 second) and then assessed. The determined battery state is displayed on the BIOS Setup screens (Advanced - OEM features - "Baseboard" on page 151) and in the ADI Control Center but can also be read out in a customer application via the ADI library.

| Battery state | Explanation                                                                                                    |
|---------------|----------------------------------------------------------------------------------------------------|
| N/A           | The hardware or firmware used is too old and does not support readout.                                                          |
| GOOD          | Data retention is ensured.                                                                                                    |
| BAD           | As soon as the battery capacity is recognized as BAD (insufficient), retention of data is ensured for approximately another 500 |
|               | hours. The battery must be replaced.                                                                                            |

When changing the battery, data is retained for approximately 10 minutes by a gold foil capacitor.

#### 4.1.6.10 SDL/DVI-D interface

The interface is designed as a DVI-I connector (female) and can be operated with DVI-D or SDL transmission technology.

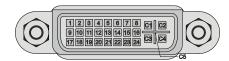

| Pin | Pinout                                    | Description                      | Pin | Pinout                      | Description                    |
|-----|-------------------------------------------|----------------------------------|-----|-----------------------------|--------------------------------|
| 1   | TMDS data 2-                              | DVI lane 2 (negative)            | 16  | HPD                         | Hot plug detection             |
| 2   | TMDS data 2+                              | DVI lane 2 (positive)            | 17  | TMDS data 0-                | DVI lane 0 (negative)          |
| 3   | TMDS data 2/4 SHIELD                      | Shield for data pairs 2 and 4    | 18  | TMDS data 0+                | DVI lane 0 (positive)          |
| 4   | SDL-                                      | SDL lane (negative)              | 19  | TMDS data 0/XUSB1<br>SHIELD | Shield of data pair 0 and USB1 |
| 5   | SDL+                                      | SDL lane (positive)              | 20  | XUSB1-                      | USB lane 1 (negative)          |
| 6   | DDC clock                                 | DDC-based control signal (clock) | 21  | XUSB1+                      | USB lane 1 (positive)          |
| 7   | DDC data                                  | DDC-based control signal (data)  | 22  | TMDS clock shield           | Shield of clock pair           |
| 8   | Not connected                             | Not connected                    | 23  | TMDS clock+                 | DVI clock (positive)           |
| 9   | TMDS data 1-                              | DVI lane 1 (negative)            | 24  | TMDS clock -                | DVI clock (negative)           |
| 10  | TMDS data 1+                              | DVI lane 1 (positive)            | C1  | Not connected               | Not connected                  |
| 11  | TMDS data 1/XUSB0<br>SHIELD               | Shield of data pair 1 and USB0   | C2  | Not connected               | Not connected                  |
| 12  | XUSB0-                                    | USB lane 0 (negative)            | С3  | Not connected               | Not connected                  |
| 13  | XUSB0+                                    | USB lane 0 (positive)            | C4  | Not connected               | Not connected                  |
| 14  | +5 V power1)                              | +5 V power supply                | C5  | Not connected               | Not connected                  |
| 15  | Ground (return for +5 V, HSync and VSync) | Ground                           | -   |                             | -                              |

<sup>1)</sup> Protected internally by a multifuse.

# Information:

Hot plugging output devices on the interface for service purposes is supported by the hardware and graphic drivers of approved operating systems. Recalibration may be required for touch screen devices.

A maximum of 100 mating cycles are specified for this interface.

# Information:

In SDL operation without USB type A/B cable, the USB transfer rate is limited to USB 1.1.

A USB transfer rate of USB 2.0 is possible in DVI or SDL operation with a USB type A/B cable.

# 4.1.6.10.1 Cable lengths and resolutions for SDL transfer

The following table shows the relationship between segment length and maximum resolution depending on the SDL cable:

| SDL cable          | Resolution     |                |                |                |                |                |                |
|--------------------|----------------|----------------|----------------|----------------|----------------|----------------|----------------|
| Segment length [m] | VGA            | SVGA           | XGA            | HD             | SXGA           | UXGA           | FHD            |
| Segment length [m] | 640 x 480      | 800 x 600      | 1024 x 768     | 1366 x 768     | 1280 x 1024    | 1600 x 1200    | 1920 x 1080    |
| 0.8                | 5CASDL.0008-00 | 5CASDL.0008-00 | 5CASDL.0008-00 | 5CASDL.0008-00 | 5CASDL.0008-00 | 5CASDL.0008-00 | 5CASDL.0008-00 |
|                    | 5CASDL.0018-00 | 5CASDL.0018-00 | 5CASDL.0018-00 | 5CASDL.0018-00 | 5CASDL.0018-00 | 5CASDL.0018-00 | 5CASDL.0018-00 |
| 1.8                | 5CASDL.0018-01 | 5CASDL.0018-01 | 5CASDL.0018-01 | 5CASDL.0018-01 | 5CASDL.0018-01 | 5CASDL.0018-01 | 5CASDL.0018-01 |
|                    | 5CASDL.0018-03 | 5CASDL.0018-03 | 5CASDL.0018-03 | 5CASDL.0018-03 | 5CASDL.0018-03 | 5CASDL.0018-03 | 5CASDL.0018-03 |
|                    | 5CASDL.0050-00 | 5CASDL.0050-00 | 5CASDL.0050-00 | 5CASDL.0050-00 | 5CASDL.0050-00 | 5CASDL.0050-00 | 5CASDL.0050-00 |
| 5                  | 5CASDL.0050-01 | 5CASDL.0050-01 | 5CASDL.0050-01 | 5CASDL.0050-01 | 5CASDL.0050-01 | 5CASDL.0050-01 | 5CASDL.0050-01 |
|                    | 5CASDL.0050-03 | 5CASDL.0050-03 | 5CASDL.0050-03 | 5CASDL.0050-03 | 5CASDL.0050-03 | 5CASDL.0050-03 | 5CASDL.0050-03 |
| 6                  | 5CASDL.0060-00 | 5CASDL.0060-00 | 5CASDL.0060-00 | 5CASDL.0060-00 | 5CASDL.0060-00 | 5CASDL.0060-00 | 5CASDL.0060-00 |
|                    | 5CASDL.0100-00 | 5CASDL.0100-00 | 5CASDL.0100-00 | 5CASDL.0100-00 | 5CASDL.0100-00 | 5CASDL.0100-00 | 5CASDL.0100-00 |
| 10                 | 5CASDL.0100-01 | 5CASDL.0100-01 | 5CASDL.0100-01 | 5CASDL.0100-01 | 5CASDL.0100-01 | 5CASDL.0100-01 | 5CASDL.0100-01 |
|                    | 5CASDL.0100-03 | 5CASDL.0100-03 | 5CASDL.0100-03 | 5CASDL.0100-03 | 5CASDL.0100-03 | 5CASDL.0100-03 | 5CASDL.0100-03 |
|                    | 5CASDL.0150-00 | 5CASDL.0150-00 | 5CASDL.0150-00 | 5CASDL.0150-00 | 5CASDL.0150-00 | -              | -              |
| 15                 | 5CASDL.0150-01 | 5CASDL.0150-01 | 5CASDL.0150-01 | 5CASDL.0150-01 | 5CASDL.0150-01 | -              | -              |
|                    | 5CASDL.0150-03 | 5CASDL.0150-03 | 5CASDL.0150-03 | 5CASDL.0150-03 | 5CASDL.0150-03 | -              | 5CASDL.0150-03 |
| 20                 | 5CASDL.0200-00 | 5CASDL.0200-00 | 5CASDL.0200-00 | 5CASDL.0200-00 | 5CASDL.0200-00 | -              | -              |
| 20                 | 5CASDL.0200-03 | 5CASDL.0200-03 | 5CASDL.0200-03 | 5CASDL.0200-03 | 5CASDL.0200-03 | -              | 5CASDL.0200-03 |
| 25                 | 5CASDL.0250-00 | 5CASDL.0250-00 | 5CASDL.0250-00 | 5CASDL.0250-00 | -              | -              | -              |
| 25                 | 5CASDL.0250-03 | 5CASDL.0250-03 | 5CASDL.0250-03 | 5CASDL.0250-03 | -              | -              | -              |
| 30                 | 5CASDL.0300-00 | 5CASDL.0300-00 | -              | -              | -              | -              | -              |
| 30                 | 5CASDL.0300-03 | 5CASDL.0300-03 | 5CASDL.0300-13 | 5CASDL.0300-13 | 5CASDL.0300-13 |                | 5CASDL.0300-13 |
| 40                 | 5CASDL.0400-13 | 5CASDL.0400-13 | 5CASDL.0400-13 | 5CASDL.0400-13 | 5CASDL.0400-13 | -              | 5CASDL.0400-13 |

### 4.1.6.10.2 Cable lengths and resolutions for DVI transfer

The following table shows the relationship between segment length and maximum resolution depending on the DVI cable:

| DVI cable          | Resolution     |                               |                |                |                |                |                |
|--------------------|----------------|-------------------------------|----------------|----------------|----------------|----------------|----------------|
|                    | VGA            | VGA SVGA XGA HD SXGA UXGA FHD |                |                |                |                | FHD            |
| Segment length [m] | 640 x 480      | 800 x 600                     | 1024 x 768     | 1366 x 768     | 1280 x 1024    | 1600 x 1200    | 1920 x 1080    |
| 1.8                | 5CADVI.0018-00 | 5CADVI.0018-00                | 5CADVI.0018-00 | 5CADVI.0018-00 | 5CADVI.0018-00 | 5CADVI.0018-00 | 5CADVI.0018-00 |
| 5                  | 5CADVI.0050-00 | 5CADVI.0050-00                | 5CADVI.0050-00 | 5CADVI.0050-00 | 5CADVI.0050-00 | 5CADVI.0050-00 | 5CADVI.0050-00 |

The maximum cable length for DVI transfer is limited to 5 m due to the USB specification.

### 4.1.6.11 IF option 1 slot

Automation PC 3100 system units have 3 slots for interface options.

The following table lists the interface options that can be used in the IF option 1 slot.

|                              | IF option 1 slot                                                                                       |     |
|------------------------------|----------------------------------------------------------------------------------------------------|-----|
| Order number                 | Interface option - Short description                                                                   |     |
| 5AC901.I232-00 <sup>1)</sup> | Interface card - 1x RS232 - For APC910/PPC900/<br>APC3100/PPC3100                                      |     |
| 5AC901.I485-00 <sup>1)</sup> | Interface card - 1x RS232/RS422/RS485 interface - For APC910/PPC900/APC3100/PPC3100                    |     |
| 5AC901.ICAN-00 <sup>2)</sup> | Interface card - 1x CAN interface - For APC910/PPC900/<br>APC3100/PPC3100                              |     |
| 5AC901.ICAN-01 <sup>2)</sup> | Interface card - 1x CAN interface - For APC910/PPC900/<br>APC3100/PPC3100                              |     |
| 5AC901.IHDA-00               | Interface card - 1x audio interface (1x MIC / 1x Line In / 1x OUT) - For APC910/PPC900/APC3100/PPC3100 |     |
| 5AC901.IRDY-00               | Interface card - Ready relay - For APC910/PPC900/<br>APC3100/PPC3100                                   |     |
| 5AC901.ISIO-00               | Interface card - System I/O - For APC910/PPC900/<br>APC3100/PPC3100                                    |     |
| 5AC901.IUPS-003)             | UPS - For 4.5 Ah battery                                                                               |     |
| 5AC901.IUPS-01 <sup>4)</sup> | UPS - For 2.2 Ah battery                                                                               | IF1 |

- 1) Simultaneous operation with 5ACCIF02.ISS0-000 in the IF option 2 slot is not possible.
- 2) Simultaneous operation of 2 interface options with a legacy CAN interface in slots IF1 and IF2 is not possible.
- 3) UPS IF option 5AC901.IUPS-00 is only permitted to be operated with battery unit 5AC901.BUPS-00!
- 4) UPS IF option 5AC901.IUPS-01 is only permitted to be operated with battery unit 5AC901.BUPS-01!

# Information:

For information about replacing or installing an interface option, see section "Installing the interface option and DDR4 SDRAM" on page 220.

### 4.1.6.12 IF option 2 slot

Automation PC 3100 system units have 3 slots for interface options.

The following table lists the interface options that can be used in the IF option 2 slot.

|                                   | IF option 2 slot                                                                                                    |                |
|-----------------------------------|----------------------------------------------------------------------------------------------------|----------------|
| Order number                      | Interface option - Short description                                                                                                    |                |
| 5AC901.I232-00                    | Interface card - 1x RS232 interface - For APC910/<br>PPC900/APC3100/PPC3100                                                                                                 |                |
| 5AC901.I485-00                    | Interface card - 1x RS232/RS422/RS485 interface - For APC910/PPC900/APC3100/PPC3100                                                                                         |                |
| 5AC901.ICAN-00 <sup>1)</sup>      | Interface card - 1x CAN interface - For APC910/PPC900/<br>APC3100/PPC3100                                                                                                   |                |
| 5AC901.ICAN-01 <sup>1)</sup>      | Interface card - 1x CAN interface - For APC910/PPC900/<br>APC3100/PPC3100                                                                                                   |                |
| 5AC901.IETH-00                    | Interface card - 1x Ethernet 10/100/1000 - For APC910/<br>PPC900/APC3100/PPC3100                                                                                            |                |
| 5AC901.IPLK-00                    | Interface card - 1x POWERLINK interface - 2 MB SRAM - For APC910/PPC900/APC3100/PPC3100                                                                                     |                |
| 5AC901.ISRM-00                    | Interface card - 2 MB RAM - For APC910/PPC900/<br>APC3100/PPC3100                                                                                                    |                |
| 5AC901.IRDY-00                    | Interface card - Ready relay - For APC910/PPC900/<br>APC3100/PPC3100                                                                                                    |                |
| 5AC901.ISIO-00                    | Interface card - System I/O - For APC910/PPC900/<br>APC3100/PPC3100                                                                                                    |                |
| 5ACCIF02.CANE-000 <sup>1)2)</sup> | Interface card - 1x CAN interface (SJA1000) - 1x ETH 10/100/1000 - For APC3100/PPC3100                                                                                      |                |
| 5ACCIF02.FPLK-000 <sup>2)</sup>   | Interface card - 1x POWERLINK interface - 2 MB SRAM - Integrated 2-port hub - Ring redundancy - POWER-LINK managing or controlled node - PRC function - For APC3100/PPC3100 | IF2 Add-On IF2 |
| 5ACCIF02.FPLS-000 <sup>2)</sup>   | Interface card - 2 MB SRAM - 1x RS232 interface - 1x POWERLINK interface - For APC3100/PPC3100                                                                              |                |
| 5ACCIF02.FPSC-000 <sup>2)</sup>   | Interface card - 2 MB SRAM - 1x RS232 interface - 1x CAN interface - 1x POWERLINK interface - 1x X2X - For APC3100/PPC3100                                                  |                |
| 5ACCIF02.ISS0-000 <sup>2)3)</sup> | Interface card - 2x RS232/RS422/RS485 interface - For APC3100/PPC3100                                                                                                    |                |

- 1) Simultaneous operation of 2 interface options with a legacy CAN interface in slots IF1 and IF2 is not possible.
- 2) These IF options use the IF option 2 and IF option 2 add-on slot.
- 3) Simultaneous operation with 5AC901.l232-00 or 5AC901.l485-00 in the IF option 1 slot is not possible.

# Information:

For information about replacing or installing an interface option, see section "Installing the interface option and DDR4 SDRAM" on page 220.

# 4.1.6.13 IF option 3 slot

Automation PC 3100 system units have 3 slots for interface options.

The following table lists the interface options that can be used in the IF option 3 slot.

|                   | IF option 3 slot                                                                  |        |
|-------------------|-----------------------------------------------------------------------------------|--------|
| Order number      | Graphics option - Short description                                               |        |
| 5ACCLI02.DPO0-000 | Graphics option - 1x DisplayPort transmitter (version 1.2) - For APC3100/PPC3100  |        |
| 5ACCLI02.SDL0-000 | Graphics option - 1x SDL/DVI transmitter - For APC3100/<br>PPC3100                |        |
| 5ACCLI02.SD40-000 | Graphics option - 1x SDL4 transmitter (max. 1920 x 1080)<br>- For APC3100/PPC3100 |        |
| Order number      | Interface option - Short description                                              |        |
| 5ACCIF04.FPLK-000 | Interface card - 1x POWERLINK interface - For APC3100/<br>PPC3100                 |        |
| Order number      | Mass storage option - Short description                                           |        |
| 5ACCMS01.MDT2-000 | Adapter card for M.2 mass storage device - For APC3100/PPC3100                    | IF3 (6 |

# Information:

For information about replacing or installing an interface option, see section "Installing the interface option and DDR4 SDRAM" on page 220.

#### 4.1.6.14 Trusted Platform Module (TPM)

A Trusted Platform Module (TPM 2.0) is located on the system unit. A TPM is an additional chip integrated directly into the system hardware that adds important safety functions to the device. In particular, the TPM enables improved protection of the PC against unauthorized tampering by third parties. These safety functions are supported by current operating systems, such as Windows 10.

### **Enabling the Trusted Platform Module**

The TPM is disabled by default and can be enabled in BIOS menu "Setup utility" under "Security". In addition, parameter "Platform Trust Technology" must be disabled under "Advanced - Chipset configuration". Follow the instructions in BIOS Setup.

### Information:

Before enabling the TPM, possible country-specific usage restrictions or regulations must be checked.

#### **Using the Trusted Platform Module**

The TPM can be used together with the drive encryption *BitLocker* in Windows 10, for example. To do this, follow the instructions in the operating system.

#### Information:

If the password for data encryption is lost, it is not possible to decrypt the data, e.g. after a BIOS update or TPM firmware update. Access to the encrypted drive is lost. Passwords must be carefully stored and protected from unauthorized access.

# 4.2 Individual components

# 4.2.1 System units

### 4.2.1.1 5APC3100.KBUx-000

### 4.2.1.1.1 General information

APC3100 system units consist of a CPU board, housing and mounting plate. Several interfaces are included, and 3 interface options can be additionally installed. The main memory can be replaced or expanded.

- · Intel Core i-series processors
- DDR4 memory
- · Intel HD Graphics
- · 2 CFast slots
- · Slots for 3 interface options
- · Replaceable and expandable main memory

### 4.2.1.1.2 Order data

| Order number        | Short description                                                                                                  |
|---------------------|----------------------------------------------------------------------------------------------------|
|                     | System units                                                                                                    |
| 5APC3100.KBU0-000   | APC3100 system unit - Intel Celeron 3965U 2.2 GHz - Dual core                                                      |
| 5APC3100.KBU1-000   | APC3100 system unit - Intel Core i3 7100U 2.4 GHz - Dual core                                                      |
| 5APC3100.KBU2-000   | APC3100 system unit - Intel Core i5 7300U 2.6 GHz - Dual core                                                      |
| 5APC3100.KBU3-000   | APC3100 system unit - Intel Core i7 7600U 2.8 GHz - Dual core                                                      |
|                     | Required accessories                                                                                               |
|                     | CFast cards                                                                                                    |
| 5CFAST.016G-00      | CFast 16 GB SLC                                                                                                    |
| 5CFAST.032G-00      | CFast 32 GB SLC                                                                                                    |
| 5CFAST.032G-10      | CFast 32 GB MLC                                                                                                    |
|                     |                                                                                                    |
| 5CFAST.064G-10      | CFast 64 GB MLC                                                                                                    |
| 5CFAST.128G-10      | CFast 128 GB MLC                                                                                                   |
| 5CFAST.2048-00      | CFast 2 GB SLC                                                                                                    |
| 5CFAST.256G-10      | CFast 256 GB MLC                                                                                                   |
| 5CFAST.4096-00      | CFast 4 GB SLC                                                                                                    |
| 5CFAST.8192-00      | CFast 8 GB SLC                                                                                                    |
|                     | Optional accessories                                                                                               |
|                     | Graphics options                                                                                                   |
| 5ACCLI02.DPO0-000   | Graphics option - 1x DisplayPort transmitter (version 1.2) - For APC3100/PPC3100                                   |
| 5ACCLI02.SD40-000   | Graphics option - 1x SDL4 transmitter (max. 1920 x 1080) - For APC3100/PPC3100                                     |
| 5ACCLI02.SDL0-000   | Graphics option - 1x SDL/DVI transmitter - For APC3100/                                                            |
|                     | PPC3100                                                                                                    |
|                     | Interface options                                                                                                  |
| 5AC901.I232-00      | Interface card - 1x RS232 interface - For APC910/PPC900/<br>APC3100/PPC3100                                        |
| 5AC901.I485-00      | Interface card - 1x RS232/RS422/RS485 interface - For APC910/PPC900/APC3100/PPC3100                                |
| 5AC901.ICAN-00      | Interface card - 1x CAN interface - For APC910/PPC900/                                                             |
|                     | APC3100/PPC3100                                                                                                    |
| 5AC901.ICAN-01      | Interface card - 1x CAN interface (SJA1000) - For APC910/<br>PPC900/APC3100/PPC3100                                |
| 5AC901.IETH-00      | Interface card - 1x ETH 10/100/1000 - For APC910/PPC900/                                                           |
|                     | APC3100/PPC3100                                                                                                    |
| 5AC901.IHDA-00      | Interface card - 1x audio interface (1x MIC / 1x Line In / 1x OUT) - For APC910/PPC900/APC3100/PPC3100             |
| 5AC901.IPLK-00      | Interface card - 1x POWERLINK interface - 2 MB SRAM - For                                                          |
| 5AC901.IRDY-00      | APC910/PPC900/APC3100/PPC3100  Interface card - Ready relay - For APC910/PPC900/APC3100/                           |
|                     | PPC3100                                                                                                    |
| 5AC901.ISIO-00      | Interface card - System I/O - For APC910/PPC900/APC3100/<br>PPC3100                                                |
| 5AC901.ISRM-00      | Interface card - 2 MB SRAM - For APC910/PPC900/APC3100/<br>PPC3100                                                 |
| 5ACCIF02.CANE-000   | Interface card - 1x CAN interface (SJA1000) - 1x ETH                                                               |
|                     | 10/100/1000 - For APC3100/PPC3100                                                                                  |
| 5ACCIF02.FPLK-000   | Interface card - 1x POWERLINK interface - 2 MB SRAM - Integrated 2-port hub - Ring redundancy - POWERLINK managing |
| 54 001500 EDI 0 000 | or controlled node - PRC function - For APC3100/PPC3100                                                            |
| 5ACCIF02.FPLS-000   | Interface card - 2 MB SRAM - 1x RS232 interface - 1x POWER-<br>LINK interface - For APC3100/PPC3100                |
| 5ACCIF02.FPSC-000   | Interface card - 2 MB SRAM - 1x RS232 interface - 1x CAN                                                           |
|                     | interface - 1x POWERLINK interface - 1x X2X - For APC3100/                                                         |
|                     | PPC3100                                                                                                    |
| 5ACCIF02.ISS0-000   | Interface card - 2x RS232/RS422/RS485 interface - For                                                              |
|                     | APC3100/PPC3100                                                                                                    |
| 5ACCIF04.FPLK-000   | Interface card - 1x POWERLINK interface - For APC3100/<br>PPC3100                                                  |
|                     | Main memory                                                                                                    |
| 5MMDDR.016G-04      | SO-DIMM DDR4, 16384 MB                                                                                             |
| 5MMDDR.016G-K01     | TZL SO-DIMM DDR4-2133 16384 MB                                                                                     |
| 5MMDDR.4096-04      | SO-DIMM DDR4, 4096 MB                                                                                              |
| 5MMDDR.8192-04      | SO-DIMM DDR4, 8192 MB                                                                                              |
| OWN/DB11.0132 04    | Mass storage options                                                                                               |
| 5ACCMS01 MDT2 000   | Adapter card for M.2 mass storage device - For APC3100/                                                            |
| 5ACCMS01.MDT2-000   | PPC3100                                                                                                    |
|                     | Uninterruptible power supply                                                                                       |
| 5AC901.IUPS-00      | UPS - For 4.5 Ah battery                                                                                           |
|                     | •                                                                                                    |
| 5AC901.IUPS-01      | UPS - For 2.2 Ah battery                                                                                           |

# 4.2.1.1.3 Technical data

# Information:

The following specified characteristic data, features and limit values are only valid for these individual components and may differ from those of the complete system. The data specified for the complete system applies to the complete system in which this individual component is used, for example.

| Passive via heat sink                                                                                                    | Order number        | 5APC3100.KBU0-000                | 5APC3100.KBU1-000      | 5APC3100.KBU2-000     | 5APC3100.KBU3-000                |  |
|----------------------------------------------------------------------------------------------------|---------------------|----------------------------------|------------------------|-----------------------|----------------------------------|--|
| BAR ID code                                                                                                    | General information |                                  |                        |                       |                                  |  |
| Passive via heart sink   Battery   Remails 950 mAh   Service life   A years **   Yes   Yes   Y  | LEDs                |                                  | Power, Disk            | k, Link, Run          |                                  |  |
| Battery                                                                                                    | B&R ID code         | 0xEF96                           | 0xEF97                 | 0xEF98                | 0xEF99                           |  |
| Type                                                                                                    | Cooling             |                                  | Passive via            | a heat sink           |                                  |  |
| Type                                                                                                    | Battery             |                                  |                        |                       |                                  |  |
| Service life   Removable   Yes                                                                                                    | -                   |                                  | Renata 9               | 950 mAh               | _                                |  |
| Removable                                                                                                    |                     |                                  |                        |                       |                                  |  |
| Variant                                                                                                    |                     |                                  |                        |                       |                                  |  |
| Prove Putton   Yes                                                                                                    |                     |                                  |                        |                       |                                  |  |
| Reset button                                                                                                    |                     |                                  |                        |                       |                                  |  |
| Buzzer                                                                                                    |                     |                                  | Ye                     | 28                    |                                  |  |
| Certifications   CE                                                                                                    |                     |                                  |                        |                       | _                                |  |
| CE                                                                                                    |                     |                                  |                        |                       | _                                |  |
| ULL   Call                                                                                                    |                     |                                  | Ye                     | 26                    |                                  |  |
| HazLoc                                                                                                    |                     |                                  |                        |                       |                                  |  |
| HazLoc                                                                                                    | 32                  |                                  |                        |                       |                                  |  |
| Industrial control equipment for hazardous locations   Class I, Division 2, Groups ABCD, T4 3                                                                                                    | HazLoc              |                                  |                        |                       |                                  |  |
| DNV                                                                                                    |                     |                                  |                        |                       |                                  |  |
| DNV                                                                                                    |                     |                                  | for hazardo            | us locations          |                                  |  |
| Humidity: B (up to 100%)   Vibration: A (o.7 q)   EMC: B (bridge and open deck)   Product family certification   A EMC: B (bridge and open deck)   Product family certification                                                                                                    |                     |                                  | Class I, Division 2, 0 | Groups ABCD, T4 2)    |                                  |  |
| Vibration: A (0.7 g)   EMIC: B (bridge and open deck) 31                                                                                                    | DNV                 | Temperature: <b>B</b> (0 - 55°C) | -                      |                       | Temperature: <b>B</b> (0 - 55°C) |  |
| EMC: B (bridge and open deck) 3)                                                                                                    |                     | Humidity: <b>B</b> (up to 100%)  |                        |                       | Humidity: <b>B</b> (up to 100%)  |  |
| EAC                                                                                                    |                     |                                  |                        |                       |                                  |  |
| Description   Product family certification   Controller   UEFI BIOS                                                                                                    |                     |                                  |                        |                       | and open deck) 3)                |  |
| Decinion                                                                                                    | FAC                 | and open desky                   | Product famil          | v certification       | and open door,                   |  |
| Bootloader                                                                                                    |                     |                                  | T Toddot Idillii       | y ocranouacm          |                                  |  |
| Processor                                                                                                    |                     |                                  | LIEFL                  | RIOS                  |                                  |  |
| Type                                                                                                    |                     | <del></del>                      | <u> </u>               | Бісс                  |                                  |  |
| Clock frequency   2200 MHz   2400 MHz   2600 MHz   2800 MHz                                                                                                    |                     | Intel C-3965U                    | Intel i3-710011        | Intel i5-730011       | Intel i7-7600LL                  |  |
| Number of cores                                                                                                    | 7.                  |                                  |                        |                       |                                  |  |
| Architecture 14 nm Thermal design power (TDP) 15 W L2 cache 2 MB 3 MB 4 MB Intel 64 architecture Yes Intel Turbo Boost Technology No Yes Intel Hyper-Threading Technology No Yes Intel Virtualization Technology (VT-x) Intel Virtualization Technology (VT-x) Intel Virtualization Technology for Directed I/O (VT-d) Enhanced Intel SpeedStep Technology Trusted Platform Module TPM 2.0 Real-time clock Accuracy At 25°C: Typ. 12 ppm (1 second) per day 4°) Battery-backed Yes Power failure logic Controller MTCX 9 Buffer time 10 ms Memory Removable Yes Memory stot Number of memory channels Type DDR4 SDRAM Memory size Memory size Memory size Memory size MEMORY SIMB 4 MB Is WA MB Is WA MB Is WA MB Is WA MB Is WA MB Is WA MB Is WA MB Is WA MB Is WA MB Is WA MB Is WA MB Is WA MB Is WA MB Is WA MB Is WA MB Is WA MB Is WA Is WA Is WA Is | . ,                 | 2200 WII IZ                      |                        |                       | 2000 WH IZ                       |  |
| Thermal design power (TDP)  L2 cache  2 MB  3 MB  3 MB  4 MB  Intel 64 architecture  Intel Turbo Boost Technology  No  No  Yes  Intel Hyper-Threading Technology  No  Intel Virtualization Technology (VT-x)  Intel Virtualization Technology for Directed I/O (VT-d)  Enhanced Intel SpeedStep Technology  Chipset  Trusted Platform Module  Real-time clock  Accuracy  Battery-backed  Power failure logic  Controller  Buffer time  MTCX <sup>5</sup> Buffer time  Memory  Removable  Memory  Removable  No  2 Type  DDR4 SDRAM  Memory size  Max. 32 GB                                                                                                    |                     |                                  |                        |                       |                                  |  |
| L2 cache                                                                                                    |                     |                                  |                        |                       | _                                |  |
| Intel 64 architecture  Intel Turbo Boost Technology Intel Hyper-Threading Technology Intel Pyper-Threading Technology Intel Pyper-Threading Technology Intel Pyper-Threading Technology Intel Pyper-Threading Technology Intel Pyper-Threading Technology Intel Pyro Technology Intel Pyro Technology Intel Pyro Technology Intel Pyro Technology Intel Pyro Technology Intel Pyro Technology Intel Pyro Technology Intel Pyro Technology Intel Pyro Technology Intel Pyro Technology Intel Pyro Technology Intel Pyro Technology Intel Pyro Technology Intel Rabylake-U Trusted Platform Module TPM 2.0 Real-time clock Accuracy At 25°C: Typ. 12 ppm (1 second) per day 4) Battery-backed Yes Power failure logic Controller Intel Rabylake-U Trusted Platform Module TPM 2.0  Removable Yes  Memory Removable Yes Memory Removable Yes Memory stot Number of memory channels Type DDR4 SDRAM Memory size Max. 32 GB                                                                                                    |                     | 2 MP                             |                        |                       | 4 MD                             |  |
| Intel Turbo Boost Technology Intel Hyper-Threading Technology Intel Virtualization Technology Intel Virtualization Technology (VT-x) Intel Virtualization Technology (VT-y) Intel Virtualization Technology for Directed I/O (VT-d) Enhanced Intel SpeedStep Technology Chipset Intel Kabylake-U Trusted Platform Module TPM 2.0  Real-time clock Accuracy At 25°C: Typ. 12 ppm (1 second) per day 4) Battery-backed Yes Power failure logic Controller Buffer time 10 ms Memory Removable Memory slot Number of memory channels Type DDR4 SDRAM Memory size Max. 32 GB                                                                                                    |                     | 2 IVIB                           |                        |                       | 4 IVIB                           |  |
| Intel Hyper-Threading Technology Intel vPro Technology Intel Virtualization Technology (VT-x) Intel Virtualization Technology (VT-x) Intel Virtualization Technology for Directed I/O (VT-d) Enhanced Intel SpeedStep Technology Chipset Intel Kabylake-U Trusted Platform Module TPM 2.0  Real-time clock Accuracy Accuracy Accuracy At 25°C: Typ. 12 ppm (1 second) per day 4) Battery-backed Yes Power failure logic Controller Buffer time 10 ms Memory Removable Memory Removable Memory size DDR4 SDRAM Memory size  Max. 32 GB                                                                                                    |                     |                                  |                        |                       | /oo                              |  |
| Intel vPro Technology No Yes Intel Virtualization Technology (VT-x) Intel Virtualization Technology for Directed I/O (VT-d) Enhanced Intel SpeedStep Technology Chipset Intel Kabylake-U Trusted Platform Module TPM 2.0 Real-time clock Accuracy At 25°C: Typ. 12 ppm (1 second) per day 4) Battery-backed Yes Power failure logic Controller MTCX 5) Buffer time 10 ms Memory Removable Yes Memory slot Number of memory channels 2 Type DDR4 SDRAM Memory size Max. 32 GB                                                                                                    | 0.7                 |                                  | 0                      |                       | res                              |  |
| Intel Virtualization Technology (VT-x)  Intel Virtualization Technology for Directed I/O (VT-d)  Enhanced Intel SpeedStep Technology  Chipset Intel Kabylake-U  Trusted Platform Module TPM 2.0  Real-time clock  Accuracy At 25°C: Typ. 12 ppm (1 second) per day 4)  Battery-backed Yes  Power failure logic  Controller MTCX 5)  Buffer time 10 ms  Memory  Removable Yes  Memory slot  Number of memory channels 2  Type DDR4 SDRAM  Memory size  Max. 32 GB                                                                                                    |                     |                                  |                        |                       | Voc                              |  |
| Intel Virtualization Technology for Directed I/O (VT-d)  Enhanced Intel SpeedStep Technology Chipset Chipset Intel Kabylake-U Trusted Platform Module Real-time clock Accuracy At 25°C: Typ. 12 ppm (1 second) per day 4) Battery-backed Power failure logic Controller Buffer time Memory Removable Memory slot Number of memory channels Tyes DDR4 SDRAM Memory size Max. 32 GB                                                                                                    |                     | N                                |                        |                       | res                              |  |
| Intel Virtualization Technology for Directed I/O (VT-d)  Enhanced Intel SpeedStep Technology Chipset Intel Kabylake-U Trusted Platform Module Real-time clock Accuracy At 25°C: Typ. 12 ppm (1 second) per day 4) Battery-backed Yes Power failure logic Controller MTCX 5) Buffer time 10 ms Memory Removable Yes Memory slot Number of memory channels Type DDR4 SDRAM Memory size  Yes  Yes  Yes  Yes  DDR4 SDRAM Memory size                                                                                                    |                     |                                  | YE                     | es                    |                                  |  |
| Directed I/O (VT-d) Enhanced Intel SpeedStep Technology Chipset Intel Kabylake-U Trusted Platform Module Real-time clock Accuracy At 25°C: Typ. 12 ppm (1 second) per day 4) Battery-backed Yes Power failure logic Controller Buffer time MTCX 5) Buffer time 10 ms Memory Removable Yes Memory slot Number of memory channels Type DDR4 SDRAM Memory size Max. 32 GB                                                                                                    | ,                   |                                  | Ye                     | <br>es                |                                  |  |
| Enhanced Intel SpeedStep Technology  Chipset  Intel Kabylake-U  Trusted Platform Module  Real-time clock  Accuracy  Battery-backed  Yes  Power failure logic  Controller  Buffer time  10 ms  Memory  Removable  Memory slot  Number of memory channels  Tyes  Intel Kabylake-U  TPM 2.0  At 25°C: Typ. 12 ppm (1 second) per day 4)  Yes  MTCX 5)  Buffer time  10 ms  Memory  Removable  Yes  Memory slot  Number of memory channels  2  Type  DDR4 SDRAM  Memory size  Max. 32 GB                                                                                                    |                     |                                  |                        | ,,,                   |                                  |  |
| Chipset Intel Kabylake-U Trusted Platform Module TPM 2.0  Real-time clock Accuracy At 25°C: Typ. 12 ppm (1 second) per day 4) Battery-backed Yes Power failure logic Controller MTCX 5) Buffer time 10 ms  Memory Removable Yes Memory slot Number of memory channels 2 Type DDR4 SDRAM Memory size DDR4 SDRAM Memory size                                                                                                    |                     |                                  | Ye                     | es                    |                                  |  |
| Trusted Platform Module         TPM 2.0           Real-time clock         Accuracy         At 25°C: Typ. 12 ppm (1 second) per day 4)           Battery-backed         Yes           Power failure logic         MTCX 5)           Controller         MTCX 5)           Buffer time         10 ms           Memory         Yes           Memory slot         Yes           Number of memory channels         2           Type         DDR4 SDRAM           Memory size         Max. 32 GB                                                                                                    | nology              |                                  |                        |                       |                                  |  |
| Real-time clock Accuracy At 25°C: Typ. 12 ppm (1 second) per day 4)  Battery-backed Yes  Power failure logic  Controller Buffer time 10 ms  Memory Removable Yes  Memory slot Number of memory channels Type DDR4 SDRAM Memory size  Mat 25°C: Typ. 12 ppm (1 second) per day 4)  Yes  Yes  DDR4 SDRAM Max. 32 GB                                                                                                    | Chipset             |                                  | Intel Kat              | ylake-U               | _                                |  |
| Accuracy         At 25°C: Typ. 12 ppm (1 second) per day 4)           Battery-backed         Yes           Power failure logic         MTCX 5)           Controller         MTCX 5)           Buffer time         10 ms           Memory         Yes           Memory slot         Yes           Number of memory channels         2           Type         DDR4 SDRAM           Memory size         Max. 32 GB                                                                                                    |                     |                                  |                        |                       |                                  |  |
| Battery-backed         Yes           Power failure logic         MTCX 5)           Controller         MTCX 5)           Buffer time         10 ms           Memory         Yes           Memory slot         Yes           Number of memory channels         2           Type         DDR4 SDRAM           Memory size         Max. 32 GB                                                                                                    | Real-time clock     |                                  |                        |                       |                                  |  |
| Power failure logic         MTCX 5)           Controller         MTCX 5)           Buffer time         10 ms           Memory         Yes           Memory slot         Yes           Number of memory channels         2           Type         DDR4 SDRAM           Memory size         Max. 32 GB                                                                                                    | Accuracy            |                                  | At 25°C: Typ. 12 ppm   | (1 second) per day 4) |                                  |  |
| Controller         MTCX 5)           Buffer time         10 ms           Memory         Ves           Memory slot         Yes           Number of memory channels         2           Type         DDR4 SDRAM           Memory size         Max. 32 GB                                                                                                    | Battery-backed      |                                  | Ye                     | es                    |                                  |  |
| Buffer time         10 ms           Memory         Yes           Memory slot         2           Number of memory channels         2           Type         DDR4 SDRAM           Memory size         Max. 32 GB                                                                                                    | Power failure logic |                                  |                        |                       |                                  |  |
| Memory         Yes           Removable         Yes           Memory slot         2           Number of memory channels         2           Type         DDR4 SDRAM           Memory size         Max. 32 GB                                                                                                    | Controller          |                                  | MTC                    | CX 5)                 |                                  |  |
| Removable         Yes           Memory slot         2           Number of memory channels         2           Type         DDR4 SDRAM           Memory size         Max. 32 GB                                                                                                    | Buffer time         |                                  |                        |                       |                                  |  |
| Memory slot           Number of memory channels         2           Type         DDR4 SDRAM           Memory size         Max. 32 GB                                                                                                    | Memory              |                                  |                        |                       |                                  |  |
| Number of memory channels         2           Type         DDR4 SDRAM           Memory size         Max. 32 GB                                                                                                    | Removable           |                                  | Ye                     | es                    |                                  |  |
| Number of memory channels         2           Type         DDR4 SDRAM           Memory size         Max. 32 GB                                                                                                    | Memory slot         |                                  |                        |                       |                                  |  |
| Type DDR4 SDRAM Memory size Max. 32 GB                                                                                                    | -                   |                                  |                        | 2                     |                                  |  |
| Memory size Max. 32 GB                                                                                                    | •                   |                                  |                        |                       |                                  |  |
| •                                                                                                    |                     |                                  |                        |                       |                                  |  |
|                                                                                                    |                     |                                  |                        |                       |                                  |  |
| Graphics                                                                                                    |                     |                                  |                        |                       |                                  |  |
| Controller Intel HD Graphics 610 Intel HD Graphics 620                                                                                                    | •                   | Intel HD Graphics 610            |                        | Intel HD Graphics 620 |                                  |  |
| Color depth Max. 32-bit                                                                                                    |                     | 5.4500 0 10                      | Max                    |                       |                                  |  |
| DirectX support 12                                                                                                    | -                   |                                  |                        |                       |                                  |  |
| OpenGL support 4.4                                                                                                    |                     |                                  |                        |                       |                                  |  |
| Power management ACPI 5.0                                                                                                    |                     |                                  |                        |                       | _                                |  |

| Order number                        | 5APC3100.KBU0-000                     | 5APC3100.KBU1-000 5APC3100.KBU2-000  |                      | 5APC3100.KBU3-000    |  |
|-------------------------------------|---------------------------------------|--------------------------------------|----------------------|----------------------|--|
| Interfaces                          |                                       |                                      |                      | ,                    |  |
| CFast slot                          |                                       |                                      |                      |                      |  |
| Quantity                            |                                       |                                      | 2                    |                      |  |
| Туре                                |                                       | SATA III (SA                         | ΓA 6.0 Gbit/s)       |                      |  |
| USB                                 |                                       |                                      |                      | -                    |  |
| Quantity                            |                                       | · ·                                  | 5                    |                      |  |
| Туре                                |                                       | 4x US                                | SB 3.0               |                      |  |
|                                     |                                       | 1x USB 2.0 (internal f               | or Technology Guard) |                      |  |
| Variant                             |                                       | Тур                                  |                      |                      |  |
| Transfer rate                       | Low speed (1.5 MI                     | bit/s), full speed (12 Mbit/s), high |                      | rSpeed (5 Gbit/s) 6) |  |
| Current-carrying capacity           |                                       | Max. 1 A pe                          | r connection         |                      |  |
| Ethernet                            |                                       |                                      |                      |                      |  |
| Quantity                            |                                       | 2                                    | 2                    |                      |  |
| Variant                             |                                       | RJ45, s                              |                      |                      |  |
| Transfer rate                       |                                       | 10/100/10                            | 000 Mbit/s           |                      |  |
| Max. baud rate                      | 1 Gbit/s                              |                                      |                      |                      |  |
| SDL/DVI-D interface                 |                                       |                                      |                      |                      |  |
| Variant                             | DVI-D                                 |                                      |                      |                      |  |
| Туре                                | SDL/DVI                               |                                      |                      |                      |  |
| Slots                               |                                       |                                      |                      |                      |  |
| Interface option 7)                 |                                       |                                      | 3                    |                      |  |
| Electrical properties               |                                       |                                      |                      |                      |  |
| Nominal voltage                     |                                       | 24 VDC ±25%, SELV <sup>8)</sup>      |                      |                      |  |
| Nominal current                     | Max. 5.5 A                            |                                      |                      |                      |  |
| Inrush current                      | Max. 60 A for < 300 μs                |                                      |                      |                      |  |
| Overvoltage category per EN 61131-2 |                                       |                                      |                      |                      |  |
| Galvanic isolation                  | Yes                                   |                                      |                      |                      |  |
| Operating conditions                |                                       |                                      |                      |                      |  |
| Pollution degree per EN 61131-2     |                                       | Pollution                            | degree 2             |                      |  |
| Degree of protection per EN 60529   | IP20 <sup>9)</sup>                    |                                      |                      |                      |  |
| Ambient conditions                  |                                       |                                      |                      |                      |  |
| Elevation                           |                                       |                                      |                      |                      |  |
| Operation                           | Max. 3000 m (component-dependent) 10) |                                      |                      |                      |  |
| Mechanical properties               |                                       |                                      |                      |                      |  |
| Dimensions 11)                      |                                       |                                      |                      |                      |  |
| Width                               | 54 mm                                 |                                      |                      |                      |  |
| Height                              | 173.5 mm                              |                                      |                      |                      |  |
| Depth                               |                                       | 248.3                                | 3 mm                 |                      |  |
| Weight                              |                                       | 138                                  | 80 g                 |                      |  |

- 1) At 50°C, 8.5  $\mu$ A for the components being supplied and self-discharge of 40%. If an interface option with SRAM or POWERLINK is installed, the service life is 2  $\frac{1}{2}$  years.
- 2) Yes, but applies only if all components installed in the complete system have this certification and the complete system bears the corresponding mark.
- 3) Yes, but applies only if all components installed in the complete system have this certification and are listed on the associated DNV certificate for the product family.
- 4) At max. specified ambient temperature: Typ. 58 ppm (5 seconds) worst case 220 ppm (19 seconds).
- 5) Maintenance Controller Extended
- The SuperSpeed transfer rate (5 Gbit/s) is only possible with USB 3.0.
- 7) The interface option can be replaced.
- 8) IEC 61010-2-201 requirements must be observed.
- 9) Only if all interface covers are installed.
- 10) The maximum ambient temperature is typically derated 1°C per 1000 meters starting at 500 m above sea level.
- 11) All dimensions without mounting plate.

### 4.2.2 Main memory

#### 4.2.2.1 5MMDDR.xxxx-04

#### 4.2.2.1.1 General information

These 260-pin DDR4 main memory modules operate with a data rate of 2133 MHz and are available in sizes ranging from 4 GB to 16 GB.

If two main memory modules of identical size (e.g. 4 GB) are connected to the CPU board, then dual-channel memory technology is supported. This technology is not supported if two main memory modules of different sizes (e.g. 4 GB and 8 GB) are connected.

#### 4.2.2.1.2 Order data

| Order number   | Short description      | Figure |  |  |
|----------------|------------------------|--------|--|--|
|                | Main memory            |        |  |  |
| 5MMDDR.4096-04 | SO-DIMM DDR4, 4096 MB  |        |  |  |
| 5MMDDR.8192-04 | SO-DIMM DDR4, 8192 MB  |        |  |  |
| 5MMDDR.016G-04 | SO-DIMM DDR4, 16384 MB |        |  |  |

#### 4.2.2.1.3 Technical data

# Information:

The following specified characteristic data, features and limit values are only valid for these individual components and may differ from those of the complete system. The data specified for the complete system applies to the complete system in which this individual component is used, for example.

| Order number                    | 5MMDDR.4096-04        | 5MMDDR.8192-04                              | 5MMDDR.016G-04 |  |  |
|---------------------------------|-----------------------|---------------------------------------------|----------------|--|--|
| General information             |                       |                                             |                |  |  |
| Certifications                  |                       |                                             |                |  |  |
| CE                              |                       | Yes                                         |                |  |  |
| UL                              |                       | cULus E115267                               |                |  |  |
|                                 |                       | Industrial control equipment                |                |  |  |
| DNV                             |                       | Temperature: <b>B</b> (0 - 55°C)            |                |  |  |
|                                 |                       | Humidity: <b>B</b> (up to 100%)             |                |  |  |
|                                 |                       | Vibration: A (0.7 g)                        |                |  |  |
|                                 |                       | EMC: <b>B</b> (bridge and open deck) 1)     |                |  |  |
| EAC                             |                       | Product family certification                |                |  |  |
| Controller                      |                       |                                             |                |  |  |
| Memory                          |                       |                                             |                |  |  |
| Туре                            |                       | SO-DIMM DDR4 SDRAM                          |                |  |  |
| Memory size                     | 4 GB                  | 8 GB                                        | 16 GB          |  |  |
| Construction                    |                       | 260-pin                                     |                |  |  |
| Organization                    | 512M x 64-bit         | 512M x 64-bit 1024M x 64-bit 2048M x 64-bit |                |  |  |
| Velocity                        | DDR4-2133 (PC4-17000) |                                             |                |  |  |
| Operating conditions            |                       |                                             |                |  |  |
| Pollution degree per EN 61131-2 | Pollution degree 2    |                                             |                |  |  |

Yes, but applies only if all components installed in the complete system have this certification and are listed on the associated DNV certificate for the product family.

# 4.2.3 Graphics options

### Information:

Graphics options can only be operated in the IF option 3 slot.

### Information:

For information about replacing or installing a graphics option, see section "Installing the interface option and DDR4 SDRAM" on page 220.

After installation or replacement, it may be necessary to load the defaults settings in BIOS (see "Exit" on page 178).

#### 4.2.3.1 5ACCLI02.DPO0-000

#### 4.2.3.1.1 General information

Graphics option 5ACCLI02.DPO0-000 is equipped with a DisplayPort and USB 2.0 interface.

- · DisplayPort interface
- · USB 2.0 interface
- Compatible with APC3100/PPC3100

#### 4.2.3.1.2 Order data

| Order number      | Short description                                                                | Figure |
|-------------------|----------------------------------------------------------------------------------|--------|
|                   | Graphics options                                                                 |        |
| 5ACCLI02.DPO0-000 | Graphics option - 1x DisplayPort transmitter (version 1.2) - For APC3100/PPC3100 |        |

### 4.2.3.1.3 Technical data

# Information:

The following specified characteristic data, features and limit values are only valid for this accessory and may differ from those of the complete system. The data specified for the complete system applies to the complete system in which this accessory is installed, for example.

| Order number                    | 5ACCLI02.DPO0-000                                                                                                 |
|---------------------------------|----------------------------------------------------------------------------------------------------|
| General information             |                                                                                                    |
| B&R ID code                     | 0xEEE6                                                                                                    |
| Certifications                  |                                                                                                    |
| CE                              | Yes                                                                                                    |
| UL                              | cULus E115267<br>Industrial control equipment                                                                     |
| HazLoc                          | cULus HazLoc E180196 Industrial control equipment for hazardous locations Class I, Division 2, Groups ABCD, T4 1) |
| EAC                             | Product family certification                                                                                      |
| Interfaces                      |                                                                                                    |
| USB                             |                                                                                                    |
| Quantity                        | 1                                                                                                    |
| Туре                            | USB 2.0                                                                                                    |
| Variant                         | Type A                                                                                                    |
| Transfer rate                   | Low speed (1.5 Mbit/s), full speed (12 Mbit/s) to high speed (480 Mbit/s)                                         |
| Current-carrying capacity       | Max. 0.5 A                                                                                                    |
| DisplayPort                     |                                                                                                    |
| Quantity                        | 1                                                                                                    |
| Version                         | 1.2                                                                                                    |
| Electrical properties           |                                                                                                    |
| Power consumption               | 3 W                                                                                                    |
| Operating conditions            |                                                                                                    |
| Pollution degree per EN 61131-2 | Pollution degree 2                                                                                                |

# Technical data

| Order number          | 5ACCLI02.DPO0-000        |
|-----------------------|--------------------------|
| Ambient conditions    |                          |
| Temperature           |                          |
| Operation             | 0 to 60°C <sup>2)</sup>  |
| Storage               | -20 to 60°C              |
| Transport             | -20 to 60°C              |
| Relative humidity     |                          |
| Operation             | 5 to 90%, non-condensing |
| Storage               | 5 to 95%, non-condensing |
| Transport             | 5 to 95%, non-condensing |
| Mechanical properties |                          |
| Weight                | Арргох. 27 g             |

- 1) Yes, but applies only if all components installed in the complete system have this certification and the complete system bears the corresponding mark.
- 2) For detailed information, see the temperature tables in the user's manual.

### 4.2.3.1.3.1 DisplayPort interface

The DisplayPort interface is 20-pin (female) and can be operated with DisplayPort, DVI or HDMI transmission technologies.

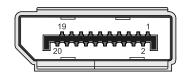

| Pin | Pinout    | Description                   | Pin | Pinout    | Description                               |
|-----|-----------|-------------------------------|-----|-----------|-------------------------------------------|
| 1   | DP_LANE0+ | DisplayPort lane 0 (positive) | 11  | GND       | Ground                                    |
| 2   | GND       | Ground                        | 12  | DP_LANE3- | DisplayPort lane 3 (negative)             |
| 3   | DP_LANE0- | DisplayPort lane 0 (negative) | 13  | CONFIG1   | Configuration pin 1 (connected to ground) |
| 4   | DP_LANE1+ | DisplayPort lane 1 (positive) | 14  | CONFIG2   | Configuration pin 2 (connected to ground) |
| 5   | GND       | Ground                        | 15  | DP_AUX+   | Auxiliary channel (positive)              |
| 6   | DP_LANE1- | DisplayPort lane 1 (negative) | 16  | GND       | Ground                                    |
| 7   | DP_LANE2+ | DisplayPort lane 2 (positive) | 17  | DP_AUX-   | Auxiliary channel (negative)              |
| 8   | GND       | Ground                        | 18  | DP_HPD#   | Hot plug detection                        |
| 9   | DP_LANE2- | DisplayPort lane 2 (negative) | 19  | RETURN    | Return for power                          |
| 10  | DP_LANE3+ | DisplayPort lane 3 (positive) | 20  | DP_PWR    | Power for connector                       |

# Information:

Hot plugging output devices on the interface for service purposes is supported by the hardware and graphic drivers of approved operating systems.

A maximum of 10,000 mating cycles are specified for this interface.

#### 4.2.3.2 5ACCLI02.SDL0-000

#### 4.2.3.2.1 General information

Graphics option 5ACCLI02.SDL0-000 is equipped with an SDL/DVI-D interface for connecting additional panels via SDL or DVI.

- · SDL/DVI interface
- Compatible with APC3100/PPC3100

#### 4.2.3.2.2 Order data

| Order number      | Short description                                                  | Figure |
|-------------------|--------------------------------------------------------------------|--------|
|                   | Graphics options                                                   |        |
| 5ACCLI02.SDL0-000 | Graphics option - 1x SDL/DVI transmitter - For APC3100/<br>PPC3100 |        |

#### 4.2.3.2.3 Technical data

### Information:

The following specified characteristic data, features and limit values are only valid for this accessory and may differ from those of the complete system. The data specified for the complete system applies to the complete system in which this accessory is installed, for example.

| Order number                    | 5ACCLI02.SDL0-000                                            |
|---------------------------------|--------------------------------------------------------------|
| General information             |                                                              |
| B&R ID code                     | 0xEEE7                                                       |
| Certifications                  |                                                              |
| CE                              | Yes                                                          |
| UL                              | cULus E115267                                                |
|                                 | Industrial control equipment                                 |
| HazLoc                          | cULus HazLoc E180196                                         |
|                                 | Industrial control equipment                                 |
|                                 | for hazardous locations                                      |
| DAN/                            | Class I, Division 2, Groups ABCD, T4 1)                      |
| DNV                             | Temperature: <b>B</b> (0 - 55°C)                             |
|                                 | Humidity: <b>B</b> (up to 100%)  Vibration: <b>A</b> (0.7 g) |
|                                 | EMC: <b>B</b> (bridge and open deck) <sup>2)</sup>           |
| EAC                             | Product family certification                                 |
| Interfaces                      | 1 100000 total of                                            |
| SDL/DVI-D interface             |                                                              |
| Variant                         | DVI-D                                                        |
| Type                            | SDL/DVI                                                      |
| Electrical properties           | 332511                                                       |
| Power consumption               | 1 W                                                          |
| Operating conditions            |                                                              |
| Pollution degree per EN 61131-2 | Pollution degree 2                                           |
| Ambient conditions              |                                                              |
| Temperature                     |                                                              |
| Operation                       | 0 to 60°C 3)                                                 |
| Storage                         | -20 to 60°C                                                  |
| Transport                       | -20 to 60°C                                                  |
| Relative humidity               |                                                              |
| Operation                       | 5 to 90%, non-condensing                                     |
| Storage                         | 5 to 95%, non-condensing                                     |
| Transport                       | 5 to 95%, non-condensing                                     |
| Mechanical properties           |                                                              |
| Weight                          | Approx. 27 g                                                 |

- 1) Yes, but applies only if all components installed in the complete system have this certification and the complete system bears the corresponding mark.
- 2) Yes, but applies only if all components installed in the complete system have this certification and are listed on the associated DNV certificate for the product family
- 3) For detailed information, see the temperature tables in the user's manual.

#### 4.2.3.2.3.1 SDL/DVI interface

The interface is designed as a DVI-I connector (female) and can be operated with DVI-D or SDL transmission technology.

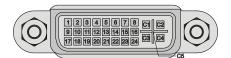

| Pin | Pinout                                       | Description                      | Pin | Pinout                      | Description                    |
|-----|----------------------------------------------|----------------------------------|-----|-----------------------------|--------------------------------|
| 1   | TMDS data 2-                                 | DVI lane 2 (negative)            | 16  | HPD                         | Hot plug detection             |
| 2   | TMDS data 2+                                 | DVI lane 2 (positive)            | 17  | TMDS data 0-                | DVI lane 0 (negative)          |
| 3   | TMDS data 2/4 SHIELD                         | Shield for data pairs 2 and 4    | 18  | TMDS data 0+                | DVI lane 0 (positive)          |
| 4   | SDL-                                         | SDL lane (negative)              | 19  | TMDS data 0/XUSB1<br>SHIELD | Shield of data pair 0 and USB1 |
| 5   | SDL+                                         | SDL lane (positive)              | 20  | XUSB1-                      | USB lane 1 (negative)          |
| 6   | DDC clock                                    | DDC-based control signal (clock) | 21  | XUSB1+                      | USB lane 1 (positive)          |
| 7   | DDC data                                     | DDC-based control signal (data)  | 22  | TMDS clock shield           | Shield of clock pair           |
| 8   | Not connected                                | Not connected                    | 23  | TMDS clock+                 | DVI clock (positive)           |
| 9   | TMDS data 1-                                 | DVI lane 1 (negative)            | 24  | TMDS clock -                | DVI clock (negative)           |
| 10  | TMDS data 1+                                 | DVI lane 1 (positive)            | C1  | Not connected               | Not connected                  |
| 11  | TMDS data 1/XUSB0<br>SHIELD                  | Shield of data pair 1 and USB0   | C2  | Not connected               | Not connected                  |
| 12  | XUSB0-                                       | USB lane 0 (negative)            | C3  | Not connected               | Not connected                  |
| 13  | XUSB0+                                       | USB lane 0 (positive)            | C4  | Not connected               | Not connected                  |
| 14  | +5 V power1)                                 | +5 V power supply                | C5  | Not connected               | Not connected                  |
| 15  | Ground (return for +5 V,<br>HSync and VSync) | Ground                           | -   |                             | -                              |

<sup>1)</sup> Protected internally by a multifuse.

# Information:

Hot plugging output devices on the interface for service purposes is supported by the hardware and graphic drivers of approved operating systems. Recalibration may be required for touch screen devices.

A maximum of 100 mating cycles are specified for this interface.

# Information:

In SDL operation without USB type A/B cable, the USB transfer rate is limited to USB 1.1.

A USB transfer rate of USB 2.0 is possible in DVI or SDL operation with a USB type A/B cable.

## 4.2.3.2.3.2 Cable lengths and resolutions for SDL transfer

The following table shows the relationship between segment length and maximum resolution depending on the SDL cable:

| SDL cable          |                | Resolution     |                |                |                |                |                |
|--------------------|----------------|----------------|----------------|----------------|----------------|----------------|----------------|
|                    | VGA            | SVGA           | XGA            | HD             | SXGA           | UXGA           | FHD            |
| Segment length [m] | 640 x 480      | 800 x 600      | 1024 x 768     | 1366 x 768     | 1280 x 1024    | 1600 x 1200    | 1920 x 1080    |
| 0.8                | 5CASDL.0008-00 | 5CASDL.0008-00 | 5CASDL.0008-00 | 5CASDL.0008-00 | 5CASDL.0008-00 | 5CASDL.0008-00 | 5CASDL.0008-00 |
|                    | 5CASDL.0018-00 | 5CASDL.0018-00 | 5CASDL.0018-00 | 5CASDL.0018-00 | 5CASDL.0018-00 | 5CASDL.0018-00 | 5CASDL.0018-00 |
| 1.8                | 5CASDL.0018-01 | 5CASDL.0018-01 | 5CASDL.0018-01 | 5CASDL.0018-01 | 5CASDL.0018-01 | 5CASDL.0018-01 | 5CASDL.0018-01 |
|                    | 5CASDL.0018-03 | 5CASDL.0018-03 | 5CASDL.0018-03 | 5CASDL.0018-03 | 5CASDL.0018-03 | 5CASDL.0018-03 | 5CASDL.0018-03 |
|                    | 5CASDL.0050-00 | 5CASDL.0050-00 | 5CASDL.0050-00 | 5CASDL.0050-00 | 5CASDL.0050-00 | 5CASDL.0050-00 | 5CASDL.0050-00 |
| 5                  | 5CASDL.0050-01 | 5CASDL.0050-01 | 5CASDL.0050-01 | 5CASDL.0050-01 | 5CASDL.0050-01 | 5CASDL.0050-01 | 5CASDL.0050-01 |
|                    | 5CASDL.0050-03 | 5CASDL.0050-03 | 5CASDL.0050-03 | 5CASDL.0050-03 | 5CASDL.0050-03 | 5CASDL.0050-03 | 5CASDL.0050-03 |
| 6                  | 5CASDL.0060-00 | 5CASDL.0060-00 | 5CASDL.0060-00 | 5CASDL.0060-00 | 5CASDL.0060-00 | 5CASDL.0060-00 | 5CASDL.0060-00 |
|                    | 5CASDL.0100-00 | 5CASDL.0100-00 | 5CASDL.0100-00 | 5CASDL.0100-00 | 5CASDL.0100-00 | 5CASDL.0100-00 | 5CASDL.0100-00 |
| 10                 | 5CASDL.0100-01 | 5CASDL.0100-01 | 5CASDL.0100-01 | 5CASDL.0100-01 | 5CASDL.0100-01 | 5CASDL.0100-01 | 5CASDL.0100-01 |
|                    | 5CASDL.0100-03 | 5CASDL.0100-03 | 5CASDL.0100-03 | 5CASDL.0100-03 | 5CASDL.0100-03 | 5CASDL.0100-03 | 5CASDL.0100-03 |
|                    | 5CASDL.0150-00 | 5CASDL.0150-00 | 5CASDL.0150-00 | 5CASDL.0150-00 | 5CASDL.0150-00 | -              | -              |
| 15                 | 5CASDL.0150-01 | 5CASDL.0150-01 | 5CASDL.0150-01 | 5CASDL.0150-01 | 5CASDL.0150-01 | -              | -              |
|                    | 5CASDL.0150-03 | 5CASDL.0150-03 | 5CASDL.0150-03 | 5CASDL.0150-03 | 5CASDL.0150-03 | -              | 5CASDL.0150-03 |
| 20                 | 5CASDL.0200-00 | 5CASDL.0200-00 | 5CASDL.0200-00 | 5CASDL.0200-00 | 5CASDL.0200-00 | -              | -              |
| 20                 | 5CASDL.0200-03 | 5CASDL.0200-03 | 5CASDL.0200-03 | 5CASDL.0200-03 | 5CASDL.0200-03 | -              | 5CASDL.0200-03 |
| 25                 | 5CASDL.0250-00 | 5CASDL.0250-00 | 5CASDL.0250-00 | 5CASDL.0250-00 | -              | -              | -              |
| 25                 | 5CASDL.0250-03 | 5CASDL.0250-03 | 5CASDL.0250-03 | 5CASDL.0250-03 | -              | -              | -              |
| 30                 | 5CASDL.0300-00 | 5CASDL.0300-00 | -              | -              | -              | -              | -              |
| 30                 | 5CASDL.0300-03 | 5CASDL.0300-03 | 5CASDL.0300-13 | 5CASDL.0300-13 | 5CASDL.0300-13 | -              | 5CASDL.0300-13 |
| 40                 | 5CASDL.0400-13 | 5CASDL.0400-13 | 5CASDL.0400-13 | 5CASDL.0400-13 | 5CASDL.0400-13 | -              | 5CASDL.0400-13 |

# 4.2.3.2.3.3 Cable lengths and resolutions for DVI transfer

The following table shows the relationship between segment length and maximum resolution depending on the DVI cable:

| DVI cable          | Resolution     |                               |                |                |                |                |                |
|--------------------|----------------|-------------------------------|----------------|----------------|----------------|----------------|----------------|
|                    | VGA            | VGA SVGA XGA HD SXGA UXGA FHD |                |                |                |                | FHD            |
| Segment length [m] | 640 x 480      | 800 x 600                     | 1024 x 768     | 1366 x 768     | 1280 x 1024    | 1600 x 1200    | 1920 x 1080    |
| 1.8                | 5CADVI.0018-00 | 5CADVI.0018-00                | 5CADVI.0018-00 | 5CADVI.0018-00 | 5CADVI.0018-00 | 5CADVI.0018-00 | 5CADVI.0018-00 |
| 5                  | 5CADVI.0050-00 | 5CADVI.0050-00                | 5CADVI.0050-00 | 5CADVI.0050-00 | 5CADVI.0050-00 | 5CADVI.0050-00 | 5CADVI.0050-00 |

The maximum cable length for DVI transfer is limited to 5 m due to the USB specification.

#### 4.2.3.3 5ACCLI02.SD40-000

#### 4.2.3.3.1 General information

Graphics option 5ACCLI02.SD40-000 is equipped with an SDL4 interface.

- · SDL4 interface
- Compatible with APC3100/PPC3100

#### 4.2.3.3.2 Order data

| Order number      | Short description                                                              | Figure |
|-------------------|--------------------------------------------------------------------------------|--------|
|                   | Graphics options                                                               |        |
| 5ACCLI02.SD40-000 | Graphics option - 1x SDL4 transmitter (max. 1920 x 1080) - For APC3100/PPC3100 |        |

#### 4.2.3.3.3 Technical data

# Information:

The following specified characteristic data, features and limit values are only valid for this accessory and may differ from those of the complete system. The data specified for the complete system applies to the complete system in which this accessory is installed, for example.

| Order number                    | 5ACCLI02.SD40-000            |  |
|---------------------------------|------------------------------|--|
| General information             |                              |  |
| LEDs                            | Status, Link                 |  |
| B&R ID code                     | 0xECCC                       |  |
| Certifications                  |                              |  |
| CE                              | Yes                          |  |
| UL                              | cULus E115267                |  |
|                                 | Industrial control equipment |  |
| EAC                             | Product family certification |  |
| Interfaces                      |                              |  |
| SDL4 Out                        |                              |  |
| Variant                         | RJ45, shielded               |  |
| Туре                            | SDL4                         |  |
| Electrical properties           |                              |  |
| Power consumption               | 4.5 W                        |  |
| Operating conditions            |                              |  |
| Pollution degree per EN 61131-2 | Pollution degree 2           |  |
| Ambient conditions              |                              |  |
| Temperature                     |                              |  |
| Operation                       | 0 to 55°C 1)                 |  |
| Storage                         | -20 to 60°C                  |  |
| Transport                       | -20 to 60°C                  |  |
| Relative humidity               |                              |  |
| Operation                       | 5 to 90%, non-condensing     |  |
| Storage                         | 5 to 95%, non-condensing     |  |
| Transport                       | 5 to 95%, non-condensing     |  |
| Mechanical properties           |                              |  |
| Weight                          | Approx. 38 g                 |  |

<sup>1)</sup> For detailed information, see the temperature tables in the user's manual.

#### 4.2.3.3.3.1 SDL4 interface

The SDL4 interface is a female RJ45 connector and operated with SDL4 transmission technology.

| SDL4 LEDs  |        |          |                                            |
|------------|--------|----------|--------------------------------------------|
| LED        | Color  | Status   | Explanation                                |
| Link (a)   | Yellow | On       | Indicates an active SDL4 connection.       |
|            |        | Off      | No active SDL4 connection.                 |
| Status (b) | Yellow | On       | The SDL4 connection is established and OK. |
|            |        | Blinking | No active SDL4 connection.                 |
|            | ,      |          |                                            |
|            |        |          |                                            |
|            |        |          | _                                          |
|            |        |          |                                            |
|            |        |          |                                            |
|            |        |          |                                            |

# Information:

Hot plugging output devices on the interface for service purposes is supported by the hardware and graphic drivers of approved operating systems. Recalibration may be required for touch screen devices

A maximum of 500 mating cycles are specified for this interface.

### 4.2.3.3.3.2 Cable lengths and resolutions for SDL4 transfer

The maximum cable length for SDL4 transfer with a B&R SDL3/SDL4 cable is 100 meters (regardless of the resolution of the panel).

### 4.2.4 Interface options

### Information:

It is important to note that not every interface option can be connected in interface slots 1 and 2. For additional information, see sections "IF option 1 slot" on page 48 and "IF option 2 slot" on page 49.

### Information:

For information about replacing or installing an interface option, see section "Installing the interface option and DDR4 SDRAM" on page 220.

Depending on the IF option used, it may be necessary to load the default settings in BIOS after replacement or installation (see "Exit" on page 178).

#### 4.2.4.1 5AC901.I232-00

#### 4.2.4.1.1 General information

Interface option 5AC901.I232-00 is equipped with an RS232 interface.

- 1x RS232 interface
- Compatible with APC910/PPC900 and APC3100/PPC3100

Simultaneous operation of this interface option in slot IF option 1 with interface option 5ACCIF02.ISS0-000 in slot IF option 2 is not possible.

#### 4.2.4.1.2 Order data

| Order number   | Short description                                                           | Figure |
|----------------|-----------------------------------------------------------------------------|--------|
|                | Interface options                                                           |        |
| 5AC901.I232-00 | Interface card - 1x RS232 interface - For APC910/PPC900/<br>APC3100/PPC3100 |        |

# 4.2.4.1.3 Technical data

## Information:

The following specified characteristic data, features and limit values are only valid for this accessory and may differ from those of the complete system. The data specified for the complete system applies to the complete system in which this accessory is installed, for example.

| Order number                    | 5AC901.I232-00                                    |  |
|---------------------------------|---------------------------------------------------|--|
| General information             |                                                   |  |
| B&R ID code                     | 0xF400                                            |  |
| Certifications                  |                                                   |  |
| CE                              | Yes                                               |  |
| UL                              | cULus E115267                                     |  |
| FA0                             | Industrial control equipment                      |  |
| EAC                             | Product family certification                      |  |
| Interfaces                      |                                                   |  |
| COM                             |                                                   |  |
| Туре                            | RS232, modem supported, not galvanically isolated |  |
| Variant                         | DSUB, 9-pin, male                                 |  |
| UART                            | 16550-compatible, 16-byte FIFO buffer             |  |
| Max. baud rate                  | 115 kbit/s                                        |  |
| Electrical properties           |                                                   |  |
| Power consumption               | 1 W                                               |  |
| Operating conditions            |                                                   |  |
| Pollution degree per EN 61131-2 | Pollution degree 2                                |  |
| Ambient conditions              |                                                   |  |
| Temperature                     |                                                   |  |
| Operation                       | 0 to 60°C 1)                                      |  |
| Storage                         | -20 to 60°C                                       |  |
| Transport                       | -20 to 60°C                                       |  |

| Order number          | 5AC901.I232-00           |  |
|-----------------------|--------------------------|--|
| Relative humidity     |                          |  |
| Operation             | 5 to 90%, non-condensing |  |
| Storage               | 5 to 95%, non-condensing |  |
| Transport             | 5 to 95%, non-condensing |  |
| Mechanical properties |                          |  |
| Weight                | Approx. 30 g             |  |

<sup>1)</sup> For detailed information, see the temperature tables in the user's manual.

#### 4.2.4.1.3.1 Pinout

| Serial interface COM¹) |                                          |  |  |
|------------------------|------------------------------------------|--|--|
|                        | RS232                                    |  |  |
| Variant                | DSUB, 9-pin, male                        |  |  |
| Туре                   | RS232, modem supported                   |  |  |
| UART                   | 16550-compatible,<br>16-byte FIFO buffer |  |  |
| Galvanic isolation     | No                                       |  |  |
| Transfer rate          | Max. 115 kbit/s                          |  |  |
| Bus length             | Max. 15 m                                |  |  |
| Pin                    | Pinout                                   |  |  |
| 1                      | DCD                                      |  |  |
| 2                      | RXD                                      |  |  |
| 3                      | TXD                                      |  |  |
| 4                      | DTR                                      |  |  |
| 5                      | GND                                      |  |  |
| 6                      | DSR                                      |  |  |
| 7                      | RTS                                      |  |  |
| 8                      | CTS                                      |  |  |
| 9                      | RI                                       |  |  |

The interfaces, etc. available on the device or module have been numbered for the purpose of clear differentiation. This numbering may deviate from the numbering used by the respective operating system, however.

#### 4.2.4.1.3.2 I/O address and IRQ

When operated in the xPC3100:

| Slot                | I/O address 1) | IRQ 1) |
|---------------------|----------------|--------|
| IF option 1 (COM C) | 2E8h - 2EFh    | 5      |
| IF option 2 (COM D) | 338h - 33Fh    | 7      |

<sup>1)</sup> The default I/O address and IRQ can be modified in BIOS.

#### 4.2.4.1.3.3 Cable data

For more detailed information about the transfer rate, bus length or cable requirements for the respective interfaces/buses, see "Cable data" on page 245.

### 4.2.4.1.4 Driver support

Drivers for approved operating systems are available for download in the Downloads section of the B&R website (<a href="https://www.br-automation.com">www.br-automation.com</a>) (if required and not already included in the operating system).

Approved operating systems:

- · Automation Runtime
- B&R Linux
- · Windows 10

#### 4.2.4.2 5AC901.I485-00

#### 4.2.4.2.1 General information

Interface option 5AC901.I485-00 is equipped with an RS232/RS422/RS485 interface. The operating mode (RS232/RS422/RS485) is selected automatically depending on the electrical connection.

- 1x RS232/RS422/RS485 interface
- Compatible with APC910/PPC900 and APC3100/PPC3100

Simultaneous operation of this interface option in slot IF option 1 with interface option 5ACCIF02.ISS0-000 in slot IF option 2 is not possible.

#### 4.2.4.2.2 Order data

| Order number   | Short description                                                                   | Figure |
|----------------|-------------------------------------------------------------------------------------|--------|
|                | Interface options                                                                   |        |
| 5AC901.I485-00 | Interface card - 1x RS232/RS422/RS485 interface - For APC910/PPC900/APC3100/PPC3100 |        |

#### 4.2.4.2.3 Technical data

# Information:

The following specified characteristic data, features and limit values are only valid for this accessory and may differ from those of the complete system. The data specified for the complete system applies to the complete system in which this accessory is installed, for example.

| Order number                    | 5AC901.I485-00                                                                                                    |  |
|---------------------------------|----------------------------------------------------------------------------------------------------|--|
| General information             |                                                                                                    |  |
| B&R ID code                     | 0xD84A                                                                                                    |  |
| Certifications                  |                                                                                                    |  |
| CE                              | Yes                                                                                                    |  |
| UL                              | cULus E115267<br>Industrial control equipment                                                                                                   |  |
| HazLoc                          | cULus HazLoc E180196 Industrial control equipment for hazardous locations Class I, Division 2, Groups ABCD, T4 1)                               |  |
| DNV                             | Temperature: <b>B</b> (0 - 55°C) Humidity: <b>B</b> (up to 100%) Vibration: <b>A</b> (0.7 g) EMC: <b>B</b> (bridge and open deck) <sup>2)</sup> |  |
| EAC                             | Product family certification                                                                                                    |  |
| Interfaces                      |                                                                                                    |  |
| COM                             |                                                                                                    |  |
| Туре                            | RS232/RS422/RS485, galvanically isolated                                                                                                    |  |
| Variant                         | DSUB, 9-pin, male                                                                                                    |  |
| UART                            | 16550-compatible, 16-byte FIFO buffer                                                                                                    |  |
| Max. baud rate                  | 115 kbit/s                                                                                                    |  |
| Terminating resistor            |                                                                                                    |  |
| Туре                            | Can be switched on and off with slide switch                                                                                                    |  |
| Default setting                 | Off                                                                                                    |  |
| Electrical properties           |                                                                                                    |  |
| Power consumption               | 1 W                                                                                                    |  |
| Operating conditions            |                                                                                                    |  |
| Pollution degree per EN 61131-2 | Pollution degree 2                                                                                                    |  |
| Ambient conditions              |                                                                                                    |  |
| Temperature                     |                                                                                                    |  |
| Operation                       | 0 to 55°C 3)                                                                                                    |  |
| Storage                         | -20 to 60°C                                                                                                    |  |
| Transport                       | -20 to 60°C                                                                                                    |  |

| Order number          | 5AC901.I485-00           |  |
|-----------------------|--------------------------|--|
| Relative humidity     |                          |  |
| Operation             | 5 to 90%, non-condensing |  |
| Storage               | 5 to 95%, non-condensing |  |
| Transport             | 5 to 95%, non-condensing |  |
| Mechanical properties |                          |  |
| Weight                | Approx. 34 g             |  |

- 1) Yes, but applies only if all components installed in the complete system have this certification and the complete system bears the corresponding mark.
- Yes, but applies only if all components installed in the complete system have this certification and are listed on the associated DNV certificate for the product family.
- 3) For detailed information, see the temperature tables in the user's manual.

#### 4.2.4.2.3.1 Pinout

|                    |                   | Serial interface COM |
|--------------------|-------------------|----------------------|
|                    | RS232             | RS422/485            |
| Variant            | DSUB, 9           | )-pin, male          |
| Туре               | RS232, not me     | odem supported       |
| UART               | 16550-compatible, | 16-byte FIFO buffer  |
| Galvanic isolation | )                 | 'es                  |
| Transfer rate      | Max. 1            | 15 kbit/s            |
| Bus length         | Max. 15 m         | Max. 1200 m          |
| Pin                | RS232 - Pinout    | RS422 - Pinout       |
| 1                  | NC. <sup>1)</sup> | TXD\                 |
| 2                  | RXD               | NC.                  |
| 3                  | TXD               | NC.                  |
| 4                  | NC.               | TXD                  |
| 5                  | GND               | GND                  |
| 6                  | NC.               | RXD\                 |
| 7                  | RTS               | NC.                  |
| 8                  | CTS               | NC.                  |
| 9                  | NC.               | RXD                  |

<sup>1)</sup> Not connected

### 4.2.4.2.3.2 I/O address and IRQ

When operated in the xPC3100:

| Slot                | I/O address 1) | IRQ 1) |
|---------------------|----------------|--------|
| IF option 1 (COM C) | 2E8h - 2EFh    | 5      |
| IF option 2 (COM D) | 338h - 33Fh    | 7      |

<sup>1)</sup> The default I/O address and IRQ can be modified in BIOS.

#### 4.2.4.2.3.3 Cable data

For more detailed information about the transfer rate, bus length or cable requirements for the respective interfaces/buses, see "Cable data" on page 245.

#### 4.2.4.2.3.4 Operation as RS485 interface

The pins of the RS422 default interface (1, 4, 6 and 9) must be used for operation. To do this, connect the pins as shown.

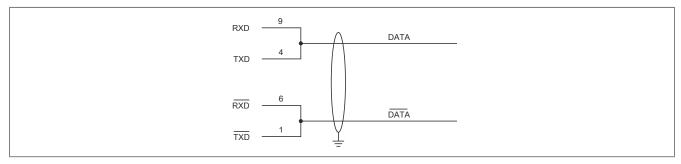

Figure 1: RS232/RS422/RS485 interface - Operation in RS485 mode

The RTS line must be switched by the driver for each transmission or reception; switching back does not take place automatically. This cannot be configured in Windows.

With long cable lengths, the voltage drop can result in greater potential differences between the bus devices, which can hinder communication. This can be improved by running the ground wire with the others.

The cable ends of an RS485 bus should be terminated (at least for longer cable lengths or higher transfer rates). Passive termination can normally be used by connecting the signal lines via a 120  $\Omega$  resistor at each of the two bus ends; see "Terminating resistor" for the IF card.

#### 4.2.4.2.3.5 Terminating resistor

A terminating resistor for the serial interface is already integrated in the IF option. This can be switched on or off with a switch (1); it is necessary to open the system unit for this. A switched-on terminating resistor is indicated by a yellow LED (2) (see "Reading LED status indicators" on page 244).

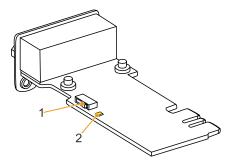

#### 4.2.4.2.4 Driver support

Drivers for approved operating systems are available for download in the Downloads section of the B&R website (<a href="https://www.br-automation.com">www.br-automation.com</a>) (if required and not already included in the operating system).

Approved operating systems:

- · Automation Runtime
- B&R Linux
- Windows 10

#### 4.2.4.3 5AC901.ICAN-00

#### 4.2.4.3.1 General information

Interface option 5AC901.ICAN-00 is equipped with a CAN bus master interface.

- 1x CAN bus master interface
- Compatible with APC910/PPC900 and APC3100/PPC3100

Simultaneous operation of 2 interface options with a legacy CAN interface in slots IF option 1 and IF option 2 is not possible.

#### 4.2.4.3.2 Order data

| Order number   | Short description                                                     | Figure                                                                                                    |
|----------------|-----------------------------------------------------------------------|----------------------------------------------------------------------------------------------------|
|                | Interface options                                                     |                                                                                                    |
| 5AC901.ICAN-00 | Interface card - 1x CAN interface - For APC910/PPC900/APC3100/PPC3100 | Thungs of the state of the state of the stat |

#### 4.2.4.3.3 Technical data

# Information:

The following specified characteristic data, features and limit values are only valid for this accessory and may differ from those of the complete system. The data specified for the complete system applies to the complete system in which this accessory is installed, for example.

| Order number                    | 5AC901.ICAN-00                                                                                                    |  |
|---------------------------------|----------------------------------------------------------------------------------------------------|--|
| General information             |                                                                                                    |  |
| B&R ID code                     | 0xD84B                                                                                                    |  |
| Certifications                  |                                                                                                    |  |
| CE                              | Yes                                                                                                    |  |
| UL                              | cULus E115267<br>Industrial control equipment                                                                                                   |  |
| HazLoc                          | cULus HazLoc E180196 Industrial control equipment for hazardous locations Class I, Division 2, Groups ABCD, T4 1)                               |  |
| DNV                             | Temperature: <b>B</b> (0 - 55°C) Humidity: <b>B</b> (up to 100%) Vibration: <b>A</b> (0.7 g) EMC: <b>B</b> (bridge and open deck) <sup>2)</sup> |  |
| EAC                             | Product family certification                                                                                                    |  |
| Interfaces                      |                                                                                                    |  |
| CAN                             |                                                                                                    |  |
| Quantity                        | 1                                                                                                    |  |
| Controller                      | Bosch CC770 (compatible with Intel 82527 CAN controller)                                                                                        |  |
| Variant                         | DSUB, 9-pin, male, galvanically isolated                                                                                                    |  |
| Transfer rate                   | Max. 1 Mbit/s                                                                                                    |  |
| Terminating resistor            |                                                                                                    |  |
| Туре                            | Can be switched on and off with slide switch                                                                                                    |  |
| Default setting                 | Off                                                                                                    |  |
| Electrical properties           |                                                                                                    |  |
| Power consumption               | 1 W                                                                                                    |  |
| Operating conditions            |                                                                                                    |  |
| Pollution degree per EN 61131-2 | Pollution degree 2                                                                                                    |  |
| Ambient conditions              |                                                                                                    |  |
| Temperature                     |                                                                                                    |  |
| Operation                       | 0 to 60°C 3)                                                                                                    |  |
| Storage                         | -20 to 60°C                                                                                                    |  |
| Transport                       | -20 to 60°C                                                                                                    |  |

#### Technical data

| Order number          | 5AC901.ICAN-00           |
|-----------------------|--------------------------|
| Relative humidity     |                          |
| Operation             | 5 to 90%, non-condensing |
| Storage               | 5 to 95%, non-condensing |
| Transport             | 5 to 95%, non-condensing |
| Mechanical properties |                          |
| Weight                | Approx. 33 g             |

- 1) Yes, but applies only if all components installed in the complete system have this certification and the complete system bears the corresponding mark.
- 2) Yes, but applies only if all components installed in the complete system have this certification and are listed on the associated DNV certificate for the product family.
- 3) For detailed information, see the temperature tables in the user's manual.

#### 4.2.4.3.3.1 Pinout

|                    | CAN bus           |         |
|--------------------|-------------------|---------|
| Variant            | DSUB, 9-pin, male |         |
| Galvanic isolation | Yes               |         |
| Transfer rate      | Max. 1 Mbit/s     |         |
| Bus length         | Max. 1000 meters  |         |
| Pin                | Pinout            |         |
| 1                  | NC. <sup>1)</sup> | 2 ( ) 1 |
| 2                  | CAN LOW           | 6 000   |
| 3                  | GND               | 9 000   |
| 4                  | NC.               | 5       |
| 5                  | NC.               | 7       |
| 6                  | Reserved          |         |
| 7                  | CAN HIGH          |         |
| 8                  | NC.               |         |
| 9                  | NC.               |         |

<sup>1)</sup> Not connected

#### 4.2.4.3.3.2 I/O address and IRQ

| Resource    | Default setting         | Function                                                |
|-------------|-------------------------|---------------------------------------------------------|
| I/O address | 384h (address register) | Defines the register number to be accessed.             |
|             | 385h (data register)    | Access to the register defined in the address register. |
| IRQ         | IRQ10                   | Interrupt                                               |

<sup>1)</sup> Resource allocation is identical for the interface option 1 and 2 slots.

#### 4.2.4.3.3.3 CAN driver settings

The baud rate can be set either with predefined values or via the bit timing register.

For additional information about CAN interfaces <u>with AS/AR</u> support, see Automation Help. For additional information about CAN interfaces <u>without AS/AR</u> support, see the user's manual for the B&R CAN driver at <u>www.br-automation.com</u>.

| Bit timing register 0 | Bit timing register 1 | Baud rate   |
|-----------------------|-----------------------|-------------|
| 00h                   | 14h                   | 1000 kbit/s |
| 80h or 00h            | 1Ch                   | 500 kbit/s  |
| 81h or 01h            | 1Ch                   | 250 kbit/s  |
| 83h or 03h            | 1Ch                   | 125 kbit/s  |
| 84h or 04h            | 1Ch                   | 100 kbit/s  |
| 89h or 09h            | 1Ch                   | 50 kbit/s   |

#### 4.2.4.3.3.4 Cable data

For more detailed information about the transfer rate, bus length or cable requirements for the respective interfaces/buses, see "Cable data" on page 245.

### 4.2.4.3.3.5 Terminating resistor

A terminating resistor for the CAN interface is already integrated in the IF option. This can be switched on or off with a switch (1); it is necessary to open the system unit for this. A switched-on terminating resistor is indicated by a yellow LED (2) (see "Reading LED status indicators" on page 244).

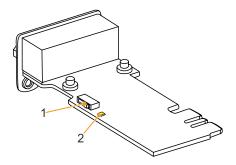

### 4.2.4.3.4 Driver support

Drivers for approved operating systems are available for download in the Downloads section of the B&R website (<a href="https://www.br-automation.com">www.br-automation.com</a>) (if required and not already included in the operating system).

Approved operating systems:

- · Automation Runtime
- · Windows 10

#### 4.2.4.4 5AC901.ICAN-01

#### 4.2.4.4.1 General information

Interface option 5AC901.ICAN-01 is equipped with a CAN bus master interface.

- 1x CAN bus master interface (SJA1000)
- Compatible with APC910/PPC900 and APC3100/PPC3100

Simultaneous operation of 2 interface options with a legacy CAN interface in slots IF option 1 and IF option 2 is not possible.

#### 4.2.4.4.2 Order data

| Order number   | Short description                                                                   | Figure |
|----------------|-------------------------------------------------------------------------------------|--------|
|                | Interface options                                                                   |        |
| 5AC901.ICAN-01 | Interface card - 1x CAN interface (SJA1000) - For APC910/<br>PPC900/APC3100/PPC3100 |        |

#### 4.2.4.4.3 Technical data

# Information:

The following specified characteristic data, features and limit values are only valid for this accessory and may differ from those of the complete system. The data specified for the complete system applies to the complete system in which this accessory is installed, for example.

| Order number                                         | 5AC901.ICAN-01                                                  |  |
|------------------------------------------------------|-----------------------------------------------------------------|--|
| General information                                  |                                                                 |  |
| B&R ID code                                          | 0xD84C                                                          |  |
| Certifications                                       |                                                                 |  |
| CE                                                   | Yes                                                             |  |
| UL                                                   | cULus E115267                                                   |  |
|                                                      | Industrial control equipment                                    |  |
| HazLoc                                               | cULus HazLoc E180196                                            |  |
|                                                      | Industrial control equipment                                    |  |
|                                                      | for hazardous locations Class I, Division 2, Groups ABCD, T4 1) |  |
| EAC                                                  | Product family certification                                    |  |
| Interfaces                                           | Floduct family Certification                                    |  |
| CAN                                                  |                                                                 |  |
| Quantity                                             | 1                                                               |  |
| Controller                                           | SJA1000                                                         |  |
| Variant                                              | DSUB, 9-pin, male, galvanically isolated                        |  |
| Transfer rate                                        | Max. 1 Mbit/s                                                   |  |
|                                                      | Max. 1 Molvs                                                    |  |
| Terminating resistor Type                            | Combonwitched on and off with alide switch                      |  |
| • .                                                  | Can be switched on and off with slide switch  Off               |  |
| Default setting  Electrical properties               | OII                                                             |  |
| Power consumption                                    | 0.5 W                                                           |  |
| ·                                                    | U.5 VV                                                          |  |
| Operating conditions Pollution degree per EN 61131-2 | Pollution degree 2                                              |  |
| Ambient conditions                                   | Poliution degree 2                                              |  |
|                                                      |                                                                 |  |
| Temperature Operation                                | 0 to 60°C <sup>2)</sup>                                         |  |
| '                                                    |                                                                 |  |
| Storage                                              | -20 to 60°C<br>-20 to 60°C                                      |  |
| Transport Paletin to a sitting                       | -20 to 60 C                                                     |  |
| Relative humidity                                    | F to 000/                                                       |  |
| Operation                                            | 5 to 90%, non-condensing                                        |  |
| Storage                                              | 5 to 95%, non-condensing                                        |  |
| Transport                                            | 5 to 95%, non-condensing                                        |  |
| Mechanical properties                                | A                                                               |  |
| Weight                                               | Approx. 33 g                                                    |  |

<sup>1)</sup> Yes, but applies only if all components installed in the complete system have this certification and the complete system bears the corresponding mark.

<sup>2)</sup> For detailed information, see the temperature tables in the user's manual.

#### 4.2.4.4.3.1 Pinout

|                    | CAN bus           |
|--------------------|-------------------|
| Variant            | DSUB, 9-pin, male |
| Galvanic isolation | Yes               |
| Transfer rate      | Max. 1 Mbit/s     |
| Bus length         | Max. 1000 meters  |
| Pin                | Pinout            |
| 1                  | NC. <sup>1)</sup> |
| 2                  | CAN LOW           |
| 3                  | GND               |
| 4                  | NC.               |
| 5                  | NC.               |
| 6                  | Reserved          |
| 7                  | CAN HIGH          |
| 8                  | NC.               |
| 9                  | NC.               |

<sup>1)</sup> Not connected

#### 4.2.4.4.3.2 I/O address and IRQ

| Resource    | Default setting         | Function                                                |
|-------------|-------------------------|---------------------------------------------------------|
| I/O address | 384h (address register) | Defines the register number to be accessed.             |
|             | 385h (data register)    | Access to the register defined in the address register. |
| IRQ         | IRQ10                   | Interrupt                                               |

<sup>1)</sup> Resource allocation is identical for the interface option 1 and 2 slots.

## 4.2.4.4.3.3 CAN driver settings

The baud rate can be set either with predefined values or via the bit timing register.

For additional information about CAN interfaces with AS/AR support, see Automation Help. For additional information about CAN interfaces without AS/AR support, see the user's manual for the B&R CAN driver at www.br-automation.com.

| Bit timing register 0 | Bit timing register 1 | Baud rate   |
|-----------------------|-----------------------|-------------|
| 00h                   | 14h                   | 1000 kbit/s |
| 80h or 00h            | 1Ch                   | 500 kbit/s  |
| 81h or 01h            | 1Ch                   | 250 kbit/s  |
| 83h or 03h            | 1Ch                   | 125 kbit/s  |
| 84h or 04h            | 1Ch                   | 100 kbit/s  |
| 89h or 09h            | 1Ch                   | 50 kbit/s   |

## 4.2.4.4.3.4 Cable data

For more detailed information about the transfer rate, bus length or cable requirements for the respective interfaces/buses, see "Cable data" on page 245.

## 4.2.4.4.3.5 Terminating resistor

A terminating resistor for the CAN interface is already integrated in the IF option. This can be switched on or off with a switch (1); it is necessary to open the system unit for this. A switched-on terminating resistor is indicated by a yellow LED (2) (see "Reading LED status indicators" on page 244).

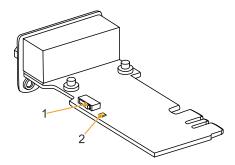

## 4.2.4.4.4 Driver support

Drivers for approved operating systems are available for download in the Downloads section of the B&R website (<a href="https://www.br-automation.com">www.br-automation.com</a>) (if required and not already included in the operating system).

Approved operating systems:

# Technical data

- B&R Linux
- Windows 10

### 4.2.4.5 5AC901.IHDA-00

### 4.2.4.5.1 General information

Interface option 5AC901.IHDA-00 is equipped with an HDA sound chip with externally accessible MIC, Line IN and Line OUT channels.

- 1x MIC
- 1x Line IN
- 1x Line OUT
- Compatible with APC910/PPC900 and APC3100/PPC3100

This interface option can only be operated in slot IF option 1.

## 4.2.4.5.2 Order data

| Order number   | Short description                                                                                      | Figure              |
|----------------|----------------------------------------------------------------------------------------------------|---------------------|
|                | Interface options                                                                                      |                     |
| 5AC901.IHDA-00 | Interface card - 1x audio interface (1x MIC / 1x Line In / 1x OUT) - For APC910/PPC900/APC3100/PPC3100 | Line CUT Line IN MC |

### 4.2.4.5.3 Technical data

# Information:

| Order number                    | 5AC901.IHDA-00                                                                                                    |
|---------------------------------|----------------------------------------------------------------------------------------------------|
| General information             |                                                                                                    |
| B&R ID code                     | 0xD84E                                                                                                    |
| Certifications                  |                                                                                                    |
| CE                              | Yes                                                                                                    |
| UL                              | cULus E115267<br>Industrial control equipment                                                                                                   |
| HazLoc                          | cULus HazLoc E180196<br>Industrial control equipment<br>for hazardous locations<br>Class I, Division 2, Groups ABCD, T3C <sup>1)</sup>          |
| DNV                             | Temperature: <b>B</b> (0 - 55°C) Humidity: <b>B</b> (up to 100%) Vibration: <b>A</b> (0.7 g) EMC: <b>B</b> (bridge and open deck) <sup>2)</sup> |
| EAC                             | Product family certification                                                                                                    |
| Interfaces                      |                                                                                                    |
| Audio                           |                                                                                                    |
| Туре                            | HDA sound                                                                                                    |
| Controller                      | Realtek ALC 662                                                                                                    |
| Inputs                          | Microphone, Line In                                                                                                    |
| Outputs                         | Line Out                                                                                                    |
| Electrical properties           |                                                                                                    |
| Power consumption               | 0.4 W                                                                                                    |
| Operating conditions            |                                                                                                    |
| Pollution degree per EN 61131-2 | Pollution degree 2                                                                                                    |
| Ambient conditions              |                                                                                                    |
| Temperature                     |                                                                                                    |
| Operation                       | 0 to 55°C <sup>3)</sup>                                                                                                    |
| Storage                         | -20 to 60°C                                                                                                    |
| Transport                       | -20 to 60°C                                                                                                    |

## Technical data

| Order number          | 5AC901.IHDA-00           |
|-----------------------|--------------------------|
| Relative humidity     |                          |
| Operation             | 5 to 90%, non-condensing |
| Storage               | 5 to 95%, non-condensing |
| Transport             | 5 to 95%, non-condensing |
| Mechanical properties |                          |
| Weight                | Approx. 21 g             |

- 1) Yes, but applies only if all components installed in the complete system have this certification and the complete system bears the corresponding mark.
- 2) Yes, but applies only if all components installed in the complete system have this certification and are listed on the associated DNV certificate for the product family.
- 3) For detailed information, see the temperature tables in the user's manual.

### 4.2.4.5.3.1 Pinout

All interfaces are designed as 3.5-mm jack connections (female).

| MIC, Line IN, Line OUT |                                                        |                      |
|------------------------|--------------------------------------------------------|----------------------|
| Controller             | Realtek ALC 662                                        |                      |
| MIC                    | Microphone input (mono)                                |                      |
| Line IN                | Input (stereo)                                         |                      |
| Line OUT               | Output (stereo) for playback devices (e.g. amplifiers) |                      |
|                        | -                                                      | Line OUT Line IN MIC |

#### 4.2.4.5.4 Drivers

A special driver is necessary to operate the audio controller. Drivers for approved operating systems are available for download in the Downloads section of the B&R website (<a href="www.br-automation.com">www.br-automation.com</a>) (if required and not already included in the operating system).

# Information:

Necessary drivers must be downloaded from the B&R website, not from manufacturer websites.

### 4.2.4.6 5AC901.ISRM-00

### 4.2.4.6.1 General information

Interface option 5AC901.ISRM-00 is equipped with 2 MB SRAM.

- 2 MB SRAM
- Compatible with APC910/PPC900 and APC3100/PPC3100

This interface option can only be operated in slot IF option 2.

#### 4.2.4.6.2 Order data

| Order number   | Short description                                                  | Figure |
|----------------|--------------------------------------------------------------------|--------|
|                | Interface options                                                  |        |
| 5AC901.ISRM-00 | Interface card - 2 MB SRAM - For APC910/PPC900/APC3100/<br>PPC3100 |        |

#### 4.2.4.6.3 Technical data

# Information:

| Order number                             | 5AC901.ISRM-00                                                                                                    |
|------------------------------------------|----------------------------------------------------------------------------------------------------|
| General information                      |                                                                                                    |
| B&R ID code                              | 0xD850                                                                                                    |
| Certifications                           |                                                                                                    |
| CE                                       | Yes                                                                                                    |
| UL                                       | cULus E115267<br>Industrial control equipment                                                                              |
| HazLoc                                   | cULus HazLoc E180196<br>Industrial control equipment<br>for hazardous locations<br>Class I, Division 2, Groups ABCD, T4 1) |
| EAC                                      | Product family certification                                                                                               |
| Controller                               |                                                                                                    |
| SRAM                                     |                                                                                                    |
| Size                                     | 2 MB                                                                                                    |
| Battery-backed                           | Yes                                                                                                    |
| Remanent variables in power failure mode | 256 kB (for e.g. Automation Runtime, see Automation Help)                                                                  |
| Electrical properties                    |                                                                                                    |
| Power consumption                        | 2 W                                                                                                    |
| Operating conditions                     |                                                                                                    |
| Pollution degree per EN 61131-2          | Pollution degree 2                                                                                                    |
| Ambient conditions                       |                                                                                                    |
| Temperature                              |                                                                                                    |
| Operation                                | 0 to 55°C <sup>2)</sup>                                                                                                    |
| Storage                                  | -20 to 60°C                                                                                                    |
| Transport                                | -20 to 60°C                                                                                                    |
| Relative humidity                        |                                                                                                    |
| Operation                                | 5 to 90%, non-condensing                                                                                                   |
| Storage                                  | 5 to 95%, non-condensing                                                                                                   |
| Transport                                | 5 to 95%, non-condensing                                                                                                   |
| Mechanical properties                    |                                                                                                    |
| Weight                                   | Approx. 20 g                                                                                                    |

<sup>1)</sup> Yes, but applies only if all components installed in the complete system have this certification and the complete system bears the corresponding mark.

<sup>2)</sup> For detailed information, see the temperature tables in the user's manual.

# Technical data

## 4.2.4.6.4 Drivers

Drivers for approved operating systems are available for download in the Downloads section of the B&R website (<a href="https://www.br-automation.com">www.br-automation.com</a>) (if required and not already included in the operating system).

Approved operating systems:

- Windows 10
- · Automation Runtime

### 4.2.4.7 5AC901.IPLK-00

### 4.2.4.7.1 General information

Interface option 5AC901.IPLK-00 is equipped with 1 POWERLINK interface and 2 MB SRAM.

- 1x POWERLINK interface managing or controlled node
- 2 MB SRAM
- Compatible with APC910/PPC900 and APC3100/PPC3100

This interface option can only be operated in the IF option 2 slot and is only supported by Automation Runtime.

### 4.2.4.7.2 Order data

| Order number   | Short description                                                                       | Figure |
|----------------|-----------------------------------------------------------------------------------------|--------|
|                | Interface options                                                                       |        |
| 5AC901.IPLK-00 | Interface card - 1x POWERLINK interface - 2 MB SRAM - For APC910/PPC900/APC3100/PPC3100 |        |

#### 4.2.4.7.3 Technical data

# Information:

| Order number                             | 5AC901.IPLK-00                                                                                                    |
|------------------------------------------|----------------------------------------------------------------------------------------------------|
| General information                      |                                                                                                    |
| B&R ID code                              | 0xE025                                                                                                    |
| Diagnostics                              |                                                                                                    |
| Data transfer                            | Yes, using LED status indicator                                                                                                    |
| Certifications                           |                                                                                                    |
| CE                                       | Yes                                                                                                    |
| UL                                       | cULus E115267<br>Industrial control equipment                                                                                                    |
| HazLoc                                   | cULus HazLoc E180196 Industrial control equipment for hazardous locations Class I, Division 2, Groups ABCD, T4 1)                                        |
| DNV                                      | Temperature: <b>B</b> (0 - 55°C)<br>Humidity: <b>B</b> (up to 100%)<br>Vibration: <b>A</b> (0.7 g)<br>EMC: <b>B</b> (bridge and open deck) <sup>2)</sup> |
| EAC                                      | Product family certification                                                                                                    |
| Controller                               |                                                                                                    |
| SRAM                                     |                                                                                                    |
| Size                                     | 2 MB                                                                                                    |
| Battery-backed                           | Yes                                                                                                    |
| Remanent variables in power failure mode | 256 kB<br>(for e.g. Automation Runtime, see Automation Help)                                                                                             |
| Interfaces                               |                                                                                                    |
| POWERLINK                                |                                                                                                    |
| Quantity                                 | 1                                                                                                    |
| Туре                                     | Type 4 <sup>3)</sup>                                                                                                    |
| Variant                                  | RJ45, shielded                                                                                                    |
| Transfer rate                            | 100 Mbit/s                                                                                                    |
| Transfer                                 | 100BASE-TX                                                                                                    |
| Line length                              | Max. 100 m between two stations (segment length)                                                                                                    |
| Electrical properties                    |                                                                                                    |
| Power consumption                        | 1.5 W                                                                                                    |
| Operating conditions                     |                                                                                                    |
| Pollution degree per EN 61131-2          | Pollution degree 2                                                                                                    |
| Ambient conditions                       |                                                                                                    |
| Temperature                              |                                                                                                    |
| Operation                                | 0 to 55°C <sup>4)</sup>                                                                                                    |
| Storage                                  | -20 to 60°C                                                                                                    |
| Transport                                | -20 to 60°C                                                                                                    |

## Technical data

| Order number          | 5AC901.IPLK-00           |
|-----------------------|--------------------------|
| Relative humidity     |                          |
| Operation             | 5 to 90%, non-condensing |
| Storage               | 5 to 95%, non-condensing |
| Transport             | 5 to 95%, non-condensing |
| Mechanical properties |                          |
| Weight                | Approx. 35 g             |

- 1) Yes, but applies only if all components installed in the complete system have this certification and the complete system bears the corresponding mark.
- 2) Yes, but applies only if all components installed in the complete system have this certification and are listed on the associated DNV certificate for the product family.
- 3) For additional information, see Automation Help (Communication POWERLINK General information Hardware IF / LS).
- 4) For detailed information, see the temperature tables in the user's manual.

### 4.2.4.7.3.1 Pinout

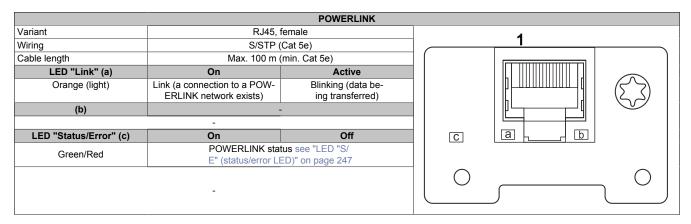

## 4.2.4.7.3.2 POWERLINK commissioning and operation

For a description of the operating modes, status and node numbers of the POWERLINK interface(s), see "LED "S/E" (status/error LED)" on page 247.

### 4.2.4.7.4 Driver support and firmware update

The driver is part of the Automation Runtime and the firmware is part of Automation Studio. The module is automatically brought up to this level.

To update the firmware contained in Automation Studio, a hardware upgrade must be performed (see **Project management / Workspace / Upgrades** in Automation Help).

### 4.2.4.8 5AC901.IRDY-00

### 4.2.4.8.1 General information

Ready relay 5AC901.IRDY-00 is switched as soon as the B&R industrial PC has started up and all internal supply voltages are applied. It is possible to connect additional devices to the ready relay; they will also be switched on when the B&R industrial PC starts up.

- 1 normally closed contact, 1 normally open contact
- Compatible with APC910/PPC900 and APC3100/PPC3100

Terminal block 0TB2104.8000 is not included in delivery and must be ordered separately.

## 4.2.4.8.2 Order data

| Order number   | Short description                                                                | Figure |
|----------------|----------------------------------------------------------------------------------|--------|
|                | Interface options                                                                |        |
| 5AC901.IRDY-00 | Interface card - Ready relay - For APC910/PPC900/APC3100/<br>PPC3100             | 240    |
|                | Required accessories                                                             |        |
|                | Terminal blocks                                                                  |        |
| OTB2104.8000   | Connector 24 VDC - 4-pin female - Screw clamp terminal block 2.5 mm <sup>2</sup> |        |

### 4.2.4.8.3 Technical data

## Information:

The following specified characteristic data, features and limit values are only valid for this accessory and may differ from those of the complete system. The data specified for the complete system applies to the complete system in which this accessory is installed, for example.

| Order number                    | 5AC901.IRDY-00                                                           |  |
|---------------------------------|--------------------------------------------------------------------------|--|
| General information             |                                                                          |  |
| B&R ID code                     | 0xD84F                                                                   |  |
| Ready relay                     | Normally open contact and normally closed contact, max. 30 VDC, max. 2 A |  |
| Certifications                  |                                                                          |  |
| CE                              | Yes                                                                      |  |
| UL                              | cULus E115267                                                            |  |
|                                 | Industrial control equipment                                             |  |
| EAC                             | Product family certification                                             |  |
| Electrical properties           |                                                                          |  |
| Power consumption               | 0.2 W                                                                    |  |
| Operating conditions            |                                                                          |  |
| Pollution degree per EN 61131-2 | Pollution degree 2                                                       |  |
| Ambient conditions              |                                                                          |  |
| Temperature                     |                                                                          |  |
| Operation                       | 0 to 60°C 1)                                                             |  |
| Storage                         | -20 to 60°C                                                              |  |
| Transport                       | -20 to 60°C                                                              |  |
| Relative humidity               |                                                                          |  |
| Operation                       | 5 to 90%, non-condensing                                                 |  |
| Storage                         | 5 to 95%, non-condensing                                                 |  |
| Transport                       | 5 to 95%, non-condensing                                                 |  |
| Mechanical properties           |                                                                          |  |
| Weight                          | Approx. 30 g                                                             |  |

<sup>1)</sup> For detailed information, see the temperature tables in the user's manual.

### 4.2.4.8.3.1 Pinout

|     | Ready relay |                         |                        |  |
|-----|-------------|-------------------------|------------------------|--|
| Pin | Pinout      | Description             | Connector, 4-pin, male |  |
| 1   | NO          | Normally open contact   | 1 2 3 4                |  |
| 2   | COM         | Changeover contact      |                        |  |
| 3   | NC          | Normally closed contact |                        |  |
| 4   | -           | Not connected           |                        |  |
|     |             |                         | NO NC                  |  |

### 4.2.4.9 5AC901.ISIO-00

### 4.2.4.9.1 General information

The ready relay function of IF option 5AC901.ISIO-00 can be controlled using the MTCX. Corresponding commands must be issued by the MTCX in order to switch the ready relay.

In addition to the ready relay function, the reset and power button as well as the power LED of the APC910/PPC900 or APC3100/PPC3100 can be routed externally.

- · Connections for the reset button and power buttons on the PC
- · Connection for LED "Power" on the PC
- 1 normally closed contact, 1 normally open contact of the ready relay
- Control of the ready relay functions using MTCX commands
- Compatible with APC910/PPC900 and APC3100/PPC3100

Unlike IF option 5AC901.IRDY-00, ready relay 5AC901.ISIO-00 is not automatically switched on or off if the power supply to the PC is switched on or off.

The maximum cable length for connecting the reset button, power button and LED "Power" is 2 m.

## 4.2.4.9.2 Order data

| Order number   | Short description                                                   | Figure |
|----------------|---------------------------------------------------------------------|--------|
|                | Interface options                                                   |        |
| 5AC901.ISIO-00 | Interface card - System I/O - For APC910/PPC900/APC3100/<br>PPC3100 |        |

### 4.2.4.9.3 Technical data

## Information:

| Order number                    | 5AC901.ISIO-00                                                                                                    |
|---------------------------------|----------------------------------------------------------------------------------------------------|
| General information             |                                                                                                    |
| B&R ID code                     | 0xE674                                                                                                    |
| Ready relay                     | Normally open contact and normally closed contact, max. 30 VDC, max. 1 A                                                                         |
| Certifications                  |                                                                                                    |
| CE                              | Yes                                                                                                    |
| UL                              | cULus E115267<br>Industrial control equipment                                                                                                    |
| DNV                             | Temperature: <b>B</b> (0 - 55°C) Humidity: <b>B</b> (up to 100%) Vibration: <b>A</b> (0.7 g)  EMC: <b>B</b> (bridge and open deck) <sup>1)</sup> |
| EAC                             | Product family certification                                                                                                    |
| Electrical properties           |                                                                                                    |
| Power consumption               | 0.5 W                                                                                                    |
| Operating conditions            |                                                                                                    |
| Pollution degree per EN 61131-2 | Pollution degree 2                                                                                                    |
| Ambient conditions              |                                                                                                    |
| Temperature                     |                                                                                                    |
| Operation                       | 0 to 60°C <sup>2)</sup>                                                                                                    |
| Storage                         | -20 to 60°C                                                                                                    |
| Transport                       | -20 to 60°C                                                                                                    |

| Order number          | 5AC901.ISIO-00           |
|-----------------------|--------------------------|
| Relative humidity     |                          |
| Operation             | 5 to 90%, non-condensing |
| Storage               | 5 to 95%, non-condensing |
| Transport             | 5 to 95%, non-condensing |
| Mechanical properties |                          |
| Weight                | Approx. 30 g             |

- Yes, but applies only if all components installed in the complete system have this certification and are listed on the associated DNV certificate for the product family.
- 2) For detailed information, see the temperature tables in the user's manual.

## 4.2.4.9.3.1 Pinout

| Ready relay  |                                |                     |
|--------------|--------------------------------|---------------------|
| Cable length | Max. 2 meters                  |                     |
| Pin          | Pinout                         |                     |
| 1            | Output LED ("Power") - Green   | DOLID O min ferrale |
| 2            | Output LED ("Power") - Red     | DSUB, 9-pin, female |
| 3            | GND                            | 5                   |
| 4            | Input - Power button           | 9   •   3           |
| 5            | Input - Reset button           |                     |
| 6            | Relay, normally open contact   | 6 1                 |
| 7            | Relay, normally closed contact |                     |
| 8            | GND                            |                     |
| 9            | COM relay, changeover contact  |                     |

For information about LED "Power", see section "LED status indicators" on page 44.

For information about the power and reset buttons, see section "Power and reset buttons" on page 43.

# 4.2.4.9.3.2 Connection example

# Information:

Series resistors for the LEDs are already installed on the interface option.

The LED outputs are dimensioned for a typical LED current of 3.5 mA.

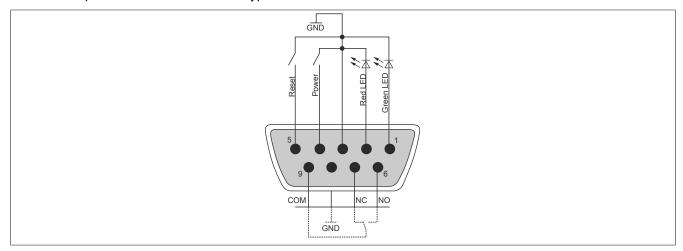

### 4.2.4.10 5AC901.IETH-00

### 4.2.4.10.1 General information

Interface option 5AC901.IETH-00 is equipped with a 10/100/1000BASE-T Ethernet interface.

- 1x Ethernet interface 10/100/1000BASE-T
- Compatible with APC910/PPC900 and APC3100/PPC3100

This interface option can only be operated in slot IF option 2.

### 4.2.4.10.2 Order data

| Order number   | Short description                                                           | Figure |
|----------------|-----------------------------------------------------------------------------|--------|
|                | Interface options                                                           |        |
| 5AC901.IETH-00 | Interface card - 1x ETH 10/100/1000 - For APC910/PPC900/<br>APC3100/PPC3100 |        |

### 4.2.4.10.3 Technical data

# Information:

| 5AC901.IETH-00                                     |  |
|----------------------------------------------------|--|
|                                                    |  |
| EC3C                                               |  |
|                                                    |  |
| Yes, using LED status indicator                    |  |
|                                                    |  |
| Yes                                                |  |
| cULus E115267                                      |  |
| Industrial control equipment                       |  |
| Temperature: <b>B</b> (0 - 55°C)                   |  |
| Humidity: <b>B</b> (up to 100%)                    |  |
| Vibration: <b>A</b> (0.7 g)                        |  |
| EMC: <b>B</b> (bridge and open deck) <sup>1)</sup> |  |
| Product family certification                       |  |
|                                                    |  |
|                                                    |  |
| 1                                                  |  |
| Intel I210                                         |  |
| RJ45, shielded                                     |  |
| 10/100/1000 Mbit/s <sup>2)</sup>                   |  |
| Max. 100 m between two stations (segment length)   |  |
|                                                    |  |
| 1 W                                                |  |
|                                                    |  |
| Pollution degree 2                                 |  |
|                                                    |  |
|                                                    |  |
| 0 to 55°C 3)                                       |  |
| -20 to 60°C                                        |  |
| -20 to 60°C                                        |  |
|                                                    |  |
| 5 to 90%, non-condensing                           |  |
| 5 to 95%, non-condensing                           |  |
| 5 to 95%, non-condensing                           |  |
|                                                    |  |
| Approx. 35 g                                       |  |
|                                                    |  |

<sup>1)</sup> Yes, but applies only if all components installed in the complete system have this certification and are listed on the associated DNV certificate for the product

<sup>2)</sup> Switching takes place automatically.

<sup>3)</sup> For detailed information, see the temperature tables in the user's manual.

### 4.2.4.10.3.1 Pinout

|                 | Ether                                                | net interface (ETH1)                   |
|-----------------|------------------------------------------------------|----------------------------------------|
| Variant         | RJ45,                                                | female                                 |
| Controller      | Intel                                                | 1210                                   |
| Wiring          | S/STP (                                              | Cat 5e)                                |
| Transfer rate   | 10/100/10                                            | 00 Mbit/s <sup>2)</sup>                |
| Cable length    | Max. 100 m (                                         | (min. Cat 5e)                          |
| LED "Speed" (a) | On Off                                               |                                        |
| Green           | 100 Mbit/s                                           | 10 Mbit/s <sup>3)</sup>                |
| Orange (light)  | 1000 Mbit/s -                                        |                                        |
| LED "Link" (b)  | On                                                   | Active                                 |
| Orange (light)  | Link (a connection to an<br>Ethernet network exists) | Blinking (data be-<br>ing transferred) |

<sup>1)</sup> The interfaces, etc. available on the device or module have been numbered for the purpose of clear differentiation. This numbering may deviate from the numbering used by the respective operating system, however.

## 4.2.4.10.4 Driver support

Drivers for approved operating systems are available for download in the Downloads section of the B&R website (<a href="https://www.br-automation.com">www.br-automation.com</a>) (if required and not already included in the operating system).

Approved operating systems:

- B&R Linux
- · Windows 10

## Information:

Necessary drivers must be downloaded from the B&R website, not from manufacturer websites.

Wake-on-LAN (WoL) and PXE boot are not supported.

<sup>2)</sup> Switching takes place automatically.

<sup>3)</sup> The 10 Mbit/s transfer rate / connection is only available if LED "Link" is active at the same time.

### 4.2.4.11 5ACCIF02.CANE-000

### 4.2.4.11.1 General information

Interface option 5ACCIF02.CANE-000 has a 10/100/1000BASE-T Ethernet interface and a CAN bus master interface.

- 1x Ethernet interface 10/100/1000BASE-T
- 1x CAN bus master interface (SJA1000)
- Compatible with APC3100/PPC3100

This interface option can only be operated in slot IF option 2 and additionally uses slot IF option 2 add-on.

Simultaneous operation of 2 interface options with a legacy CAN interface in slots IF option 1 and IF option 2 is not possible.

#### 4.2.4.11.2 Order data

| Order number      | Short description                                                                      | Figure |
|-------------------|----------------------------------------------------------------------------------------|--------|
|                   | Interface options                                                                      |        |
| 5ACCIF02.CANE-000 | Interface card - 1x CAN interface (SJA1000) - 1x ETH 10/100/1000 - For APC3100/PPC3100 |        |

## 4.2.4.11.3 Technical data

# Information:

| Order number                    | 5ACCIF02.CANE-000                                |  |
|---------------------------------|--------------------------------------------------|--|
| General information             |                                                  |  |
| B&R ID code                     | 0xF171                                           |  |
| Diagnostics                     |                                                  |  |
| Data transfer                   | Yes, using LED status indicator                  |  |
| Certifications                  |                                                  |  |
| CE                              | Yes                                              |  |
| UL                              | cULus E115267                                    |  |
|                                 | Industrial control equipment                     |  |
| EAC                             | Product family certification                     |  |
| Interfaces                      |                                                  |  |
| Ethernet                        |                                                  |  |
| Quantity                        | 1                                                |  |
| Controller                      | Intel I210                                       |  |
| Variant                         | RJ45, shielded                                   |  |
| Transfer rate                   | 10/100/1000 Mbit/s <sup>1)</sup>                 |  |
| Line length                     | Max. 100 m between two stations (segment length) |  |
| CAN                             |                                                  |  |
| Quantity                        | 1                                                |  |
| Controller                      | SJA1000                                          |  |
| Variant                         | DSUB, 9-pin, male, galvanically isolated         |  |
| Transfer rate                   | Max. 1 Mbit/s                                    |  |
| Terminating resistor            |                                                  |  |
| Туре                            | Can be switched on and off with slide switch     |  |
| Default setting                 | Off                                              |  |
| Electrical properties           |                                                  |  |
| Power consumption               | 1.5 W                                            |  |
| Operating conditions            |                                                  |  |
| Pollution degree per EN 61131-2 | Pollution degree 2                               |  |

| Order number          | 5ACCIF02.CANE-000        |
|-----------------------|--------------------------|
| Ambient conditions    |                          |
| Temperature           |                          |
| Operation             | 0 to 55°C <sup>2)</sup>  |
| Storage               | -20 to 60°C              |
| Transport             | -20 to 60°C              |
| Relative humidity     |                          |
| Operation             | 5 to 90%, non-condensing |
| Storage               | 5 to 95%, non-condensing |
| Transport             | 5 to 95%, non-condensing |
| Mechanical properties |                          |
| Weight                | Approx. 100 g            |

- 1) Switching takes place automatically.
- 2) For detailed information, see the temperature tables in the user's manual.

## 4.2.4.11.3.1 ETH - Pinout

The Ethernet interface is available in the IF option 2 slot.

| Ethernet interface (ETH¹) |                                                      |                                        |     |
|---------------------------|------------------------------------------------------|----------------------------------------|-----|
| Variant                   | RJ45,                                                | female                                 | 1   |
| Controller                | Intel                                                | 1210                                   |     |
| Wiring                    | S/STP (                                              | Cat 5e)                                |     |
| Transfer rate             | 10/100/10                                            | 00 Mbit/s <sup>2)</sup>                |     |
| Cable length              | Max. 100 m                                           | (min. Cat 5e)                          |     |
| LED "Speed" (a)           | On                                                   | Off                                    |     |
| Green                     | 100 Mbit/s                                           | 10 Mbit/s <sup>3)</sup>                |     |
| Orange (light)            | 1000 Mbit/s                                          | -                                      |     |
| LED "Link" (b)            | On                                                   | Active                                 | a b |
| Orange (light)            | Link (a connection to an<br>Ethernet network exists) | Blinking (data be-<br>ing transferred) |     |

- 1) The interfaces, etc. available on the device or module have been numbered for the purpose of clear differentiation. This numbering may deviate from the numbering used by the respective operating system, however.
- 2) Switching takes place automatically.
- 3) The 10 Mbit/s transfer rate / connection is only available if LED "Link" is active at the same time.

### 4.2.4.11.3.2 CAN - Pinout

The CAN interface is available in the IF option 2 add-on slot.

|                    | CAN bus¹)         |
|--------------------|-------------------|
| Variant            | DSUB, 9-pin, male |
| Galvanic isolation | Yes               |
| Transfer rate      | Max. 1 Mbit/s     |
| Bus length         | Max. 1000 meters  |
| Pin                | Pinout            |
| 1                  | NC. <sup>2)</sup> |
| 2                  | CAN LOW           |
| 3                  | GND               |
| 4                  | NC.               |
| 5                  | NC.               |
| 6                  | Reserved          |
| 7                  | CAN HIGH          |
| 8                  | NC.               |
| 9                  | NC.               |

The interfaces, etc. available on the device or module have been numbered for the purpose of clear differentiation. This numbering may deviate from the numbering used by the respective operating system, however.

## I/O address and IRQ

| Resource    | Default setting         | Function                                                |
|-------------|-------------------------|---------------------------------------------------------|
| I/O address | 384h (address register) | Defines the register number to be accessed.             |
|             | 385h (data register)    | Access to the register defined in the address register. |
| IRQ         | IRQ10                   | Interrupt                                               |

## **CAN driver settings**

The baud rate can be set either with predefined values or via the bit timing register.

For additional information about CAN interfaces <u>with AS/AR</u> support, see Automation Help. For additional information about CAN interfaces <u>without AS/AR</u> support, see the user's manual for the B&R CAN driver at <u>www.br-automation.com</u>.

| Bit timing register 0 | Bit timing register 1 | Baud rate   |
|-----------------------|-----------------------|-------------|
| 00h                   | 14h                   | 1000 kbit/s |
| 80h or 00h            | 1Ch                   | 500 kbit/s  |
| 81h or 01h            | 1Ch                   | 250 kbit/s  |
| 83h or 03h            | 1Ch                   | 125 kbit/s  |
| 84h or 04h            | 1Ch                   | 100 kbit/s  |
| 89h or 09h            | 1Ch                   | 50 kbit/s   |

## Cable data

For more detailed information about the transfer rate, bus length or cable requirements for the respective interfaces/buses, see "Cable data" on page 245.

<sup>2)</sup> Not connected

## **Terminating resistor**

A terminating resistor for the CAN interface is already integrated in the IF option. This can be switched on or off with a switch (1); it is necessary to open the system unit for this. A switched-on terminating resistor is indicated by a yellow LED (2) (see "Reading LED status indicators" on page 244).

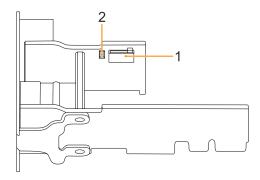

# 4.2.4.11.4 Driver support

Drivers for approved operating systems are available for download in the Downloads section of the B&R website (<a href="https://www.br-automation.com">www.br-automation.com</a>) (if required and not already included in the operating system).

Approved operating systems:

- B&R Linux
- Windows 10

## Information:

Necessary drivers must be downloaded from the B&R website, not from manufacturer websites.

Wake-on-LAN (WoL) and PXE boot are not supported.

### 4.2.4.12 5ACCIF02.FPLK-000

#### 4.2.4.12.1 General information

Interface option 5ACCIF02.FPLK-000 is equipped with 2 female RJ45 connectors connected to an integrated POW-ERLINK hub. 2 MB SRAM is also installed.

With the integrated 2-port hub, a simple tree structure, daisy chain wiring or optional ring redundancy can be easily implemented without additional effort.

With poll-response chaining (PRC), the IF option offers a solution for the highest demands on response time and the shortest cycle times. When combined with the B&R control system, poll-response chaining provides ideal performance, particularly for central control tasks.

## Information:

Ring redundancy and simultaneous poll-response chaining operation is not possible with this IF option.

- 1x POWERLINK interface for real-time communication
- 2 MB SRAM
- · Integrated hub for economical wiring
- · Configurable ring redundancy
- Poll-response chaining
- Compatible with APC3100/PPC3100

This interface option can only be operated in slot IF option 2, additionally uses slot IF option 2 add-on and is only supported by Automation Runtime.

#### 4.2.4.12.2 Order data

| Order number      | Short description                                                                                                    | Figure |
|-------------------|----------------------------------------------------------------------------------------------------|--------|
|                   | Interface options                                                                                                    |        |
| 5ACCIF02.FPLK-000 | Interface card - 1x POWERLINK interface - 2 MB SRAM - Integrated 2-port hub - Ring redundancy - POWERLINK managing or controlled node - PRC function - For APC3100/PPC3100 |        |

### 4.2.4.12.3 Technical data

## Information:

| Order number                             | 5ACCIF02.FPLK-000                                         |
|------------------------------------------|-----------------------------------------------------------|
| General information                      |                                                           |
| B&R ID code                              | 0xF10E                                                    |
| Certifications                           |                                                           |
| CE                                       | Yes                                                       |
| UL                                       | cULus E115267                                             |
|                                          | Industrial control equipment                              |
| EAC                                      | Product family certification                              |
| Controller                               |                                                           |
| SRAM                                     |                                                           |
| Size                                     | 2 MB                                                      |
| Battery-backed                           | Yes                                                       |
| Remanent variables in power failure mode | 256 kB (for e.g. Automation Runtime, see Automation Help) |

| Order number                    | 5ACCIF02.FPLK-000                                |
|---------------------------------|--------------------------------------------------|
| Interfaces                      |                                                  |
| POWERLINK                       |                                                  |
| Quantity                        | 1 (integrated 2-port hub)                        |
| Туре                            | Type 4, redundant 1)                             |
| Variant                         | RJ45, shielded                                   |
| Transfer rate                   | 100 Mbit/s                                       |
| Transfer                        | 100BASE-TX                                       |
| Line length                     | Max. 100 m between two stations (segment length) |
| Electrical properties           |                                                  |
| Power consumption               | 2 W                                              |
| Operating conditions            |                                                  |
| Pollution degree per EN 61131-2 | Pollution degree 2                               |
| Ambient conditions              |                                                  |
| Temperature                     |                                                  |
| Operation                       | 0 to 55°C <sup>2)</sup>                          |
| Storage                         | -20 to 60°C                                      |
| Transport                       | -20 to 60°C                                      |
| Relative humidity               |                                                  |
| Operation                       | 5 to 90%, non-condensing                         |
| Storage                         | 5 to 95%, non-condensing                         |
| Transport                       | 5 to 95%, non-condensing                         |
| Mechanical properties           |                                                  |
| Weight                          | Approx. 100 g                                    |

<sup>1)</sup> For additional information, see Automation Help (Communication - POWERLINK - General - Hardware - IF / LS).

## 4.2.4.12.3.1 POWERLINK 1 interface - Pinout

The POWERLINK 1 interface is available in the IF option 2 slot.

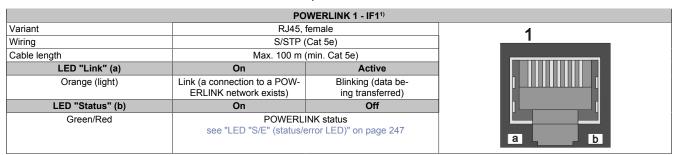

The interfaces, etc. available on the device or module have been numbered for the purpose of clear differentiation. This numbering may deviate from the numbering used by the respective operating system, however.

# 4.2.4.12.3.2 POWERLINK 2 interface - Pinout

The POWERLINK 2 interface is available in the IF option 2 add-on slot.

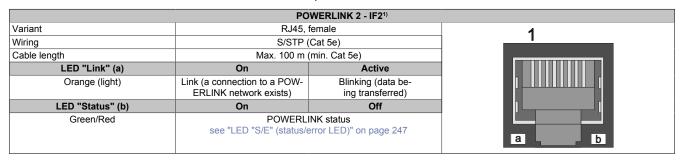

The interfaces, etc. available on the device or module have been numbered for the purpose of clear differentiation. This numbering may deviate from the numbering used by the respective operating system, however.

### 4.2.4.12.3.3 POWERLINK commissioning and operation

For a description of the operating modes, status and node numbers of the POWERLINK interface(s), see "LED "S/E" (status/error LED)" on page 247.

## 4.2.4.12.4 Driver support and firmware update

The driver is part of the Automation Runtime and the firmware is part of Automation Studio. The module is automatically brought up to this level.

<sup>2)</sup> For detailed information, see the temperature tables in the user's manual.

# Technical data

To update the firmware contained in Automation Studio, a hardware upgrade must be performed (see **Project management / Workspace / Upgrades** in Automation Help).

### 4.2.4.13 5ACCIF02.FPLS-000

### 4.2.4.13.1 General information

Interface option 5ACCIF02.FPLS-000 is equipped with a POWERLINK and RS232 interface. In addition, 2 MB SRAM is installed.

- 1x POWERLINK interface managing or controlled node
- 1x RS232 interface
- 2 MB SRAM
- Compatible with APC3100, PPC3100

This interface option can only be operated in slot IF option 2 and additionally uses slot IF option 2 add-on.

## 4.2.4.13.2 Order data

| Order number      | Short description                                                                               | Figure |
|-------------------|-------------------------------------------------------------------------------------------------|--------|
|                   | Interface options                                                                               |        |
| 5ACCIF02.FPLS-000 | Interface card - 2 MB SRAM - 1x RS232 interface - 1x POWER-LINK interface - For APC3100/PPC3100 |        |

## 4.2.4.13.3 Technical data

# Information:

| Order number                             | 5ACCIF02.FPLS-000                                         |  |
|------------------------------------------|-----------------------------------------------------------|--|
| General information                      |                                                           |  |
| B&R ID code                              | 0xF2E2                                                    |  |
| Diagnostics                              |                                                           |  |
| Data transfer                            | Yes, using LED "Status/Error"                             |  |
| Certifications                           | ·                                                         |  |
| CE                                       | Yes                                                       |  |
| UL                                       | cULus E115267<br>Industrial control equipment             |  |
| Controller                               |                                                           |  |
| SRAM                                     |                                                           |  |
| Size                                     | 2 MB                                                      |  |
| Battery-backed                           | Yes                                                       |  |
| Remanent variables in power failure mode | 256 kB (for e.g. Automation Runtime, see Automation Help) |  |
| Interfaces                               |                                                           |  |
| COM                                      |                                                           |  |
| Quantity                                 | 1                                                         |  |
| Туре                                     | RS232, modem supported, not galvanically isolated         |  |
| Variant                                  | 10-pin, male                                              |  |
| UART                                     | 16550-compatible, 16-byte FIFO buffer                     |  |
| Max. baud rate                           | 115 kbit/s                                                |  |
| POWERLINK                                |                                                           |  |
| Quantity                                 | 1                                                         |  |
| Туре                                     | Type 4 <sup>1)</sup>                                      |  |
| Variant                                  | RJ45, shielded                                            |  |
| Transfer rate                            | 100 Mbit/s                                                |  |
| Transfer                                 | 100BASE-TX                                                |  |
| Line length                              | Max. 100 m between two stations (segment length)          |  |
| Electrical properties                    |                                                           |  |
| Power consumption                        | 1.75 W                                                    |  |
| Operating conditions                     |                                                           |  |
| Pollution degree per EN 61131-2          | Pollution degree 2                                        |  |
| Ambient conditions                       |                                                           |  |
| Temperature                              |                                                           |  |
| Operation                                | 0 to 55°C <sup>2)</sup>                                   |  |
| Storage                                  | -20 to 60°C                                               |  |
| Transport                                | -20 to 60°C                                               |  |

## Technical data

| Order number          | 5ACCIF02.FPLS-000        |
|-----------------------|--------------------------|
| Relative humidity     |                          |
| Operation             | 5 to 90%, non-condensing |
| Storage               | 5 to 95%, non-condensing |
| Transport             | 5 to 95%, non-condensing |
| Mechanical properties |                          |
| Weight                | Approx. 100 g            |

- 1) For additional information, see Automation Help (Communication POWERLINK General Hardware IF / LS).
- 2) For detailed information, see the temperature tables in the user's manual.

## 4.2.4.13.3.1 POWERLINK interface - Pinout

The POWERLINK interface is available in the IF option 2 slot.

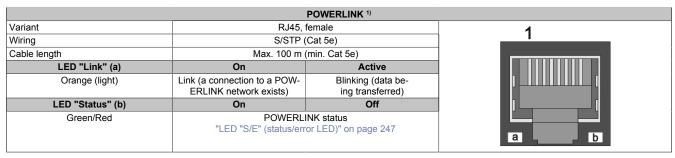

The interfaces, etc. available on the device or module have been numbered for the purpose of clear differentiation. This numbering may deviate from the numbering used by the respective operating system, however.

## **POWERLINK commissioning and operation**

For a description of the operating modes, status and node numbers of the POWERLINK interface(s), see "LED "S/E" (status/error LED)" on page 247.

#### 4.2.4.13.3.2 Serial interface COM D - Pinout

Serial interface COM D is available in the IF option 2 add-on slot.

| Serial interface COM D 1/2) |                                          |            |
|-----------------------------|------------------------------------------|------------|
|                             | RS232                                    |            |
| Variant                     | 10-pin, male                             |            |
| Туре                        | RS232, modem supported                   |            |
| UART                        | 16550-compatible,<br>16-byte FIFO buffer |            |
| Galvanic isolation          | No                                       |            |
| Transfer rate               | Max. 115 kbit/s                          |            |
| Bus length                  | Max. 15 m                                | 1 3 5 7 9  |
| Pin                         | Pinout                                   |            |
| 1                           | DCD                                      |            |
| 2                           | DSR                                      |            |
| 3                           | RXD                                      | 2 4 6 8 10 |
| 4                           | RTS                                      |            |
| 5                           | TXD                                      |            |
| 6                           | CTS                                      |            |
| 7                           | DTR                                      |            |
| 8                           | RI                                       |            |
| 9                           | GND                                      |            |
| 10                          | Shield                                   |            |

<sup>1)</sup> The interfaces, etc. available on the device or module have been numbered for the purpose of clear differentiation. This numbering may deviate from the numbering used by the respective operating system, however.

# Cable data

For more detailed information about the transfer rate, bus length or cable requirements for the respective interfaces/buses, see "Cable data" on page 245.

<sup>2)</sup> This interface (if available) is automatically enabled in BIOS as COM D with default addresses I/O:338h and IRQ:7. The respective default values for the I/O address and IRQ can be modified in BIOS.

## 4.2.4.13.4 Shielding

For the interfaces on the 10-pin female connector, the shield of the interfaces can be connected to pin *Shield* (pin 2) of the female connector.

In addition, there is a functional ground connection on the interface cover of the system unit that can also be used for the cable shields.

## 4.2.4.13.5 Driver support and firmware update

Drivers for approved operating systems are available for download in the Downloads section of the B&R website (<a href="https://www.br-automation.com">www.br-automation.com</a>) (if required and not already included in the operating system).

Approved operating systems:

- · Automation Runtime
- B&R Linux
- Windows 10

## Automation Runtime / B&R Hypervisor (RTOS)

The driver is part of the Automation Runtime and the firmware is part of Automation Studio. The module is automatically brought up to this level.

To update the firmware contained in Automation Studio, a hardware upgrade must be performed (see **Project management / Workspace / Upgrades** in Automation Help).

All interfaces of the interface option are supported in Automation Runtime / B&R Hypervisor.

## General purpose operating system (GPOS)

If this interface option is used with a GPOS, only operation of the serial port(s) is supported and the firmware update function cannot be used.

### 4.2.4.14 5ACCIF02.FPSC-000

### 4.2.4.14.1 General information

Interface option 5ACCIF02.FPSC-000 is equipped with a POWERLINK, RS232 and CAN bus master as well as an X2X Link master interface. In addition, 2 MB SRAM is installed.

- 1x POWERLINK interface managing or controlled node
- · 1x CAN bus master interface
- · 1x X2X Link master interface
- 1x RS232 interface
- 2 MB SRAM
- Compatible with APC3100, PPC3100

This interface option can only be operated in slot IF option 2, additionally uses slot IF option 2 add-on and is only supported by Automation Runtime.

### 4.2.4.14.2 Order data

| Order number      | Short description                                                                                                    | Figure |
|-------------------|----------------------------------------------------------------------------------------------------|--------|
|                   | Interface options                                                                                                    |        |
| 5ACCIF02.FPSC-000 | Interface card - 2 MB SRAM - 1x RS232 interface - 1x CAN interface - 1x POWERLINK interface - 1x X2X - For APC3100/PPC3100 |        |

## 4.2.4.14.3 Technical data

# Information:

| Order number                             | 5ACCIF02.FPSC-000                                         |  |
|------------------------------------------|-----------------------------------------------------------|--|
| General information                      |                                                           |  |
| B&R ID code                              | 0xF2E3                                                    |  |
| Diagnostics                              |                                                           |  |
| Data transfer                            | Yes, using LED "Status/Error"                             |  |
| Certifications                           |                                                           |  |
| CE                                       | Yes                                                       |  |
| UL                                       | cULus E115267<br>Industrial control equipment             |  |
| EAC                                      | Product family certification                              |  |
| Controller                               |                                                           |  |
| SRAM                                     |                                                           |  |
| Size                                     | 2 MB                                                      |  |
| Battery-backed                           | Yes                                                       |  |
| Remanent variables in power failure mode | 256 kB (e.g. for Automation Runtime, see Automation Help) |  |
| Interfaces                               |                                                           |  |
| COM                                      |                                                           |  |
| Quantity                                 | 1                                                         |  |
| Туре                                     | RS232, modem not supported, not galvanically isolated     |  |
| Variant                                  | 10-pin, male                                              |  |
| UART                                     | 16550-compatible, 16-byte FIFO                            |  |
| Max. baud rate                           | 115 kbit/s                                                |  |
| POWERLINK                                |                                                           |  |
| Quantity                                 | 1                                                         |  |
| Туре                                     | Type 4 1)                                                 |  |
| Variant                                  | RJ45, shielded                                            |  |
| Transfer rate                            | 100 Mbit/s                                                |  |
| Transfer                                 | 100BASE-TX                                                |  |
| Line length                              | Max. 100 m between two stations (segment length)          |  |

| Order number 5ACCIF02.FPSC-000  |                                              |  |
|---------------------------------|----------------------------------------------|--|
| CAN                             |                                              |  |
| Quantity                        | 1                                            |  |
| Variant                         | 10-pin, male, galvanically isolated          |  |
| Transfer rate                   | Max. 1 Mbit/s                                |  |
| Terminating resistor            |                                              |  |
| Туре                            | Can be switched on and off with slide switch |  |
| Default setting                 | Off                                          |  |
| X2X                             |                                              |  |
| Туре                            | X2X Link master                              |  |
| Quantity                        | 1                                            |  |
| Variant                         | 10-pin, male, galvanically isolated          |  |
| Electrical properties           |                                              |  |
| Power consumption               | 2 W                                          |  |
| Operating conditions            |                                              |  |
| Pollution degree per EN 61131-2 | Pollution degree 2                           |  |
| Ambient conditions              |                                              |  |
| Temperature                     |                                              |  |
| Operation                       | 0 to 55°C <sup>2)</sup>                      |  |
| Storage                         | -20 to 60°C                                  |  |
| Transport                       | -20 to 60°C                                  |  |
| Relative humidity               |                                              |  |
| Operation                       | 5 to 90%, non-condensing                     |  |
| Storage                         | 5 to 95%, non-condensing                     |  |
| Transport                       | 5 to 95%, non-condensing                     |  |
| Mechanical properties           |                                              |  |
| Weight                          | Approx. 100 g                                |  |

<sup>1)</sup> For additional information, see Automation Help (Communication - POWERLINK - General - Hardware - IF / LS).

## 4.2.4.14.3.1 POWERLINK interface - Pinout

The POWERLINK interface is available in the IF option 2 slot.

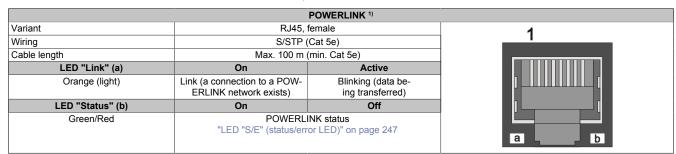

<sup>1)</sup> The interfaces, etc. available on the device or module have been numbered for the purpose of clear differentiation. This numbering may deviate from the numbering used by the respective operating system, however.

## **POWERLINK commissioning and operation**

For a description of the operating modes, status and node numbers of the POWERLINK interface(s), see "LED "S/E" (status/error LED)" on page 247.

<sup>2)</sup> For detailed information, see the temperature tables in the user's manual.

### 4.2.4.14.3.2 Serial interface COM - Pinout

Serial interface COM is available in the IF option 2 add-on slot.

| Serial interface COM 1/2) |                                          |  |  |  |  |
|---------------------------|------------------------------------------|--|--|--|--|
| RS232                     |                                          |  |  |  |  |
| Variant                   | 10-pin, male                             |  |  |  |  |
| Туре                      | RS232, not modem supported               |  |  |  |  |
| UART                      | 16550-compatible,<br>16-byte FIFO buffer |  |  |  |  |
| Galvanic isolation        | No                                       |  |  |  |  |
| Transfer rate             | Max. 115 kbit/s                          |  |  |  |  |
| Bus length                | Max. 15 m                                |  |  |  |  |
| Pin                       | Pinout                                   |  |  |  |  |
| 1                         | -                                        |  |  |  |  |
| 2                         | Shield                                   |  |  |  |  |
| 3                         | -                                        |  |  |  |  |
| 4                         | -                                        |  |  |  |  |
| 5                         | -                                        |  |  |  |  |
| 6                         | -                                        |  |  |  |  |
| 7                         | -                                        |  |  |  |  |
| 8                         | COM GND                                  |  |  |  |  |
| 9                         | RXD                                      |  |  |  |  |
| 10                        | TXD                                      |  |  |  |  |

<sup>1)</sup> The interfaces, etc. available on the device or module have been numbered for the purpose of clear differentiation. This numbering may deviate from the numbering used by the respective operating system, however.

### Cable data

For more detailed information about the transfer rate, bus length or cable requirements for the respective interfaces/buses, see "Cable data" on page 245.

### 4.2.4.14.3.3 CAN bus interface - Pinout

The CAN bus interface is available in the IF option 2 add-on slot.

| CAN bus 1/2)       |               |            |  |  |
|--------------------|---------------|------------|--|--|
| Variant            | 10-pin, male  |            |  |  |
| Galvanic isolation | Yes           |            |  |  |
| Transfer rate      | Max. 1 Mbit/s |            |  |  |
| Bus length         | Max. 1000 m   |            |  |  |
| Pin                | Pinout        |            |  |  |
| 1                  | -             | 1 3 5 7 9  |  |  |
| 2                  | Shield        |            |  |  |
| 3                  | -             |            |  |  |
| 4                  | -             |            |  |  |
| 5                  | CAN H         | 2 4 6 8 10 |  |  |
| 6                  | CAN L         |            |  |  |
| 7                  | CAN GND       |            |  |  |
| 8                  | -             |            |  |  |
| 9                  | -             |            |  |  |
| 10                 | -             |            |  |  |

The interfaces, etc. available on the device or module have been numbered for the purpose of clear differentiation. This numbering may deviate from the numbering used by the respective operating system, however.

# **CAN driver settings**

The baud rate can be set either with predefined values or via the bit timing register.

For additional information about CAN interfaces with AS/AR support, see Automation Help. For additional information about CAN interfaces without AS/AR support, see the user's manual for the B&R CAN driver at www.br-automation.com.

| Bit timing register 0 | Bit timing register 1 | Baud rate   |
|-----------------------|-----------------------|-------------|
| 00h                   | 14h                   | 1000 kbit/s |
| 80h or 00h            | 1Ch                   | 500 kbit/s  |
| 81h or 01h            | 1Ch                   | 250 kbit/s  |
| 83h or 03h            | 1Ch                   | 125 kbit/s  |
| 84h or 04h            | 1Ch                   | 100 kbit/s  |
| 89h or 09h            | 1Ch                   | 50 kbit/s   |

<sup>2)</sup> This interface can only be used in Automation Runtime and is displayed as IF5 in Automation Studio / Automation Runtime. It is not a "PC interface" and therefore not displayed in BIOS.

<sup>2)</sup> This interface can only be used in Automation Runtime and is displayed as IF3 in Automation Studio / Automation Runtime. It is not a "PC interface" and therefore not displayed in BIOS.

## Cable data

For more detailed information about the transfer rate, bus length or cable requirements for the respective interfaces/buses, see "Cable data" on page 245.

# **Terminating resistor**

A terminating resistor for the CAN interface is already integrated in the IF option. This can be switched on or off with a switch (1); it is necessary to open the system unit for this. A switched-on terminating resistor is indicated by a yellow LED (2) (see "Reading LED status indicators" on page 244).

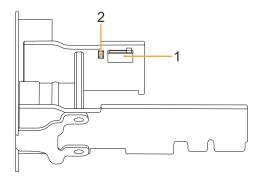

### 4.2.4.14.3.4 X2X Link master interface - Pinout

The X2X Link master interface is available in the IF option 2 add-on slot.

| X2X Link master 1/2) |              |            |  |  |
|----------------------|--------------|------------|--|--|
| Variant              | 10-pin, male |            |  |  |
| Galvanic isolation   | Yes          |            |  |  |
| Pin                  | Pinout       |            |  |  |
| 1                    | X2X          |            |  |  |
| 2                    | Shield       | 1 3 5 7 9  |  |  |
| 3                    | X2X\         |            |  |  |
| 4                    | X2X⊥         |            |  |  |
| 5                    | -            |            |  |  |
| 6                    | -            | 2 4 6 8 10 |  |  |
| 7                    | -            |            |  |  |
| 8                    | -            |            |  |  |
| 9                    | -            |            |  |  |
| 10                   | -            |            |  |  |

The interfaces, etc. available on the device or module have been numbered for the purpose of clear differentiation. This numbering may deviate from the numbering used by the respective operating system, however.

## 4.2.4.14.4 Shielding

For the interfaces on the 10-pin female connector, the shield of the interfaces can be connected to pin *Shield* (pin 2) of the female connector.

In addition, there is a functional ground connection on the interface cover of the system unit that can also be used for the cable shields.

## 4.2.4.14.5 Driver support and firmware update

The driver is part of the Automation Runtime and the firmware is part of Automation Studio. The module is automatically brought up to this level.

To update the firmware contained in Automation Studio, a hardware upgrade must be performed (see **Project management / Workspace / Upgrades** in Automation Help).

<sup>2)</sup> This interface can only be used in Automation Runtime and is displayed as IF2 in Automation Studio / Automation Runtime. It is not a "PC interface" and therefore not displayed in BIOS.

### 4.2.4.15 5ACCIF02.ISS0-000

### 4.2.4.15.1 General information

Interface option 5ACCIF02.ISS0-000 is equipped with two RS232/RS422/RS485 interfaces. The operating mode (RS232/RS422/RS485) is selected automatically depending on the electrical connection.

- 2x RS232/RS422/RS485 interfaces
- Compatible with APC3100/PPC3100

This interface option can only be operated in slot IF option 2 and additionally uses slot IF option 2 add-on.

Simultaneous operation of this interface option with interface option 5AC901.I232-00 or 5AC901.I485-00 in slot IF option 1 is not possible.

### 4.2.4.15.2 Order data

| Order number      | Short description                                                     | Figure |  |
|-------------------|-----------------------------------------------------------------------|--------|--|
|                   | Interface options                                                     |        |  |
| 5ACCIF02.ISS0-000 | Interface card - 2x RS232/RS422/RS485 interface - For APC3100/PPC3100 |        |  |

#### 4.2.4.15.3 Technical data

# Information:

| Order number                    | 5ACCIF02.ISS0-000                               |  |
|---------------------------------|-------------------------------------------------|--|
| General information             |                                                 |  |
| B&R ID code                     | 0xF725                                          |  |
| Certifications                  |                                                 |  |
| CE                              | Yes                                             |  |
| UL                              | cULus E115267<br>Industrial control equipment   |  |
| Interfaces                      |                                                 |  |
| COM                             |                                                 |  |
| Quantity                        | 2                                               |  |
| Туре                            | RS232/RS422/RS485, galvanically isolated        |  |
| Variant                         | DSUB, 9-pin, male                               |  |
| UART                            | 16550-compatible, 16-byte FIFO buffer           |  |
| Max. baud rate                  | 115 kbit/s                                      |  |
| Terminating resistor            |                                                 |  |
| Туре                            | Possible to switch each on/off via slide switch |  |
| Default setting                 | Each off                                        |  |
| Electrical properties           |                                                 |  |
| Power consumption               | 1.5 W                                           |  |
| Operating conditions            |                                                 |  |
| Pollution degree per EN 61131-2 | Pollution degree 2                              |  |
| Ambient conditions              |                                                 |  |
| Temperature                     |                                                 |  |
| Operation                       | 0 to 60°C <sup>1)</sup>                         |  |
| Storage                         | -20 to 60°C                                     |  |
| Transport                       | -20 to 60°C                                     |  |

Table 44: 5ACCIF02.ISS0-000 - Technical data

## Technical data

| Order number          | 5ACCIF02.ISS0-000        |  |
|-----------------------|--------------------------|--|
| Relative humidity     |                          |  |
| Operation             | 5 to 90%, non-condensing |  |
| Storage               | 5 to 95%, non-condensing |  |
| Transport             | 5 to 95%, non-condensing |  |
| Mechanical properties |                          |  |
| Weight                | Approx. 100 g            |  |

Table 44: 5ACCIF02.ISS0-000 - Technical data

#### 4.2.4.15.3.1 Pinout

|                    | Se                | erial interfaces COM C and C |
|--------------------|-------------------|------------------------------|
|                    | RS232             | RS422/485                    |
| Variant            | DSUB, 9           | )-pin, male                  |
| Туре               | RS232, not me     | odem supported               |
| UART               | 16550-compatible, | 16-byte FIFO buffer          |
| Galvanic isolation | Y                 | 'es                          |
| Transfer rate      | Max. 1            | 15 kbit/s                    |
| Bus length         | Max. 15 m         | Max. 1200 m                  |
| Pin                | RS232 - Pinout    | RS422 - Pinout               |
| 1                  | NC                | TXD\                         |
| 2                  | RXD               | NC                           |
| 3                  | TXD               | NC                           |
| 4                  | NC                | TXD                          |
| 5                  | GND               | GND                          |
| 6                  | NC                | RXD\                         |
| 7                  | RTS               | NC                           |
| 8                  | CTS               | NC                           |
| 9                  | NC                | RXD                          |

#### 4.2.4.15.3.2 I/O address and IRQ

| Slot (interface)           | I/O address <sup>1)</sup> | IRQ¹) |
|----------------------------|---------------------------|-------|
| IF option 2 add-on (COM C) | 2E8h - 2EFh               | 5     |
| IF option 2 (COM D)        | 338h - 33Fh               | 7     |

<sup>1)</sup> The default I/O address and IRQ can be modified in BIOS.

#### 4.2.4.15.3.3 Cable data

For more detailed information about the transfer rate, bus length or cable requirements for the respective interfaces/buses, see "Cable data" on page 245.

## 4.2.4.15.3.4 Operation as RS485 interface

The pins of the RS422 default interface (1, 4, 6 and 9) must be used for operation. To do this, connect the pins as shown.

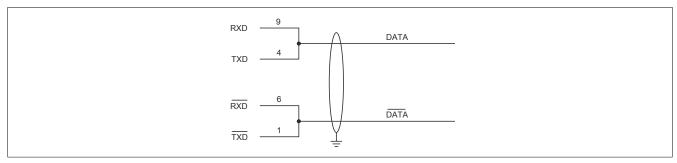

Figure 2: RS232/RS422/RS485 interface - Operation in RS485 mode

The RTS line must be switched by the driver for each transmission or reception; switching back does not take place automatically. This cannot be configured in Windows.

With long cable lengths, the voltage drop can result in greater potential differences between the bus devices, which can hinder communication. This can be improved by running the ground wire with the others.

The cable ends of an RS485 bus should be terminated (at least for longer cable lengths or higher transfer rates). Passive termination can normally be used by connecting the signal lines via a 120  $\Omega$  resistor at each of the two bus ends; see "Terminating resistor" for the IF card.

<sup>1)</sup> For detailed information, see the temperature tables in the user's manual.

### 4.2.4.15.3.5 Terminating resistor

A terminating resistor is already integrated on the IF option for each COM. This can be switched on or off with a switch; it is necessary to open the system unit for this.

The terminating resistors are switched off on delivery. The state of the respective terminating resistor is indicated by an LED (see "Reading LED status indicators" on page 244).

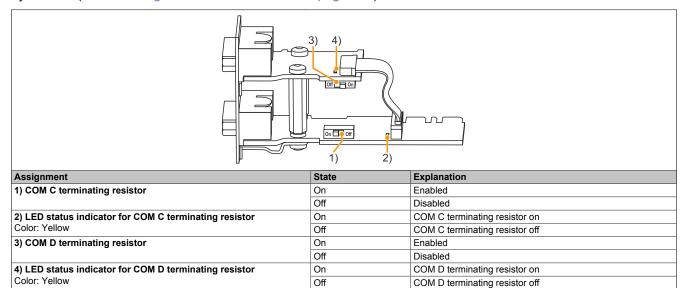

#### 4.2.4.15.3.6 Firmware

In order to ensure the functionality of the interface option, at least the following firmware version (MTCX) must be installed on the PC:

Automation PC 3100: V4.21

Panel PC 3100: V4.21

The firmware can be downloaded from the B&R website (www.br-automation.com).

For information about upgrading the firmware, see section "PC firmware upgrade" on page 180.

## **4.2.4.15.4 Driver support**

Drivers for approved operating systems are available for download in the Downloads section of the B&R website (<a href="https://www.br-automation.com">www.br-automation.com</a>) (if required and not already included in the operating system).

Approved operating systems:

- · Automation Runtime
- B&R Linux
- Windows 10

### 4.2.4.16 5ACCIF04.FPLK-000

### 4.2.4.16.1 General information

Interface option 5ACCIF04.FPLK-000 is equipped with a POWERLINK interface.

- 1x POWERLINK interface (managing or controlled node) for real-time communication
- · Poll-response chaining
- Compatible with APC3100/PPC3100
- Easy installation in slot IF option 3.
- Support in Automation Runtime and Automation Studio: Both starting with V4.9

Simultaneous operation with another POWERLINK interface card (see IF option 2 slot) in slot IF option 2 with different addressing is possible. This allows parallel data acquisition from two separate networks.

With poll-response chaining (PRC), the IF option offers a solution for the highest demands on response time and the shortest cycle times. When combined with the B&R control system, poll-response chaining provides ideal performance, particularly for central control tasks.

This interface option can only be operated in the IF option 3 slot and is only supported by Automation Runtime.

## 4.2.4.16.2 Order data

| Order number      | Short description                                                 | Figure |
|-------------------|-------------------------------------------------------------------|--------|
|                   | Interface options                                                 |        |
| 5ACCIF04.FPLK-000 | Interface card - 1x POWERLINK interface - For APC3100/<br>PPC3100 |        |

#### 4.2.4.16.3 Technical data

## Information:

| Order number                    | 5ACCIF04.FPLK-000                                |  |
|---------------------------------|--------------------------------------------------|--|
| General information             |                                                  |  |
| B&R ID code                     | 0xFC5E                                           |  |
| Diagnostics                     |                                                  |  |
| Data transfer                   | Yes, using LED status indicator                  |  |
| Certifications                  |                                                  |  |
| CE                              | Yes                                              |  |
| UL                              | cULus E115267<br>Industrial control equipment    |  |
| Interfaces                      |                                                  |  |
| POWERLINK                       |                                                  |  |
| Quantity                        | 1                                                |  |
| Туре                            | Type 4 1)                                        |  |
| Variant                         | RJ45, shielded                                   |  |
| Transfer rate                   | 100 Mbit/s                                       |  |
| Transfer                        | 100BASE-TX                                       |  |
| Line length                     | Max. 100 m between two stations (segment length) |  |
| Electrical properties           |                                                  |  |
| Power consumption               | 1.5 watts                                        |  |
| Operating conditions            |                                                  |  |
| Pollution degree per EN 61131-2 | Pollution degree 2                               |  |
| Ambient conditions              |                                                  |  |
| Temperature                     |                                                  |  |
| Operation                       | 0 to 55°C                                        |  |
| Storage                         | -20 to 60°C                                      |  |
| Transport                       | -20 to 60°C                                      |  |

| Order number          | 5ACCIF04.FPLK-000        |  |
|-----------------------|--------------------------|--|
| Relative humidity     |                          |  |
| Operation             | 5 to 90%, non-condensing |  |
| Storage               | 5 to 95%, non-condensing |  |
| Transport             | 5 to 95%, non-condensing |  |
| Mechanical properties |                          |  |
| Weight                | Approx. 25 g             |  |

<sup>1)</sup> For additional information, see Automation Help (Communication - POWERLINK - General - Hardware - IF / LS).

### 4.2.4.16.3.1 Pinout

The POWERLINK interface is available in the IF option 3 slot.

|                  | POV                                            | VERLINK interface  |     |
|------------------|------------------------------------------------|--------------------|-----|
| Variant          | RJ45, 1                                        | RJ45, female       |     |
| Wiring           | S/STP (                                        | S/STP (Cat 5e)     |     |
| Cable length     | Max. 100 m (                                   | min. Cat 5e)       |     |
| LED "Link" (a)   | On                                             | Active             |     |
| Orange (light)   | Link (a connection to a POW-                   | Blinking (data be- |     |
|                  | ERLINK network exists)                         | ing transferred)   |     |
| LED "Status" (b) | On                                             | Off                |     |
| Green/Red        | POWERLINK status                               |                    |     |
|                  | see "LED "S/E" (status/error LED)" on page 247 |                    | a b |

## **POWERLINK commissioning and operation**

For a description of the operating modes, status and node numbers of the POWERLINK interface(s), see "LED "S/E" (status/error LED)" on page 247.

## 4.2.4.16.4 Driver support and firmware update

To ensure the functionality of the interface option, the following minimum versions must be used:

APC3100 MTCX: V4.22
 APC3100 BIOS: V1.20
 Automation Studio: V4.9

The driver is part of the Automation Runtime and the firmware is part of Automation Studio. The module is automatically brought up to this level.

To update the firmware contained in Automation Studio, a hardware upgrade must be performed (see **Project management / Workspace / Upgrades** in Automation Help).

## 4.2.5 Mass storage options

# Information:

Mass storage options can only be operated on the "IF option 3 slot" on page 50.

# Information:

For information about replacing or installing an interface option, see section "Installing the interface option and DDR4 SDRAM" on page 220.

Depending on the IF option used, it may be necessary to load the default settings in BIOS after replacement or installation (see "Exit" on page 178).

#### 4.2.5.1 5ACCMS01.MDT2-000

#### 4.2.5.1.1 General

5ACCMS01.MDT2-000 is an adapter card for M.2 mass storage devices. B&R offers two corresponding configurable M.2 solid-state drives (5ACCMSM2.xxxx-000).

- Compatible with APC3100/PPC3100
- Easy installation in slot IF option 3.
- 5ACCMSM2.xxxx-000 memory sizes: 512 GB or 1 TB

## Notice!

B&R cannot guarantee the function of third-party M.2 mass storage devices. The functionality of mass storage devices available from B&R is ensured.

#### 4.2.5.1.2 Order data

| Order number      | Short description                                                  | Figure |  |
|-------------------|--------------------------------------------------------------------|--------|--|
|                   | Mass storage options                                               |        |  |
| 5ACCMS01.MDT2-000 | Adapter card for M.2 mass storage device - For APC3100/<br>PPC3100 |        |  |
|                   | Optional accessories                                               |        |  |
|                   | Mass storage options                                               |        |  |
| 5ACCMSM2.0512-000 | 512 GB M.2 SSD MLC - Innodisk - SATA                               |        |  |
| 5ACCMSM2.1024-000 | 1 TB M.2 SSD MLC - Innodisk - SATA                                 | ·      |  |

### 4.2.5.1.3 Technical data

## Information:

The following specified characteristic data, features and limit values are only valid for these individual components and may differ from those of the complete system. The data specified for the complete system applies to the complete system in which this individual component is used, for example.

| Order number                    | 5ACCMS01.MDT2-000                             |  |
|---------------------------------|-----------------------------------------------|--|
| General information             |                                               |  |
| LEDs                            | Yes, 1x activity indicator                    |  |
| B&R ID code                     | 0xFCCC                                        |  |
| Certifications                  |                                               |  |
| CE                              | Yes                                           |  |
| UL                              | cULus E115267<br>Industrial control equipment |  |
| Interfaces                      |                                               |  |
| Add-on interface slot           |                                               |  |
| Quantity                        | 1x M.2 SSD                                    |  |
| Electrical properties           |                                               |  |
| Power consumption               | Depends on the mass storage device used       |  |
| Operating conditions            |                                               |  |
| Pollution degree per EN 61131-2 | Pollution degree 2                            |  |
| Ambient conditions 1)           |                                               |  |
| Temperature                     |                                               |  |
| Operation                       | 0 to 55°C                                     |  |
| Storage                         | -20 to 60°C                                   |  |
| Transport                       | -20 to 60°C                                   |  |
| Relative humidity               |                                               |  |
| Operation                       | 5 to 90%, non-condensing                      |  |
| Storage                         | 5 to 95%, non-condensing                      |  |
| Transport                       | 5 to 95%, non-condensing                      |  |
| Mechanical properties           |                                               |  |
| Weight                          | Approx. 35 g <sup>2)</sup>                    |  |

- 1) These values can be limited by the mass storage device used.
- 2) Without mass storage device.

### 4.2.5.1.3.1 Status LED

Adapter card 5ACCMS01.MDT2-000 has a yellow LED status indicator on the front panel that serves as an activity indicator.

- On: Mass storage device being accessed (write or read procedure)
- · Off: Mass storage device not being accessed

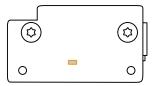

### 4.2.5.2 5ACCMSM2.xxxx-000

### 4.2.5.2.1 General information

5ACCMSM2.xxxx-000 are M.2 mass storage devices (SSD) and can be used with adapter card 5ACCMS01.MDT2-000 as an interface option in APC3100/PPC3100 system units.

- Compatible with APC3100/PPC3100 (using adapter card 5ACCMS01.MDT2-000)
- · Solid-state drives
- · MLC technology
- SATA support
- 512 GB or 1 TB

## Caution!

M.2 mass storage devices are not designed for hot-plugging or hot-swapping per the Next Generation Form Factor (NGFF) specification. It is therefore not permitted to connect or replace M.2 mass storage devices during operation.

### 4.2.5.2.2 Order data

| Order number      | Short description                                                  | Figure                                                                                                    |  |
|-------------------|--------------------------------------------------------------------|----------------------------------------------------------------------------------------------------|--|
|                   | Mass storage options                                               | _                                                                                                    |  |
| 5ACCMSM2.0512-000 | 512 GB M.2 SSD MLC - Innodisk - SATA                               |                                                                                                    |  |
| 5ACCMSM2.1024-000 | 1 TB M.2 SSD MLC - Innodisk - SATA                                 | NA STATE                                                                                                    |  |
|                   | Optional accessories                                               | 3.1-                                                                                                    |  |
|                   | Mass storage options                                               | A STATE OF THE PARTY OF THE PARTY OF THE PAR |  |
| 5ACCMS01.MDT2-000 | Adapter card for M.2 mass storage device - For APC3100/<br>PPC3100 |                                                                                                    |  |

### 4.2.5.2.3 Technical data

# Information:

| Order number                                                    | 5ACCMSM2.0512-000                                    | 5ACCMSM2.1024-000       |
|-----------------------------------------------------------------|------------------------------------------------------|-------------------------|
| General information                                             |                                                      |                         |
| Data retention 1)                                               | 10 years <sup>2)</sup>                               |                         |
| B&R ID code                                                     | 0xFCCD                                               | 0xFCCE                  |
| Certifications                                                  |                                                      |                         |
| CE                                                              | Yes                                                  |                         |
| UL                                                              | cULus E115267<br>Industrial control equipment        |                         |
| Solid-state drive                                               |                                                      |                         |
| Capacity                                                        | 512 GB                                               | 1024 GB                 |
| Data reliability                                                | <1 unrecoverable er                                  | rror per 1015 bits read |
| MTBF                                                            | 3,000,000 h                                          |                         |
| S.M.A.R.T. support                                              | Yes                                                  |                         |
| Interface                                                       | SATA                                                 |                         |
| Continuous reading                                              | Max. 560 MB/s                                        |                         |
| Continuous writing                                              | Max. 450 MB/s                                        |                         |
| IOPS 3)                                                         |                                                      |                         |
| 4k read                                                         | Max. 76,000 (random)                                 |                         |
| 4k write                                                        | Max. 76,000 (random)                                 |                         |
| Endurance                                                       |                                                      |                         |
| MLC flash memory                                                | Yes                                                  |                         |
| Guaranteed data volume                                          |                                                      |                         |
| Client workload                                                 | 600 TBW <sup>4)</sup>                                | 1172 TBW <sup>4)</sup>  |
| Compatibility                                                   | SATA 3.1 compliant                                   |                         |
|                                                                 | ACS-2                                                |                         |
|                                                                 | SSD Enhanced SMART ATA feature set                   |                         |
| Storage health data support 5)                                  | Native Command Queuing (NCQ)  Yes, AR 4.90 and later |                         |
| Storage health data support <sup>5)</sup> Electrical properties | Yes, Ar 4.90 and later                               |                         |
| Power consumption                                               | May                                                  | 2.5.14                  |
| Power consumption                                               | Max. 3.5 W                                           |                         |

| Order number              | 5ACCMSM2.0512-000       | 5ACCMSM2.1024-000     |
|---------------------------|-------------------------|-----------------------|
| Ambient conditions 6)     |                         |                       |
| Temperature               |                         |                       |
| Operation                 | -40 to                  | o 85°C                |
| Storage                   | -55 to                  | 95°C                  |
| Transport                 | -55 to                  | 95°C                  |
| Relative humidity         |                         |                       |
| Operation                 | 10 to 90%, no           | on-condensing         |
| Storage                   | 10 to 95%, no           | on-condensing         |
| Transport                 | 10 to 95%, no           | on-condensing         |
| Vibration                 |                         |                       |
| Operation                 | 7 to 200                | 0 Hz: 20 g            |
| Storage                   | 7 to 200                | 0 Hz: 20 g            |
| Transport                 | 7 to 200                | 0 Hz: 20 g            |
| Shock                     |                         |                       |
| Operation                 | 1500 g                  | , 0.5 ms              |
| Storage                   | 1500 g                  | , 0.5 ms              |
| Transport                 | 1500 g                  | , 0.5 ms              |
| Mechanical properties     |                         |                       |
| Dimensions                |                         |                       |
| Width                     | 22                      | mm                    |
| Height                    | 80                      | mm                    |
| Weight                    | Approx. 15 g            |                       |
| Vendor information        |                         |                       |
| Manufacturer              | Inne                    | odisk                 |
| Manufacturer's product ID | M.2 (S80) 3MV2-P 512 GB | M.2 (S80) 3MV2-P 1 TB |

- 1) Per JEDEC (JESD47), EOL conditions are not permitted to be reached before 18 months. A higher average daily write workload reduces the expected service life and data retention of the data storage medium.
- At 25°C ambient temperature at the start of service life.
- 3) IOPS: Random read and write input/output operations per second
- 4) TBW: Terabytes written
  - Client workload per standard JEDEC JESD219
- 5) For details about Storage Health Data, see Automation Help.
- 6) These values can be limited by the adapter card used.

# 4.2.5.2.4 Installing M.2 mass storage devices

The installation of M.2 mass storage devices in adapter card 5ACCMS01.MDT2-000 is described in section "Installing M.2 mass storage devices" on page 224.

# 4.2.6 Uninterruptible power supply (UPS)

With the optionally integrated UPS, the B&R industrial PC ensures that the PC system can complete write operations even after a power failure occurs. If the UPS detects a power failure, it switches to battery operation immediately without interruption. All running programs are properly exited by the UPS software. The possibility of inconsistent data is eliminated (only works if the UPS has already been configured and the driver is enabled).

#### Information:

• An external panel or monitor is not buffered by the UPS and will fail if a power failure occurs.

Because the charging circuit is integrated in the housing of the B&R industrial PC, installation has been reduced to simply attaching the connection cable to the battery unit installed next to the PC.

Special emphasis was placed on simplified maintenance when designing the battery unit. Batteries are easily accessible from the front and can be replaced in just a few moments when servicing.

#### 4.2.6.1 Requirements

- · A suitable system unit
- UPS IF option 5AC901.IUPS-00 or 5AC901.IUPS-01
- Battery unit 5AC901.BUPS-00 or 5AC901.BUPS-01
- UPS connection cable 5CAUPS.00xx-01
- B&R UPS configured in the ADI Control Center

# Warning!

Battery unit 5AC901.BUPS-00 is only permitted to be operated with UPS IF option 5AC901.IUPS-00! Battery unit 5AC901.BUPS-01 is only permitted to be operated with UPS IF option 5AC901.IUPS-01!

### Information:

For information about installation and connecting to the UPS IF option, see section "Installing and connecting the UPS battery unit" on page 225.

#### 4.2.6.2 5AC901.IUPS-00

#### 4.2.6.2.1 General information

UPS IF option 5AC901.IUPS-00 used together with battery unit 5AC901.BUPS-00 allows the B&R industrial PC to be switched off properly without data loss during a power failure.

This interface option can only be operated in slot IF option 1.

# Warning!

UPS IF option 5AC901.IUPS-00 is only permitted to be operated with battery unit 5AC901.BUPS-00!

# Information:

If the system is in power saving mode (S5: soft-off or S4: hibernate/suspend-to-disk), then the internal UPS interface option charges the connected battery unit. The system's internal power supplies are active during this procedure. This allows various actions to be performed (e.g. opening the tray of the built-in slide-in DVD drive).

#### 4.2.6.2.2 Order data

| Order number   | Short description                            | Figure |
|----------------|----------------------------------------------|--------|
|                | Uninterruptible power supply                 |        |
| 5AC901.IUPS-00 | UPS - For 4.5 Ah battery                     |        |
|                | Required accessories                         |        |
|                | Uninterruptible power supply                 |        |
| 5AC901.BUPS-00 | Battery unit 4.5 Ah - For UPS 5AC901.IUPS-00 |        |
| 5CAUPS.0005-01 | UPS cable - 0.5 m - For 5AC901.IUPS-xx       |        |
| 5CAUPS.0010-01 | UPS cable - 1 m - For 5AC901.IUPS-xx         |        |
| 5CAUPS.0013-01 | UPS cable - 1.3 m - For 5AC901.IUPS-xx       |        |
| 5CAUPS.0030-01 | UPS cable - 3 m - For 5AC901.IUPS-xx         |        |

### 4.2.6.2.3 Technical data

# Information:

The following specified characteristic data, features and limit values are only valid for this accessory and may differ from those of the complete system. The data specified for the complete system applies to the complete system in which this accessory is installed, for example.

| Order number                    | 5AC901.IUPS-00                                                                                                    |
|---------------------------------|----------------------------------------------------------------------------------------------------|
| General information             |                                                                                                    |
| B&R ID code                     | 0xD851                                                                                                    |
| Certifications                  |                                                                                                    |
| CE                              | Yes                                                                                                    |
| UL                              | cULus E115267<br>Industrial control equipment                                                                     |
| HazLoc                          | cULus HazLoc E180196 Industrial control equipment for hazardous locations Class I, Division 2, Groups ABCD, T4 1) |
| EAC                             | Product family certification                                                                                      |
| Electrical properties           |                                                                                                    |
| Power consumption               | Max. 30 W at 1 A                                                                                                  |
| Deep discharge protection       | Yes                                                                                                    |
| Short-circuit proof             | Yes <sup>2)</sup>                                                                                                 |
| Battery charging data           |                                                                                                    |
| Charging current                | Typ. 1 A                                                                                                    |
| Operating conditions            |                                                                                                    |
| Pollution degree per EN 61131-2 | Pollution degree 2                                                                                                |
| Ambient conditions              |                                                                                                    |
| Temperature                     |                                                                                                    |
| Operation                       | 0 to 55°C <sup>3)</sup>                                                                                           |
| Storage                         | -20 to 60°C                                                                                                    |
| Transport                       | -20 to 60°C                                                                                                    |

# Technical data

| Order number          | 5AC901.IUPS-00           |
|-----------------------|--------------------------|
| Relative humidity     |                          |
| Operation             | 5 to 90%, non-condensing |
| Storage               | 5 to 95%, non-condensing |
| Transport             | 5 to 95%, non-condensing |
| Mechanical properties |                          |
| Weight                | Approx. 28 g             |

- Yes, but applies only if all components installed in the complete system have this certification and the complete system bears the corresponding mark.
- 2) The interface option is short-circuit proof. This value does not apply to the connected battery unit.
- For detailed information, see the temperature tables in the user's manual.

#### 4.2.6.2.3.1 Pinout

| UPS interface |                    |             |
|---------------|--------------------|-------------|
| Variant       | 4-pin, male        |             |
| Pin           | Pinout             | 1 2 3 4     |
| 1             | Temperature sensor | 1 2 3 4<br> |
| 2             | Temperature sensor |             |
| 3             | -                  |             |
| 4             | +                  |             |

#### 4.2.6.2.4 Installation

This module is installed using the materials included in delivery. For additional information regarding installation, see section "Installing the interface option and DDR4 SDRAM" on page 220.

#### 4.2.6.3 5AC901.IUPS-01

#### 4.2.6.3.1 General information

UPS IF option 5AC901.IUPS-01 used together with battery unit 5AC901.BUPS-01 allows the B&R industrial PC to be switched off properly without data loss during a power failure.

This interface option can only be operated in slot IF option 1.

# Warning!

UPS IF option 5AC901.IUPS-01 is only permitted to be operated with battery unit 5AC901.BUPS-01!

# Information:

If the system is in power saving mode (S5: soft-off or S4: hibernate/suspend-to-disk), then the internal UPS interface option charges the connected battery unit. The system's internal power supplies are active during this procedure. This allows various actions to be performed (e.g. opening the tray of the built-in slide-in DVD drive).

#### 4.2.6.3.2 Order data

| Order number   | Short description                            | Figure |
|----------------|----------------------------------------------|--------|
|                | Uninterruptible power supply                 |        |
| 5AC901.IUPS-01 | UPS - For 2.2 Ah battery                     |        |
|                | Required accessories                         |        |
|                | Uninterruptible power supply                 |        |
| 5AC901.BUPS-01 | Battery unit 2.2 Ah - For UPS 5AC901.IUPS-01 |        |
| 5CAUPS.0005-01 | UPS cable - 0.5 m - For 5AC901.IUPS-xx       |        |
| 5CAUPS.0010-01 | UPS cable - 1 m - For 5AC901.IUPS-xx         |        |
| 5CAUPS.0013-01 | UPS cable - 1.3 m - For 5AC901.IUPS-xx       |        |
| 5CAUPS.0030-01 | UPS cable - 3 m - For 5AC901.IUPS-xx         |        |
|                |                                              | 0,00   |
|                |                                              |        |
|                |                                              | -      |

#### 4.2.6.3.3 Technical data

# Information:

The following specified characteristic data, features and limit values are only valid for this accessory and may differ from those of the complete system. The data specified for the complete system applies to the complete system in which this accessory is installed, for example.

| Order number                    | 5AC901.IUPS-01                          |
|---------------------------------|-----------------------------------------|
| General information             |                                         |
| B&R ID code                     | 0xDF84                                  |
| Certifications                  |                                         |
| CE                              | Yes                                     |
| UL                              | cULus E115267                           |
|                                 | Industrial control equipment            |
| HazLoc                          | cULus HazLoc E180196                    |
|                                 | Industrial control equipment            |
|                                 | for hazardous locations                 |
|                                 | Class I, Division 2, Groups ABCD, T4 1) |
| EAC                             | Product family certification            |
| Electrical properties           |                                         |
| Power consumption               | Max. 25 W at 0.9 A                      |
| Deep discharge protection       | Yes                                     |
| Short-circuit proof             | Yes <sup>2)</sup>                       |
| Battery charging data           |                                         |
| Charging current                | Typ. 0.88 A                             |
| Operating conditions            |                                         |
| Pollution degree per EN 61131-2 | Pollution degree 2                      |
| Ambient conditions              |                                         |
| Temperature                     |                                         |
| Operation                       | 0 to 55°C <sup>3)</sup>                 |
| Storage                         | -20 to 60°C                             |
| Transport                       | -20 to 60°C                             |

# Technical data

| Order number          | 5AC901.IUPS-01           |
|-----------------------|--------------------------|
| Relative humidity     |                          |
| Operation             | 5 to 90%, non-condensing |
| Storage               | 5 to 95%, non-condensing |
| Transport             | 5 to 95%, non-condensing |
| Mechanical properties |                          |
| Weight                | Approx. 28 g             |

- Yes, but applies only if all components installed in the complete system have this certification and the complete system bears the corresponding mark.
- 2) The interface option is short-circuit proof. This value does not apply to the connected battery unit.
- For detailed information, see the temperature tables in the user's manual.

#### 4.2.6.3.3.1 Pinout

| UPS interface |                    |             |
|---------------|--------------------|-------------|
| Variant       | 4-pin, male        |             |
| Pin           | Pinout             | 1 2 3 4     |
| 1             | Temperature sensor | 1 2 3 4<br> |
| 2             | Temperature sensor |             |
| 3             | -                  |             |
| 4             | +                  |             |

#### 4.2.6.3.4 Installation

This module is installed using the materials included in delivery. For additional information regarding installation, see section "Installing the interface option and DDR4 SDRAM" on page 220.

#### 4.2.6.4 5AC901.BUPS-00

#### 4.2.6.4.1 General information

- Battery unit for UPS IF option 5AC901.IUPS-00
- Single-cell rechargeable battery
- 2 Hawker Cyclon 12 V, 4.5 Ah rechargeable batteries connected in series
- Rated voltage 24 V
- · Capacity 4.5 Ah

The battery unit is subject to wear and should be replaced regularly (after the specified service life at the latest).

# Warning!

Battery unit 5AC901.BUPS-00 is only permitted to be operated with UPS IF option 5AC901.IUPS-00!

### Information:

If the max. specified temperature limits of the battery unit are overshot or undershot, the temperature alarm of the battery unit is set. Battery backing is no longer provided if the temperature alarm for the battery unit is active. The battery is also no longer charged since this can result in damage to the battery. This temperature alarm is defined with a hysteresis of 5°C, i.e. the temperature alarm is only cleared again if the minimum temperature limit is again overshot by this hysteresis or the maximum temperature limit is again undershot by this hysteresis. The temperature or temperature alarm of the battery unit is not only monitored and checked at runtime, but also when the system is powered on; it can be evaluated using the B&R ADI library.

#### 4.2.6.4.2 Order data

| Order number   | Short description                            | Figure                                                                                                    |
|----------------|----------------------------------------------|----------------------------------------------------------------------------------------------------|
|                | Uninterruptible power supply                 |                                                                                                    |
| 5AC901.BUPS-00 | Battery unit 4.5 Ah - For UPS 5AC901.IUPS-00 | The state of the state of the s |
|                | Required accessories                         | 1572 A                                                                                                    |
|                | Uninterruptible power supply                 |                                                                                                    |
| 5CAUPS.0005-01 | UPS cable - 0.5 m - For 5AC901.IUPS-xx       |                                                                                                    |
| 5CAUPS.0010-01 | UPS cable - 1 m - For 5AC901.IUPS-xx         |                                                                                                    |
| 5CAUPS.0013-01 | UPS cable - 1.3 m - For 5AC901.IUPS-xx       |                                                                                                    |
| 5CAUPS.0030-01 | UPS cable - 3 m - For 5AC901.IUPS-xx         |                                                                                                    |

# 4.2.6.4.3 Technical data

# Information:

The following specified characteristic data, features and limit values are only valid for this accessory and may differ from those of the complete system. The data specified for the complete system applies to the complete system in which this accessory is installed, for example.

| Order number                     | 5AC901.BUPS-00                                                             |
|----------------------------------|----------------------------------------------------------------------------|
| General information              |                                                                            |
| B&R ID code                      | 0xD82E                                                                     |
| Battery                          |                                                                            |
| Туре                             | Hawker Cyclon 12 V, 4.5 Ah, two rechargeable batteries connected in series |
| Service life                     | Up to 15 years at 20°C / 10 years at 25°C 1)                               |
| Variant                          | Single cell                                                                |
| Temperature sensor               | NTC resistance                                                             |
| Service interval during storage  | Charge 1 time every 6 months                                               |
| Charge duration when battery low | Typ. 7 hours                                                               |
| Certifications                   |                                                                            |
| CE                               | Yes                                                                        |
| UL                               | cULus E115267                                                              |
|                                  | Industrial control equipment                                               |
| HazLoc                           | cULus HazLoc E180196                                                       |
|                                  | Industrial control equipment                                               |
|                                  | for hazardous locations                                                    |
|                                  | Class I, Division 2, Groups ABCD, T4 2)                                    |
| EAC                              | Product family certification                                               |
| Electrical properties            |                                                                            |
| Nominal voltage                  | 24 V                                                                       |
| Capacity                         | 4.5 Ah                                                                     |

# Technical data

| Order number                    | 5AC901.BUPS-00            |  |
|---------------------------------|---------------------------|--|
| Fuse                            | Yes                       |  |
| Battery charging data           |                           |  |
| Charging current 3)             | Typ. 1 A                  |  |
| Operating conditions            |                           |  |
| Pollution degree per EN 61131-2 | Pollution degree 2        |  |
| Ambient conditions              |                           |  |
| Temperature                     |                           |  |
| Operation                       | -30 to 60°C <sup>4)</sup> |  |
| Storage                         | -65 to 80°C               |  |
| Transport                       | -65 to 80°C               |  |
| Relative humidity               |                           |  |
| Operation                       | 5 to 95%, non-condensing  |  |
| Storage                         | 5 to 95%, non-condensing  |  |
| Transport                       | 5 to 95%, non-condensing  |  |
| Elevation                       |                           |  |
| Operation                       | Max. 3000 m               |  |
| Mechanical properties           |                           |  |
| Dimensions                      |                           |  |
| Width                           | 223.2 mm                  |  |
| Height                          | 78.2 mm                   |  |
| Depth                           | 145 mm                    |  |
| Weight                          | Approx. 4600 g            |  |

- Depends on the charging and discharging cycles (up to 80% battery capacity).

  Yes, but applies only if all components installed in the complete system have this certification and the complete system bears the corresponding mark. 2)
- Maximum charging current.
- Battery backing is no longer provided if the temperature undershoots the minimum temperature or overshoots the maximum temperature. The battery is also no longer charged since this can result in damage to the battery.

#### 4.2.6.4.4 Service life

The following diagram shows the relationship between ambient temperature and service life.

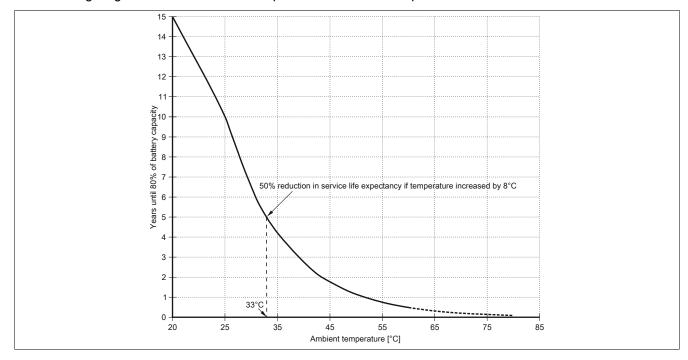

#### 4.2.6.4.5 5AC901.BUPS-00 - Dimensions

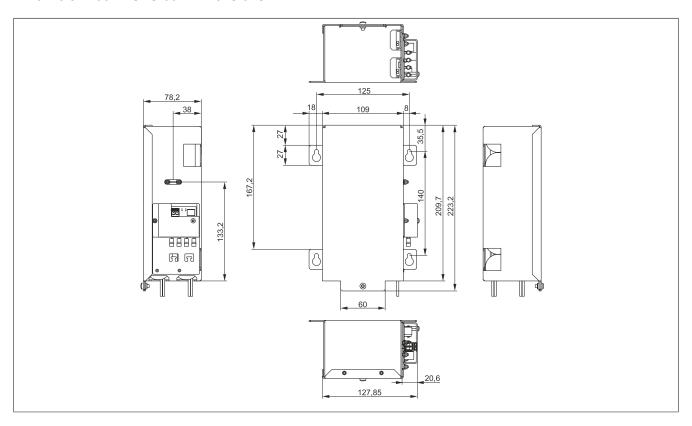

#### 4.2.6.4.6 5AC901.BUPS-00 - Drilling template

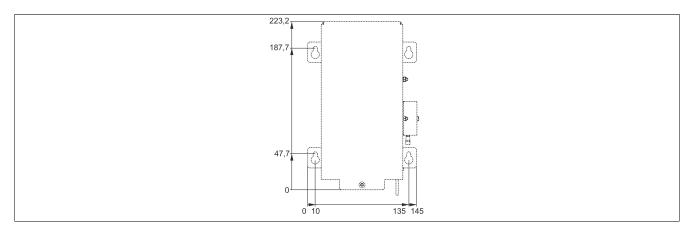

#### 4.2.6.4.7 Installation

For information about installation and connecting to the UPS IF option, see section "Installing and connecting the UPS battery unit" on page 225.

#### 4.2.6.4.8 Precautions for handling and use

#### Spills and leaks:

Further leakage must be prevented. Smaller spills must be bonded with dry sand, dirt and vermiculite. The use of flammable materials is not permitted. If possible, neutralize acids with sodium bicarbonate, chalk, etc. Acid-resistant clothing, shoes, gloves as well as acid-resistant face protection must be worn. The disposal of unneutralized acid in the sewage system is prohibited!

#### Waste disposal:

Used batteries and rechargeable batteries must be disposed of in an environmentally friendly recycling process.

Neutralized mud must be stored in closed containers and stored / disposed of in accordance with applicable regulations. After neutralization and inspection, larger spills diluted with water must be disposed of in accordance with applicable regulations.

# Technical data

# Handling and storage:

- Store in cool, dry and well-ventilated rooms with impermeable surfaces and appropriate containment conditions in case of leakage.
- Protect from adverse weather conditions and separate from incompatible materials during storage and transport.
- A sufficient supply of water must be located nearby.
- Prevent damage to containers in which batteries and rechargeable batteries are stored and transported.
- · Keep away from fire, sparks and heat.

#### 4.2.6.5 5AC901.BUPS-01

#### 4.2.6.5.1 General information

- Battery unit for UPS IF option 5AC901.IUPS-01
- Maintenance-free lead acid rechargeable battery
- 2x 12 V, 2.2 Ah rechargeable batteries connected in series
- · Rated voltage 24 V
- · Capacity 2.2 Ah

The battery unit is subject to wear and should be replaced regularly (after the specified service life at the latest).

# Warning!

Battery unit 5AC901.BUPS-01 is only permitted to be operated with UPS IF option 5AC901.IUPS-01!

### Information:

If the max. specified temperature limits of the battery unit are overshot or undershot, the temperature alarm of the battery unit is set. Battery backing is no longer provided if the temperature alarm for the battery unit is active. The battery is also no longer charged since this can result in damage to the battery. This temperature alarm is defined with a hysteresis of 5°C, i.e. the temperature alarm is only cleared again if the minimum temperature limit is again overshot by this hysteresis or the maximum temperature limit is again undershot by this hysteresis. The temperature or temperature alarm of the battery unit is not only monitored and checked at runtime, but also when the system is powered on; it can be evaluated using the B&R ADI library.

#### 4.2.6.5.2 Order data

| Order number   | Short description                            | Figure    |
|----------------|----------------------------------------------|-----------|
|                | Uninterruptible power supply                 |           |
| 5AC901.BUPS-01 | Battery unit 2.2 Ah - For UPS 5AC901.IUPS-01 | - 1 10 mm |
|                | Required accessories                         | 11111     |
|                | Uninterruptible power supply                 |           |
| 5CAUPS.0005-01 | UPS cable - 0.5 m - For 5AC901.IUPS-xx       |           |
| 5CAUPS.0010-01 | UPS cable - 1 m - For 5AC901.IUPS-xx         |           |
| 5CAUPS.0013-01 | UPS cable - 1.3 m - For 5AC901.IUPS-xx       |           |
| 5CAUPS.0030-01 | UPS cable - 3 m - For 5AC901.IUPS-xx         |           |
|                |                                              |           |
|                |                                              |           |

#### 4.2.6.5.3 Technical data

# Information:

The following specified characteristic data, features and limit values are only valid for this accessory and may differ from those of the complete system. The data specified for the complete system applies to the complete system in which this accessory is installed, for example.

| Order number                     | 5AC901.BUPS-01                                               |
|----------------------------------|--------------------------------------------------------------|
| General information              |                                                              |
| B&R ID code                      | 0xDF83                                                       |
| Battery                          |                                                              |
| Туре                             | 12 V, 2.2 Ah, two rechargeable batteries connected in series |
| Service life                     | Up to 5 years at 20°C 1)                                     |
| Variant                          | Maintenance-free lead acid battery                           |
| Temperature sensor               | NTC resistance                                               |
| Service interval during storage  | Charge 1 time every 6 months                                 |
| Charge duration when battery low | Typ. 5 hours                                                 |
| Certifications                   |                                                              |
| CE                               | Yes                                                          |
| UL                               | cULus E115267                                                |
|                                  | Industrial control equipment                                 |
| HazLoc                           | cULus HazLoc E180196                                         |
|                                  | Industrial control equipment                                 |
|                                  | for hazardous locations                                      |
|                                  | Class I, Division 2, Groups ABCD, T4 2)                      |
| EAC                              | Product family certification                                 |
| Electrical properties            |                                                              |
| Nominal voltage                  | 24 V                                                         |

# Technical data

| Order number                    | 5AC901.BUPS-01            |  |
|---------------------------------|---------------------------|--|
| Capacity                        | 2.2 Ah                    |  |
| Fuse                            | Yes                       |  |
| Battery charging data           |                           |  |
| Charging current 3)             | Typ. 0.88 A               |  |
| Operating conditions            |                           |  |
| Pollution degree per EN 61131-2 | Pollution degree 2        |  |
| Ambient conditions              |                           |  |
| Temperature                     |                           |  |
| Operation                       | 0 to 40°C <sup>4)</sup>   |  |
| Storage                         | -15 to 40°C               |  |
| Transport                       | -15 to 40°C               |  |
| Relative humidity               |                           |  |
| Operation                       | 25 to 85%, non-condensing |  |
| Storage                         | 25 to 85%, non-condensing |  |
| Transport                       | 25 to 85%, non-condensing |  |
| Elevation                       |                           |  |
| Operation                       | Max. 3000 m               |  |
| Mechanical properties           |                           |  |
| Dimensions                      |                           |  |
| Width                           | 188 mm                    |  |
| Height                          | 78 mm                     |  |
| Depth                           | 115 mm                    |  |
| Weight                          | Approx. 2550 g            |  |

- Depends on the charging and discharging cycles.
- Yes, but applies only if all components installed in the complete system have this certification and the complete system bears the corresponding mark.
- Maximum charging current.
- 2) 3) 4) Battery backing is no longer provided if the temperature undershoots the minimum temperature or overshoots the maximum temperature. The battery is also no longer charged since this can result in damage to the battery.

# 4.2.6.5.4 Service life

The following diagram shows the relationship between ambient temperature and service life.

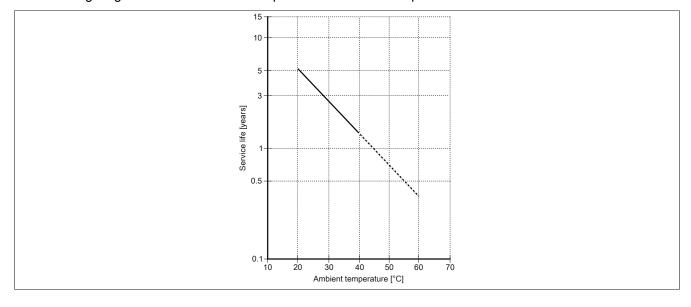

#### 4.2.6.5.5 5AC901.BUPS-01 - Dimensions

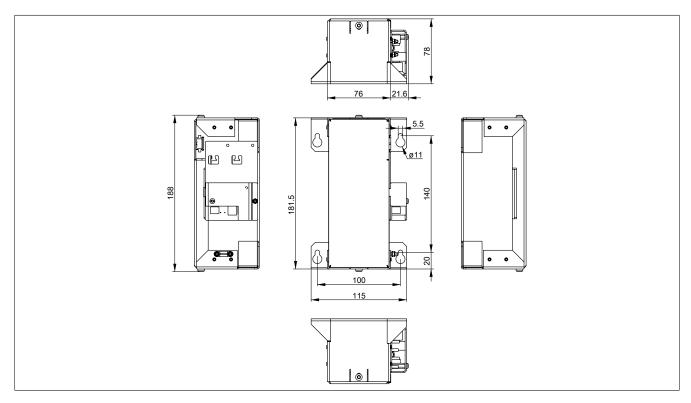

# 4.2.6.5.6 5AC901.BUPS-01 - Drilling template

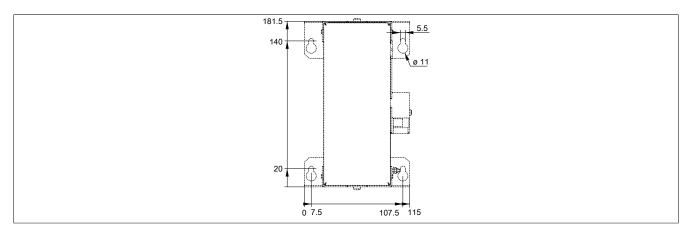

#### 4.2.6.5.7 Installation

For information about installation and connecting to the UPS IF option, see section "Installing and connecting the UPS battery unit" on page 225.

#### 4.2.6.5.8 Precautions for handling and use

#### Spills and leaks:

Further leakage must be prevented. Smaller spills must be bonded with dry sand, dirt and vermiculite. The use of flammable materials is not permitted. If possible, neutralize acids with sodium bicarbonate, chalk, etc. Acid-resistant clothing, shoes, gloves as well as acid-resistant face protection must be worn. The disposal of unneutralized acid in the sewage system is prohibited!

#### Waste disposal:

Used batteries and rechargeable batteries must be disposed of in an environmentally friendly recycling process.

Neutralized mud must be stored in closed containers and stored / disposed of in accordance with applicable regulations. After neutralization and inspection, larger spills diluted with water must be disposed of in accordance with applicable regulations.

# Technical data

# Handling and storage:

- Store in cool, dry and well-ventilated rooms with impermeable surfaces and appropriate containment conditions in case of leakage.
- Protect from adverse weather conditions and separate from incompatible materials during storage and transport.
- A sufficient supply of water must be located nearby.
- Prevent damage to containers in which batteries and rechargeable batteries are stored and transported.
- · Keep away from fire, sparks and heat.

#### 4.2.6.6 5CAUPS.xxxx-01

#### 4.2.6.6.1 General information

The UPS connection cable establishes the connection between the UPS interface option and battery unit.

#### 4.2.6.6.2 Order data

| Order number   | Short description                      | Figure |
|----------------|----------------------------------------|--------|
|                | Uninterruptible power supply           |        |
| 5CAUPS.0005-01 | UPS cable - 0.5 m - For 5AC901.IUPS-xx |        |
| 5CAUPS.0010-01 | UPS cable - 1 m - For 5AC901.IUPS-xx   |        |
| 5CAUPS.0013-01 | UPS cable - 1.3 m - For 5AC901.IUPS-xx |        |
| 5CAUPS.0030-01 | UPS cable - 3 m - For 5AC901.IUPS-xx   |        |

#### 4.2.6.6.3 Technical data

# Information:

The following specified characteristic data, features and limit values are only valid for this accessory and may differ from those of the complete system. The data specified for the complete system applies to the complete system in which this accessory is installed, for example.

| Order number                    | 5CAUPS.0005-01                      | 5CAUPS.0010-01            | 5CAUPS.0013-01                 | 5CAUPS.0030-01    |  |  |
|---------------------------------|-------------------------------------|---------------------------|--------------------------------|-------------------|--|--|
| General information             |                                     |                           |                                |                   |  |  |
| Certifications                  |                                     |                           |                                |                   |  |  |
| CE                              |                                     | Yes                       |                                |                   |  |  |
| UL                              |                                     | cULus I                   | E115267                        |                   |  |  |
|                                 |                                     | Industrial con            | trol equipment                 |                   |  |  |
| HazLoc                          |                                     |                           | oc E180196                     |                   |  |  |
|                                 |                                     |                           | trol equipment<br>us locations |                   |  |  |
|                                 |                                     |                           | Groups ABCD, T4 1)             |                   |  |  |
| Cable construction              |                                     | Class I, Division 2,      | Gloups ABCD, 14                |                   |  |  |
| Wire cross section              |                                     | 2v 0.5 mm                 | ² (20 AWG)                     |                   |  |  |
| Wife Closs section              |                                     |                           | <sup>2</sup> (13 AWG)          |                   |  |  |
| Conductor resistance            |                                     | At 0.5 mm <sup>2</sup> r  | nax. 39 Ω/km                   |                   |  |  |
|                                 |                                     | At 2.5 mm <sup>2</sup> ma | ax. 7.98 Ω/km <sup>2)</sup>    |                   |  |  |
| Outer jacket                    |                                     |                           |                                |                   |  |  |
| Material                        |                                     | Thermoplastic P\          | /C-based material              |                   |  |  |
| Color                           |                                     | Window gray (sin          | nilar to RAL 7040)             |                   |  |  |
| Connector                       |                                     |                           |                                |                   |  |  |
| Туре                            | 4-pin screw clamp terminal block 3) |                           |                                |                   |  |  |
| Electrical properties           |                                     |                           |                                |                   |  |  |
| Operating voltage               |                                     | Max. 30 VDC               |                                |                   |  |  |
| Peak operating voltage          |                                     | Typ. 3                    | 0 VDC                          |                   |  |  |
| Test voltage                    |                                     | 1500 V                    |                                |                   |  |  |
| Wire - Wire                     |                                     |                           |                                |                   |  |  |
| Current-carrying capacity       |                                     | 10 A a                    | at 20°C                        |                   |  |  |
| Operating conditions            |                                     |                           |                                |                   |  |  |
| Pollution degree per EN 61131-2 |                                     | Pollution                 | degree 2                       |                   |  |  |
| Ambient conditions              |                                     |                           |                                |                   |  |  |
| Temperature                     |                                     |                           |                                |                   |  |  |
| Moving                          |                                     |                           | 70°C                           |                   |  |  |
| Static                          | -30 to 70°C                         |                           |                                |                   |  |  |
| Mechanical properties           |                                     |                           |                                |                   |  |  |
| Dimensions                      |                                     |                           |                                |                   |  |  |
| Length                          | 0.5 m 1 m 1.3 m                     |                           |                                | 3 m               |  |  |
| Diameter                        | 7 mm                                |                           |                                | _                 |  |  |
| Bend radius                     |                                     |                           |                                |                   |  |  |
| Moving                          | 10x wire                            | diameter                  | 10x line diameter              | 10x wire diameter |  |  |
| Fixed installation              |                                     | diameter                  | 5x line diameter               | 5x wire diameter  |  |  |
| Weight                          | Approx. 55 g                        | Approx. 100 g             | Approx. 130 g                  | Approx. 250 g     |  |  |

<sup>()</sup> Yes, but applies only if all components installed in the complete system have this certification and the complete system bears the corresponding mark.

At an ambient temperature of 20°C.

<sup>3)</sup> Tightening torque: Min. 0.4 Nm, max. 0.5 Nm

# Information:

The maximum length of the UPS connection cable depends on the following:

- Power output
- Voltage drop
- Wire cross section
- Sensor line

# 4.2.6.6.4 Installation

For information about connecting the cable to the battery unit, see section "Installing and connecting the UPS battery unit" on page 225.

#### 4.2.7 Front covers

#### 4.2.7.1 5ACCFF01.0000-00x

#### 4.2.7.1.1 General information

3 front cover variants are available for APC3100 system units.

# Information:

The front cover cannot be ordered as an individual component; it is part of the complete system.

If a front cover is not selected during standard device configuration, then front cover 5ACCFF01.0000-000 (orange APC3100 front cover with B&R logo) is installed and delivered by default.

#### 4.2.7.1.2 Order data

| Short description                              | Figure                                                                                                    |
|------------------------------------------------|----------------------------------------------------------------------------------------------------|
| Front covers                                   |                                                                                                    |
| APC3100 front cover - Orange - With B&R logo   |                                                                                                    |
| APC3100 front cover - Dark gray - Without logo |                                                                                                    |
| APC3100 front cover - Orange - Without logo    |                                                                                                    |
|                                                |                                                                                                    |
|                                                | /                                                                                                    |
|                                                | j j                                                                                                    |
|                                                |                                                                                                    |
|                                                |                                                                                                    |
|                                                |                                                                                                    |
|                                                |                                                                                                    |
|                                                |                                                                                                    |
|                                                | Bary                                                                                                    |
|                                                | ales .                                                                                                    |
|                                                |                                                                                                    |
|                                                |                                                                                                    |
|                                                | Front covers  APC3100 front cover - Orange - With B&R logo  APC3100 front cover - Dark gray - Without logo |

#### 4.2.7.1.3 Technical data

# Information:

The following specified characteristic data, features and limit values are only valid for this accessory and may differ from those of the complete system. The data specified for the complete system applies to the complete system in which this accessory is installed, for example.

| Order number          | 5ACCFF01.0000-000                                                                                                    | 5ACCFF01.0000-001                                                                                                    | 5ACCFF01.0000-002 |  |  |  |
|-----------------------|----------------------------------------------------------------------------------------------------|----------------------------------------------------------------------------------------------------|-------------------|--|--|--|
| General information   |                                                                                                    |                                                                                                    |                   |  |  |  |
| Certifications        |                                                                                                    |                                                                                                    |                   |  |  |  |
| CE                    |                                                                                                    | Yes                                                                                                    |                   |  |  |  |
| UL                    |                                                                                                    | cULus E115267<br>Industrial control equipment                                                                                                   |                   |  |  |  |
| HazLoc                | C                                                                                                    | cULus HazLoc E180196 Industrial control equipment for hazardous locations Class I, Division 2, Groups ABCD, T4 1)                               |                   |  |  |  |
| DNV                   |                                                                                                    | Temperature: <b>B</b> (0 - 55°C) Humidity: <b>B</b> (up to 100%) Vibration: <b>A</b> (0.7 g) EMC: <b>B</b> (bridge and open deck) <sup>2)</sup> |                   |  |  |  |
| EAC                   | Product family certification                                                                                                    |                                                                                                    |                   |  |  |  |
| Mechanical properties |                                                                                                    |                                                                                                    |                   |  |  |  |
| Housing               |                                                                                                    |                                                                                                    |                   |  |  |  |
| Front cover           | Dyed orange plastic (similar to Pantone 144CV)  Dyed dark gray plastic  Oyed orange plastic (similar to Pantone 144CV)  Dyed orange plastic (similar to Pantone 432C)  ilar to Pantone 144CV) |                                                                                                    |                   |  |  |  |
| Logo                  | B&R logo                                                                                                    | B&R logo -                                                                                                    |                   |  |  |  |
| Material              | Plastic (PPE + PS)                                                                                                    |                                                                                                    |                   |  |  |  |
| Weight                | Approx. 30 g                                                                                                    |                                                                                                    |                   |  |  |  |

<sup>1)</sup> Yes, but applies only if all components installed in the complete system have this certification and the complete system bears the corresponding mark.

<sup>2)</sup> Yes, but applies only if all components installed in the complete system have this certification and are listed on the associated DNV certificate for the product family.

# 4.2.8 Key covers

#### 4.2.8.1 5ACCBC01.0000-00x

#### 4.2.8.1.1 General information

2 key cover variants are available for APC3100 system units.

# Information:

The key cover is part of the complete system and cannot be ordered as an individual component.

If a key cover is not selected during standard device configuration, then key cover 5ACCBC01.0000-000 (orange APC3100 key cover) is installed and delivered by default.

#### 4.2.8.1.2 Order data

| Order number      | Short description             | Figure  |
|-------------------|-------------------------------|---------|
|                   | Key covers                    |         |
| 5ACCBC01.0000-000 | APC3100 key cover - Orange    |         |
| 5ACCBC01.0000-001 | APC3100 key cover - Dark gray |         |
|                   |                               | Battery |
|                   |                               |         |
|                   |                               |         |
|                   |                               |         |
|                   |                               | Power   |
|                   |                               | Reset   |
|                   |                               |         |
|                   |                               |         |
|                   |                               |         |

#### 4.2.8.1.3 Technical data

# Information:

The following specified characteristic data, features and limit values are only valid for this accessory and may differ from those of the complete system. The data specified for the complete system applies to the complete system in which this accessory is installed, for example.

| der number 5ACCBC01.0000-000 5ACCBC01.0000-001 |                                                                  |                                                  |  |  |  |
|------------------------------------------------|------------------------------------------------------------------|--------------------------------------------------|--|--|--|
| General information                            |                                                                  |                                                  |  |  |  |
| Certifications                                 |                                                                  |                                                  |  |  |  |
| CE                                             |                                                                  | Yes                                              |  |  |  |
| UL                                             | 1000                                                             | s E115267                                        |  |  |  |
|                                                | Industrial c                                                     | ontrol equipment                                 |  |  |  |
| HazLoc                                         | cULus Ha                                                         | zLoc E180196                                     |  |  |  |
|                                                |                                                                  | ontrol equipment                                 |  |  |  |
|                                                | for hazar                                                        | dous locations                                   |  |  |  |
|                                                | Class I, Division                                                | 2, Groups ABCD, T4 1)                            |  |  |  |
| DNV                                            | Temperature: <b>B</b> (0 - 55°C) Humidity: <b>B</b> (up to 100%) |                                                  |  |  |  |
|                                                |                                                                  |                                                  |  |  |  |
|                                                | Vibrati                                                          | Vibration: <b>A</b> (0.7 g)                      |  |  |  |
|                                                | EMC: <b>B</b> (bridge                                            | e and open deck) 2)                              |  |  |  |
| EAC                                            | Product fa                                                       | mily certification                               |  |  |  |
| Mechanical properties                          |                                                                  |                                                  |  |  |  |
| Housing                                        |                                                                  |                                                  |  |  |  |
| Front cover                                    | Dyed orange plastic (similar to Pantone 144CV)                   | Dyed dark gray plastic (similar to Pantone 432C) |  |  |  |
| Material                                       | Plastic                                                          | (PPE + PS)                                       |  |  |  |
| Weight                                         | Ар                                                               | prox. 9 g                                        |  |  |  |

<sup>1)</sup> Yes, but applies only if all components installed in the complete system have this certification and the complete system bears the corresponding mark.

Yes, but applies only if all components installed in the complete system have this certification and are listed on the associated DNV certificate for the product family.

# 4.2.9 CFast cards

For detailed information about compatible CFast cards, see the <u>aggregate data sheet for CFast cards</u> on the B&R website.

# 5 Installation and wiring

### 5.1 Basic information

A damaged device has unpredictable properties and states. The unintentional installation or startup of a damaged device must be prevented. The damaged device must be marked as such and made inaccessible, or it must be returned for repairs immediately.

#### Unpacking

The following activities must be performed before unpacking the device:

- · Check the packaging for visible transport damage.
- If transport damage is noticeable, document this immediately and submit a complaint. If possible, have the damage confirmed by the carrier/delivery service.
- Check the contents of the shipment for completeness and damage.
- If the contents of the packaging are incomplete, damaged or do not correspond to the order, the responsible sales office or B&R Headquarters must be informed immediately.
- The information in section "Protection against electrostatic discharge" on page 11 must be observed for unpacked devices and components.
- · Keep the original packaging for further transport.

#### Power supply

The following information is generally applicable and should be observed before performing any work on the device:

- The entire power supply must be disconnected before removing any covers or components from the device and installing or removing any accessories, hardware or cables.
- Remove the power cable from the device and from the power supply.
- All covers and components, accessories, hardware and cables must be installed or secured before the device is connected to the power supply and switched on.

# Caution!

Energy regeneration is not permitted and can cause damage or the device to become defective. Builtin or connected peripheral devices (e.g. USB hubs) are not permitted to introduce any voltage into the device.

#### Installation

# Information:

Optional sets are available that contain all necessary tools for installation. For additional information about tool sets, see section "Installation accessories" on page 228.

# **Before installation**

The following activities and limitations must be observed before installing the device.

- Allow sufficient space for installation, operation and maintenance of the device.
- The device must be installed on a flat, clean and burr-free surface.
- The wall or control cabinet plate must be able to support four times the total weight of the device. If necessary, bracing must be attached to reinforce the mounting surface.

# Caution!

If the load-bearing capacity of the mounting surface is insufficient, or if the fastening material is inadequate or incorrect, the device may fall and become damaged.

To avoid overheating, the device is not permitted to be placed near other heat sources.

#### Information about the device's environment

- Observe the notes and regulations regarding the power supply and functional ground.
- · Observer the specified bend radius when connecting cables.
- Ventilation openings are not permitted to be covered or blocked.
- The device is only permitted to be operated in closed rooms and not permitted to be exposed to direct sunlight.
- The climatic and ambient conditions must be taken into account see "Environmental properties" on page 30.

#### **General installation instructions**

- Inclined installation reduces the air convection through the device and thus the maximum permissible ambient temperature for operation. If there is sufficient external ventilation in an inclined mounting orientation, the maximum permissible ambient temperature must be checked in each individual case. Failure to do so may result in damage to the equipment and void the certifications and warranty for the device.
- When installing the device, the permissible mounting orientations must be observed see "Mounting orientations" on page 28.
- When installed in a closed housing, there must be sufficient volume for air circulation see "Spacing for air circulation" on page 27.
- When connecting installed or connected peripherals, follow the instructions in the peripheral device's documentation.

#### Transport and storage

When transporting at low temperatures or in the event of large temperature fluctuations, the collection of moisture in or on the device is not permitted. Moisture can cause short circuits in electrical circuits and damage the device.

If a device is transported or stored without packaging, all environmental influences such as shocks, vibrations, pressure and moisture have an unprotected effect on the device. Damaged packaging indicates that the device has been severely affected by environmental influences and may have been damaged.

This can result in malfunctions of the device, machine or system.

### Use of third-party products

If third-party devices or components are used, the relevant manufacturer's documentation must be observed. If limitations or interactions by or with third-party products are possible, this must be taken into account in the application.

# 5.1.1 Installing the Automation PC

The Automation PC 3100 is installed using the mounting holes on the mounting plate. The holes are designed for M5 screws. The two M5 screws needed for this are not included in delivery.

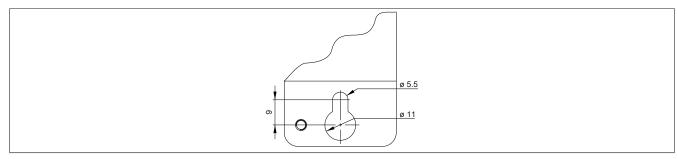

For the exact position of the mounting holes, see section "Drilling template" on page 26.

#### 5.1.1.1 Procedure

- 1. Provide the mounting surface with the necessary holes. For the exact position of the mounting holes, see the drilling templates.
- 2. Install the B&R industrial PC with M5 screws.

# 5.1.2 Installation information for individual deliveries / individual components

#### Information:

If the APC3100 is not delivered as a complete system but as individual deliveries (or individual components are installed afterward), it may be necessary to enable these components in BIOS. To do this, open BIOS during system startup, load the BIOS default values and restore and save any customized BIOS settings. For additional information, see section "UEFI BIOS options" on page 138. This may be required for the following individual components:

- Interface option
- Graphics option
- Mass storage option
- Main memory (DDR4 SDRAM)

# 5.2 Connecting to the power grid

# Danger!

- The entire power supply must be disconnected and electrostatic discharge must take place on the housing or ground connection before removing any covers or components from the device and installing or removing any accessories, hardware or cables.
- Remove the power cable from the device and from the power supply.
- All covers and components, accessories, hardware and cables must be installed or secured before the device is connected to the power supply and switched on.

### 5.2.1 Installing the DC power cable

# Danger!

The entire power supply to the B&R industrial PC or B&R Automation Panel must be interrupted. Before connecting the DC power cable, it must be checked whether it has been disconnected from the voltage source (e.g. power supply unit).

#### 5.2.1.1 Wiring

# Caution!

The pinout of the power supply interface must be observed!

The DC power cable must be implemented with a wire cross section of 0.75 mm<sup>2</sup> to 1.5 mm<sup>2</sup> and wire end sleeves.

| Conductors of the power cable | Terminal connection symbol |
|-------------------------------|----------------------------|
| +24 VDC                       | +                          |
| GND                           | <b>\$</b>                  |
| 0 VDC                         | -                          |

#### Installing screw clamp terminal block 0TB103.9

Secure the conductors with wire end sleeves ① in the terminal contacts ③ as shown in the figure below and tighten the screw clamp terminals ④ with a screwdriver (max. tightening torque 0.4 Nm). It is important to pay attention to the label on the spring clamp terminal ②.

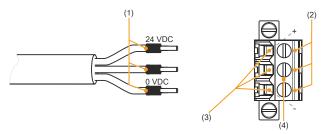

#### Installing cage clamp terminal block 0TB103.91

Insert a screwdriver into the cage clamp terminals ③ and secure the conductors with wire end sleeves ① in the terminal contacts ② as shown in the figure below. Close the terminal contact by removing the screwdriver. It is important to pay attention to the label on the spring clamp terminal ④.

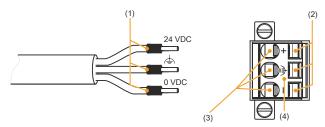

# 5.2.2 Connecting the power supply to a B&R device

# Danger!

The entire power supply to the B&R device must be interrupted. Before connecting the power cable, it must be checked whether it has been disconnected from the voltage source (e.g. power supply unit).

- 1. Carry out electrostatic discharge on the housing or at the ground connection.
- 2. Connect the power supply connector to the B&R device and tighten the mounting screws (max. tightening torque 0.5 Nm).

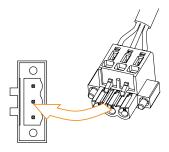

# 5.2.3 Grounding concept - Functional ground

Functional ground is a current path of low impedance between circuits and ground. It is used to improve immunity to interference, for example, and not as a protective measure. It serves only to divert interference, not to protect against contact with persons.

The device is equipped with 2 functional ground connections:

- Functional ground connection of the power supply
- Ground connection

The following points must be observed to ensure that electrical interference is safely diverted:

- Connect the device to the central grounding point (e.g. the control cabinet or the system) using the shortest possible low-resistance path.
- Cable design with at least 2.5 mm<sup>2</sup> per connection. If a cable with wire end sleeve is used with terminal block 0TB103.9 or 0TB103.91, a cable with a maximum of 1.5 mm<sup>2</sup> per connection is possible.
- Observe the shielding concept of the conductors. All data cables connected to the device must be shielded.

The functional ground on the B&R device is marked with the following symbol: 🐟

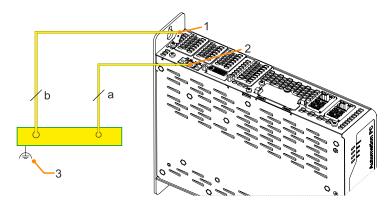

|   | Legend                                                                                  |                              |   |                              |  |                         |
|---|-----------------------------------------------------------------------------------------|------------------------------|---|------------------------------|--|-------------------------|
|   | 1 Ground connection 🚖 2 Power supply connection +24 VDC pin 2 3 Central grounding point |                              |   |                              |  | Central grounding point |
| Γ | а                                                                                       | At least 1.5 mm <sup>2</sup> | b | At least 2.5 mm <sup>2</sup> |  | <u>-</u>                |

# 5.2.4 Connecting cables

When connecting or installing cables, the bend radius specification must be observed. For this specification, see the technical data of the respective cable.

The maximum tightening torque of the locating screws is 0.5 Nm.

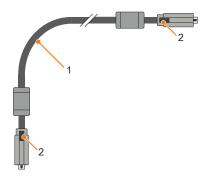

- ) Bend radius
- 2) Locating screws

# 6 Commissioning

### 6.1 Basic information

Before the device is started up, it must be gradually adapted to room temperature!

# 6.2 Switching on the device for the first time

# 6.2.1 General information before switching on the device

#### Checklist

Before the device is started up for the first time, the following points must be checked:

- Have the installation instructions been observed as described in "Installation and wiring" on page 128?
- Have the permissible ambient conditions and environmental conditions for the device been taken into account?
- · Is the power supply connected correctly and have the values been checked?
- · Is the ground cable correctly connected to the ground connection?
- Before installing additional hardware, the device must have been started up.

# Caution!

Before the device is started up, it must be gradually adapted to room temperature! Exposure to direct heat radiation is not permitted.

When transporting at low temperatures or in the event of large temperature fluctuations, the collection of moisture in or on the device is not permitted.

Moisture can cause short circuits in electrical circuits and damage the device.

#### Requirements

The following criteria must be met before switching on the device for the first time:

- The functional ground connections are as short as possible and connected to the central grounding point using the largest possible wire cross section.
- All connection cables are connected correctly.
- A USB keyboard and USB mouse are connected (optional).

# 6.2.2 Switching on the device

#### **Procedure**

- 1. Connect the power supply and switch it on (e.g. power supply unit).
- 2. The device is operating and boots; LED Power lights up.

# 6.3 General instructions for the temperature test procedure

The purpose of these instructions is to explain the general procedure for application-specific temperature tests with B&R industrial PCs or Power Panels. These instructions are only guidelines, however.

#### 6.3.1 Procedure

In order to obtain meaningful results, the test conditions should correspond to conditions in the field. This means that during the temperature tests, for example, the target application should be running and the PC should be installed in the control cabinet housing that will be used later.

In addition, a temperature sensor should be installed for the device being tested in order to continuously monitor the ambient temperature. To obtain correct values, it must be installed at a distance of approx. 5 to 10 cm from the B&R industrial PC near the air inlet (not near the air outlet).

Every B&R industrial PC or Power Panel is equipped with internal temperature sensors. Depending on the device family, these are installed in different positions. The number and temperature limits vary depending on the device family.

For position specifications of the temperature sensors and their maximum specified temperatures, see section "Temperature sensor positions" on page 34.

A minimum test time of 8 hours is recommended for to optimally determine and assess the temperature situation.

#### 6.3.2 Evaluating temperatures in Windows operating systems

#### 6.3.2.1 Evaluating with the ADI Control Center

The ADI Control Center can be used to evaluate temperatures. The temperatures can be viewed in tab **Temperatures**. The ADI Control Center can be downloaded from the B&R website (<a href="www.br-automation.com">www.br-automation.com</a>) at no cost and uses the ADI (Automation Device Interface).

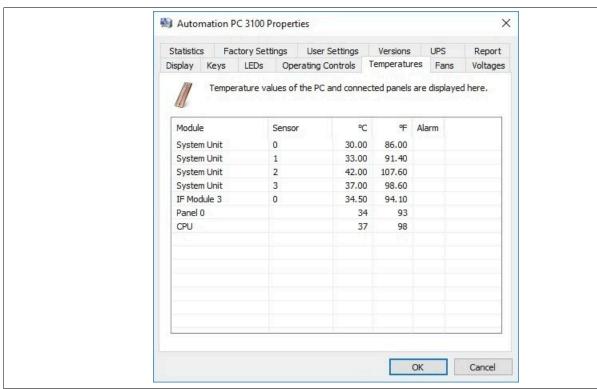

Figure 3: Displaying temperature values in the ADI Control Center

If historical recording of the data is necessary, a separate application can be created.

# Information:

To create a separate application, downloads such as the ADI .NET SDK are available from the B&R website (<u>www.br-automation.com</u>).

#### 6.3.2.2 Evaluation with BurnInTest from PassMark

If a separate application is not created or used for temperature evaluation, B&R recommends using the BurnInTest software tool from PassMark.

The BurnInTest software tool is available in standard and professional versions. In addition to the software package, various loopback adapters (serial, parallel, USB, etc.) and test CDs or DVDs are also available. Depending on the expansion level of the software and available loopback adapters, a correspondingly high system and peripheral load can be generated.

# Information:

Loopback adapters are also available from PassMark. For additional information, see <a href="https://www.pass-mark.com">www.pass-mark.com</a>.

The following screenshots refer to PassMark BurnInTest Pro V7.1 using a APC3100 without IF options.

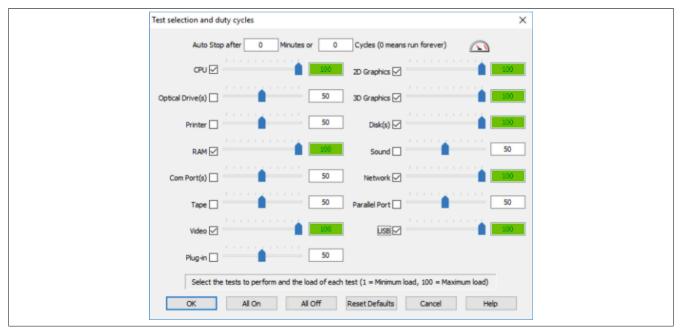

Figure 4: Settings for PassMark BurnInTest Pro V7.1 using an APC3100 without IF options

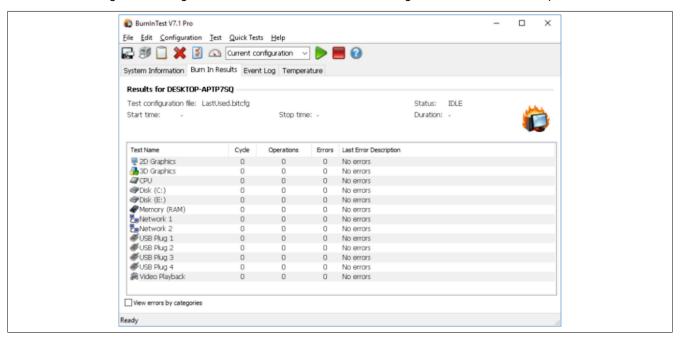

Figure 5: Test overview of an APC3100 without IF options

Depending on the availability of the loopback adapters and DVDs, appropriate fine tuning must be carried out in the respective test properties.

# Information:

If no USB loopback adapters are available, USB flash drives can also be used. The USB flash drives must be available in Windows as formatted drives. Option "USB" must then be deselected in the test configuration, and the USB flash drives must be configured as test devices in the disk properties.

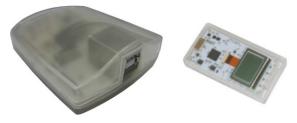

# Information:

Serial loopback adapters can be created relatively easily by yourself. Just connect some pins with wires on the serial interface.

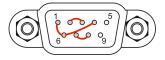

# 6.3.3 Evaluating the measurement results

The recorded maximum temperature value of each individual sensor is not permitted to exceed the temperature limit specified in the user's manuals.

If the temperature tests cannot be carried out in a climate chamber, they can be carried out in an office environment, for example. It is necessary to record the ambient temperature, however. Based on experience gained at B&R, the measured temperature values can be extrapolated linearly to the ambient temperature for passive systems (systems without a fan kit). In order to also be able to extrapolate the temperature values for systems with a fan kit, the fans must be running. The speed, etc. must also be taken into account.

If the temperature tests are carried out in a controlled climate chamber with a fan, the devices to be tested are cooled by this fan and thus the measurement results are distorted. With passive devices, the measurement results are therefore unusable. In order to be able to carry out temperature tests in climate chambers with fans without distorting the measurement results, however, the fan of the climate chamber must be switched off and a correspondingly long lead time (several hours) must be observed.

# 6.4 Known problems / Characteristics

- · USB 2.0 transfer is limited to 150 Mbit/s with SDL4.
- A display is always emulated by the SDL4 transmitter using EDID data and hot plug detection, so DVIcompatible operation is possible. For this reason, the following behavior may occur during operation with multiple displays.

In the operating system, a connected panel is reported by the video driver even in the following situations:

- ° No SDL3/SDL4 cable is connected.
- ° There is no connection established yet between the SDL4 link module and SDL4 transmitter.

This behavior can be avoided by appropriate configuration in BIOS or via the graphics driver.

• If problems occur with the ETH1 or ETH2 interface (connection abort, slow data transfer, etc.), the Energy-Efficient Ethernet feature can be disabled in the driver as a possible solution.

# 7 Software

# 7.1 UEFI BIOS options

#### 7.1.1 General information

The Unified Extensible Firmware Interface (UEFI) and its predecessor, Extensible Firmware Interface (EFI), establish the basic standardized connection between the user and the system (hardware and firmware), individual components of a computer and the operating system. This B&R industrial PC uses UEFI BIOS from the Insyde Software corporation.

The UEFI BIOS Setup Utility makes it possible to modify basic system configuration settings. These settings are stored in a flash block.

# Information:

The following BIOS settings are system-optimized. Changes to these settings should only be made by system experts who are aware of the effects of the modification.

#### 7.1.1.1 Adaptation for touch operation

The BIOS used for the APC3100/PPC3100 was developed with touch screen systems in mind. Compared to other or older B&R systems, the user interface, especially buttons and selection fields, is therefore larger. In addition, the setting and configuration options are divided into separate submenu structures.

The APC3100/PPC3100 can still be used with ordinary displays and operator panels without any limitation on usability, however.

#### 7.1.1.1.1 Operation

During touch operation, the system does not display a mouse pointer. If operation is carried out using an external operating device, the mouse pointer is displayed. Both input methods can be used simultaneously; the system automatically displays or hides the mouse pointer.

If keyboard entry is required, a keyboard appears on the display that can be operated via touch screen or mouse. All keyboard entries can also be made with an external keyboard.

#### 7.1.1.2 Overview of BIOS description

#### Information:

This description is for the full extent of version 1.25.

Selection and setting options as well as the menu structure and display may differ slightly depending on the device series, system configuration, BIOS version and BIOS settings that have already been made. The figures in the following section are symbolic.

For simplification purposes, only setting option **[Enter]** is explicitly listed below. All settings can also be made via mouse click or touch screen.

These figures are only excerpts from the respective menus. A complete list of all parameters and menus is available in a table in each section.

Depending on the display system used, it is possible to navigate to all menus on the device using the slide bar or mouse and keyboard input.

Variables written in italics (*n*) are used to maintain clarity and to summarize different menus that have the same setting options. When first mentioned, their range of values is defined and, if necessary, further notes are listed. *n* within a certain range of values of a certain BIOS setting is only valid for this parameter. Each combination of "[BIOS parameter]" and "*n*" is defined independently.

Entries outside a specified range of values are not applied.

# Default values are marked bold and italic in column "Input options" in tables. Submenus are bold in column "BIOS parameter" in tables.

| BIOS parameter      |                     | Input options | Description                                     |  |
|---------------------|---------------------|---------------|-------------------------------------------------|--|
| BIOS parameter 1    |                     | Enable(d)     | Disables/Enables BIOS parameter 1               |  |
|                     |                     | Disable(d)    |                                                 |  |
| BIOS paramete       | er 1 value          | UINT          | Defines the value of BIOS parameter 1           |  |
|                     |                     | Default: 42   | Range: 0 to 65535<br>Resolution: 3              |  |
| BIOS paramete       | er 2                | -             | Displays BIOS parameter 2                       |  |
|                     | BIOS parameter 2.1  |               | Selects mode of BIOS parameter 2.1              |  |
|                     |                     | a2            |                                                 |  |
|                     |                     |               |                                                 |  |
|                     | BIOS subp           | a- Disable(d) | Disables/Enables BIOS subparameter 2.1          |  |
| rameter 2.1 value   |                     | Enable(d)     |                                                 |  |
| BIOS parameter n 1) |                     | Disable(d)    | Disables BIOS parameter n or selects option     |  |
|                     |                     | (Various)2)   |                                                 |  |
| Hardware com        | Hardware components |               | Opens submenu "Hardware components" on page xyz |  |

Table 65: Main menu - Menu - Submenu(s)

- 1) The 16 possible parameters are indexed from 0 to 15.
- 2) Setting option "(Various)" combines different values/modes with different dependencies.

#### 7.1.2 BIOS Setup and startup procedure

UEFI BIOS is enabled immediately after switching on the B&R industrial PC. A check takes place as to whether the setup data from the FLASH block is OK. If it is OK, the boot procedure is started. If it is not OK, the setup default settings are loaded and the boot procedure is continued.

UEFI BIOS reads the system configuration information, checks the system and configures it through the power-on self-test (POST).

UEFI BIOS then searches the data storage media in the system (CFast cards, USB mass storage devices, SSD, HDD, etc.) for an operating system. UEFI BIOS starts the operating system and transfers to it control over system operations.

To enter UEFI BIOS Setup, **[Esc]**, **[Del]** or **[F2]** must be pressed after initializing the USB controller when the following message appears on the screen (during POST): *Press ESC / DEL / F2 to enter Setup*.

If a B&R panel with touch sensor is used during device configuration, Setup can be opened by quickly tapping the upper edge of the touch area.

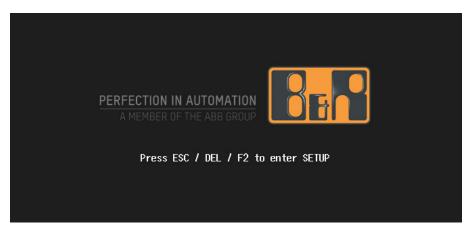

#### 7.1.2.1 Input options

#### Power-on self-test (POST)

The following keys are enabled during POST:

| Keys            | Function                                                                                            |  |
|-----------------|----------------------------------------------------------------------------------------------------|--|
| Esc, Del, F2    | Accesses the BIOS Setup menu or boot manager.                                                       |  |
| <pause></pause> | The POST can be stopped with the <pause> button. POST resumes after pressing any other key.</pause> |  |

# Information:

The key signals of the USB keyboard are only processed after the USB controller in initialized.

#### **Boot menu**

The following keys are enabled during POST:

| Key                                                           | Function                     |
|---------------------------------------------------------------|------------------------------|
| F1                                                            | Help                         |
| ESC                                                           | Exits the help documentation |
| Cursor keys $(\leftarrow, \uparrow, \downarrow, \rightarrow)$ | Navigation in the boot menu  |
| Enter                                                         | Opens the selected submenu   |

### **BIOS Setup**

The following keys can be used after entering BIOS Setup:

| Key                                                           | Function                                                                                                    |
|---------------------------------------------------------------|----------------------------------------------------------------------------------------------------|
| F1                                                            | Help                                                                                                    |
| ESC                                                           | Exits                                                                                                    |
| Cursor keys $(\leftarrow, \uparrow, \downarrow, \rightarrow)$ | Navigation in the menu                                                                                                   |
| Page ↑, Page ↓                                                | Press once: Cursor jumps to first/last line in the display area Press twice: Cursor jumps to first/last item in the menu |
| F5                                                            | Changes a value (step back)                                                                                              |
| F6                                                            | Changes a value (step forward)                                                                                           |

| Key               | Function                                              |
|-------------------|-------------------------------------------------------|
| F9                | Loads the default settings <sup>1)</sup>              |
| F10               | Saves and closes                                      |
| Enter             | Opens the selected submenu/parameter                  |
| Alphanumeric keys | Defines manual values for parameters that permit this |

<sup>1)</sup> Save and close to restore the default values.

# Information:

All manual changes are overwritten if the default values are loaded and saved.

# 7.1.3 Boot menu

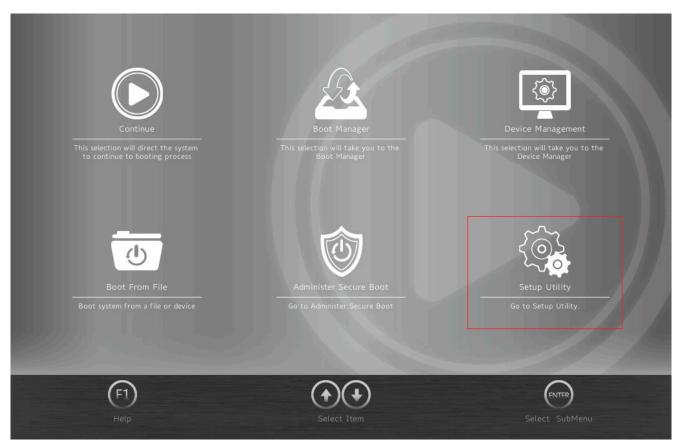

| Boot menu option       | Description                                                                                                   |  |
|------------------------|----------------------------------------------------------------------------------------------------|--|
| Continue               | Resumes the boot process.                                                                                     |  |
| Boot manager           | Lists all detected and bootable media.                                                                        |  |
| ·                      | See "Boot manager" on page 143.                                                                               |  |
| Device management      | Lists all supported and enabled devices (e.g. RAID and Ethernet).                                             |  |
|                        | See "Device manager" on page 144.                                                                             |  |
| Boot from file         | Selects a bootable file to boot from.                                                                         |  |
|                        | Depending on the boot configuration, the files can also be stored on external storage media.                  |  |
| Administer Secure Boot | For a detailed description of this option, see the user documentation from the operating system manufacturer. |  |
| Setup utility          | Performs advanced configurations.                                                                             |  |
|                        | See "Setup utility" on page 146                                                                               |  |

Table 66: Boot menu

# 7.1.4 Boot manager

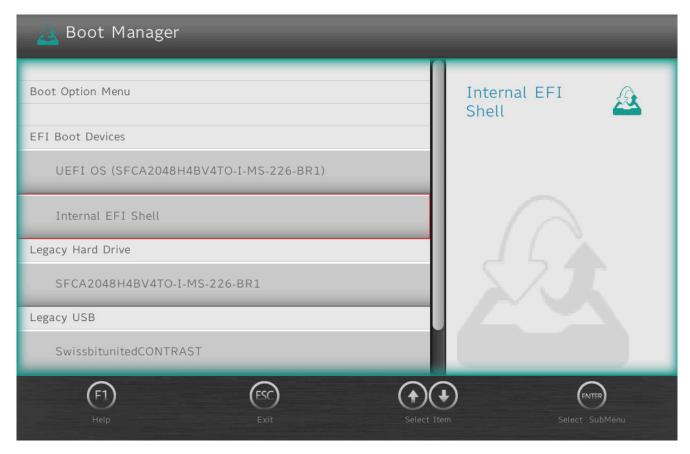

The boot manager lists all detected and bootable legacy or UEFI media. It is possible to select the media from which the boot procedure should be performed.

# 7.1.5 Device manager

# Information:

For detailed instructions on how to create a RAID volume, see section "RAID configuration" on page 183.

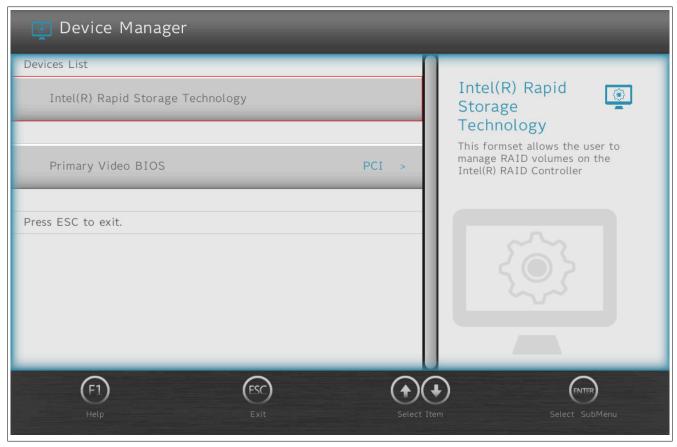

| BIOS parameter                  | Setting options | Description                                                 |
|---------------------------------|-----------------|-------------------------------------------------------------|
| Intel® Rapid Storage Technology | Enter           | Opens submenu "Intel® Rapid Storage Technology" on page 144 |
| Primary video BIOS              | PCI             | Selects the primary video BIOS                              |
|                                 | AGP             |                                                             |

Table 67: Device manager

# 7.1.5.1 Intel® Rapid Storage Technology

| BIOS parameter              | Setting options | Description                                       |  |
|-----------------------------|-----------------|---------------------------------------------------|--|
| Intel® RST () RAID driver   | -               | Displays the version of the Intel RST RAID driver |  |
| Create RAID volume          | Enter           | Opens submenu "Create RAID volume" on page 144    |  |
| Non-RAID physical disks:    |                 |                                                   |  |
| Disk n1)                    | Enter           | Opens submenu "Disk n" on page 145                |  |
| RAID volumes: <sup>2)</sup> |                 |                                                   |  |
| Volume1                     | Enter           | Opens submenu "RAID volume info" on page 145      |  |

Table 68: Device manager - Intel® Rapid Storage Technology

- 1) "Disk n" is a placeholder. This BIOS parameter displays a subset of the values that are listed in more detail in the corresponding submenu.
- 2) Requires an existing RAID volume.

Its name can be defined during creation (see "Create RAID volume" on page 144). Volume1 is used as the default value.

#### 7.1.5.1.1 Create RAID volume

| BIOS parameter | Setting options  | Description                          |
|----------------|------------------|--------------------------------------|
| Name:          | String           | Name for the RAID volume             |
|                | Default: Volume1 | No special characters are permitted. |
|                |                  | Range: Max. 16 characters            |
| RAID level:    | RAID0 (stripe)   | Selects the RAID level               |
|                | RAID1 (mirror)   |                                      |
|                | Recovery         |                                      |

Table 69: Device manager - Create RAID volume

| BIOS parameter   | Setting options | Description                                                                          |
|------------------|-----------------|--------------------------------------------------------------------------------------|
| Select disks:    |                 |                                                                                      |
| Disk n:          | (Blank)         | Selects the storage medium for the RAID volume. Either X (RAID0 and RAID1) or M      |
|                  | X               | (master) /R (recovery) can be defined (recovery mode).                               |
|                  | M               |                                                                                      |
|                  | R               |                                                                                      |
| Stripe size:     | 4 kB            | Selects the data block size [kB]                                                     |
|                  | 8 kB            |                                                                                      |
|                  | 16 kB           |                                                                                      |
|                  | 32 kB           |                                                                                      |
|                  | 64 kB           |                                                                                      |
|                  | 128 kB          |                                                                                      |
| Capacity:        | INT             | Defines the RAID memory size [MB]                                                    |
|                  |                 | Range: Hardware-dependent                                                            |
|                  |                 | If storage media of different sizes are used, this is limited to the smaller medium. |
| Synchronization: | Continuous      | Selects the synchronization mode                                                     |
|                  | On request      |                                                                                      |

Table 69: Device manager - Create RAID volume

#### 7.1.5.1.2 Disk n

| BIOS parameter               | Setting options | Description                                          |
|------------------------------|-----------------|------------------------------------------------------|
| Volume actions <sup>1)</sup> |                 |                                                      |
| Reset to non-RAID¹)          | Enter           | Resets the disk to non-RAID                          |
| Port:                        | -               | Displays the port number of device <i>n</i>          |
| Model number:                | -               | Displays the product ID of device n                  |
| Serial number:               | -               | Displays the serial number of device <i>n</i>        |
| Size:                        | -               | Displays the memory size of device <i>n</i>          |
| Status:                      | -               | Displays the RAID status of device <i>n</i>          |
| Controller type:             | -               | Displays the controller of device <i>n</i>           |
| Controller interface:        | -               | Displays the controller interface of device <i>n</i> |

Table 70: Device manager - Intel® Rapid Storage Technology

1) Available only if the storage medium is part of a RAID volume.

# 7.1.5.1.3 RAID volume info

| BIOS parameter            | Setting options | Description                                       |
|---------------------------|-----------------|---------------------------------------------------|
| Volume actions            |                 |                                                   |
| Delete                    | Enter           | Deletes the RAID volume                           |
| Enable master disk only   | Enter           | Enables only the master disk                      |
| Enable recovery disk only | Enter           | Enables only the recovery disk                    |
| Name:                     | -               | Displays the name of the RAID volume              |
| RAID level:               | -               | Displays the RAID level of the volume             |
| Strip size:               | -               | Displays the data block size [kB] of the volume   |
| Size:                     | -               | Displays the memory size [GB or TB] of the volume |
| Status:                   | -               | Displays the status of the volume                 |
| Bootable:                 | -               | Displays the bootability of the volume            |
| Disk n1)                  | Enter           | Opens submenu "Disk n" on page 145                |

Table 71: Device manager - Intel® Rapid Storage Technology - RAID volume info

1) "Disk n" is a placeholder. This BIOS parameter displays a subset of the values that are listed in more detail in the corresponding submenu.

# 7.1.6 Setup utility

Settings can be made in the boot menu under Setup utility.

| Submenu  | Setting options | Description                                                                           |
|----------|-----------------|---------------------------------------------------------------------------------------|
| Main     | Enter           | Opens submenu "Main" on page 146                                                      |
|          |                 | Basic system information is displayed and the system time can be set here.            |
| Advanced | Enter           | Opens submenu "Advanced" on page 148                                                  |
|          |                 | Changes to system settings can be made here.                                          |
| Security | Enter           | Opens submenu "Security" on page 172                                                  |
| -        |                 | Changes to the Trusted Platform Module can be made here.                              |
|          |                 | Passwords for storage media can be created and managed here.                          |
| Power    | Enter           | Opens submenu "Power" on page 174                                                     |
|          |                 | Changes that affect the power consumption of the system can be made here.             |
| Boot     | Enter           | Opens submenu "Boot" on page 175                                                      |
|          |                 | Changes to the boot modes and boot sequence can be made here.                         |
| Exit     | Enter           | Opens submenu "Exit" on page 178                                                      |
|          |                 | Changes can be discarded or saved here.                                               |
|          |                 | User-specific default values can be saved and loaded here or system-optimized default |
|          |                 | values from B&R can be restored.                                                      |

Table 72: Boot menu - Setup utility

#### 7.1.6.1 Main

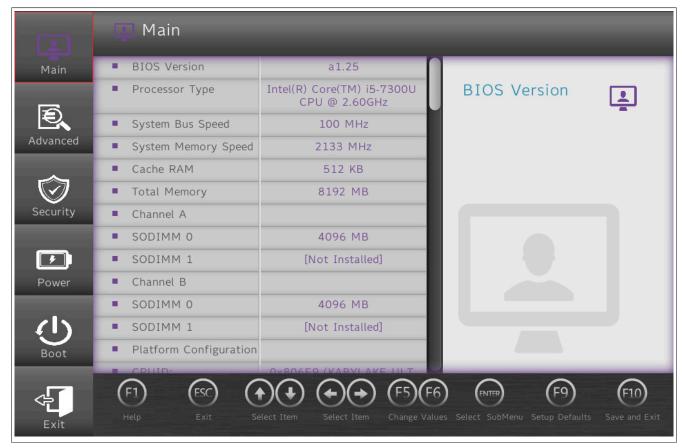

| BIOS setting           | Setting options | Description                                        |
|------------------------|-----------------|----------------------------------------------------|
| BIOS version           | -               | Displays the BIOS version                          |
| Processor type         | -               | Displays the processor type                        |
| System bus speed       | -               | Displays the bus speed                             |
| System memory speed    | -               | Displays the data rate                             |
| Cache RAM              | -               | Displays the processor cache                       |
| Total memory           | -               | Displays the total RAM                             |
| Channel A              |                 |                                                    |
| SODIMM 0               | -               | Displays the amount of memory for channel A page 0 |
| SODIMM 1               | -               | Displays the amount of memory for channel B page 1 |
| Channel B              | ·               |                                                    |
| SODIMM 0               | -               | Displays the amount of memory for channel A page 0 |
| SODIMM 1               | -               | Displays the amount of memory for channel B page 1 |
| Platform configuration |                 |                                                    |
| CPUID                  | -               | Displays the processor ID                          |
| CPU speed              | -               | Displays the processor speed [MHz]                 |

Table 73: Main

| BIOS setting           | Setting options | Description                                      |
|------------------------|-----------------|--------------------------------------------------|
| CPU stepping           | -               | Displays the stepping version of the processor   |
| L1 data cache          | -               | Displays the L1 data cache [kB]                  |
| L1 instruction cache   | -               | Displays the L1 instruction cache [kB]           |
| L2 cache               | -               | Displays the L2 cache [kB]                       |
| L3 cache               | -               | Displays the L3 cache [kB]                       |
| Number of processors   | -               | Displays the number of cores / number of threads |
| Microcode rev          | -               | Displays the microcode revision                  |
| GT info                | -               | Displays the name of the graphics processor (ID) |
| SMX / TXT              | -               | Displays SMX / TXT support                       |
| PCH rev / SKU          | -               | Displays the PCH revision / SKU                  |
| VBIOS ver              | -               | Displays the VBIOS version                       |
| GOP ver                | -               | Displays the GOP version                         |
| Intel ME version / SKU | -               | Displays the Intel ME version                    |
| LAN PHY revision       | -               | Displays the LAN PHY revision                    |
| System time            | INT             | Adjusts the system time in the format hh:mm:ss   |
| System date            | INT             | Adjusts the system date in the format yyyy:mm:dd |
| About this software    | Enter           | Displays the copyright disclaimer                |

Table 73: Main

#### **7.1.6.2 Advanced**

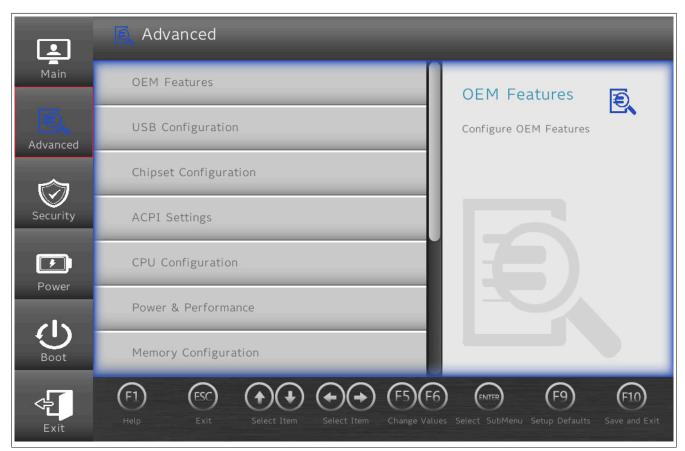

| BIOS parameter                  | Setting options | Description                                                 |
|---------------------------------|-----------------|-------------------------------------------------------------|
| OEM features                    | Enter           | Opens submenu "OEM features" on page 149                    |
| USB configuration               | Enter           | Opens submenu "USB configuration" on page 154               |
| Chipset configuration           | Enter           | Opens submenu "Chipset configuration" on page 155           |
| ACPI settings                   | Enter           | Opens submenu "ACPI table/features control" on page 156     |
| CPU configuration               | Enter           | Opens submenu "CPU configuration" on page 157               |
| Power & Performance             | Enter           | Opens submenu "CPU - Power management control" on page 158  |
| Memory configuration            | Enter           | Opens submenu "Memory configuration" on page 162            |
| System agent (SA) configuration | Enter           | Opens submenu "System agent (SA) configuration" on page 164 |
| PCH-IO configuration            | Enter           | Opens submenu "PCH-IO configuration" on page 166            |
| PCH-FW configuration            | Enter           | Opens submenu "PCH-FW configuration" on page 171            |

Table 74: Advanced

#### 7.1.6.2.1 **OEM** features

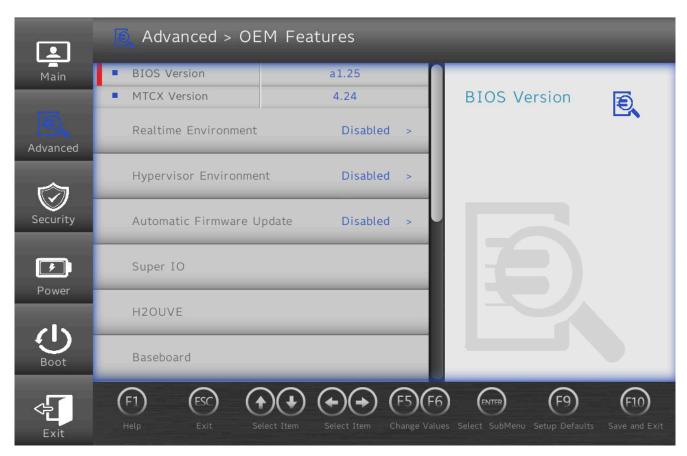

| BIOS parameter                    | Setting options | Description                                                                                                    |
|-----------------------------------|-----------------|----------------------------------------------------------------------------------------------------|
| BIOS version                      | -               | Displays the BIOS version                                                                                                    |
| MTCX version                      | -               | Displays the MTCX version                                                                                                    |
| Realtime environment              | Disabled        | Disables/Enables the real-time environment                                                                                                    |
|                                   | Enabled         | This must be enabled for real-time operating systems such as Automation Runtime.                                                                                              |
| Hypervisor environment            | Disabled        | Disables/Enables the hypervisor environment                                                                                                    |
|                                   | Enabled         | Enabling is necessary for hypervisor operation.  Parameters "VT-d" and "Intel (VMX) Virtualization Technology" are enabled and cannot be changed during hypervisor operation. |
| Automatic firmware update         | Disabled        | Disables/Enables automatic firmware updates for the mainboard, SDL and SDL4 cards                                                                                             |
|                                   | Enabled         |                                                                                                    |
| Super IO                          | Enter           | Opens submenu "Super IO" on page 150                                                                                                    |
| H2OUVE                            | Enter           | Opens submenu "H2OUVE" on page 151                                                                                                    |
| Baseboard                         | Enter           | Opens submenu "Baseboard" on page 151                                                                                                    |
| Interface slot n <sup>1) 2)</sup> | Enter           | Opens submenu "Interface slot n " on page 151                                                                                                    |
| Panel settings                    | Enter           | Opens submenu "Panel settings" on page 152                                                                                                    |
| SSD monitoring service            | Enter           | Opens submenu "SSD monitoring service" on page 152                                                                                                    |
| Custom boot logo                  | Enter           | Opens submenu "Custom boot logo" on page 153                                                                                                    |
| Backup settings                   | Enter           | Opens submenu "Backup settings" on page 153                                                                                                    |

Table 75: Advanced - OEM features

- 1) A total of 3 interface option slots are available. Slot IF option 3 is reserved for graphic interfaces.
- Slots that are not used are not displayed.
   If no slot is used, this submenu is not available.

With BIOS V01.16, the behavior of parameters **Realtime environment** and **Hypervisor environment** has been updated (see option "d" in the following table).

This function is supported in Automation Studio 4.7 and later. Starting with this version, it is possible to configure hypervisor operation with or without hyperthreading for the GPOS (if the CPU used supports this).

| Option | Realtime environment (RTE) | Hypervisor environment (HV) | Description                                                         |
|--------|----------------------------|-----------------------------|---------------------------------------------------------------------|
| a)     | Disabled                   | Disabled                    | The default settings are used.                                      |
| b)     | Enabled                    | Disabled                    | The system has full RTE support. Hyperthreading is disabled.        |
| c)     | Enabled                    | Enabled                     | The system has full RTE and AS support. Hyperthreading is disabled. |
| d)     | Disabled                   | Enabled                     | The system has RTE and AS support. Hyperthreading is enabled.       |

#### Software

If the complete system has been preconfigured for real-time and/or hypervisor operation, these parameters are system specifications and grayed out. Changes in BIOS Setup are then ineffective since they are overwritten by the system specifications during booting. In this case, configuration changes must be made in the EFI shell with tool *mtcxsvc.efi*, which is part of the firmware upgrades for xPC3100 systems (see "PC firmware upgrade" on page 180).

#### 7.1.6.2.1.2 Super IO

| <b>BIOS</b> paramete | er               | Setting options | Description                                                                             |
|----------------------|------------------|-----------------|-----------------------------------------------------------------------------------------|
| CAN device           |                  | -               | Indicates whether a CAN interface (IF option) is installed                              |
| COM A                | COM A            |                 | Disables/Enables COM A (SDL onboard touch screen)                                       |
|                      |                  | Enable          |                                                                                         |
|                      | Base I/O address | 0x2E8           | Selects the I/O address for COM A                                                       |
|                      |                  | 0x2F8           |                                                                                         |
|                      |                  | 0x338           |                                                                                         |
|                      |                  | 0x378           |                                                                                         |
|                      |                  | 0x3E8           |                                                                                         |
|                      |                  | 0x3F8           |                                                                                         |
|                      | Interrupt        | IRQ 3           | Selects the interrupt for COM A                                                         |
|                      |                  | IRQ 4           |                                                                                         |
|                      |                  | IRQ 5           |                                                                                         |
|                      |                  | IRQ 7           |                                                                                         |
|                      |                  | IRQ 11          |                                                                                         |
| MTCX interrupt       | MTCX interrupt   |                 | Disables the MTCX interrupt or assigns it automatically if permitted by the system con- |
|                      |                  | Disable         | figuration (at least 1 IRQ free).                                                       |

Table 76: Advanced - OEM features - Super IO

# Note:

# COM B to COM E are only displayed if they are allocated.

| BIOS parameter |                  | Setting options | Description                                    |
|----------------|------------------|-----------------|------------------------------------------------|
| COM B          |                  | Disable         | Disables/Enables COM B (LFP touch screen)      |
|                |                  | Enable          |                                                |
|                | Base I/O address | 0x2E8           | Selects the I/O address of port COM B          |
|                |                  | 0x2F8           |                                                |
|                |                  | 0x338           |                                                |
|                |                  | 0x378           |                                                |
|                |                  | 0x3E8           |                                                |
|                |                  | 0x3F8           |                                                |
|                | Interrupt        | IRQ 3           | Selects the interrupt for COM B                |
|                |                  | IRQ 4           |                                                |
|                |                  | IRQ 5           |                                                |
|                |                  | IRQ 7           |                                                |
|                |                  | IRQ 11          |                                                |
| COM C          |                  | Disable         | Disables/Enables COM C (IF option 1)           |
|                |                  | Enable          |                                                |
|                | Base I/O address | 0x2E8           | Selects the I/O address of port COM C          |
|                |                  | 0x2F8           |                                                |
|                |                  | 0x338           |                                                |
|                |                  | 0x378           |                                                |
|                |                  | 0x3E8           |                                                |
|                |                  | 0x3F8           |                                                |
|                | Interrupt        | IRQ 3           | Selects the interrupt for COM C                |
|                |                  | IRQ 4           |                                                |
|                |                  | IRQ 5           |                                                |
|                |                  | IRQ 7           |                                                |
|                |                  | IRQ 11          |                                                |
| COM D          |                  | Disable         | Disables/Enables COM D (IF option 2)           |
|                |                  | Enable          |                                                |
|                | Base I/O address | 0x2E8           | Disables/Enables the I/O address of port COM D |
|                |                  | 0x2F8           |                                                |
|                |                  | 0x338           |                                                |
|                |                  | 0x378           |                                                |
|                |                  | 0x3E8           |                                                |
|                |                  | 0x3F8           |                                                |
|                | Interrupt        | IRQ 3           | Selects the interrupt for COM D                |
|                |                  | IRQ 4           |                                                |
|                |                  | IRQ 5           |                                                |
|                |                  | IRQ 7           |                                                |
| İ              |                  | IRQ 11          |                                                |

Table 77: Advanced - OEM features - Super IO (supplement)

| BIOS parameter | Setting options | Description                                  |
|----------------|-----------------|----------------------------------------------|
| COM E          | Disable         | Disables/Enables COM E (graphics option IF3) |
|                | Enable          |                                              |
| Base I/O addr  | ess 0x2E8       | Selects the I/O address of port COM E        |
|                | 0x2F8           |                                              |
|                | 0x338           |                                              |
|                | 0x378           |                                              |
|                | 0x3E8           |                                              |
|                | 0x3F8           |                                              |
| Interrupt      | IRQ 3           | Selects the interrupt for COM E              |
|                | IRQ 4           |                                              |
|                | IRQ 5           |                                              |
|                | IRQ 7           |                                              |
|                | IRQ 11          |                                              |

Table 77: Advanced - OEM features - Super IO (supplement)

#### 7.1.6.2.1.3 H2OUVE

| BIOS parameter | Setting options | Description                     |
|----------------|-----------------|---------------------------------|
| H2OUVE support | Disabled        | Disables/Enables H2OUVE support |
|                | Enabled         |                                 |

Table 78: Advanced - OEM features - H2OUVE

#### 7.1.6.2.1.4 Baseboard

| BIOS parameter                | Setting options | Description                                              |
|-------------------------------|-----------------|----------------------------------------------------------|
| Product name                  | -               | Displays the B&R order number of the mainboard           |
| Serial number                 | -               | Displays the B&R serial number of the mainboard          |
| Device ID                     | -               | Displays the device ID of the mainboard                  |
| Vendor ID                     | -               | Displays the vendor ID of the mainboard                  |
| Compatibility ID              | -               | Displays the compatibility ID of the mainboard           |
| HW revision                   | -               | Displays the hardware revision of the mainboard          |
| Parent device ID              | -               | Displays the parent device ID of the mainboard           |
| Parent comp. ID               | -               | Displays the parent compatibility of the mainboard       |
| ETH1 MAC address              | -               | Displays the ETH1 MAC address                            |
| ETH2 MAC address              | -               | Displays the ETH2 MAC address                            |
| Power on cycles <sup>1)</sup> | -               | Displays the power-on cycles of the mainboard            |
| Power on hours                | -               | Displays the operating time [h] of the mainboard         |
| Battery voltage               | -               | Displays the battery voltage [V]                         |
| Battery state                 | -               | Displays the battery state                               |
| Temperature 1                 | -               | Displays the current temperature at sensor 1 [°C and °F] |
| Temperature 2                 | -               | Displays the current temperature at sensor 2 [°C and °F] |
| Temperature 3                 | -               | Displays the current temperature at sensor 3 [°C and °F] |
| Temperature 4                 | -               | Displays the current temperature at sensor 4 [°C and °F] |

Table 79: Advanced - OEM features - Baseboard

### 7.1.6.2.1.5 Interface slot *n*

A total of 3 interface option slots are available. They are indexed from 1 to 3.

| BIOS parameter                | Setting options | Description                                                |
|-------------------------------|-----------------|------------------------------------------------------------|
| Product name                  | -               | Displays the B&R order number of IF option <i>n</i>        |
| Serial number                 | -               | Displays the B&R serial number of IF option n              |
| Device ID                     | -               | Displays the device ID of IF option <i>n</i>               |
| Vendor ID                     | -               | Displays the vendor ID of IF option n                      |
| Compatibility ID              | -               | Displays the compatibility ID of IF option <i>n</i>        |
| HW revision                   | -               | Displays the hardware revision of IF option <i>n</i>       |
| FW version <sup>1)</sup>      | -               | Displays the firmware version of IF option <i>n</i>        |
| Parent device ID              | -               | Displays the parent device ID of IF option <i>n</i>        |
| Parent comp. ID               | -               | Displays the parent compatibility ID of IF option <i>n</i> |
| Power on cycles <sup>2)</sup> | -               | Displays the power-on cycles of IF option <i>n</i>         |
| Power on hours                | -               | Displays the operating time [h] of IF option n             |
| Temperature q <sup>3)</sup>   | -               | Displays the temperature at sensor <i>q</i> [°C and °F]    |

Table 80: Advanced - OEM features - Interface slot n

- 1) For graphics options only.
- 2) Each start/restart increases the value by 1.
- 3) The number of temperature sensors varies depending on the interface option. If no temperature sensor is available, the parameter is not displayed.

<sup>1)</sup> Each start/restart increases the value by 1.

#### 7.1.6.2.1.6 Panel settings

| BIOS parameter | Setting options | Description                      |
|----------------|-----------------|----------------------------------|
| Panel n¹)      | Enter           | Opens menu "Panel n" on page 152 |

Table 81: Advanced - OEM features - Panel settings

The number of panels varies by system and system configuration (see submenu "Panel n" for reserved indices).

#### Panel n

The panel on the SDL/DVI-D interface of the APC3100/PPC3100 is indexed as panel 0.

If the APC3100/PPC3100 is also equipped with a graphics option in the IF option 3 slot, the associated panel is assigned index 8.

| BIOS parameter                    | Setting options | Description                                                    |
|-----------------------------------|-----------------|----------------------------------------------------------------|
| Product name                      | -               | Displays the B&R order number of the panel                     |
| Serial number                     | -               | Displays the B&R serial number of the panel                    |
| Device ID                         | -               | Displays the device ID of the panel                            |
| Vendor ID                         | -               | Displays the vendor ID of the panel                            |
| Compatibility ID                  | -               | Displays the panel's compatibility ID                          |
| HW revision                       | -               | Displays the hardware revision of the panel                    |
| Parent device ID                  | -               | Displays the parent device ID of the panel                     |
| Parent compat. ID                 | -               | Displays the parent compatibility ID of the panel              |
| Backlight on cycles <sup>1)</sup> | -               | Displays the backlight-on cycles of the panel                  |
| Backlight on hours                | -               | Displays the operating time of the backlight [h] for the panel |
| Power on cycles <sup>2)</sup>     | -               | Displays the power-on cycles of the panel                      |
| Power on hours                    | -               | Displays the operating time [h] of the panel                   |
| Brightness                        | INT             | Screen brightness of the panel [%]                             |
|                                   | Default: 100    | Range: 0 to 100                                                |
|                                   |                 | Resolution: 1%                                                 |

Table 82: Advanced - OEM features - Panel settings - Panel n

- 1) Each time the backlight is switched on increases the value by 1.
- 2) Each start/restart increases the value by 1.

#### 7.1.6.2.1.7 SSD monitoring service

The following data is only displayed for B&R products. B&R cannot ensure this support for third-party products.

| BIOS parameter             | Setting options | Description                                                                |
|----------------------------|-----------------|----------------------------------------------------------------------------|
| CFast 1                    |                 | <u> </u>                                                                   |
| Product name               | -               | Displays the product ID of CFast card 1                                    |
| Serial number              | -               | Displays the manufacturer serial number of CFast card 1                    |
| Firmware version           | -               | Displays the firmware version of CFast card 1                              |
| SMART <sup>1)</sup> status | -               | Displays the S.M.A.R.T. status of CFast card 1                             |
| WAF <sup>2)</sup>          | -               | Displays the WAF of CFast card 1                                           |
| Average erase count        | -               | Displays the average number of erase operations on a block of CFast card 1 |
| Remaining life             | -               | Displays the remaining life of CFast card 1 [%]                            |
| CFast 2                    |                 |                                                                            |
| Product name               | -               | Displays the product ID of CFast card 2                                    |
| Serial number              | -               | Displays the manufacturer serial number of CFast card 2                    |
| Firmware version           | -               | Displays the firmware version of CFast card 2                              |
| SMART status               | -               | Displays the S.M.A.R.T. status of CFast card 2                             |
| WAF                        | -               | Displays the WAF of CFast card 2                                           |
| Average erase count        | -               | Displays the average number of erase operations on a block of CFast card 2 |
| Remaining life             | -               | Displays the remaining life of CFast card 2 [%]                            |
| M.2                        | ·               |                                                                            |
| Product name               | -               | Displays the product ID of the M.2 mass storage device                     |
| Serial number              | -               | Displays the manufacturer's serial number of the M.2 mass storage device   |
| Firmware version           | -               | Displays the firmware version of the M.2 mass storage device               |
| SMART status               | -               | Displays the S.M.A.R.T. status of the M.2 mass storage device              |
| Remaining life             | -               | Displays the remaining life of the M.2 mass storage device [%]             |

Table 83: Advanced - OEM features - SSD monitoring service

- 1) Self-Monitoring, Analysis and Reporting Technology
- 2) The write amplification factor (WAF) corresponds to the amount of data actually written to memory divided by the amount of data written by the host [WAF = Data written to flash memory ÷ Data written by host].

# 7.1.6.2.1.8 Custom boot logo

| BIOS parameter          | Setting options | Description                                                                                                    |
|-------------------------|-----------------|----------------------------------------------------------------------------------------------------|
| Custom boot logo        | -               | Displays whether a user-specific logo is being used                                                                                                    |
| Add custom boot logo    | Enter           | Selects a customized boot logo A JPG graphic with a maximum size of 40 kB and filename "XPCLGO" must be used. The target file for the boot logo must be stored in folder "XPCLGO" in the root directory of the target media ( ./XPCLGO/XPCLGO.jpg ). |
| Delete custom boot logo | Enter           | Deletes customized boot logos <sup>1)</sup>                                                                                                    |

Table 84: Advanced - OEM Features - Custom boot logo

# 7.1.6.2.1.9 Backup settings

| BIOS parameter   | Setting options | Description                                                                                                    |
|------------------|-----------------|----------------------------------------------------------------------------------------------------|
| Backup settings  | Disabled        | Disables/Enables backup of BIOS settings during the next reboot                                                 |
|                  | Enabled         | Folder "XPCSET" (./XPCSET/) must exist in the root directory of the target medium as the target for the backup. |
| Recover settings | Disabled        | Disables/Enables restoring BIOS settings from a backup during the next reboot                                   |
|                  | Enabled         | The backup file must be stored in folder "XPCSET" (./XPCSET/) in the root directory of the target medium.       |

Table 85: Advanced - OEM features - Backup settings

<sup>1)</sup> If no customized boot logo is available, the B&R boot logo is used by default.

#### 7.1.6.2.2 USB configuration

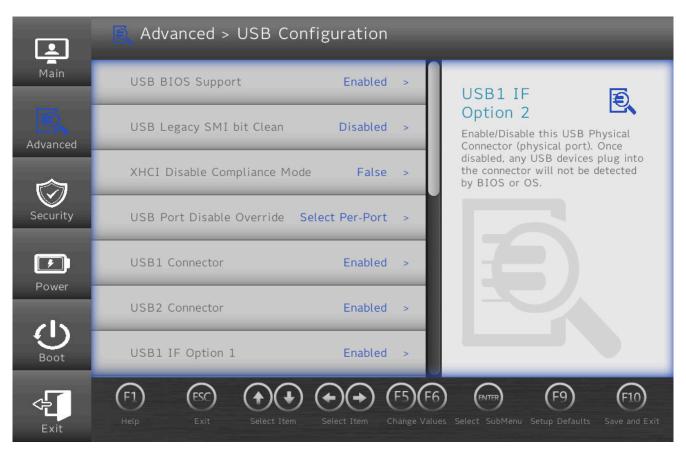

| <b>BIOS</b> parame | ter                    | Setting options                                                                      | Description                                                         |
|--------------------|------------------------|--------------------------------------------------------------------------------------|---------------------------------------------------------------------|
| USB BIOS support   | Disabled               | Disables USB support in BIOS or enables USB support (UEFI only) or USB support (UEFI |                                                                     |
|                    | Enabled                | and Legacy Mode)                                                                     |                                                                     |
|                    |                        | UEFI only                                                                            |                                                                     |
| USB legacy S       | MI bit clean           | Disabled                                                                             | Disables/Enables USB legacy SMI bit clean                           |
|                    |                        | Enabled                                                                              |                                                                     |
| XHCI disable       | compliance mode        | False                                                                                | Selects XHCI disable compliance mode                                |
|                    |                        | True                                                                                 |                                                                     |
| USB port disa      | ble override1)         | Disabled                                                                             | Manually disables/enables USB ports (per port) or enables all ports |
|                    |                        | Select per-port                                                                      |                                                                     |
|                    | USB1 3.0 connector     | Disabled                                                                             | Disables/Enables the interface USB1 3.0 connector                   |
|                    |                        | Enabled                                                                              |                                                                     |
|                    | USB2 3.0 connector     | Disabled                                                                             | Disables/Enables the interface USB2 3.0 connector                   |
|                    |                        | Enabled                                                                              |                                                                     |
|                    | USB3 3.0 connector     | Disabled                                                                             | Disables/Enables the interface USB3 3.0 connector                   |
| Enabled            |                        |                                                                                      |                                                                     |
|                    | USB4 3.0 connector     | Disabled                                                                             | Disables/Enables the interface USB4 3.0 connector                   |
|                    | Enabled                |                                                                                      |                                                                     |
|                    | USB1 2.0 connector     | Disabled                                                                             | Disables/Enables the interface USB1 2.0 connector                   |
|                    |                        | Enabled                                                                              |                                                                     |
|                    | USB2 2.0 connector     | Disabled                                                                             | Disables/Enables the interface USB2 2.0 connector                   |
|                    |                        | Enabled                                                                              |                                                                     |
|                    | USB3 2.0 connector     | Disabled                                                                             | Disables/Enables the interface USB3 2.0 connector                   |
|                    |                        | Enabled                                                                              |                                                                     |
|                    | USB4 2.0 connector     | Disabled                                                                             | Disables/Enables the interface USB4 2.0 connector                   |
|                    |                        | Enabled                                                                              |                                                                     |
|                    | USB1 2.0 onboard panel | Disabled                                                                             | Disables/Enables the interface USB1 2.0 onboard panel               |
|                    |                        | Enabled                                                                              |                                                                     |
|                    | USB2 2.0 onboard panel | Disabled                                                                             | Disables/Enables the interface USB2 2.0 onboard panel               |
|                    |                        | Enabled                                                                              |                                                                     |
|                    | USB 2.0 SDL / DVI-D    | Disabled                                                                             | Disables/Enables the USB 2.0 interface on SDL / DVI-D               |
|                    |                        | Enabled                                                                              |                                                                     |
|                    | USB 2.0 IF option      | Disabled                                                                             | Disables/Enables the USB 2.0 interface on the IF option             |
|                    |                        | Enabled                                                                              |                                                                     |
|                    | USB 2.0 internal       | Disabled                                                                             | Disables/Enables the internal USB 2.0 interface                     |
|                    |                        | Enabled                                                                              |                                                                     |

Table 86: Advanced - OEM features - USB configuration

<sup>1)</sup> The names and scope of these parameters may vary depending on the main device and configuration.

#### 7.1.6.2.3 Chipset configuration

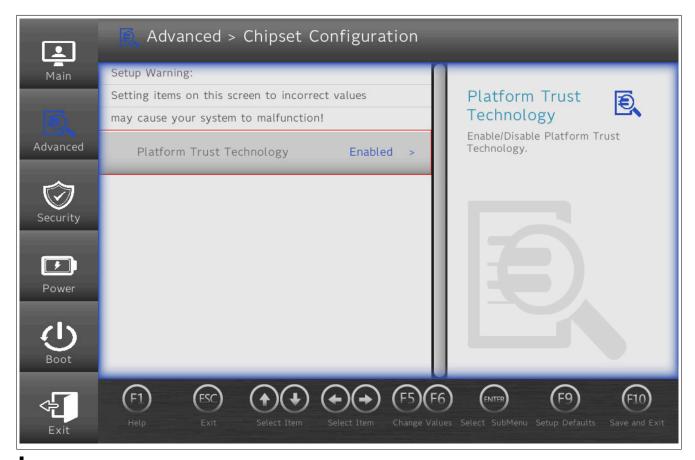

# Warning!

Settings made in this screen can cause malfunctions if changes are made to configured TPM systems (e.g. Secure Boot).

| BIOS parameter            | Setting options | Description                                                                |
|---------------------------|-----------------|----------------------------------------------------------------------------|
| Platform Trust Technology | Disabled        | Disables/Enables Platform Trust Technology (PTT)                           |
|                           | Enabled         | By default, firmware TPM (FTPM of the combination of CPU and PCH) is used. |
|                           |                 | If PTT is disabled, the discrete TPM (hardware DTPM) is used.              |

Table 87: Advanced - Chipset configuration

#### 7.1.6.2.4 ACPI table/features control

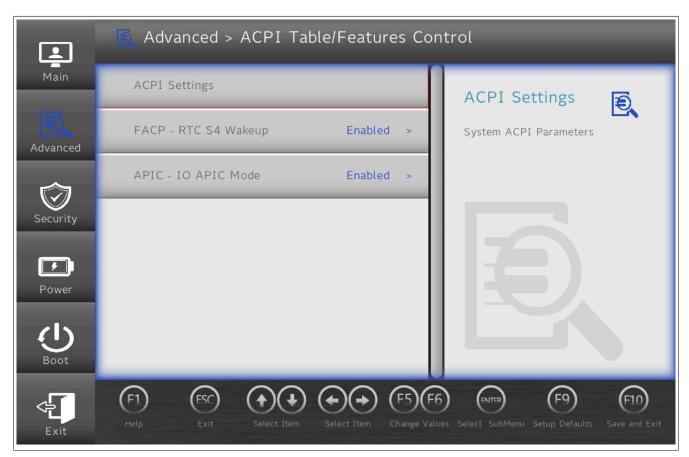

| BIOS parameter                    | Setting options | Description                               |
|-----------------------------------|-----------------|-------------------------------------------|
| ACPI settings                     | Enter           | Opens submenu "ACPI settings" on page 156 |
| FACP - RTC S4 wakeup              | Disabled        | Disables/Enables S4 wakeup via RTC        |
|                                   | Enabled         |                                           |
| APIC <sup>1)</sup> - IO APIC mode | Disabled        | Disables/Enables IO APIC mode             |
|                                   | Enabled         |                                           |

Table 88: Advanced - OEM features - ACPI table/features control

1) Advanced Programmable Interrupt Controller

# 7.1.6.2.4.1 ACPI settings

| BIOS parameter                 | Setting options | Description                                                                  |
|--------------------------------|-----------------|------------------------------------------------------------------------------|
| ACPI version                   | -               | Displays the ACPI version                                                    |
| Enable ACPI auto configuration | Disabled        | Disables/Enables ACPI BIOS auto-configuration                                |
| ·                              | Enabled         |                                                                              |
| Enable hibernation             | Disabled        | Disables/Enables hibernation                                                 |
|                                | Enabled         | The effectiveness of this option may vary depending on the operating system. |
| PTID support Disabled Enabled  | Disabled        | Disables/Enable PTID support                                                 |
|                                | Enabled         |                                                                              |
| PECI1) access method           | Direct I/O      | Selects the PECI access mode                                                 |
|                                | ACPI            |                                                                              |
| ACPI S3 support                | Disabled        | Disables/Enable ACPI S3 support                                              |
|                                | Enabled         |                                                                              |
| Native PCIE enable             | Disabled        | Native operating system PCI Express support                                  |
|                                | Enabled         |                                                                              |

Table 89: Advanced - OEM features - ACPI table/features control - ACPI settings

1) Platform environment control interface

# 7.1.6.2.5 CPU configuration

| BIOS parameter                        | Setting options                       | Description                                                                      |
|---------------------------------------|---------------------------------------|----------------------------------------------------------------------------------|
| Туре                                  | -                                     | Displays the CPU type                                                            |
| ID                                    | -                                     | Displays the CPU ID                                                              |
| Speed                                 | -                                     | Displays the CPU speed [MHz]                                                     |
| L1 data cache                         | -                                     | Displays the L1 data cache [kB]                                                  |
| L1 instruction cache                  | -                                     | Displays the L1 instruction cache [kB]                                           |
| L2 cache                              | -                                     | Displays the L2 cache [kB]                                                       |
| L3 cache                              | -                                     | Displays the L3 cache [kB]                                                       |
| L4 cache                              | -                                     | Displays the L4 cache [kB]                                                       |
| VMX                                   | -                                     | Displays VMX support                                                             |
| SMX/TXT                               | -                                     | Displays SMX/TXT support                                                         |
| SW guard extension (SGX)              | Disabled                              | Disables/Enables software guard extension or lets it be determined by the system |
|                                       | Enabled                               |                                                                                  |
|                                       | Software controlled                   |                                                                                  |
| Select owner EPOCH input type         | No change in owner<br>EPOCH           | Security key initial value <sup>1)</sup> unchanged, random or manual             |
|                                       | Change to new ran-<br>dom owner EPOCH |                                                                                  |
|                                       | Manual user defined owner EPOCH       |                                                                                  |
| CPU flex ratio override               | Disabled                              | Disables/Enables the CPU flex ratio override                                     |
|                                       | Enabled                               |                                                                                  |
| CPU flex ratio settings <sup>2)</sup> | INT                                   | Defines the CPU flex ratio override multiplier                                   |
|                                       | Default: 24                           | Range: Hardware-dependent                                                        |
| Hardware prefetcher                   | Disabled                              | Disables/Enables the hardware prefetcher                                         |
|                                       | Enabled                               |                                                                                  |
| Adjacent cache line prefetch          | Disabled                              | Disables/Enables adjacent cache line prefetch                                    |
|                                       | Enabled                               |                                                                                  |
| Intel (VMX) Virtualization Technology | Disabled                              | Disables/Enables Intel (VMX) Virtualization Technology                           |
|                                       | Enabled                               |                                                                                  |
| Active processor cores                | All                                   | Disables/Enables individual or all processor cores                               |
|                                       | 1                                     |                                                                                  |
| Hyper threading                       | Disabled                              | Disables/Enables hyper-threading                                                 |
|                                       | Enabled                               |                                                                                  |
| BIST                                  | Disabled                              | Disables/Enables the built-in self-test on reset                                 |
|                                       | Enabled                               |                                                                                  |
| AES                                   | Disabled                              | Disables/Enables the Advanced Encryption Standard                                |
|                                       | Enabled                               |                                                                                  |
| Machine check                         | Disabled                              | Disables/Enables the machine check                                               |
|                                       | Enabled                               |                                                                                  |

Table 90: Advanced - CPU configuration

- For "initial value", see "seed" (key). This variable determines the multiplier for the CPU speed (variable  $^{\star}$  100 MHz = CPU frequency). 2)

The range of values is specified by the system and hardware.

#### 7.1.6.2.6 Power & Performance

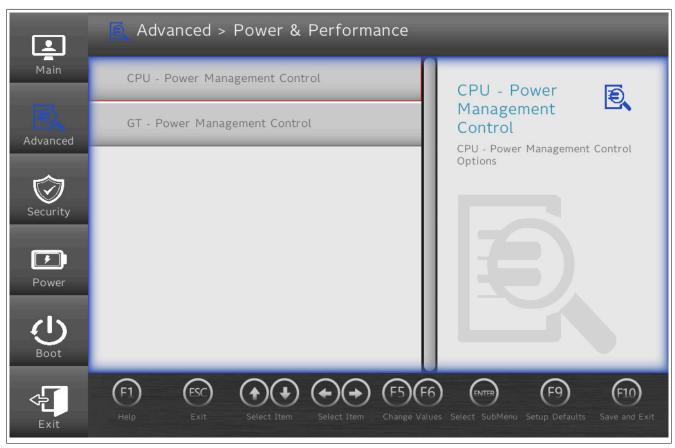

| BIOS parameter                 | Setting options | Description                                                |
|--------------------------------|-----------------|------------------------------------------------------------|
| CPU - Power management control | Enter           | Opens submenu "CPU - Power management control" on page 158 |
| GT - Power management control  | Enter           | Opens submenu "GT - Power management control" on page 161  |

Table 91: Advanced - Power & Performance

# 7.1.6.2.6.1 CPU - Power management control

| BIOS parameter                 | Setting options                             | Description                                                                 |
|--------------------------------|---------------------------------------------|-----------------------------------------------------------------------------|
| Boot performance mode          | Max non-turbo per-<br>formance  Max battery | Selects the performance mode in which BIOS starts                           |
|                                | Turbo performance                           |                                                                             |
| Intel® SpeedStep™              | Disabled                                    | Disables/Enables Intel SpeedStep for more than 2 supported frequency ranges |
|                                | Enabled                                     |                                                                             |
| Race-to-halt (RTH)             | Disabled                                    | Disables/Enables race-to-halt                                               |
|                                | Enabled                                     |                                                                             |
| Intel® Speed Shift Technology  | Disabled                                    | Disables/Enables Intel Speed Shift Technology <sup>1)</sup>                 |
|                                | Enabled                                     |                                                                             |
| HDC <sup>2)</sup> control      | Disabled                                    | Disables/Enables HDC control                                                |
|                                | Enabled                                     | The processor can force system components into idle mode.                   |
| Turbo mode                     | Disabled                                    | Disables/Enables Intel Turbo Boost Technology                               |
|                                | Enabled                                     | Available only for processors with turbo mode support.                      |
| View/Configure turbo options3) | Enter                                       | Opens submenu "View/Configure turbo options" on page 160                    |
| Config TDP configurations      | Enter                                       | Opens submenu "Config TDP configurations" on page 160                       |
| Platform PL1 enable            | Disabled                                    | Disables/Enables platform power limit (PL1) programming                     |
|                                | Enabled                                     | Serves the processor as a performance limit in a specific time window.      |
| Platform PL1 power             | INT                                         | Defines the platform PL1 power limit [mW] <sup>4)</sup>                     |
|                                | Default: 05)                                | Range: 0 to 4,095,875<br>Resolution: 1/8                                    |
| Platform PL1 time window       | INT                                         | 1 1 1 1 1 1 1 1 1 1 1 1 1 1 1 1 1 1 1 1                                     |
| Platform PL i time window      | Default: 0                                  | Defines the platform PL1 time window [s] Range: 0 to 128                    |
| Platform PL2 enable            | Disabled                                    | Disables/Enables platform power limit (PL2) programming                     |
| Tiddom FEE ondolo              | Enabled                                     | 2.000.00 Pictoriii portor iiiit (i Ez) programming                          |
| Platform PL2 power             | INT                                         | Defines the platform PL2 power limit [mW]                                   |
| ·                              | Default: 0                                  | Range: 0 to 4,095,875                                                       |
|                                |                                             | Resolution: 1/8                                                             |

Table 92: Advanced - Power & Performance - CPU power management control

| BIOS parameter         | Setting options | Description                                                                                     |
|------------------------|-----------------|-------------------------------------------------------------------------------------------------|
| Power limit 4 override | Disabled        | Disables/Enables the power limit 4 override                                                     |
|                        | Enabled         | Enable to set values for power limit 4 manually; otherwise, the system default values are used. |
| Power limit 4          | INT             | Defines PL4 power limit 4 [mW]                                                                  |
|                        | Default: 0      | Range: 0 to 4,095,875                                                                           |
|                        |                 | Resolution: 1/8                                                                                 |
| Power limit 4 lock     | Disabled        | Disables/Enables the power limit 4 lock function                                                |
|                        | Enabled         | This can be used to lock the PL4 configuration when using an operating system.                  |
| C states <sup>6)</sup> | Disabled        | Disables/Enables CPU C-states management                                                        |
|                        | Enabled         |                                                                                                 |
| Thermal monitor        | Disabled        | Disables/Enables temperature monitoring                                                         |
|                        | Enabled         |                                                                                                 |
| Power limit 3 settings | Enter           | Opens submenu "Power limit 3 settings" on page 161                                              |

Table 92: Advanced - Power & Performance - CPU power management control

- Intel Speed Shift Technology enables hardware-controlled P-states via the CPPC (Collaborative Processor Performance Control) v2 interface. 1) 2)
- Hardware duty cycling
- 3) This submenu appears only if the Intel® Speed Shift Technology option is enabled.
- 4) 5) 6) For all power limits (PL1 to PL4), the additional description on the display unit must be observed. All values must be entered in mW.
- The default value 0 for this table means that pre-programmed default values are used. The system does not use the numeric value 0. The C-states options are described separately in the following table to maintain clarity.

| BIOS setting                               | Configuration options     | Explanation                                                                                |
|--------------------------------------------|---------------------------|--------------------------------------------------------------------------------------------|
| Enhanced C-states                          | Disabled                  | Disables/Enables enhanced C-states (C1E)                                                   |
|                                            | Enabled                   | The CPU switches to the lowest speed level if all cores are in a C-state.                  |
| C-state auto demotion                      | C1                        | Selects or disables C-state auto-demotion                                                  |
|                                            | C1 and C3                 | Can be used to prevent unnecessary changing of C-states.                                   |
|                                            | C3                        |                                                                                            |
|                                            | Disabled                  |                                                                                            |
| C-state un-demotion                        | C1                        | Selects or disables C-state un-demotion                                                    |
|                                            | C1 and C3                 |                                                                                            |
|                                            | C3                        |                                                                                            |
|                                            | Disabled                  |                                                                                            |
| Package C-state demotion                   | Auto                      | Disables/Enables package C-state demotion or sets it automatically                         |
|                                            | Disabled                  |                                                                                            |
|                                            | Enabled                   |                                                                                            |
| Package C-state un-demotion                | Auto                      | Disables/Enables package C-state un-demotion or sets it automatically                      |
| C                                          | Disabled                  | , ,                                                                                        |
|                                            | Enabled                   |                                                                                            |
| CState pre-wake                            | Disabled                  | Disables/Enables CState pre-wake                                                           |
|                                            | Enabled                   |                                                                                            |
| IO MWAIT redirection                       | Disabled                  | Disables/Enables I/O MWAIT redirection                                                     |
| 15 MIT I I I I I I I I I I I I I I I I I I | Enabled                   |                                                                                            |
| Package C-state limit                      | Auto                      | Selects package C-state limits, sets it automatically (lowest available state selected) or |
| rackage C-state IIIIII                     | CPU default               | the CPU default (default C-state of the CPU)                                               |
|                                            | C10                       | C9 optimized VR¹) off                                                                      |
|                                            | C9                        | C8 + VR off                                                                                |
|                                            | C8                        | C7 + PCH off                                                                               |
|                                            | C7S                       | Optimized deeper power down                                                                |
|                                            | C7                        | Deeper power down                                                                          |
|                                            | C6                        | Deep power down                                                                            |
|                                            | C3                        | Deep sleep                                                                                 |
|                                            | C2                        | Stop clock                                                                                 |
|                                            | C0/C1                     | Operating mode/halt                                                                        |
| C3 latency control (MSR 0x60A)             |                           |                                                                                            |
| Time unit                                  | 1 ns                      | Select the IRTL <sup>2)</sup> time unit [ns]                                               |
|                                            | 32 ns                     |                                                                                            |
|                                            | 1024 ns                   |                                                                                            |
|                                            | 32768 ns                  |                                                                                            |
|                                            | 1048576 ns                |                                                                                            |
|                                            | 33554432 ns               |                                                                                            |
| Latency                                    | INT<br>Default: <b>78</b> | Defines the IRTL value<br>Range: 0 to 1023                                                 |
| C6/C7 short latency control (MSR 0x60B)    |                           | · · · · · · · · · · · · · · · · · · ·                                                      |
| Time unit                                  | 1 ns                      | Selects the IRTL time unit [ns]                                                            |
|                                            | 32 ns                     | 1                                                                                          |
|                                            | 1024 ns                   |                                                                                            |
|                                            | 32768 ns                  |                                                                                            |
|                                            | 1048576 ns                |                                                                                            |
|                                            | 33554432 ns               |                                                                                            |
| Latency                                    | INT                       | Defines the IRTL value                                                                     |
| ,                                          | Default: 118              | Range: 0 to 1023                                                                           |
|                                            |                           |                                                                                            |

Table 93: Advanced - Power & Performance - CPU power management control - C-states

# Software

| BIOS setting                       | Configuration options | Explanation                     |
|------------------------------------|-----------------------|---------------------------------|
| C6/C7 long latency control (MSR 0: | x60C)                 |                                 |
| Time unit                          | 1 ns                  | Selects the IRTL time unit [ns] |
|                                    | 32 ns                 |                                 |
|                                    | 1024 ns               |                                 |
|                                    | 32768 ns              |                                 |
|                                    | 1048576 ns            |                                 |
|                                    | 33554432 ns           |                                 |
| Latency                            | INT                   | Defines the IRTL value          |
|                                    | Default: 148          | Range: 0 to 1023                |
| C8 latency control (MSR 0x633)     |                       |                                 |
| Time unit                          | 1 ns                  | Selects the IRTL time unit [ns] |
|                                    | 32 ns                 |                                 |
|                                    | 1024 ns               |                                 |
|                                    | 32768 ns              |                                 |
|                                    | 1048576 ns            |                                 |
|                                    | 33554432 ns           |                                 |
| Latency                            | INT                   | Defines the IRTL value          |
|                                    | Default: 250          | Range: 0 to 1023                |
| C9 latency control (MSR 0x634)     |                       |                                 |
| Time unit                          | 1 ns                  | Selects the IRTL time unit [ns] |
|                                    | 32 ns                 |                                 |
|                                    | 1024 ns               |                                 |
|                                    | 32768 ns              |                                 |
|                                    | 1048576 ns            |                                 |
|                                    | 33554432 ns           |                                 |
| Latency                            | INT                   | Defines the IRTL value          |
|                                    | Default: 332          | Range: 0 to 1023                |
| C10 latency control (MSR 0x635)    |                       |                                 |
| Time unit                          | 1 ns                  | Selects the IRTL time unit [ns] |
|                                    | 32 ns                 |                                 |
|                                    | 1024 ns               |                                 |
|                                    | 32768 ns              |                                 |
|                                    | 1048576 ns            |                                 |
|                                    | 33554432 ns           |                                 |
| Latency                            | INT                   | Defines the IRTL value          |
|                                    | Default: <b>1010</b>  | Range: 0 to 1023                |

Table 93: Advanced - Power & Performance - CPU power management control - C-states

- 1) Voltage regulator (module)
- 2) Interrupt response time limit

# View/Configure turbo options

| BIOS parameter               | Setting options | Description                                                |
|------------------------------|-----------------|------------------------------------------------------------|
| Max turbo power limit        | -               | Displays the max. turbo power limit                        |
| Min turbo power limit        | -               | Displays the min. turbo power limit                        |
| Package TDP limit            | -               | Displays the package TDP limit                             |
| Power limit 1                | -               | Displays power limit 1                                     |
| Power limit 2                | -               | Displays power limit 2                                     |
| 1-core turbo ratio           | -               | Displays the 1-core turbo ratio                            |
| 2-core turbo ratio           | -               | Displays the 2-core turbo ratio                            |
| Energy efficient P-state     | Disabled        | Disables/Enables energy-efficient P-states                 |
|                              | Enabled         |                                                            |
| Package power limit MSR lock | Disabled        | Disables/Enables the package power limit MSR lock function |
|                              | Enabled         | A reset is necessary to unlock the register.               |
| 1-core ratio limit override  | INT             | Defines the frequency of CPU turbo on an active core       |
|                              | Default: 24     | Range: 1 to 255                                            |
| 2-core ratio limit override  | INT             | Defines the frequency of CPU turbo on two active cores     |
|                              | Default: 24     | Range: 1 to 255                                            |
| Energy efficient turbo       | Disabled        | Disables/Enables energy-efficient turbo                    |
|                              | Enabled         | Reduces the turbo frequency to increase energy efficiency. |

Table 94: Advanced - Power & Performance - CPU power management control - View/Configure turbo options

# **Config TDP configurations**

| BIOS parameter               | Setting options | Description                                                      |
|------------------------------|-----------------|------------------------------------------------------------------|
| Configurable TDP1) boot mode | Deactivate      | Selects the configurable TDP boot mode                           |
|                              | Down            | Nominal: TDP is not overshot or undershot.                       |
|                              | Nominal         | Down: TDP is undershot and the processor works with lower power. |
| Configurable TDP lock        | Disabled        | Disables/Enables TDP control register                            |
|                              | Enabled         |                                                                  |

Table 95: Advanced - Power & Performance - CPU power management control - Config TDP configurations

| BIOS parameter                    | Setting options | Description                                                                            |
|-----------------------------------|-----------------|----------------------------------------------------------------------------------------|
| CTDP BIOS control                 | Disabled        | Disables/Enables CTDP BIOS control                                                     |
|                                   | Enabled         |                                                                                        |
| ConfigTDP levels                  | -               | Displays the ConfigTDP levels supported by the MSR <sup>2)</sup>                       |
| ConfigTDP turbo activation ratio  | -               | Displays the ConfigTDP turbo activation ratio values read by the MSR                   |
| Power limit 1                     | -               | Displays the PL1 values from MMIO <sup>3)</sup>                                        |
| Power limit 2                     | -               | Displays the PL2 values from MMIO                                                      |
| Custom settings nominal           |                 |                                                                                        |
| ConfigTDP nominal                 | -               | Displays the ConfigTDP nominal ratio, turbo activation ratio and PL1 read from the MSR |
| Power limit 14)                   | INT             | Defines the PL1 power limit [mW]                                                       |
|                                   | Default: 05     | Range: 0 to 4,095,875                                                                  |
|                                   |                 | Resolution: 125 mW                                                                     |
| Power limit 2                     | INT             | Defines the PL2 power limit [mW]                                                       |
|                                   | Default: 0      | Range: 0 to 4,095,875                                                                  |
|                                   |                 | Resolution: 125 mW                                                                     |
| Power limit 1 time window         | INT             | Defines the PL1 time window [s]                                                        |
|                                   | Default: 0      | Range: 0 to 128                                                                        |
| ConfigTDP turbo activation ratio  | INT             | Defines the ConfigTDP turbo activation ratio                                           |
|                                   | Default: 0      | Range: 0 to 255                                                                        |
| Custom settings down              |                 |                                                                                        |
| ConfigTDP level1                  | -               | Displays the ConfigTDP nominal ratio, turbo activation ratio and PL1 read from the MSR |
| Power limit 1                     | INT             | Defines the PL1 power limit [mW]                                                       |
|                                   | Default: 0      | Range: 0 to 4,095,875                                                                  |
|                                   |                 | Resolution: 125 mW                                                                     |
| Power limit 2                     | INT             | Defines the PL2 power limit [mW]                                                       |
|                                   | Default: 0      | Range: 0 to 4,095,875                                                                  |
|                                   |                 | Resolution: 125 mW                                                                     |
| Power limit 1 time window         | INT             | Defines the PL1 time window [s]                                                        |
|                                   | Default: 0      | Range: 0 to 128                                                                        |
| Config TDP turbo activation ratio | INT             | Defines the ConfigTDP turbo activation ratio                                           |
|                                   | Default: 0      | Range: 0 to 255                                                                        |

Table 95: Advanced - Power & Performance - CPU power management control - Config TDP configurations

- 1) Thermal design power
- 2) Model-specific register
- 3) Memory-mapped I/O
- 4) For all power limits (PL1 to PL2), the additional description on the display unit must be observed. All values must be entered in mW.
- 5) The default value 0 for this table means that pre-programmed default values are used. The system does not use the numeric value 0.

#### Power limit 3 settings

| BIOS parameter            | Setting options | Description                                                         |
|---------------------------|-----------------|---------------------------------------------------------------------|
| Power limit 3 override    | Disabled        | Disables/Enables power limit 3                                      |
|                           | Enabled         | If the power limit 3 override is disabled, default values are used. |
| Power limit 31)           | INT             | Defines power limit 3 [mW]                                          |
|                           | Default: 02)    | Range: 0 to 4,095,875                                               |
|                           |                 | Resolution: 125 mW                                                  |
| Power limit 3 time window | INT             | Selects the power limit 3 time window [s]                           |
|                           | Default: 0      | Range: 0 to 64                                                      |
| Power limit 3 duty cycle  | INT             | Defines the power limit 3 duty cycle [%]                            |
|                           | Default: 0      | Range: 0 to 100                                                     |
|                           |                 | Resolution: 1                                                       |
| Power limit 3 lock        | Disabled        | Disables/Enables the power limit 3 lock function                    |
|                           | Enabled         |                                                                     |

Table 96: Advanced - Power & Performance - CPU power management control - Power limit 3 settings

- 1) The additional description on the display unit must be observed.
- 2) The default value 0 for this table means that pre-programmed default values are used. The system does not use the numeric value 0.

#### 7.1.6.2.6.2 GT - Power management control

| BIOS parameter       | Setting options      | Description                                                |
|----------------------|----------------------|------------------------------------------------------------|
| RC6 (render standby) | Disabled             | Disable/Enables RC6 (render standby)                       |
|                      | Enabled              | Permits the GPU to go into standby.                        |
| Maximum GT frequency | Default max frequen- | Maximum graphics frequency (including graphic turbo) [MHz] |
|                      | cy                   | The max. possible frequency is selected by default.        |
|                      | 100 to 1200 Mhz      | Resolution: 50 MHz                                         |

Table 97: Advanced - Power & Performance - GT power management control

#### 7.1.6.2.7 Memory configuration

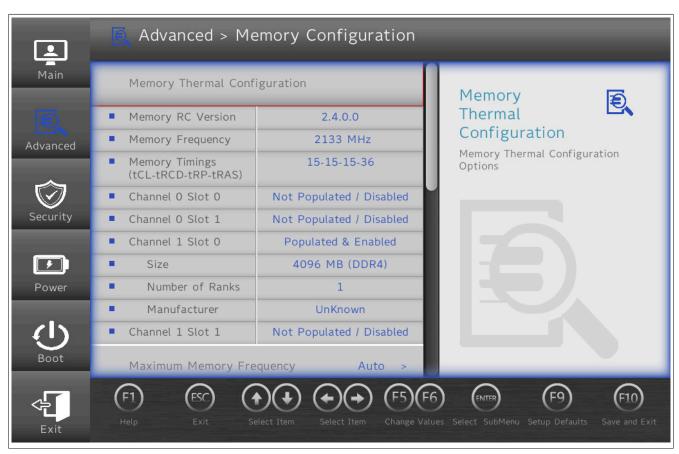

| <b>BIOS</b> parame | ter                  | Setting options    | Description                                                                                   |
|--------------------|----------------------|--------------------|-----------------------------------------------------------------------------------------------|
| Memory therr       | nal configuration    | Enter              | Opens submenu "Memory thermal configuration" on page 163                                      |
| Memory RC ve       | ersion               | -                  | Displays the memory RC version                                                                |
| Memory frequency   |                      | -                  | Displays the memory frequency [MHz]                                                           |
| Memory timing      | js                   | -                  | Displays RAM timing                                                                           |
| Channel 0 slot     | 0                    | -                  | Displays the memory status                                                                    |
|                    | Size                 | -                  | Displays the memory size [MB]                                                                 |
|                    | Number of ranks      | -                  | Displays the number of ranks                                                                  |
|                    | Manufacturer         | -                  | Displays the memory manufacturer                                                              |
| Channel 0 slot     | 1                    | -                  | Displays the memory status                                                                    |
|                    | Size                 | -                  | Displays the memory size [MB]                                                                 |
|                    | Number of ranks      | -                  | Displays the number of ranks                                                                  |
|                    | Manufacturer         | -                  | Displays the memory manufacturer                                                              |
| Channel 1 slot     | 0                    | -                  | Displays the memory status                                                                    |
|                    | Size                 | -                  | Displays the memory size [MB]                                                                 |
|                    | Number of ranks      | -                  | Displays the number of ranks                                                                  |
|                    | Manufacturer         | -                  | Displays the memory manufacturer                                                              |
| Channel 1 slot     | 1                    | -                  | Displays the memory status                                                                    |
|                    | Size                 | -                  | Displays the memory size [MB]                                                                 |
|                    | Number of ranks      | -                  | Displays the number of ranks                                                                  |
|                    | Manufacturer         | -                  | Displays the memory manufacturer                                                              |
| Memory maxir       | num frequency        | Auto               | Selects the maximum frequency of RAM [MHz] automatically or manually                          |
|                    |                      | (Various)          |                                                                                               |
| Max TOLUD1)        |                      | Dynamic            | Sets the max. TOLUD [GB] automatically (dynamic) or manually                                  |
|                    |                      | (Various)          | Resolution: 0.25 GB                                                                           |
| Retain on fast     | fail                 | Disabled           | Disables/Enables retain on fast fail                                                          |
|                    |                      | Enabled            | If this parameter is enabled, a cold reboot is performed after a failed software memory test. |
| Exit on failure    | (MRC <sup>2)</sup> ) | Disabled           | Disables/Enables exit on failure (MRC)                                                        |
|                    |                      | Enabled            | Enabling makes it possible to exit on failure for MRC training.                               |
| Channel A DIN      | MM control           | Disable both DIMMs | Selects the mode of main memory channel A control                                             |
|                    |                      | Disable DIMM0      | Disables/Enables both or individual DIMMs                                                     |
|                    |                      | Disable DIMM1      |                                                                                               |
|                    |                      | Enable both DIMMs  |                                                                                               |
| Channel B DIN      | /M control           | Disable both DIMMs | Selects the mode of main memory channel B control                                             |
|                    |                      |                    | Disables/Enables both or individual DIMMs                                                     |
|                    |                      | Disable DIMM1      |                                                                                               |
|                    |                      | Enable both DIMMs  |                                                                                               |

Table 98: Advanced - Memory configuration

| BIOS parameter    | Setting options | Description                                                        |
|-------------------|-----------------|--------------------------------------------------------------------|
| Force single rank | Disabled        | Disables/Enables force single rank                                 |
|                   | Enabled         |                                                                    |
| Memory remap      | Disabled        | Disables/Enables memory remapping (available starting at 4 GB RAM) |
|                   | Enabled         |                                                                    |
| Mrc fast boot     | Disabled        | Disables/Enables MRC fast boot                                     |
|                   | Enabled         |                                                                    |

Table 98: Advanced - Memory configuration

- 1) Top of low usable DRAM
- 2) Memory reference code

# 7.1.6.2.7.1 Memory thermal configuration

| BIOS parameter                      | Setting options | Explanation                                                                          |
|-------------------------------------|-----------------|--------------------------------------------------------------------------------------|
| Memory power and thermal throttling | Enter           | Opens submenu "Memory power and thermal throttling" on page 163                      |
| Memory thermal management           | Disabled        | Disables/Enables memory thermal management                                           |
|                                     | Enabled         |                                                                                      |
| PECI inject temperature             | Disabled        | Disables PECI injected temperature or transfers the RAM temperature to the processor |
|                                     | Enabled         | via PECI                                                                             |
| EXTTS# via TS¹)-on-board            | Disabled        | Disables/Enables routing of the TS-on-board pins to PCH (ALERT# via EXTTS#)          |
|                                     | Enabled         |                                                                                      |
| EXTTS# via TS-on-DIMM               | Disabled        | Disables/Enables routing of the TS-on-DIMM pins to PCH (ALERT# via EXTTS#)           |
|                                     | Enabled         |                                                                                      |
| Virtual temperature sensor (VTS)    | Disabled        | Disables/Enables the virtual temperature sensor                                      |
|                                     | Enabled         |                                                                                      |

Table 99: Advanced - Memory configuration - Memory thermal configuration

1) Thermal sensor

# Memory power and thermal throttling

| BIOS parameter        | Setting options        | Description                                                                             |
|-----------------------|------------------------|-----------------------------------------------------------------------------------------|
| REFRESH_2X_MODE       | Disabled               | Disables REFRESH_2X_MODE or selects the mode                                            |
|                       | 1- Enabled for WARM    | The IMC¹) enables refresh with 2x interval only at high temperature or at increased and |
|                       | or HOT                 | high temperature.                                                                       |
|                       | 2- Enabled for HOT on- |                                                                                         |
|                       | ly                     |                                                                                         |
| SelfRefresh enable    | Disabled               | Disables/Enables SelfRefresh                                                            |
|                       | Enabled                |                                                                                         |
| SelfRefresh IdleTimer | INT                    | Defines the SelfRefresh IdleTimer in DLCK800s                                           |
|                       | Default: 512           | Range: 0 to 65535                                                                       |

Table 100: Advanced - Memory configuration - Memory thermal configuration - Memory power and thermal throttling

1) Integrated memory controller

#### 7.1.6.2.8 System agent (SA) configuration

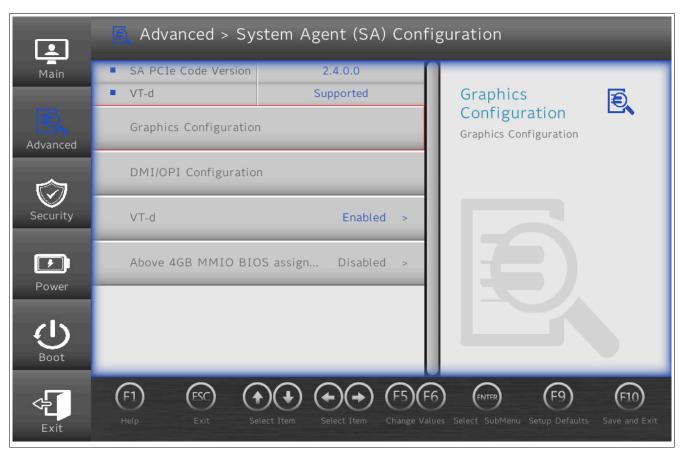

| BIOS parameter                                   | Setting options | Description                                        |  |
|--------------------------------------------------|-----------------|----------------------------------------------------|--|
| SA PCIe code version                             | -               | Displays the SA PCIe code version                  |  |
| VT-d¹)                                           | -               | Displays VT-d support                              |  |
| Graphics configuration                           | Enter           | Opens submenu "Graphics configuration" on page 164 |  |
| DMI <sup>2</sup> /OPI <sup>3</sup> configuration | Enter           | Opens submenu "DMI/OPI configuration" on page 165  |  |
| VT-d                                             | Disabled        | Disables/Enables VT-d                              |  |
|                                                  | Enabled         |                                                    |  |
| Above 4 GB MMIO BIOS assignment                  | Disabled        | Disables/Enables above 4 GB MMIO BIOS assignment   |  |
|                                                  | Enabled         |                                                    |  |

Table 101: Advanced - System agent (SA) configuration

- 1) Intel Virtualization Technology for Directed I/O
- 2) Direct Media Interface
- 3) On package DMI interconnect Interface

### 7.1.6.2.8.1 Graphics configuration

| BIOS parameter                   | Setting options | Description                                                                             |
|----------------------------------|-----------------|-----------------------------------------------------------------------------------------|
| Graphics turbo IMON current      | INT             | Defines the graphics turbo IMON current                                                 |
|                                  | Default: 31     | Range: 14 to 31                                                                         |
| GTT <sup>1)</sup> size           | 8 MB            | Selects the GTT size [MB]                                                               |
|                                  | 4 MB            |                                                                                         |
|                                  | 2 MB            |                                                                                         |
| Aperture size                    | 128 MB          | Selects reserved RAM [MB]                                                               |
|                                  | 256 MB          | If the graphics memory is full, the defined amount of memory is made available.         |
|                                  | 512 MB          |                                                                                         |
|                                  | 1024 MB         |                                                                                         |
| DVMT <sup>2)</sup> pre-allocated | 4M to 64M       | Defines the allocated graphics memory (DVMT) [MB] to be used by the IGD <sup>3)</sup> . |
|                                  | Default: 32M    |                                                                                         |
| DVMT total Gfx mem               | 256M            | Selects the memory size [MB] that can be used by the IDG.                               |
|                                  | 128M            | MAX uses the entire available main memory.                                              |
|                                  | MAX             | The additional memory is dynamically allocated according to DVMT 5.0.                   |
| Gfx low power mode <sup>4)</sup> | Disabled        | Disables/Enables the graphic controller's sleep mode                                    |
|                                  | Enabled         |                                                                                         |
| VDD enable                       | Disabled        | Disables/Enables force VDD                                                              |
|                                  | Enabled         |                                                                                         |
| HDCP support                     | Disabled        | Disables/Enable HDCP support                                                            |
|                                  | Enabled         |                                                                                         |

Table 102: Advanced - System agent (SA) configuration - Graphics configuration

| BIOS parameter          | Setting options | Description                                         |  |
|-------------------------|-----------------|-----------------------------------------------------|--|
| Algorithm               | One-time        | Selects HDCP re-encryption flow                     |  |
|                         | Periodic        |                                                     |  |
| PM support              | Disabled        | Disables/Enables power management support           |  |
|                         | Enabled         |                                                     |  |
| PAVP enable             | Disabled        | Disables/Enables "Force protected audio video path" |  |
|                         | Enabled         |                                                     |  |
| Cdynmax clamping enable | Disabled        | Disables/Enables Cdynmax clamping                   |  |
|                         | Enabled         |                                                     |  |
| Cd clock frequency      | 337.5 Mhz       | Select highest supported Cd clock frequency [MHz]   |  |
|                         | 450 Mhz         |                                                     |  |
|                         | 540 Mhz         |                                                     |  |
|                         | 675 Mhz         |                                                     |  |
| LCD control             | Enter           | Opens submenu "LCD control" on page 165             |  |

Table 102: Advanced - System agent (SA) configuration - Graphics configuration

- 1) Graphics translation table (see also graphics aperture/address remapping table (GART))
- Dynamic video memory technology
- 3) Internal graphics device
- This function is only available for small form factor devices.

#### **LCD** control

| BIOS parameter             | Setting options | Description                                             |  |  |
|----------------------------|-----------------|---------------------------------------------------------|--|--|
| Primary display            | -               | Displays the primary display                            |  |  |
| Secondary display          | -               | Displays the secondary display                          |  |  |
| Primary display priority   | Enter           | Opens submenu "Primary display priority" on page 165    |  |  |
| Secondary display priority | Enter           | Opens submenu "Secondary display priority" on page 165  |  |  |
| Panel scaling              | Auto            | Disables, forces or selects panel scaling automatically |  |  |
|                            | Force scaling   |                                                         |  |  |
|                            | Off             |                                                         |  |  |

Table 103: Advanced - System agent (SA) configuration - Graphics configuration - LCD control

# Primary display priority

| BIOS parameter | Setting options | Description                                  |
|----------------|-----------------|----------------------------------------------|
| 1st device     | Onboard panel   | Selects the device with the highest priority |
|                | IF option       |                                              |
|                | SDL / DVI-D     |                                              |
| 2nd device     | Onboard panel   | Selects the device with the medium priority  |
|                | IF option       |                                              |
|                | SDL / DVI-D     |                                              |
| 3rd device     | Onboard panel   | Selects the device with the lowest priority  |
|                | IF option       |                                              |
|                | SDL / DVI-D     |                                              |

Table 104: Advanced - System agent (SA) configuration - Graphics configuration - LCD control - Primary display priority

#### Secondary display priority

| BIOS parameter | Setting options | Description                                                                                  |
|----------------|-----------------|----------------------------------------------------------------------------------------------|
| 1st device     | Onboard panel   | Selects the device with the highest priority or disables the priority list for the secondary |
|                | IF option       | display                                                                                      |
|                | SDL / DVI-D     |                                                                                              |
|                | Disabled        |                                                                                              |
| 2nd device     | Onboard panel   | Selects the device with the medium priority                                                  |
|                | IF option       |                                                                                              |
|                | SDL / DVI-D     |                                                                                              |
| 3rd device     | Onboard panel   | Selects the device with the lowest priority                                                  |
|                | IF option       |                                                                                              |
|                | SDL / DVI-D     |                                                                                              |

Table 105: Advanced - System agent (SA) configuration - Graphics configuration - LCD control - Secondary display priority

# 7.1.6.2.8.2 DMI/OPI configuration

| BIOS parameter  | Setting options | Description              |
|-----------------|-----------------|--------------------------|
| DMI Vc1 control | Disabled        | Disables/Enables DMI Vc1 |
|                 | Enabled         |                          |
| DMI Vcm control | Disabled        | Disables/Enables DMI Vcm |
|                 | Enabled         |                          |

Table 106: Advanced - System agent (SA) configuration - DMI/OPI configuration

# 7.1.6.2.9 PCH-IO configuration

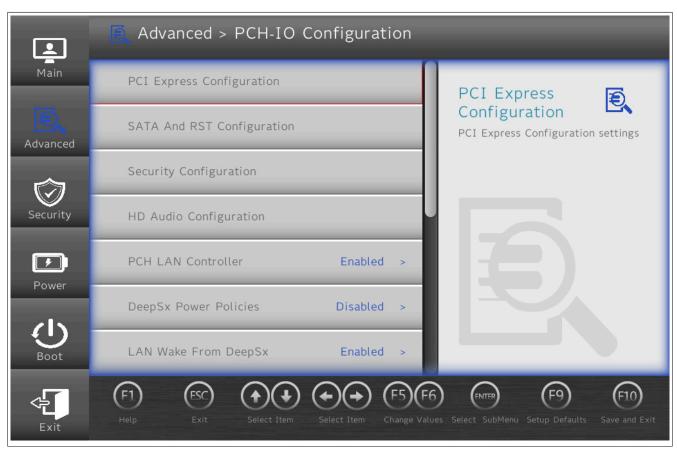

| <b>BIOS</b> param | eter                     | Setting options   | Description                                                                                                    |                                                                          |
|-------------------|--------------------------|-------------------|----------------------------------------------------------------------------------------------------|--------------------------------------------------------------------------|
| PCI Express       | configuration            | Enter             | Opens submenu "PCI Express configuration" on page 167                                                                                                    |                                                                          |
| SATA and R        | ST configuration         | Enter             | Opens submenu "SATA and RST configuration" on page 169                                                                                                    |                                                                          |
| Security cor      | nfiguration              | Enter             | Opens submenu "Se                                                                                                    | ecurity configuration" on page 170                                       |
| HD audio co       | nfiguration              | Enter             | Opens submenu "HD audio configuration" on page 170                                                                                                    |                                                                          |
| PCH LAN co        | ntroller                 | Disabled          | Disables/Enables PCH LAN controller                                                                                                    |                                                                          |
|                   |                          | Enabled           |                                                                                                    |                                                                          |
| DeepSx pow        | er policies              | Disabled          | Disables/Enables De                                                                                                    | eepSx power policies                                                     |
|                   |                          | Enabled in S4-S5  |                                                                                                    |                                                                          |
| LAN wake fro      | om DeepSx                | Disabled          | Disables/Enables LA                                                                                                    | N wake from DeepSx                                                       |
|                   |                          | Enabled           |                                                                                                    |                                                                          |
|                   | Wake on LAN enabled      | Disabled          | Disables/Enables wake on LAN enable                                                                                                    |                                                                          |
|                   | Enabled                  |                   |                                                                                                    |                                                                          |
|                   | SLP LAN# low on DC power | Disabled          | Disables/Enables SLP LAN# low on DC power                                                                                                    |                                                                          |
|                   | Enabled                  |                   |                                                                                                    |                                                                          |
| Port 61h bit-4    | emulation                | Disabled          | Disables/Enables port 61h bit-4 emulation                                                                                                    |                                                                          |
|                   |                          | Enabled           |                                                                                                    |                                                                          |
| State after G     | 3                        | S0 state          | Working                                                                                                    | Selects the state after G3                                               |
|                   |                          | S5 state          | Soft off                                                                                                    | Defines how to proceed after "mechanical off" (G3).<br>S0 or S5 after G3 |
| Numlock           |                          | Off               | Disables/Enables the numeric keypad during booting                                                                                                    |                                                                          |
|                   |                          | On                | Enables BIOS input                                                                                                    | via the numeric keypad of a keyboard.                                    |
| Screenshot f      | unction                  | Disabled          | Disables/Enables the screenshot function                                                                                                    |                                                                          |
| E                 |                          | Enabled           | This function is only available in BIOS and cannot be used in operating systems.  Screenshots are stored in BMP format and named using the capture tim (yyyymmddhhmmss). |                                                                          |
| Shell startup     | script delay             | INT<br>Default: 3 | Defines the shell startup script delay time [s] Range: 0 to 10                                                                                                    |                                                                          |
|                   |                          | Disabled          | Enables/Disables the boot-fail pop-up (e.g. for UEFI PXE). The device tries to boot automatically from the next boot device after a boot failure.                        |                                                                          |
|                   |                          | Enabled           |                                                                                                    |                                                                          |

Table 107: Advanced - PCH-IO configuration

# 7.1.6.2.9.1 PCI Express configuration

| BIOS parameter                    | Setting options | Description                                                  |
|-----------------------------------|-----------------|--------------------------------------------------------------|
| PCI Express clock gating          | Disabled        | Disables/Enables PCI Express clock gating for root ports     |
|                                   | Enabled         |                                                              |
| Legacy IO low latency             | Disabled        | Disables/Enables legacy I/O low latency                      |
|                                   | Enabled         |                                                              |
| DMI link ASPM control             | Disabled        | Disables/Enables DMI link ASPM control                       |
|                                   | Enabled         |                                                              |
| PCIE port assigned to LAN         | -               | Displays the PCIe port assigned to the LAN                   |
| Port8xh decode                    | Disabled        | Disables/Enables Port8xh decoding                            |
|                                   | Enabled         |                                                              |
| Peer memory write enable          | Disabled        | Disables/Enables peer memory write enable                    |
|                                   | Enabled         |                                                              |
| Compliance test mode              | Disabled        | Disables/Enables compliance test mode                        |
|                                   | Enabled         |                                                              |
| PCIe USB glitch W/A <sup>1)</sup> | Disabled        | Disables/Enables PCIe USB glitch W/A                         |
|                                   | Enabled         | For faulty USB devices after the PCIe/PEG <sup>2)</sup> port |
| PCIe function swap                | Disabled        | Disables/Enables PCIe function swap                          |
|                                   | Enabled         |                                                              |
| PCI Express Gen3 eq lanes         | Enter           | Opens submenu "PCI Express Gen3 eq lanes" on page 167        |
| PCI Express root port n3)         | Enter           | Opens submenu "PCI Express root port n" on page 167          |

Table 108: Advanced - PCH-IO configuration - PCI Express configuration

- 1) PCIe-USB glitch workaround
- 2) PCle for graphics
- 3) Depending on the hardware, all available PCle root ports are listed.

# PCI Express Gen3 eq lanes

| BIOS parameter          | Setting options    | Description                             |
|-------------------------|--------------------|-----------------------------------------|
| PCIEn1) Cm              | INT                | Defines PCIE n Cm                       |
|                         | Default: 6         | Range: 0 to 63                          |
| PCIEn1) Cp              | INT                | Defines PCIE n Cp                       |
|                         | Default: 2         | Range: 0 to 63                          |
| Override SW EQ setting  | Disabled           | Disables/Enables SW EQ setting override |
|                         | Enabled            |                                         |
| Coeffq <sup>2)</sup> Cp | INT                | Defines q Cp                            |
|                         | Default: (Diverse) | Range: 0 to 63                          |
| Coeffq <sup>2)</sup> Cm | INT                | Defines q Cm                            |
|                         | Default: 2         | Range: 0 to 63                          |

Table 109: Advanced - PCH-IO configuration - PCI Express configuration - PCI Express Gen3 Eq Lanes

- 1) *n* is the number of available PCle root ports.
- 2) q ranges from 0 to 5.

# PCI Express root port n

| <b>BIOS</b> parameter                 |          | Setting options                          | Description                                                                      |
|---------------------------------------|----------|------------------------------------------|----------------------------------------------------------------------------------|
| PCI Express root port n <sup>1)</sup> | Disabled | Disables/Enables PCI Express root port n |                                                                                  |
|                                       | Enabled  |                                          |                                                                                  |
| Topology                              | x4       | Selects the PCIe root port topology      |                                                                                  |
|                                       |          | Unknown                                  |                                                                                  |
|                                       |          | x1                                       |                                                                                  |
|                                       |          | SATA Express                             |                                                                                  |
|                                       |          | M2                                       |                                                                                  |
| ASPM                                  |          | Auto                                     | Selects PCIe Active State Power Management manually/automatically or disables it |
|                                       |          | Disabled                                 |                                                                                  |
|                                       | L0sL1    |                                          |                                                                                  |
|                                       |          | L0s                                      |                                                                                  |
|                                       | L1       |                                          |                                                                                  |
| L1 substates                          |          | Disabled                                 | Selects or disables L1 substates                                                 |
|                                       |          | L1.1                                     |                                                                                  |
|                                       |          | L1.2                                     |                                                                                  |
|                                       |          | L1.1 & L1.2                              |                                                                                  |
| Gen3 Eq Phase3                        | Method   | Hardware                                 | PCIe Gen3 equalization Phase3 method                                             |
|                                       |          | Software search                          |                                                                                  |
|                                       |          | Static coeff.                            |                                                                                  |
| UPTP <sup>2)</sup>                    |          | INT                                      | Selects the UPT preset                                                           |
|                                       |          | Default: 5                               | Range: 0 to 10                                                                   |
| DPTP <sup>3)</sup>                    |          | INT                                      | Selects the DPT preset                                                           |
|                                       |          | Default: 7                               | Range: 0 to 10                                                                   |
| ACS <sup>4)</sup>                     |          | Disabled                                 | Disables/Enables access control services extended capabilities                   |
|                                       |          | Enabled                                  |                                                                                  |

Table 110: Advanced - PCH-IO configuration - PCI Express root port n

# Software

|                                      | eter                                                                                                    | Setting options                                                                                                    | Description                                                                                                    |
|--------------------------------------|----------------------------------------------------------------------------------------------------|----------------------------------------------------------------------------------------------------|----------------------------------------------------------------------------------------------------|
|                                      | URR                                                                                                    | Disabled                                                                                                    | Disables/Enables unsupported request reporting                                                                                                    |
|                                      |                                                                                                    | Enabled                                                                                                    | Notification of unsupported requests.                                                                                                    |
|                                      | FER                                                                                                    | Disabled                                                                                                    | Disables/Enables fatal error reporting                                                                                                    |
|                                      | NEED                                                                                                    | Enabled                                                                                                    | Notification of fatal errors <sup>5</sup>                                                                                                    |
|                                      | NFER                                                                                                    | Disabled                                                                                                    | Disables/Enables non-fatal error reporting  Notification of non-fatal errors <sup>5)</sup>                                                                                                    |
|                                      | 050                                                                                                    | Enabled                                                                                                    |                                                                                                    |
|                                      | CER                                                                                                    | Disabled                                                                                                    | Disable/Enable correctable error reporting  Notification of correctable errors <sup>5)</sup>                                                                                                    |
|                                      | 070                                                                                                    | Enabled                                                                                                    |                                                                                                    |
|                                      | СТО                                                                                                    | Disabled                                                                                                    | Disables/Enables PCIe completion timer timeout                                                                                                    |
|                                      | SEFE                                                                                                    | Enabled Disabled                                                                                                    | Disables/Enables system error on fetal error®                                                                                                    |
|                                      | SEFE                                                                                                    | Enabled                                                                                                    | Disables/Enables system error on fatal error <sup>6)</sup>                                                                                                    |
|                                      | SENFE                                                                                                    | Disabled                                                                                                    | Disables/Enables system error on non fatal error®                                                                                                    |
|                                      | SENFE                                                                                                    | Enabled                                                                                                    | Disables/Enables system error on non-fatal error <sup>6)</sup>                                                                                                    |
|                                      | SECE                                                                                                    | Disabled                                                                                                    | Disables/Enables system error on correctable error <sup>6)</sup>                                                                                                    |
|                                      | SLOL                                                                                                    | Enabled                                                                                                    | Disables/Eliables system end on correctable end                                                                                                    |
|                                      | PME SCI                                                                                                    | Disabled                                                                                                    | Disables/Enables system control interrupt on a power management event                                                                                                    |
|                                      | I WE SOI                                                                                                    | Enabled                                                                                                    | Disables/Enables system control interrupt on a power management event                                                                                                    |
|                                      | Hot plug                                                                                                    | Disabled                                                                                                    | Disables/Enables hot plugging                                                                                                    |
|                                      | Tiot plug                                                                                                    | Enabled                                                                                                    | Disables/Enables not plugging                                                                                                    |
|                                      | Advanced error reporting                                                                                                    | Disabled                                                                                                    | Disables/Enables advanced error reporting                                                                                                    |
|                                      | Advanced entor reporting                                                                                                    | Enabled                                                                                                    | Disables/Enables advanced entit reporting                                                                                                    |
| PCIe speed                           |                                                                                                    | Auto                                                                                                    | Selects the PCIe transfer rate [gigatransfers per second (GT/s)] automatically or manu                                                                                                    |
| . Oic speed                          |                                                                                                    | Gen1                                                                                                    | ally                                                                                                    |
|                                      |                                                                                                    | Gen2                                                                                                    | Gen1: Max. 2.5 GT/s                                                                                                    |
|                                      |                                                                                                    | Gen3                                                                                                    | Gen2: Max. 5.0 GT/s                                                                                                    |
|                                      |                                                                                                    | Geno                                                                                                    | Gen3: Max. 8.0 GT/s                                                                                                    |
|                                      | Transmitter half swing                                                                                                    | Disabled                                                                                                    | Disables/Enables transmitter half-swing                                                                                                    |
|                                      |                                                                                                    | Enabled                                                                                                    | Signals are transferred with a half-swing.                                                                                                    |
| Detect timeor                        | ut                                                                                                    | INT                                                                                                    | Defines the detect timeout [ms]                                                                                                    |
|                                      |                                                                                                    | Default: 0                                                                                                    | If no link is received from an enabled port after the detect timeout has expired, it is as                                                                                                    |
|                                      |                                                                                                    |                                                                                                    | sumed that no device is present there. The system can disable the port if necessary.                                                                                                    |
| Fisher has an                        |                                                                                                    | INIT                                                                                                    | Range: 0 to 65535                                                                                                    |
| Extra bus res                        | served                                                                                                    | INT<br>Default: <b>0</b>                                                                                                    | Defines the extra bus reserved for bridges after this root bridge Range: 0 to 7                                                                                                    |
| Descried mamori                      |                                                                                                    |                                                                                                    |                                                                                                    |
| Reserved me                          | emory                                                                                                    | INI                                                                                                    | Defines reserved memory IMBI for this bridge                                                                                                    |
| Reserved me                          | emory                                                                                                    | INT<br>Default: <b>10</b>                                                                                                    | Defines reserved memory [MB] for this bridge<br>Range: 0 to 20                                                                                                    |
| Reserved I/O                         |                                                                                                    |                                                                                                    | Range: 0 to 20  Defines the reserved I/O range for this bridge                                                                                                    |
|                                      |                                                                                                    | Default: 10                                                                                                    | Range: 0 to 20                                                                                                    |
| Reserved I/O                         | )                                                                                                    | Default: 10                                                                                                    | Range: 0 to 20 Defines the reserved I/O range for this bridge                                                                                                    |
| Reserved I/O                         | R configuration                                                                                                    | Default: 10 INT Default: 4                                                                                                    | Range: 0 to 20  Defines the reserved I/O range for this bridge Range: 4 to 20 kB Resolution: 4 kB                                                                                                    |
| Reserved I/O                         | R configuration                                                                                                    | Default: 10 INT Default: 4 Disabled                                                                                                    | Range: 0 to 20  Defines the reserved I/O range for this bridge Range: 4 to 20 kB                                                                                                    |
| Reserved I/O                         | TR configuration                                                                                                    | Default: 10 INT Default: 4 Disabled Enabled                                                                                                    | Range: 0 to 20  Defines the reserved I/O range for this bridge Range: 4 to 20 kB Resolution: 4 kB  Disables/Enables PCIe latency reporting                                                                                                    |
| Reserved I/O                         | R configuration                                                                                                    | Default: 10 INT Default: 4  Disabled Enabled Auto                                                                                                    | Range: 0 to 20  Defines the reserved I/O range for this bridge Range: 4 to 20 kB Resolution: 4 kB                                                                                                    |
| Reserved I/O                         | TR configuration                                                                                                    | Default: 10 INT Default: 4  Disabled Enabled Auto Disabled                                                                                                    | Range: 0 to 20  Defines the reserved I/O range for this bridge Range: 4 to 20 kB Resolution: 4 kB  Disables/Enables PCIe latency reporting                                                                                                    |
| Reserved I/O                         | TR configuration  LTR  Snoop latency override                                                                                                    | Default: 10 INT Default: 4  Disabled Enabled Auto Disabled Manual                                                                                                    | Range: 0 to 20  Defines the reserved I/O range for this bridge Range: 4 to 20 kB Resolution: 4 kB  Disables/Enables PCIe latency reporting  Disables the snoop latency override or selects manual or automatic mode                                                                                                    |
| Reserved I/O                         | TR configuration                                                                                                    | Default: 10 INT Default: 4  Disabled Enabled Auto Disabled Manual INT                                                                                                    | Range: 0 to 20  Defines the reserved I/O range for this bridge Range: 4 to 20 kB Resolution: 4 kB  Disables/Enables PCIe latency reporting  Disables the snoop latency override or selects manual or automatic mode  Defines the snoop latency value                                                                                                    |
| Reserved I/O                         | TR configuration  LTR  Snoop latency override  Snoop latency value                                                                                                    | Default: 10 INT Default: 4  Disabled Enabled Auto Disabled Manual INT Default: 60                                                                                                    | Range: 0 to 20  Defines the reserved I/O range for this bridge Range: 4 to 20 kB Resolution: 4 kB  Disables/Enables PCIe latency reporting  Disables the snoop latency override or selects manual or automatic mode  Defines the snoop latency value Range: 0 to 1023                                                                                                    |
| Reserved I/O                         | TR configuration  LTR  Snoop latency override                                                                                                    | Default: 10 INT Default: 4  Disabled Enabled Auto Disabled Manual INT Default: 60 1 ns                                                                                                    | Range: 0 to 20  Defines the reserved I/O range for this bridge Range: 4 to 20 kB Resolution: 4 kB  Disables/Enables PCIe latency reporting  Disables the snoop latency override or selects manual or automatic mode  Defines the snoop latency value                                                                                                    |
| Reserved I/O                         | TR configuration  LTR  Snoop latency override  Snoop latency value                                                                                                    | Default: 10 INT Default: 4  Disabled Enabled Auto Disabled Manual INT Default: 60 1 ns 32 ns                                                                                                    | Range: 0 to 20  Defines the reserved I/O range for this bridge Range: 4 to 20 kB Resolution: 4 kB  Disables/Enables PCIe latency reporting  Disables the snoop latency override or selects manual or automatic mode  Defines the snoop latency value Range: 0 to 1023                                                                                                    |
| Reserved I/O                         | TR configuration  LTR  Snoop latency override  Snoop latency value                                                                                                    | Default: 10 INT Default: 4  Disabled Enabled Auto Disabled Manual INT Default: 60 1 ns 32 ns 1024 ns                                                                                                    | Range: 0 to 20  Defines the reserved I/O range for this bridge Range: 4 to 20 kB Resolution: 4 kB  Disables/Enables PCIe latency reporting  Disables the snoop latency override or selects manual or automatic mode  Defines the snoop latency value Range: 0 to 1023                                                                                                    |
| Reserved I/O                         | TR configuration  LTR  Snoop latency override  Snoop latency value                                                                                                    | Default: 10 INT Default: 4  Disabled Enabled Auto Disabled Manual INT Default: 60 1 ns 32 ns 1024 ns 32768 ns                                                                                                    | Range: 0 to 20  Defines the reserved I/O range for this bridge Range: 4 to 20 kB Resolution: 4 kB  Disables/Enables PCIe latency reporting  Disables the snoop latency override or selects manual or automatic mode  Defines the snoop latency value Range: 0 to 1023                                                                                                    |
| Reserved I/O                         | TR configuration  LTR  Snoop latency override  Snoop latency value                                                                                                    | Default: 10 INT Default: 4  Disabled Enabled Auto Disabled Manual INT Default: 60 1 ns 32 ns 1024 ns 32768 ns 1048576 ns                                                                                                    | Range: 0 to 20  Defines the reserved I/O range for this bridge Range: 4 to 20 kB Resolution: 4 kB  Disables/Enables PCIe latency reporting  Disables the snoop latency override or selects manual or automatic mode  Defines the snoop latency value Range: 0 to 1023                                                                                                    |
| Reserved I/O                         | Snoop latency value Snoop latency multiplier                                                                                                    | Default: 10 INT Default: 4  Disabled Enabled Auto Disabled Manual INT Default: 60 1 ns 32 ns 1024 ns 32768 ns 1048576 ns 33554432 ns                                                                                                    | Range: 0 to 20  Defines the reserved I/O range for this bridge Range: 4 to 20 kB Resolution: 4 kB  Disables/Enables PCIe latency reporting  Disables the snoop latency override or selects manual or automatic mode  Defines the snoop latency value Range: 0 to 1023  Defines the snoop latency multiplier value [ns]                                                                                                    |
| Reserved I/O                         | TR configuration  LTR  Snoop latency override  Snoop latency value                                                                                                    | Default: 10 INT Default: 4  Disabled Enabled Auto Disabled Manual INT Default: 60 1 ns 32 ns 1024 ns 32768 ns 1048576 ns 33554432 ns Auto                                                                                                    | Range: 0 to 20  Defines the reserved I/O range for this bridge Range: 4 to 20 kB Resolution: 4 kB  Disables/Enables PCIe latency reporting  Disables the snoop latency override or selects manual or automatic mode  Defines the snoop latency value Range: 0 to 1023                                                                                                    |
| Reserved I/O                         | Snoop latency value Snoop latency multiplier                                                                                                    | Default: 10 INT Default: 4  Disabled Enabled Auto Disabled Manual INT Default: 60 1 ns 32 ns 1024 ns 32768 ns 1048576 ns 33554432 ns Auto Disabled                                                                                                    | Range: 0 to 20  Defines the reserved I/O range for this bridge Range: 4 to 20 kB Resolution: 4 kB  Disables/Enables PCIe latency reporting  Disables the snoop latency override or selects manual or automatic mode  Defines the snoop latency value Range: 0 to 1023  Defines the snoop latency multiplier value [ns]                                                                                                    |
| Reserved I/O                         | Snoop latency override  Snoop latency value  Snoop latency multiplier  Non-snoop latency override                                                                       | Default: 10 INT Default: 4  Disabled Enabled Auto Disabled Manual INT Default: 60 1 ns 32 ns 1024 ns 32768 ns 1048576 ns 33554432 ns Auto Disabled Manual                                                                                                    | Range: 0 to 20  Defines the reserved I/O range for this bridge Range: 4 to 20 kB Resolution: 4 kB  Disables/Enables PCIe latency reporting  Disables the snoop latency override or selects manual or automatic mode  Defines the snoop latency value Range: 0 to 1023  Defines the snoop latency multiplier value [ns]  Disables the non-snoop latency override or selects manual or automatic mode                                                                                                    |
| Reserved I/O                         | Snoop latency value Snoop latency multiplier                                                                                                    | Default: 10 INT Default: 4  Disabled Enabled Auto Disabled Manual INT Default: 60 1 ns 32 ns 1024 ns 32768 ns 1048576 ns 33554432 ns Auto Disabled Manual INT                                                                                                    | Range: 0 to 20  Defines the reserved I/O range for this bridge Range: 4 to 20 kB Resolution: 4 kB  Disables/Enables PCIe latency reporting  Disables the snoop latency override or selects manual or automatic mode  Defines the snoop latency value Range: 0 to 1023  Defines the snoop latency multiplier value [ns]  Disables the non-snoop latency override or selects manual or automatic mode                                                                                                    |
| Reserved I/O                         | Snoop latency override  Snoop latency value  Snoop latency multiplier  Non-snoop latency override                                                                       | Default: 10 INT Default: 4  Disabled Enabled Auto Disabled Manual INT Default: 60  1 ns 32 ns 1024 ns 32768 ns 1048576 ns 33554432 ns Auto Disabled Manual INT Default: 60                                                                                                    | Range: 0 to 20  Defines the reserved I/O range for this bridge Range: 4 to 20 kB Resolution: 4 kB  Disables/Enables PCIe latency reporting  Disables the snoop latency override or selects manual or automatic mode  Defines the snoop latency value Range: 0 to 1023  Defines the snoop latency multiplier value [ns]  Disables the non-snoop latency override or selects manual or automatic mode  Defines the non-snoop latency override or selects manual or automatic mode  Defines the non-snoop latency value Range: 0 to 1023                                                      |
| Reserved I/O                         | Snoop latency override  Snoop latency value  Snoop latency multiplier  Non-snoop latency override                                                                       | Default: 10 INT Default: 4  Disabled Enabled Auto Disabled Manual INT Default: 60 1 ns 32 ns 1024 ns 32768 ns 1048576 ns 33554432 ns Auto Disabled Manual INT Default: 60 1 ns                                                                                                    | Range: 0 to 20  Defines the reserved I/O range for this bridge Range: 4 to 20 kB Resolution: 4 kB  Disables/Enables PCIe latency reporting  Disables the snoop latency override or selects manual or automatic mode  Defines the snoop latency value Range: 0 to 1023  Defines the snoop latency multiplier value [ns]  Disables the non-snoop latency override or selects manual or automatic mode                                                                                                    |
| Reserved I/O                         | Snoop latency override  Snoop latency value  Snoop latency multiplier  Non-snoop latency override                                                                       | Default: 10 INT Default: 4  Disabled Enabled Auto Disabled Manual INT Default: 60 1 ns 32 ns 1024 ns 32768 ns 1048576 ns 33554432 ns Auto Disabled Manual INT Default: 60 1 ns 32 ns 103554432 ns 1048576 ns 33554432 ns 1048576 ns 33554432 ns 1048576 ns 33554432 ns 105554432 ns 1055564 ns 1055564 ns | Range: 0 to 20  Defines the reserved I/O range for this bridge Range: 4 to 20 kB Resolution: 4 kB  Disables/Enables PCIe latency reporting  Disables the snoop latency override or selects manual or automatic mode  Defines the snoop latency value Range: 0 to 1023  Defines the snoop latency multiplier value [ns]  Disables the non-snoop latency override or selects manual or automatic mode  Defines the non-snoop latency override or selects manual or automatic mode  Defines the non-snoop latency value Range: 0 to 1023                                                      |
| Reserved I/O                         | Snoop latency override  Snoop latency value  Snoop latency multiplier  Non-snoop latency override                                                                       | Default: 10 INT Default: 4  Disabled Enabled Auto Disabled Manual INT Default: 60 1 ns 32 ns 1024 ns 33554432 ns Auto Disabled Manual INT Default: 60 1 ns 33554432 ns Auto Disabled Manual INT Default: 60 1 ns 32 ns 1024 ns                                                                                                    | Range: 0 to 20  Defines the reserved I/O range for this bridge Range: 4 to 20 kB Resolution: 4 kB  Disables/Enables PCIe latency reporting  Disables the snoop latency override or selects manual or automatic mode  Defines the snoop latency value Range: 0 to 1023  Defines the snoop latency multiplier value [ns]  Disables the non-snoop latency override or selects manual or automatic mode  Defines the non-snoop latency override or selects manual or automatic mode  Defines the non-snoop latency value Range: 0 to 1023                                                      |
| Reserved I/O                         | Snoop latency override  Snoop latency value  Snoop latency multiplier  Non-snoop latency override                                                                       | Default: 10 INT Default: 4  Disabled Enabled Auto Disabled Manual INT Default: 60 1 ns 32 ns 1024 ns 33554432 ns Auto Disabled Manual INT Default: 60 1 ns 33768 ns 104876 ns 33754432 ns Auto Disabled Manual INT Default: 60 1 ns 32 ns 1024 ns 32 ns 1024 ns 32 ns 1024 ns 32768 ns                                                                                                    | Range: 0 to 20  Defines the reserved I/O range for this bridge Range: 4 to 20 kB Resolution: 4 kB  Disables/Enables PCIe latency reporting  Disables the snoop latency override or selects manual or automatic mode  Defines the snoop latency value Range: 0 to 1023  Defines the snoop latency multiplier value [ns]  Disables the non-snoop latency override or selects manual or automatic mode  Defines the non-snoop latency override or selects manual or automatic mode  Defines the non-snoop latency value Range: 0 to 1023                                                      |
| Reserved I/O                         | Snoop latency override  Snoop latency value  Snoop latency multiplier  Non-snoop latency override                                                                       | Default: 10 INT Default: 4  Disabled Enabled Auto Disabled Manual INT Default: 60 1 ns 32 ns 1024 ns 33554432 ns Auto Disabled Manual INT Default: 60 1 ns 32768 ns 1048576 ns 33768 ns 1048576 ns 32768 ns 1048576 ns                                                                                                    | Range: 0 to 20  Defines the reserved I/O range for this bridge Range: 4 to 20 kB Resolution: 4 kB  Disables/Enables PCIe latency reporting  Disables the snoop latency override or selects manual or automatic mode  Defines the snoop latency value Range: 0 to 1023  Defines the snoop latency multiplier value [ns]  Disables the non-snoop latency override or selects manual or automatic mode  Defines the non-snoop latency override or selects manual or automatic mode  Defines the non-snoop latency value Range: 0 to 1023                                                      |
| Reserved I/O                         | Snoop latency override  Snoop latency value  Snoop latency multiplier  Non-snoop latency override  Non-snoop latency value  Non-snoop latency value                     | Default: 10 INT Default: 4  Disabled Enabled Auto Disabled Manual INT Default: 60 1 ns 32 ns 1024 ns 33554432 ns Auto Disabled Manual INT Default: 60 1 ns 33554432 ns  1048576 ns 33654432 ns 1048576 ns 32 ns 1048576 ns                                                                                                    | Range: 0 to 20  Defines the reserved I/O range for this bridge Range: 4 to 20 kB Resolution: 4 kB  Disables/Enables PCIe latency reporting  Disables the snoop latency override or selects manual or automatic mode  Defines the snoop latency value Range: 0 to 1023  Defines the snoop latency multiplier value [ns]  Disables the non-snoop latency override or selects manual or automatic mode  Defines the non-snoop latency override or selects manual or automatic mode  Defines the non-snoop latency value Range: 0 to 1023  Defines the non-snoop latency multiplier value [ns] |
| Reserved I/O                         | Snoop latency override  Snoop latency value  Snoop latency multiplier  Non-snoop latency override                                                                       | Default: 10 INT Default: 4  Disabled Enabled Auto Disabled Manual INT Default: 60 1 ns 32 ns 1024 ns 32768 ns 1048576 ns 33554432 ns Auto Disabled Manual INT Default: 60 1 ns 32 ns 1048576 ns 33554432 ns Auto Disabled Manual INT Default: 60 1 ns 32 ns 1024 ns 32 ns 1024 ns 32768 ns 1048576 ns 33554432 ns Disabled                                                                                                    | Range: 0 to 20  Defines the reserved I/O range for this bridge Range: 4 to 20 kB Resolution: 4 kB  Disables/Enables PCIe latency reporting  Disables the snoop latency override or selects manual or automatic mode  Defines the snoop latency value Range: 0 to 1023  Defines the snoop latency multiplier value [ns]  Disables the non-snoop latency override or selects manual or automatic mode  Defines the non-snoop latency override or selects manual or automatic mode  Defines the non-snoop latency value Range: 0 to 1023                                                      |
| Reserved I/O PCH PCIe LT PCH PCIE1 I | Snoop latency override  Snoop latency value  Snoop latency multiplier  Non-snoop latency override  Non-snoop latency value  Non-snoop latency value  Force LTR override | Default: 10 INT Default: 4  Disabled Enabled Auto Disabled Manual INT Default: 60 1 ns 32 ns 1024 ns 33554432 ns Auto Disabled Manual INT Default: 60 1 ns 33554432 ns Auto Disabled Manual INT Default: 60 1 ns 32 ns 1024 ns 32 ns 1024 ns 32 ns 1024 ns 32 ns 1024 ns 32 ns 1048576 ns 33554432 ns                                                                                                    | Range: 0 to 20  Defines the reserved I/O range for this bridge Range: 4 to 20 kB Resolution: 4 kB  Disables/Enables PCle latency reporting  Disables the snoop latency override or selects manual or automatic mode  Defines the snoop latency value Range: 0 to 1023  Defines the snoop latency multiplier value [ns]  Disables the non-snoop latency override or selects manual or automatic mode  Defines the non-snoop latency override or selects manual or automatic mode  Defines the non-snoop latency value Range: 0 to 1023  Defines the non-snoop latency multiplier value [ns] |
| Reserved I/O                         | Snoop latency override  Snoop latency value  Snoop latency multiplier  Non-snoop latency override  Non-snoop latency value  Non-snoop latency value  Force LTR override | Default: 10 INT Default: 4  Disabled Enabled Auto Disabled Manual INT Default: 60 1 ns 32 ns 1024 ns 32768 ns 1048576 ns 33554432 ns Auto Disabled Manual INT Default: 60 1 ns 32 ns 1048576 ns 33554432 ns Auto Disabled Manual INT Default: 60 1 ns 32 ns 1024 ns 32 ns 1024 ns 32768 ns 1048576 ns 33554432 ns Disabled                                                                                                    | Range: 0 to 20  Defines the reserved I/O range for this bridge Range: 4 to 20 kB Resolution: 4 kB  Disables/Enables PCIe latency reporting  Disables the snoop latency override or selects manual or automatic mode  Defines the snoop latency value Range: 0 to 1023  Defines the snoop latency multiplier value [ns]  Disables the non-snoop latency override or selects manual or automatic mode  Defines the non-snoop latency override or selects manual or automatic mode  Defines the non-snoop latency value Range: 0 to 1023  Defines the non-snoop latency multiplier value [ns] |

Table 110: Advanced - PCH-IO configuration - PCI Express root port n

| <b>BIOS</b> paramete | er                    | Setting options | Description                                                                         |
|----------------------|-----------------------|-----------------|-------------------------------------------------------------------------------------|
| PCH PCIe CLK         | REQ# mapping override | Custom number   | Disables the clock request number for standard platform mapping or uses the default |
|                      |                       | Default         | values or manual value                                                              |
|                      |                       | No CLKREQ       |                                                                                     |
|                      | CLKREQ number         | INT             | Defines the CLKREQ number                                                           |
|                      |                       | Default: 0      | Range: 0 to 15                                                                      |

Table 110: Advanced - PCH-IO configuration - PCI Express root port n

- 1) PCI Express root port *n* must be enabled in order to make further configurations.
- 2) Upstream port transmitter preset
  - The default value is system-optimized by B&R.
- 3) Downstream port transmitter preset
  - The default value is system-optimized by B&R.
- 4) Changes to the ACS have no effect on the display of the following indented parameters.
- 5) With a multifunction device, all functions within the device are monitored.
  - For the root port, the error occurs within the root complex.
- 6) Generates a system error if an error of this category is reported by a root port or device on a root port.

#### 7.1.6.2.9.2 SATA and RST configuration

| BIOS parameter                                    | Setting options                     | Description                                                                               |
|---------------------------------------------------|-------------------------------------|-------------------------------------------------------------------------------------------|
| SATA controller(s) <sup>1)</sup>                  | Disabled                            | Disables/Enables the SATA controller                                                      |
|                                                   | Enabled                             |                                                                                           |
| SATA mode selection                               | AHCI                                | Select SATA mode AHCI (not RAID) or Optane (or RAID)                                      |
|                                                   | Intel RST premium with Intel Optane | See "RAID configuration" on page 183.                                                     |
| SATA test mode                                    | Disabled                            | Disables/Enables the test function                                                        |
|                                                   | Enabled                             | This is only used for control measurements.                                               |
| RAID device ID                                    | Alternate                           | Selects the RAID device ID mode                                                           |
|                                                   | Client                              |                                                                                           |
| Software feature mask configuration <sup>2)</sup> | Enter                               | Opens submenu "Software feature mask configuration" on page 169                           |
| Aggressive LPM support                            | Disabled                            | Disables/Enables Aggressive Link Power Management                                         |
|                                                   | Enabled                             | The host controller can change to a low-power state in the idle phase of the SATA device. |
| Serial ATA port n                                 | -                                   | Displays the name and capacity of the SATA device                                         |
| Software preserve                                 | -                                   | Displays support for the software preserve                                                |
| Port n                                            | Disabled                            | Disables/Enables SATA port n                                                              |
|                                                   | Enabled                             |                                                                                           |
| Hot plug                                          | Disabled                            | Disables/Enables hot plugging                                                             |
|                                                   | Enabled                             |                                                                                           |
| Configured as eSATA                               | -                                   | Displays hot plugging support of the device on the SATA port                              |
| Spin up device                                    | Disabled                            | Disables/Enables spin up for the connected device on the SATA port                        |
|                                                   | Enabled                             |                                                                                           |
| SATA device type                                  | Hard disk drive                     | Defines the SATA device type as HDD or SSD                                                |
|                                                   | Solid-state drive                   |                                                                                           |
| Topology                                          | Unknown                             | Defines the SATA topology                                                                 |
|                                                   | ISATA                               |                                                                                           |
|                                                   | Direct connect                      |                                                                                           |
|                                                   | Default for port 0 and 1            |                                                                                           |
|                                                   | Flex                                |                                                                                           |
|                                                   | M2                                  |                                                                                           |
|                                                   | Default for port 2                  |                                                                                           |
| SATA port n DevSlp                                | Disabled                            | Disables/Enables for the device on port <i>n</i>                                          |
|                                                   | Enabled                             |                                                                                           |
| DITO configuration                                | Disabled                            | Disables/Enables device sleep idle timeout                                                |
|                                                   | Enabled                             |                                                                                           |
| DITO value                                        | INT                                 | Defines the DITO value [ms]                                                               |
|                                                   | Default: 625                        | Range: 0 to 1023                                                                          |
| DM value                                          | INT<br>Default: <b>15</b>           | Defines the DITO multiplier<br>Range: 0 to 15                                             |

Table 111: Advanced - PCH-IO configuration - SATA and RST configuration

- 1) SATA controller(s) must be enabled to be able to make additional configurations.
- 2) This submenu can only be configured if "SATA test mode" is enabled.
- 3) *n* corresponds to the available SATA ports that are indexed from 0 to *n*-1.

#### Software feature mask configuration

| BIOS parameter      | Setting options | Description                                                                  |
|---------------------|-----------------|------------------------------------------------------------------------------|
| HDD unlock          | Disabled        | Disables/Enables HDD unlock                                                  |
|                     | Enabled         | The HDD can be locked in the operating system by a password.                 |
| LED locate          | Disabled        | Disables/Enables LED locate                                                  |
|                     | Enabled         | Indicates that LED/SGPIO hardware is connected and pingable.                 |
| Use RST legacy OROM | Disabled        | Disables/Enables rapid storage technology legacy option ROM for active CSM1) |
|                     | Enabled         |                                                                              |

Table 112: Advanced - PCH-IO configuration - SATA and RST configuration - Software feature mask configuration

# Software

| BIOS parameter                               | Setting options                   | Description                                                                                                    |
|----------------------------------------------|-----------------------------------|----------------------------------------------------------------------------------------------------|
| RAID0                                        | Disabled                          | Disables/Enables RAID0                                                                                          |
|                                              | Enabled                           |                                                                                                    |
| RAID1                                        | Disabled                          | Disables/Enables RAID1                                                                                          |
|                                              | Enabled                           |                                                                                                    |
| RAID10                                       | Disabled                          | Disables/Enables RAID10                                                                                         |
|                                              | Enabled                           |                                                                                                    |
| RAID5                                        | Disabled                          | Disables/Enables RAID5                                                                                          |
|                                              | Enabled                           |                                                                                                    |
| Intel Rapid Recovery technology              | Disabled                          | Disables/Enables Intel Rapid Recovery Technology (IRRT)                                                         |
|                                              | Enabled                           |                                                                                                    |
| OROM UI and banner                           | Disabled                          | Disables/Enables OROM UI                                                                                        |
|                                              | Enabled                           | If OROM UI is disabled, no information is displayed as long as all storage media are i normal operation.        |
| IRRT only on eSATA                           | Disabled                          | Disables/Enables IRRT only on eSATA  Enable to make internal and eSATA drives available for IRRT storage media. |
|                                              | Enabled                           |                                                                                                    |
| Smart Response Technology                    | Disabled                          | Disables/Enables Smart Response Technology                                                                      |
|                                              | Enabled                           |                                                                                                    |
| OROM UI normal delay                         | 2 to 8 [s]<br>Default: <b>2</b> s | Defines the delay time of the OROM UI splash screen [s]                                                         |
| RST force form                               | Disabled                          | Disables/Enables force form for Intel RST                                                                       |
|                                              | Enabled                           |                                                                                                    |
| System acceleration with Intel Optane memory | Disabled                          | Disables/Enables Intel Optane support                                                                           |
|                                              | Enabled                           |                                                                                                    |

Table 112: Advanced - PCH-IO configuration - SATA and RST configuration - Software feature mask configuration

1) Compatibility support module

# 7.1.6.2.9.3 Security configuration

| BIOS parameter | Setting options | Description                                         |
|----------------|-----------------|-----------------------------------------------------|
| RTC lock       | Disabled        | Disables/Enables lock bytes 0x38 to 0x3F of RTC RAM |
|                | Enabled         |                                                     |
| BIOS lock      | Disabled        | Disables/Enables the PCH BIOS lock function         |
|                | Enabled         | The BIOS lock function must be enabled for SMM¹).   |

Table 113: Advanced - PCH-IO configuration - Security configuration

1) System Management Mode

# 7.1.6.2.9.4 HD audio configuration

| BIOS parameter | Setting options                                                      | Description                                                                       |
|----------------|----------------------------------------------------------------------|-----------------------------------------------------------------------------------|
| HD audio       | Auto                                                                 | Disables/Enables HD audio device detection or sets it to automatic                |
|                | Disabled                                                             | Disables/Enables has a permanent effect.                                          |
|                | "Auto" is enabled if a device is present and disabled if a device is | "Auto" is enabled if a device is present and disabled if a device is not present. |
| Audio DSP      | Disabled                                                             | Disables/Enables audio digital signal processing                                  |
|                | Enabled                                                              |                                                                                   |
| PME enable     | Disabled                                                             | Disables/Enables PME wake of HD audio controller during POST                      |
|                | Enabled                                                              |                                                                                   |

Table 114: Advanced - PCH-IO configuration - HD audio configuration

#### 7.1.6.2.10 PCH-FW configuration

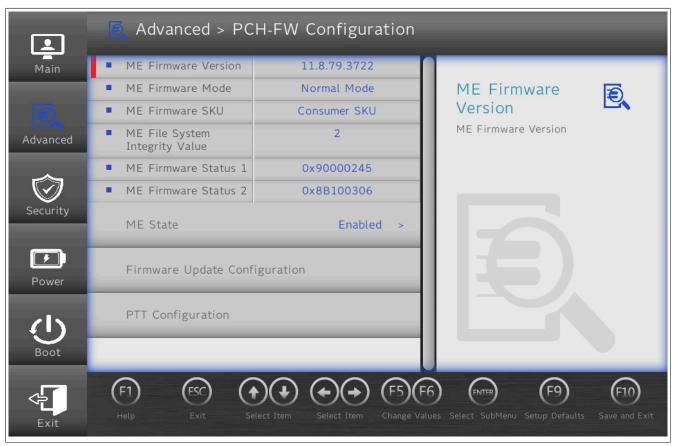

| BIOS parameter                    | Input options | Description                                               |
|-----------------------------------|---------------|-----------------------------------------------------------|
| ME <sup>1)</sup> firmware version | -             | Displays the ME firmware version                          |
| ME firmware mode                  | -             | Displays the ME firmware mode                             |
| ME firmware SKU                   | -             | Displays the ME firmware SKU                              |
| ME file system integrity value    | -             | Displays the ME file system integrity value               |
| ME firmware status 1              | -             | Displays ME firmware status 1                             |
| ME firmware status 2              | -             | Displays ME firmware status 2                             |
| ME state                          | Disabled      | Disables/Enables ME state                                 |
|                                   | Enabled       |                                                           |
| Firmware update configuration     | Enter         | Opens submenu "Firmware update configuration" on page 171 |
| PTT <sup>2)</sup> configuration   | Enter         | Opens submenu "PTT configuration" on page 171             |

Table 115: Advanced - PCH-FW configuration

- 1) Intel Management Engine
- 2) Platform Trust Technology

### 7.1.6.2.10.1 Firmware update configuration

| BIOS parameter       | Setting options | Description                                 |
|----------------------|-----------------|---------------------------------------------|
| Me FW image re-flash | Disabled        | Disables/Enables ME firmware image re-flash |
|                      | Enabled         |                                             |
| Local FW update      | Disabled        | Disables/Enables local firmware update      |
|                      | Enabled         |                                             |

Table 116: Advanced - PCH-FW configuration - Firmware update configuration

# 7.1.6.2.10.2 PTT configuration

| BIOS parameter         | Setting options | Description                                                     |
|------------------------|-----------------|-----------------------------------------------------------------|
| PTT capability / state | -               | Displays the PTT capability and status                          |
| PTP aware OS           | PTP aware       | Selects whether the operating system used is PTP-capable or not |
|                        | Not PTP aware   |                                                                 |

Table 117: Advanced - PCH-FW configuration - PTT configuration

#### **7.1.6.3 Security**

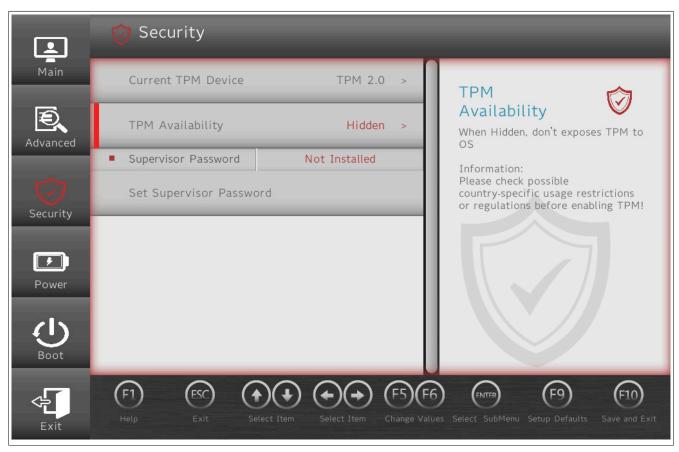

| BIOS parameter                      | Setting options | Description                                                                                                    |  |
|-------------------------------------|-----------------|----------------------------------------------------------------------------------------------------|--|
| Current TPM¹) device                | -               | Displays the current TPM device                                                                                        |  |
| TPM state                           | -               | Displays the TPM status                                                                                                |  |
| TPM active PCR hash algorithm       | -               | Displays the current PCR hash algorithm                                                                                |  |
| TPM hardware support hash algorithm | -               | Displays the hash algorithms supported by the hardware                                                                 |  |
| TrEE protocol version               | 1.0             | Selects the TrEE protocol version                                                                                      |  |
|                                     | 1.1             |                                                                                                    |  |
| TPM availability                    | Hidden          | TPM invisible/visible for the operating system                                                                         |  |
|                                     | Available       |                                                                                                    |  |
| TPM operation                       | No operation    | Configuration of supported TPM functions                                                                               |  |
|                                     | (Various)       | The setting options of this parameter depend on whether FTPM or DTPM is used, see "Chipset configuration" on page 155. |  |
| Clear TPM                           | Disabled        | Starts clearing TPM by enabling it                                                                                     |  |
|                                     | Enabled         |                                                                                                    |  |
| Supervisor password                 | -               | Displays whether a supervisor password has been created                                                                |  |
| Set supervisor password             | String          | Sets or changes the supervisor password                                                                                |  |
| Set all Hdd password                | String          | Sets all HDD passwords                                                                                                 |  |
| Set all Hdd master password         | String          | Sets all HDD master passwords                                                                                          |  |
| Storage password setup page         | Enter           | Opens submenu "Storage password setup page" on page 172                                                                |  |

Table 118: Security

1) Trusted Platform Module

#### Information:

TPM commands are executed during the boot procedure.

The next time this menu is called after a boot procedure, parameter *TPM operation* shows "No operation" since the inputs have already been processed.

#### 7.1.6.3.1 Storage password setup page

| BIOS parameter             | Setting options | Description                              |
|----------------------------|-----------------|------------------------------------------|
| CFast name n <sup>1)</sup> | Enter           | Opens submenu "CFast name n" on page 173 |

Table 119: Security - Storage password setup page

1) Displays the manufacturer ID of the CFast card in the corresponding CFast slot. 2 CFast card slots are available. They are indexed from 1 to 2.

# 7.1.6.3.1.1 CFast name *n*

A total of 2 CFast card slots are available. They are indexed from 1 to 2.

| BIOS parameter          | Setting options | Description                                    |
|-------------------------|-----------------|------------------------------------------------|
| Device name             | -               | Displays the manufacturer ID of the CFast card |
| Security mode           | -               | Displays the security mode of the CFast card   |
| Set storage password    | String          | Sets the HDD password                          |
| Set master Hdd password | String          | Sets the master HDD password                   |

Table 120: Security - Storage password setup page - CFast name n

#### 7.1.6.4 Power

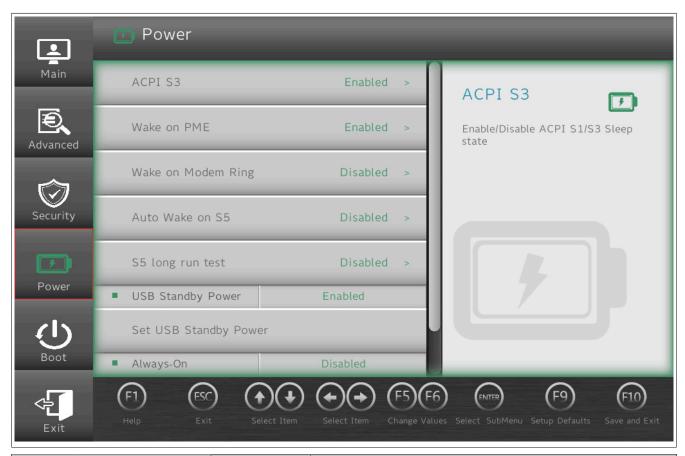

| BIOS para             | ameter            | Setting options                         | Description                                                                                 |  |
|-----------------------|-------------------|-----------------------------------------|---------------------------------------------------------------------------------------------|--|
| ACPI S3               | Disabled          | Disables/Enables ACPI S1/S3 sleep state |                                                                                             |  |
|                       |                   | Enabled                                 |                                                                                             |  |
| Wake on I             | PME               | Disabled                                | Disables/Enables wake on PME                                                                |  |
|                       |                   | Enabled                                 |                                                                                             |  |
| Wake on i             | modem ring        | Disabled                                | Disables/Enables wake on modem ring                                                         |  |
|                       |                   | Enabled                                 |                                                                                             |  |
| Auto wake             | e on S5           | Disabled                                | Disables auto wake on S5 or sets it to daily or a specific day of the month                 |  |
|                       |                   | By every day                            |                                                                                             |  |
|                       |                   | By day of month                         |                                                                                             |  |
|                       | Wake on S5 hour   | INT                                     | Defines the hour for auto wake on S5 daily                                                  |  |
|                       |                   | Default: 0                              | Range: 0 to 23                                                                              |  |
|                       | Wake on S5 minute | INT                                     | Defines the minute for auto wake on S5 daily                                                |  |
|                       |                   | Default: 0                              | Range: 0 to 59                                                                              |  |
|                       | Wake on S5 second | INT                                     | Defines the second for auto wake on S5 daily                                                |  |
|                       |                   | Default: 0                              | Range: 0 to 59                                                                              |  |
|                       | Day of month      | INT                                     | Defines the monthly day for auto wake on S5                                                 |  |
|                       |                   | Default: 1                              | Range: 1 to 31                                                                              |  |
| S5 long ru            | ın test           | Disabled                                | Disables/Enables S5 long run test Enabling overrides some settings in the operating system. |  |
|                       |                   | Enabled                                 |                                                                                             |  |
| USB stand             | dby power         | -                                       | Displays the USB standby power state                                                        |  |
| Set USB s             | standby power     | Disabled                                | Disables/Enables the USB standby power                                                      |  |
|                       |                   | Enabled                                 |                                                                                             |  |
| IFn1) stand           | dby power         | -                                       | Displays the IFn standby power states                                                       |  |
| Set IFn standby power | Disabled          | Disables/Enables the IFn standby power  |                                                                                             |  |
| ,                     |                   | Enabled                                 |                                                                                             |  |
| Always-or             | 1                 | -                                       | Displays the always-on state                                                                |  |
| Set alway             | s-on              | Disabled                                | Disables/Enables always-on                                                                  |  |
|                       |                   | Enabled                                 |                                                                                             |  |

Table 121: Power

1) Depends on the configuration (max. 2 expansion options possible).

#### 7.1.6.5 Boot

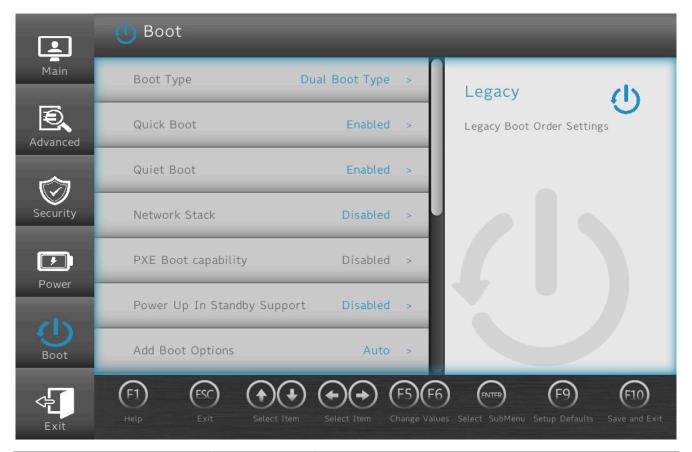

| BIOS parameter               | Setting options          | Description                                                                                                    |  |
|------------------------------|--------------------------|----------------------------------------------------------------------------------------------------|--|
| Boot type                    | Dual boot type           | Selects the boot type                                                                                              |  |
|                              | Legacy boot type         | In dual boot mode, both UEFI and Legacy boot are possible and the CSM is enabled.                                  |  |
|                              | UEFI boot type           | In Legacy boot mode, the CSM is enabled. In UEFI boot mode, the CSM is disabled.                                   |  |
| Quick boot                   | Disabled                 | Disables/Enables quick boot                                                                                        |  |
|                              | Enabled                  | If quick boot is enabled, certain tests are not performed so the boot procedure is faster.                         |  |
| Quiet boot                   | Disabled                 | Disables/Enables booting in text mode                                                                              |  |
|                              | Enabled                  |                                                                                                    |  |
| Network stack                | Disabled                 | Disables/Enables the network stack                                                                                 |  |
|                              | Enabled                  | Enabling makes ETH booting possible.                                                                               |  |
| PXE boot capability          | Disabled                 | Disables PXE boot or selects the mode                                                                              |  |
|                              | UEFI:IPV4                |                                                                                                    |  |
|                              | UEFI:IPV6                |                                                                                                    |  |
|                              | UEFI:IPV4/IVP6           |                                                                                                    |  |
|                              | Legacy                   |                                                                                                    |  |
| PXE boot to LAN              | Disabled                 | Disables/Enables PXE boot to LAN                                                                                   |  |
|                              | Enabled                  |                                                                                                    |  |
| Power up in standby support  | Disabled                 | Disables/Enables power up in standby support                                                                       |  |
|                              | Enabled                  |                                                                                                    |  |
| Add boot options             | Auto                     | Selects or changes the mode of arrangement in the boot sequence for newly ad devices                               |  |
|                              | First                    |                                                                                                    |  |
|                              | Manual                   | Manual mode is not fully UEFI compatible.                                                                          |  |
|                              | Last                     |                                                                                                    |  |
| ACPI selection <sup>1)</sup> | Acpi1.0B                 | Selects the ACPI mode                                                                                              |  |
|                              | Acpi3.0                  |                                                                                                    |  |
|                              | Acpi4.0                  |                                                                                                    |  |
|                              | Acpi5.0                  |                                                                                                    |  |
|                              | Acpi6.0                  |                                                                                                    |  |
|                              | Acpi6.1                  |                                                                                                    |  |
| USB boot                     | Disabled                 | Disables/Enables USB boot                                                                                          |  |
|                              | Enabled                  |                                                                                                    |  |
| EFI device first             | Disabled                 | Disables/Enables EFI device first                                                                                  |  |
|                              | Enabled                  | Enable to boot EFI devices before legacy devices. Disable to boot legacy devices before EFI devices. <sup>2)</sup> |  |
| Timeout                      | INT<br>Default: <b>0</b> | Delay time until the boot list is processed [s] Range: 0 to 99                                                     |  |

Table 122: Boot

# Software

| BIOS parameter     | Setting options | Description                         |
|--------------------|-----------------|-------------------------------------|
| Automatic failover | Disabled        | Disables/Enables automatic failover |
|                    | Enabled         |                                     |
| EFI                | Enter           | Opens submenu "EFI" on page 176     |
| Legacy             | Enter           | Opens submenu "Legacy" on page 177  |

Table 122: Boot

- When changing the ACPI version, make sure that the operating system used is compatible. This parameter must be disabled to use ARwin and B&R Hypervisor.

#### 7.1.6.5.1 EFI

| BIOS parameter | Setting options    | Description                                         |
|----------------|--------------------|-----------------------------------------------------|
| EFI            | Enter              | Opens submenu "EFI" on page 176                     |
| 1st device     | CFast 1            | Selects this device as first in the boot sequence   |
|                | CFast 2            |                                                     |
|                | ETH1 IPv4          |                                                     |
|                | ETH1 IPv6          |                                                     |
|                | USB storage        |                                                     |
|                | Internal EFI shell |                                                     |
|                | Other              |                                                     |
|                | M.2                |                                                     |
|                | USB CD-ROM         |                                                     |
|                | USB other          |                                                     |
|                | RAID volume        |                                                     |
|                | Disabled           |                                                     |
| 2nd device1)   | CFast 2            | Selects this device as second in the boot sequence  |
| 3rd device     | M.2                | Selects this device as third in the boot sequence   |
| 4th Device     | USB storage        | Selects this device as fourth in the boot sequence  |
| 5th device     | USB CD-ROM         | Selects this device as fifth in the boot sequence   |
| 6th device     | USB other          | Selects this device as sixth in the boot sequence   |
| 7th device     | Internal EFI shell | Selects this device as seventh in the boot sequence |
| 8th device     | ETH1 IPv4          | Selects this device as eighth in the boot sequence  |

Table 123: Boot - EFI

#### 7.1.6.5.1.1 EFI

| BIOS parameter | Setting options                               | Description               |
|----------------|-----------------------------------------------|---------------------------|
| EFI            | Enter, then:                                  | Defines the boot sequence |
|                | ► Keyboard: F5/F6                             |                           |
|                | ► Touch screen: Move items at the gray arrows |                           |

Table 124: Boot - EFI - EFI

Starting with the 2nd device, only the respective default values are specified.

# 7.1.6.5.2 Legacy

| BIOS parameter   | Setting options                              | Description                                 |
|------------------|----------------------------------------------|---------------------------------------------|
| boot menu        | Normal                                       | Selects the boot sequence type              |
|                  | Advanced                                     |                                             |
| Boot type order  | Enter                                        | Opens submenu "Boot type order" on page 177 |
| Other            | Enter                                        | Onone authmonu()                            |
| Floppy disk      | Enter                                        | Opens submenu <sup>1)</sup>                 |
| Hard disk drive  | Enter                                        | Opens submenu "Hard disk drive" on page 177 |
| CD/DVD-ROM drive | Enter                                        | Opens submenu <sup>1)</sup>                 |
| USB              | Enter                                        |                                             |
| Legacy           | Enter, then:                                 | Defines the boot sequence                   |
|                  | ► Keyboard: F5/F6                            |                                             |
|                  | ► Touch screen: Move items a the gray arrows | t                                           |

Table 125: Boot - Legacy

These submenus are only available if at least one corresponding device is available.
 Their structure corresponds to that of submenu Hard disk drive.

#### 7.1.6.5.2.1 Boot type order

| BIOS parameter  | Setting options | Description                                 |
|-----------------|-----------------|---------------------------------------------|
| Boot type order | Enter           | Opens submenu "Boot type order" on page 177 |

Table 126: Boot - Legacy - Boot type order

# **Boot type order**

| BIOS parameter  | Setting options                               | Description               |
|-----------------|-----------------------------------------------|---------------------------|
| Boot type order | Enter, then:                                  | Defines the boot sequence |
|                 | ► Keyboard: F5/F6                             |                           |
|                 | ► Touch screen: Move items at the gray arrows |                           |

Table 127: Boot - Legacy - Boot type order - Boot type order

### 7.1.6.5.2.2 Hard disk drive

| BIOS parameter  | Setting options | Description                                 |
|-----------------|-----------------|---------------------------------------------|
| Hard disk drive | Enter           | Opens submenu "Hard disk drive" on page 177 |

Table 128: Boot - Legacy - Hard disk drive

# Hard disk drive

| BIOS parameter  | Setting options                               | Description               |
|-----------------|-----------------------------------------------|---------------------------|
| Hard disk drive | Enter, then:                                  | Defines the boot sequence |
|                 | ► Keyboard: F5/F6                             |                           |
|                 | ► Touch screen: Move items at the gray arrows |                           |

Table 129: Boot - Legacy - Hard disk drive - Hard disk drive

#### 7.1.6.6 Exit

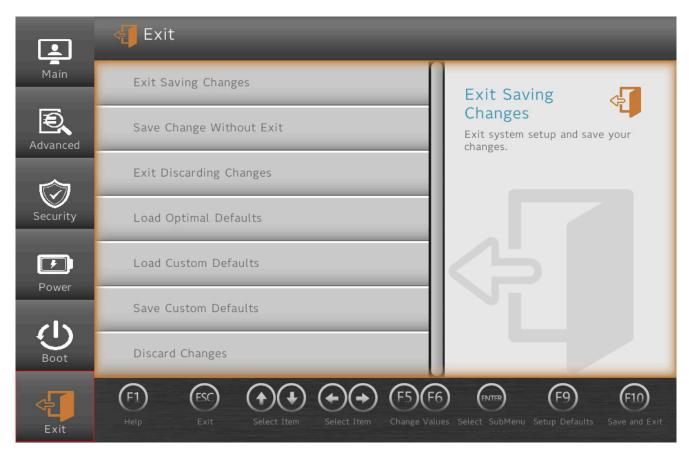

| BIOS parameter            | Setting options | Description                                     |
|---------------------------|-----------------|-------------------------------------------------|
| Exit saving changes       | Enter           | Saves changes and restarts                      |
| Save changes without exit | Enter           | Saves changes                                   |
|                           |                 | Some settings only take effect after a restart. |
| Exit discarding changes   | Enter           | Discards changes and exits                      |
| Load optimal defaults     | Enter           | Loads system-optimized default values           |
| Load custom defaults      | Enter           | Loads user-specific default values              |
| Save custom defaults      | Enter           | Saves user-specific default values              |
| Discard changes           | Enter           | Discards changes                                |

Table 130: Exit

# 7.2 Upgrade information

# Warning!

The BIOS and firmware on B&R devices must always be kept up to date. New versions can be downloaded from the B&R website (www.br-automation.com).

### 7.2.1 UEFI BIOS upgrade

An upgrade may be necessary for making updated or new functions available.

For a detailed description of changes, see file *Readme.txt* or *Liesmich.txt*, which is included in every upgrade archive (ZIP).

#### Information:

Individually saved setup settings are deleted during a UEFI BIOS upgrade.

#### 7.2.1.1 BIOS upgrade

The installed software versions should be determined before an upgrade is started.

#### 7.2.1.1.1 Displaying firmware and BIOS version information

Information about the BIOS version and firmware is available in BIOS menu OEM features:

- 1. After switching on the APC3100, open BIOS Setup with [Esc], [Del] or [F2].
- 2. The installed versions are displayed under Setup utility / Advanced / OEM features, see figure (symbolic).

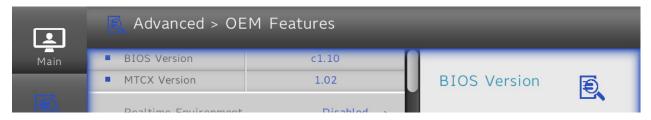

#### 7.2.1.2 Procedure in the EFI shell

### Caution!

The PC is not permitted to be switched off or reset while performing an upgrade!

- 1. Download the ZIP file from the B&R website (www.br-automation.com).
- 2. Unzip the ZIP file and copy the files to a USB flash drive formatted in *FAT16* or *FAT32*. Alternatively, a CFast card can also be used.
- 3. Reboot the PC, open the boot menu with [Esc], [Del] or [F2] and select Internal EFI shell as the boot device.
- 4. After booting the EFI shell, startup.nsh is executed and the UEFI BIOS upgrade is started.

### Information:

With an "Extended" update (e.g. Intel ME firmware), several reboots are necessary. The instructions during the update process must be followed until the upgrade installation is completed with the message "BIOS update done".

- 5. After a successful upgrade, the system must be switched off and on again for the upgrade to take effect. Call the boot menu with **[Esc]**, **[Del]** or **[F2]** during the following boot procedure and load the setup defaults and accept them with *Save changes and exit*.
- ✓ The upgrade is installed and in effect.

#### 7.2.2 PC firmware upgrade

With *Firmware upgrade (MTCX, SDLT, SDL4T)*, it is possible to update the firmware of several controllers (MTCX, SDLT, SDL4T) depending on the variant of the Automation PC system.

A current firmware upgrade can be downloaded directly from the Downloads section of the B&R website (www.br-automation.com).

# Caution!

The PC is not permitted to be switched off or reset while performing an upgrade!

#### 7.2.2.1 Procedure in Windows (ADI Control Center)

- 1. Download the ZIP file from the B&R website (www.br-automation.com).
- 2. Open the ADI Control Center in the Control Panel.
- Open tab Versions.
- 4. Click on the desired update under PC firmware or Panel firmware. The dialog box opens.
- 5. Enter the name of the firmware file or select a file under "Filename".
- 6. Execute file with Open.
- 7. After a successful upgrade, the system must be switched off and on again for the upgrade to take effect.
- ✓ The upgrade is installed and in effect.

The transfer can be canceled by clicking on **Cancel** in dialog box "Download". This is disabled while writing to flash memory.

Erasing the data in flash memory can take several seconds depending on the memory module used. During this time, the progress indicator is not updated.

#### Information:

For more detailed information about saving and updating the firmware, see the ADI driver user's manual. This is available for download at <a href="https://www.br-automation.com">www.br-automation.com</a>.

#### 7.2.2.2 Procedure in the EFI shell

- 1. Download the ZIP file from the B&R website (<u>www.br-automation.com</u>).
- 2. Unzip the ZIP file and copy the files to a USB flash drive formatted in *FAT16* or *FAT32*. Alternatively, a CFast card can also be used.
- 3. Reboot the PC, open the boot menu with [Esc], [Del] or [F2] and select Internal shell as the boot device.
- 4. After booting the EFI shell, *startup.nsh* is executed and the MTCX, SDLT and SDL4T upgrades are started in sequence.
- 5. After a successful upgrade, the system must be switched off and on again for the upgrade to take effect.
- ✓ The upgrade is installed and in effect.

#### 7.2.2.3 Automatic firmware upgrade

With the APC3100/PPC3100, it is possible to perform updates automatically.

For this, parameter **Automatic firmware update** must be enabled in BIOS (see "Advanced - OEM features" on page 149).

A current firmware upgrade can be downloaded directly from the Downloads section of the B&R website (<a href="https://www.br-automation.com">www.br-automation.com</a>).

Upgrades are provided as a ZIP file and include a readme file (TXT file) that provides additional information.

For automatic upgrades, the upgrade files must be stored in a directory named "XPC3100FWU" that is located in the root directory of a data storage medium formatted in *FAT32* (e.g. CFast card or USB flash drive). The following figure shows the view of a suitable data storage medium with an upgrade.

```
UEFI Interactive Shell v2.1
UEF1 v2.50 (INSYDE Corp., 0x57091034)
            FSO: Alias(s):HD9d0a0:;BLK0:
           PciRoot(0x0)/Pci(0x14,0x0)/USB(0x3,0x0)/USB(0x0,0x0)
FS1: Alias(s):HD17b:;BLK2:
                     Pc i Root(0x0) / Pc i(0x1c, 0x4) / Pc i(0x0, 0x0) / NVMe(0x1, 39-42-30-31-01-75-A0-00) / HD(1, GPT, 91ACEEB0-09F5-47F1-8DB9-3056C936569E, 0x800, 0x82000) / Pc i(0x0, 0x0) / NVMe(0x1, 39-42-30-31-01-75-A0-00) / HD(1, GPT, 91ACEEB0-09F5-47F1-8DB9-3056C936569E, 0x800, 0x82000) / Pc i(0x0, 0x0) / NVMe(0x1, 39-42-30-31-01-75-A0-00) / HD(1, GPT, 91ACEEB0-09F5-47F1-8DB9-3056C936569E, 0x800, 0x82000) / Pc i(0x0, 0x0) / NVMe(0x1, 39-42-30-31-01-75-A0-00) / HD(1, GPT, 91ACEEB0-09F5-47F1-8DB9-3056C936569E, 0x800, 0x82000) / Pc i(0x0, 0x0) / NVMe(0x1, 39-42-30-31-01-75-A0-00) / HD(1, GPT, 91ACEEB0-09F5-47F1-8DB9-3056C936569E, 0x800, 0x82000) / Pc i(0x0, 0x0) / NVMe(0x1, 39-42-30-31-01-75-A0-00) / HD(1, GPT, 91ACEEB0-09F5-47F1-8DB9-3056C936569E, 0x800, 0x82000) / Pc i(0x0, 0x0) / NVMe(0x1, 39-42-30-31-01-75-A0-00) / HD(1, GPT, 91ACEEB0-09F5-47F1-8DB9-3056C936569E, 0x800, 0x82000) / Pc i(0x0, 0x0) / NVMe(0x1, 39-42-30-31-01-75-A0-00) / HD(1, GPT, 91ACEEB0-09F5-47F1-8DB9-3056C936569E, 0x800, 0x800) / Pc i(0x0, 0x0) / Pc i(0x0, 0x0) / Pc i(0
            FS2: Alias(s):HD17e:;BLK5
                     PciRont(0x0)/Pci(0x1C, 0x4)/Pci(0x0, 0x0)/NVHe(0x1, 39-42-30-31-01-75-A0-00)/HD(4, GPT, C8BE64E7-8383-4639-8EC2-7B54B96449F5, 0x3A5E1000, 0x5000000)
            FS3: Alias(s):HD17f:;BLK6
                     PciRoot(0x0)/Pci(0x1c,0x4)/Pci(0x0,0x0)/NVHe(0x1,39-42-30-31-01-75-A0-00)/HD(5,GPT,C0595E7F-4152-48D2-810C-D3A85C6CBEC1,0x3AAE1000,0x50B800)
                     PciRoot(0x0)/Pci(0x1C, 0x4)/Pci(0x0, 0x0)/NVMe(0x1, 39-42-30-31-01-75-A0-00)/HD(6, GPT, F1419F55-E303-47F0-B93C-94ACCD18908E, 0x3AFEC800, 0x4E6000)
           FS5: Alias(s):HD17h:;BLK8
                     PcIRoot(0x0)/PcI(0x1C,0x4)/PcI(0x0,0x0)/NVMe(0x1,39-42-30-31-01-75-A0-00)/HD(7,GPT,54207C90-88D5-4D5B-A6A7-2B614DE26665,0x3B4D2800,0x50EA8F)
          BLK1: Alias(s):
                     PciRoot(0x0)/Pci(0x1C, 0x4)/Pci(0x0, 0x0)/NVMe(0x1, 39-42-30-31-01-75-A0-00)
          BLK3: Alias(s):
                     Pc\ i\ (0x0)/Pc\ i\ (0x10,0x4)/Pc\ i\ (0x0,0x0)/NVHe(0x1,39-42-30-31-01-75-40-00)/HD(2,GPT,FD3F9176-9D47-4DCE-4624-C94EEC9C8E81,0x82800,0x8000)
          BLK4: Alias(s):
                     Pc\ i\ (0x0)/Pc\ i\ (0x1C,0x4)/Pc\ i\ (0x0,0x0)/NVHe(0x1,39-42-30-31-01-75-a0-00)/HD(3,6PT,D868DD6F-8522-4994-874a-7639145F510C,0x8a800,0x3a556800)
  ress ESC in 2 seconds to skip startup.nsh or any other key to continue.
 Shell> fs0:
F$0:\> cd XPC3100FWU
4.096
                                                              3, 145, 863 10402_0. fw
                                                              3, 145, 863 63893_0. fw
 11/26/2020 17:21
07/16/2020 13:43
                                                                  1,002 MTCXXPC3100.nsh
428,800 mtcxsvc.efi
                     7 File(s) 6,731,500 bytes
                     2 Dir(s)
  SO:\XPC3100FWU\>
```

## Information:

The automatic update only takes place if the installed firmware version differs from the upgrade version.

Automatic downgrades are possible!

## 7.2.3 Automation Panel firmware upgrade

With Firmware upgrade (Automation Panel, SDL3 Converter, SLD4 converter), it is possible to update the firmware of several controllers (SDLR, SDL3R, SDL4R, SDL3 Converter, SDL4 Converter) depending on the variant of the system.

A current firmware upgrade can be downloaded directly from the Downloads section of the B&R website (<u>www.br-automation.com</u>).

# Caution!

The Automation Panel is not permitted to be switched off or reset while performing an upgrade!

### 7.2.3.1 Procedure in Windows (ADI Control Center)

- 1. Download the ZIP file from the B&R website (www.br-automation.com).
- 2. Open the ADI Control Center in the Control Panel.
- 3. Open tab Versions.
- 4. Click on the desired update under PC firmware or Panel firmware. The dialog box opens.
- 5. Enter the name of the firmware file or select a file under "Filename".
- 6. Execute file with Open.
- 7. After a successful upgrade, the system must be switched off and on again for the upgrade to take effect.
- ✓ The upgrade is installed and in effect.

The transfer can be canceled by clicking on **Cancel** in dialog box "Download". This is disabled while writing to flash memory.

Erasing the data in flash memory can take several seconds depending on the memory module used. During this time, the progress indicator is not updated.

## Information:

For more detailed information about saving and updating the firmware, see the ADI driver user's manual. This is available for download at <a href="https://www.br-automation.com">www.br-automation.com</a>.

### 7.2.3.2 Procedure in the EFI shell

- 1. Download the ZIP file from the B&R website (www.br-automation.com).
- 2. Unzip the ZIP file and copy the files to a USB flash drive formatted in *FAT16* or *FAT32*. Alternatively, a CFast card can also be used.
- 3. Reboot the PC, open the boot menu with [Esc], [Del] or [F2] and select Internal EFI shell as the boot device.
- 4. After booting the EFI shell, *startup.nsh* is executed and the SDLR and SDL4R upgrades are started in sequence.
- 5. After a successful upgrade, a the system must be switched off and on again.
- ✓ The upgrade is installed and in effect.

# Information:

The power supply to the PC or Automation Panel must be switched off and on again for the new firmware to take effect and the updated version to be displayed.

# 7.3 RAID configuration

## Note:

When creating a RAID volume, existing data on the storage media is deleted.

Before creating a RAID volume, make sure that there is no important data on the storage media.

In order to create a SATA RAID volume and access the "Configuration utility", setting *SATA mode selection* in BIOS menu "SATA and RST configuration" (see "PCH-IO configuration" on page 166) must be set to *Intel RST premium with Intel Optane*.

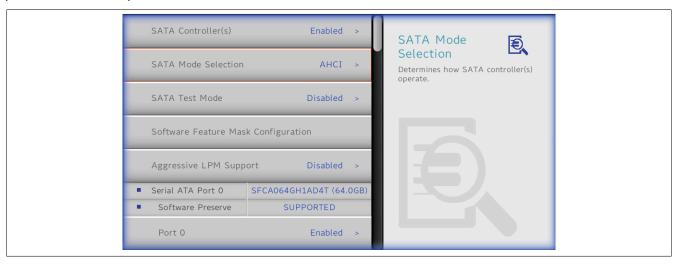

Figure 6: Advanced - PCH-IO configuration - SATA and RST configuration - SATA mode selection

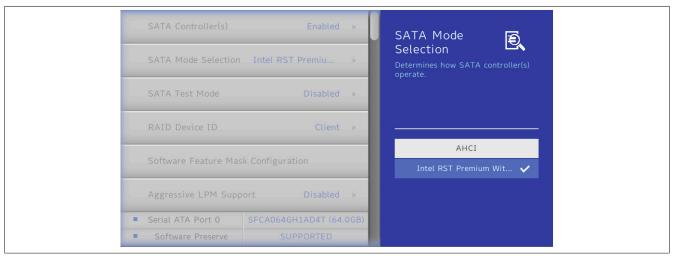

Figure 7: Configured SATA mode selection for RAID volume

# Information:

This setting is required for legacy and UEFI boot mode.

# 7.3.1 Legacy RAID

### 7.3.1.1 Configuring a SATA RAID volume with the internal RAID controller

The following software description applies to the internal RAID controller on Kabylake-U chipset.

## Information:

B&R recommends using only the same drive type in the SATA RAID volume.

### Caution!

The maximum number of possible write cycles must be taken into account when setting up a RAID volume with CFast cards with MLC technology.

The "Configuration utility" in BIOS must be started after the reboot for the configuration. After POST, press <Ctrl+I> to open the RAID BIOS.

## Information:

Since the associated driver is not yet loaded at this point, touch screen input is not possible in the "Configuration utility".

Input in the RAID menu are always processed according to the QWERTY schema. This is also the case if a QWERTZ USB input device is connected.

```
Intel(R) Rapid Storage Technology - Option ROM - 15.7.0.3054
Copyright(C) Intel Corporation. All Rights Reserved.
 RAID Volumes:
                                                  Strip
 ID Name
                             Level
                                                                   Size
                                                                            Status
                                                                                                     Bootable
 Physical Devices:
      Device Model
                               Serial #
                                                                            Type/Status(Vol ID)
 ID
                                                      Size
       SFCA064GH1AD4TO- 60143158A6000044 59.6GB
SFCA064GH1AD4TO- 60143158A6000058 59.6GB
Press <CTRL-I> to enter Configuration Utility...
```

Figure 8: RAID boot

```
Intel(R) Rapid Storage Technology - Option ROM - 15.7.0.3054
               Copyright(C) Intel Corporation. All Rights Reserved.
                                      =[ MAIN MENU ]=

    Recovery Volume Options
    Acceleration Options
    Exit

            1. Create RAID Volume
             2.
                Delete RAID Volume
                 Reset Disks to Non-RAID
                             =[ DISK/VOLUME INFORMATION ]=
RAID Volumes:
Physical Devices:
ID
                           Serial #
                                                               Size
                                                                        Type/Status(Vol ID)
    Device Model
        [礼]-Select
                                     [ESC]-Exit
                                                                 [ENTER]-Select Menu
```

Figure 9: RAID - Configuration utility - Overview

The following keys can be used after entering BIOS Setup:

| Key           | Function                                    |
|---------------|---------------------------------------------|
| Cursor (↑, ↓) | Navigation in the menu and between objects. |
| Enter         | Selects an item or opens a submenu.         |
| ESC           | Returns to the previous menu.               |

Table 131: BIOS-relevant keys in the RAID Configuration Utility

| Key    | Function                                       |
|--------|------------------------------------------------|
| Ctrl+E | Saves any changed settings and exits setup.    |
| Z/Y    | Confirm ("Yes"). (QWERTZ/QWERTY)               |
| N      | Cancel ("No").                                 |
| Pause  | Booting is paused, resume by pressing any key. |

Table 131: BIOS-relevant keys in the RAID Configuration Utility

### 7.3.1.2 Create RAID volume

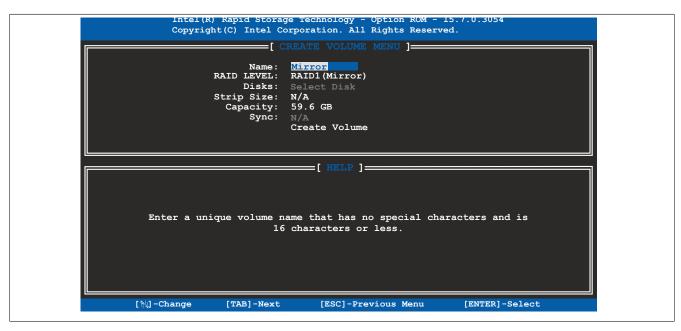

Figure 10: Creating a RAID volume

| BIOS parameter                       | Setting options                   | Description                                                                                                    |  |
|--------------------------------------|-----------------------------------|----------------------------------------------------------------------------------------------------|--|
| Name                                 | String<br>Default: <b>Volume1</b> | Name for the RAID volume No special characters are permitted. Range: Max. 16 characters                                                     |  |
| RAID level <sup>1)</sup>             | RAID0 (Stripes)                   | Selects the RAID level                                                                                                    |  |
|                                      | RAID1 (Mirror)                    |                                                                                                    |  |
|                                      | Recovery                          |                                                                                                    |  |
| Disks <sup>2)</sup>                  | Master                            | Defines the storage media mode                                                                                                    |  |
|                                      | Recovery                          |                                                                                                    |  |
| Strip size <sup>3)</sup> 4 kB Select |                                   | Selects the data block size [kB]                                                                                                    |  |
|                                      | 8 kB                              |                                                                                                    |  |
|                                      | 16 kB                             |                                                                                                    |  |
|                                      | 32 kB                             |                                                                                                    |  |
|                                      | 64 kB                             |                                                                                                    |  |
|                                      | 128 kB                            |                                                                                                    |  |
| Capacity                             | INT                               | Defines the RAID memory size Range: Hardware-dependent If storage media of different sizes are used, this is limited to the smaller medium. |  |
| Sync <sup>4)</sup>                   | Continuous                        | Selects the synchronization mode                                                                                                    |  |
|                                      | On request                        |                                                                                                    |  |
| Create volume                        | Enter                             | Creates a RAID volume according to the configuration                                                                                        |  |

Table 132: Configuration Utility - Create RAID volume

- 1) Grayed-out parameters cannot be modified in the currently selected RAID level.
- 2) This setting is only possible if RAID level is set to Recovery.
- 3) This setting is only possible if RAID level is set to RAID0(Stripe).
- 4) This setting is only possible if RAID level is set to Recovery.

### 7.3.1.3 Delete RAID volume

Menu option "Delete RAID volume" can be used to format the RAID drive, making it non-RAID. The drive to be deleted is selected and then deleted by pressing <DEL>.

# Information:

This option deletes all data on the drive, including the operating system.

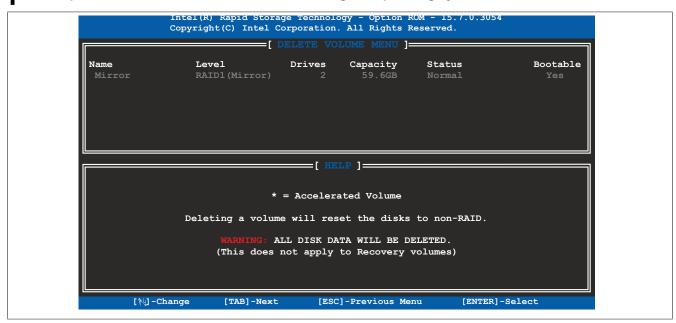

Figure 11: Deleting the RAID volume

## 7.3.1.4 Recovery volume options

Menu option "Recovery volume options" can be used to enable/disable recovery disk and master disk.

```
Intel(R) Rapid Storage Technology - Option ROM - 15.7.0.3054
Copyright(C) Intel Corporation. All Rights Reserved.

[RECOVERY VOLUME OPTIONS]

1. Enable Only Recovery Disk
2. Enable Only Master Disk

Enable Only Master Disk

Enable Only Recovery Disk - enables recovery disk if available and disables master disk.

Enable Only Master Disk - enables master disk if available and disables recovery disk if available and disables recovery disk.

Actions will result in change from Continuous Update mode to On-Request.
```

Figure 12: RAID recovery

# Note:

Changes in this menu affect the synchronization mode.

### 7.3.1.5 Reset disks to non-RAID

An existing RAID volume can be deleted using option "Reset disks to non-RAID". The RAID to be deleted is selected and then deleted by pressing <SPACE> (<ENTER> to confirm).

## Information:

Deleting a RAID volume also deletes all of the data on the drive.

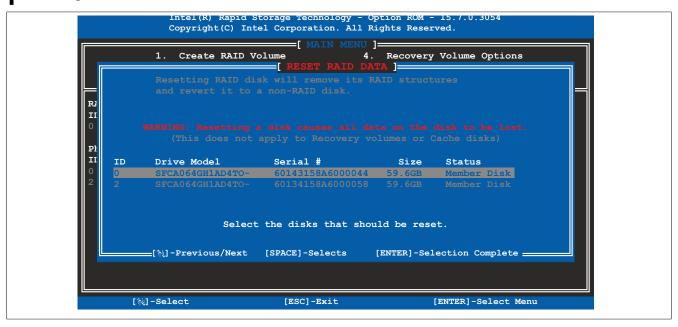

Figure 13: Resetting the RAID volume

### **7.3.2 UEFI RAID**

## 7.3.2.1 Configuring a SATA RAID volume with the internal RAID controller

The following software description applies to the internal RAID controller on Kabylake-U chipset.

## Information:

B&R recommends using only the same drive type in the SATA RAID volume.

## Caution!

The maximum number of possible write cycles must be taken into account when setting up a RAID volume with CFast cards with MLC technology.

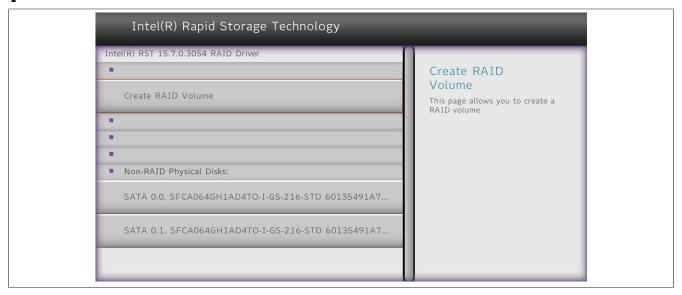

Figure 14: Device manager

Use submenu "Intel(R) Rapid Storage Technology" to navigate to the configuration of the RAID volume.

The following keys can be used in the device manager:

| Key           | Function                                    |
|---------------|---------------------------------------------|
| Cursor (↑, ↓) | Navigation in the menu and between objects. |
| Enter         | Selects an item or opens a submenu.         |
| ESC           | Exits.                                      |

Table 133: Keys in the device manager

### 7.3.2.2 Create RAID volume

RAID volumes can be created via submenu "Create RAID volume" on page 144 in section "Intel® Rapid Storage Technology" on page 144.

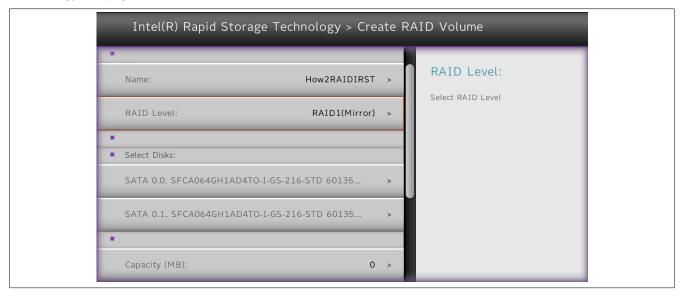

Figure 15: Creating a RAID volume

| BIOS parameter   | Setting options                   | Description                                                                                                    |  |
|------------------|-----------------------------------|----------------------------------------------------------------------------------------------------|--|
| Name:            | String<br>Default: <b>Volume1</b> | Name for the RAID volume No special characters are permitted. Range: Max. 16 characters                                                          |  |
| RAID level:      | RAID0 (stripe)                    | Selects the RAID level                                                                                                    |  |
|                  | RAID1 (mirror)                    |                                                                                                    |  |
|                  | Recovery                          |                                                                                                    |  |
| Select disks:    |                                   |                                                                                                    |  |
| Disk n:          | (Blank)                           | Selects the storage medium for the RAID volume. Either X (RAID0 and RAID1) or M                                                                  |  |
|                  | X                                 | (master) /R (recovery) can be defined (recovery mode).                                                                                           |  |
|                  | M                                 |                                                                                                    |  |
|                  | R                                 |                                                                                                    |  |
| Stripe size:     | 4 kB                              | Selects the data block size [kB]                                                                                                    |  |
|                  | 8 kB                              |                                                                                                    |  |
|                  | 16 kB                             |                                                                                                    |  |
|                  | 32 kB                             |                                                                                                    |  |
|                  | 64 kB                             |                                                                                                    |  |
|                  | 128 kB                            |                                                                                                    |  |
| Capacity:        | INT                               | Defines the RAID memory size [MB] Range: Hardware-dependent If storage media of different sizes are used, this is limited to the smaller medium. |  |
| Synchronization: | Continuous                        | Selects the synchronization mode                                                                                                    |  |
|                  | On request                        |                                                                                                    |  |

Table 134: Device manager - Create RAID volume

## Software

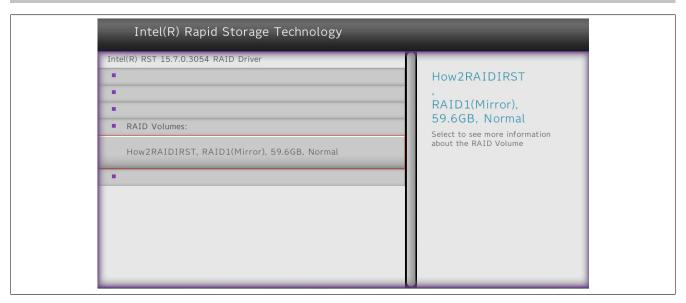

Figure 16: Intel® Rapid Storage Technology with created RAID volume (RAID1)

### 7.3.2.3 Delete RAID volume

Use function "Delete" (in section "RAID volume info" on page 145) to delete existing RAID volumes and reformat individual drives to non-RAID.

# Information:

This option deletes all data on the drive, including the operating system.

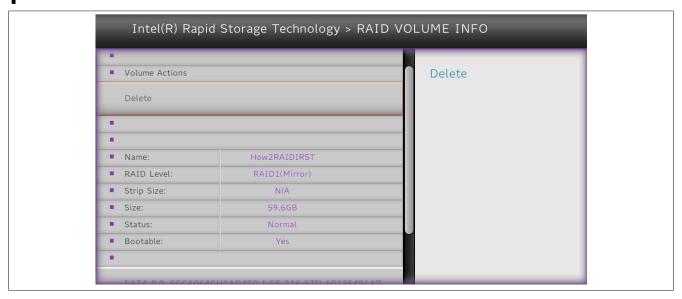

Figure 17: Deleting a RAID volume

## 7.3.2.4 Recovery volume options

For RAID volumes associations in recovery mode, there is the option to enable or disable only the recovery disk or master disk. This option is available in menu "RAID volume info" on page 145.

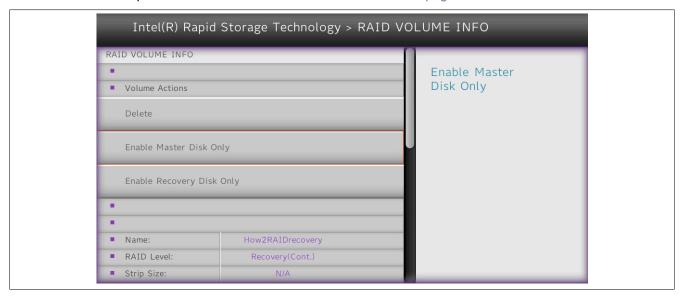

Figure 18: RAID recovery

# Note:

Changes in this menu affect the synchronization mode.

### 7.3.2.5 Reset disks to non-RAID

Individual components of a RAID volume can be reset to non-RAID mode. This option is available in menu "Disk n" on page 145.

# Information:

Deleting a RAID volume also deletes all of the data on the drive.

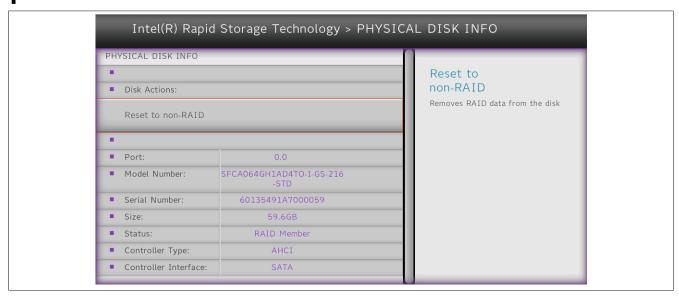

Figure 19: RAID volume reset

## 7.4 Operating systems

## 7.4.1 Windows 10 IoT Enterprise 2019 LTSC

#### 7.4.1.1 General information

Windows 10 IoT Enterprise 2019 LTSC is a special version of Windows 10 Enterprise for industrial use (Long-Term Servicing Channel) that provides a high level of protection for applications through additional lockdown functions.

## Information:

For detailed information, see the user's manual of the operating system. This is available for download on the B&R website (www.br-automation.com).

#### 7.4.1.2 Order data

| Order number    | Short description                                              | Figure      |
|-----------------|----------------------------------------------------------------|-------------|
|                 | Windows 10 IoT Enterprise 2019 LTSC                            |             |
| 5SWW10.1000-MUL | Windows 10 IoT Enterprise 2019 LTSC: - 64-bit - Value - Multi- | Windows 10  |
|                 | lingual - License - Only available with a new device           | VVINGOWS IU |
| 5SWW10.1100-MUL | Windows 10 IoT Enterprise 2019 LTSC: - 64-bit - High End -     |             |
|                 | Multilingual - License - Only available with a new device      |             |

### 7.4.1.3 Overview

| Order number                        | 5SWW10.1000-MUL           | 5SWW10.1100-MUL           |  |  |  |  |
|-------------------------------------|---------------------------|---------------------------|--|--|--|--|
| Operating system                    | Operating system          |                           |  |  |  |  |
| Target systems                      |                           |                           |  |  |  |  |
| Industrial PC                       | APC910, APC31             | 00, PPC3100               |  |  |  |  |
| Processor                           | Celeron, Core i3, Core i5 | Core i7, Xeon             |  |  |  |  |
| Chipset                             | HM170, QM170, Kaby Lake-U | QM170, CM236, Kaby Lake-U |  |  |  |  |
| License class                       | Value                     | High End                  |  |  |  |  |
| Architecture                        | 64-bit (UEFI boot)        |                           |  |  |  |  |
| Language                            | Multilingual              |                           |  |  |  |  |
| Minimum size of RAM                 | 2 GB <sup>1)</sup>        |                           |  |  |  |  |
| Minimum size of data storage medium | 20 GB <sup>2)</sup>       |                           |  |  |  |  |

<sup>1)</sup> The specified memory size is a minimum requirement according to Microsoft. B&R recommends using 4 GB RAM or more for 64-bit operating systems.

### **7.4.1.4 Features**

Windows 10 IoT Enterprise 2019 LTSC supports the following Microsoft features:

| Features                                         | Windows 10 IoT Enterprise 2019 LTSC      |  |
|--------------------------------------------------|------------------------------------------|--|
| Range of functions in Windows 10 Enterprise      | ✓                                        |  |
| Internet Explorer 11 (including Enterprise Mode) | ✓                                        |  |
| Windows Touch                                    | ✓                                        |  |
| Multilingual support                             | With language packs (default: English)   |  |
| Page file                                        | Configurable (default: disabled by UWF)  |  |
| Hibernate file                                   | Configurable (default: disabled)         |  |
| System restore                                   |                                          |  |
| SuperFetch                                       | Configurable (default: disabled by LIME) |  |
| File indexing service                            | Configurable (default: disabled by UWF)  |  |
| Fast boot                                        |                                          |  |
| Defragmentation service                          | √ (disabled when enabling the UWF)       |  |
| Additional lockdown features (excerpt)           |                                          |  |
| Assigned access                                  | Configurable                             |  |
| AppLocker                                        | Configurable                             |  |
| Shell Launcher                                   | Configurable                             |  |
| Unified Write Filter                             | <b>√</b>                                 |  |
| Keyboard Filter                                  | Configurable                             |  |

The following are some differences from standard Windows 10 Enterprise:

- Windows 10 IoT Enterprise 2019 LTSC does not include Cortana, the Microsoft Edge browser or the Microsoft Store.
- The LTSC version is based on build 17763 of Windows 10 and does not receive any feature updates.
- The version installed by B&R contains optimized settings for operation in an industrial environment.

These are described in detail in the **Windows 10 IoT Enterprise 2019 LTSC working guide**. This contains information about installing languages, enabling lockdown and other features.

<sup>2)</sup> The specified minimum size of the data storage medium does not take into account the memory requirements of additional language packages.

## Information:

These settings, as well as all features not included in the LTSC version, result in different behavior compared to a standard Windows 10 Enterprise installation.

#### 7.4.1.5 Installation

B&R installs and activates Windows 10 IoT Enterprise 2019 LTSC on a suitable data storage medium. After the system has been switched on for the first time, it runs through the out-of-box experience (OOBE), which allows the user to make various settings (e.g. language, region, keyboard, computer name, username).

The operating system is now only installed in UEFI mode.

The data storage medium containing the Windows partition is formatted as a GUID Partition Table (GPT) file system in UEFI mode. For other drives, it is possible to use either the GPT or Master Boot Record (MBR) file format. A GPT drive can have up to 128 partitions.

## Notice!

It is important to note that when installing in UEFI mode, the GPT file system must be supported by the software being used when backing up and restoring the installation.

#### 7.4.1.6 Drivers

The operating system contains all drivers necessary for operation. If an older driver version is installed, the latest version can be downloaded and installed from the B&R website (<a href="www.br-automation.com">www.br-automation.com</a>). It is important to ensure that "Unified Write Filter (UWF)" is disabled.

## Information:

Necessary drivers must be downloaded from the B&R website, not from manufacturer websites.

### 7.4.1.7 Activation

Windows 10 IoT Enterprise 2019 LTSC must be activated like its predecessor version. This takes place at B&R. The activation status can be checked in the Control Panel:

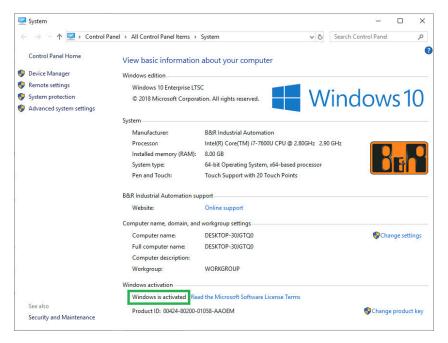

The activation carried out by B&R is supported by special B&R extensions in the operating system and is not lost when the hardware is changed (e.g. replacement of components in the event of repair) or when the system is reinstalled (Microsoft reserves the right to make technical changes without notice).

### 7.4.1.8 Supported display resolutions

Windows requires SVGA resolution (800 x 600) or higher per Microsoft requirements to activate full operation of the Windows interface (e.g. with system dialog boxes). A lower resolution can be selected for applications.

## 7.4.2 Windows 10 IoT Enterprise 2016 LTSB

#### 7.4.2.1 General information

Windows 10 IoT Enterprise 2016 LTSB is a version of Windows 10 Enterprise specifically developed for use in industrial applications (Long-Term Servicing Branch).

## Information:

For detailed information, see the user's manual of the operating system. This is available for download on the B&R website (<a href="https://www.br-automation.com">www.br-automation.com</a>).

### 7.4.2.2 Order data

| Order number    | Short description                                                                                                    | Figure |
|-----------------|----------------------------------------------------------------------------------------------------|--------|
|                 | Windows 10 IoT Enterprise 2016 LTSB                                                                                                    |        |
| 5SWW10.0653-MUL | Windows 10 IoT Enterprise 2016 LTSB - 64-bit - Value - Multi-<br>lingual - APC3100 Kaby Lake (UEFI boot) - CPU Celeron/Core<br>i3/Core i5 - License - Only available with a new device    |        |
| 5SWW10.0753-MUL | Windows 10 IoT Enterprise 2016 LTSB - 64-bit - High End - Multilingual - APC3100 Kaby Lake (UEFI boot) - CPU Core i7 - License - Only available with a new device                         |        |
| 5SWW10.0655-MUL | Windows 10 IoT Enterprise 2016 LTSB - 64-bit - Value - Multilingual - APC3100 Kaby Lake (Legacy BIOS boot) - CPU Celeron/<br>Core i3/Core i5 - License - Only available with a new device |        |
| 5SWW10.0755-MUL | Windows 10 IoT Enterprise 2016 LTSB - 64-bit - High End - Multilingual - APC3100 Kaby Lake (Legacy BIOS boot) - CPU Core i7 - License - Only available with a new device                  |        |
|                 | Optional accessories                                                                                                    |        |
|                 | Windows 10 IoT Enterprise 2016 LTSB                                                                                                    |        |
| 5SWW10.0800-MUL | Windows 10 IoT Enterprise 2016 LTSB - 64-bit - Language Pack DVD                                                                                                    |        |

### 7.4.2.3 Overview

| Order number                        | 5SWW10.0653-MUL                              | 5SWW10.0753-MUL | 5SWW10.0655-MUL         | 5SWW10.0755-MUL |
|-------------------------------------|----------------------------------------------|-----------------|-------------------------|-----------------|
| Operating system                    |                                              |                 |                         |                 |
| Target systems                      |                                              |                 |                         |                 |
| Industrial PC                       | APC3100                                      |                 |                         |                 |
| Processor                           | Celeron, Core i3 and i5                      | Core i7         | Celeron, Core i3 and i5 | Core i7         |
| Chipset                             | Kaby Lake                                    |                 |                         |                 |
| Edition                             | Value                                        | High End        | Value                   | High End        |
| Architecture                        | 64-bit (UEFI boot) 64-bit (legacy BIOS boot) |                 |                         |                 |
| Language                            | Multilingual                                 |                 |                         |                 |
| Minimum size of RAM                 | 2 GB ¹)                                      |                 |                         |                 |
| Minimum size of data storage medium | 20 GB <sup>2)</sup>                          |                 |                         |                 |

- 1) The specified memory size is a minimum requirement according to Microsoft. B&R recommends using 4 GB RAM or more for 64-bit operating systems.
- 2) The specified minimum size of the data storage medium does not take into account the memory requirements of additional language packages.

## **7.4.2.4 Features**

The feature list shows the most important device functions in Windows 10 IoT Enterprise 2016 LTSB.

| Function                                       | Windows 10 IoT Enterprise 2016 LTSB                                   |  |  |
|------------------------------------------------|-----------------------------------------------------------------------|--|--|
| Range of functions in Windows 10 Enterprise    | ✓                                                                     |  |  |
| Internet Explorer 11 including Enterprise Mode | ✓                                                                     |  |  |
| Multi-touch support                            | ✓                                                                     |  |  |
| Multilingual support                           | Can be installed via Language Pack DVDs (default language is English) |  |  |
| Page file                                      | Configurable (disabled by default in the image by the UWF)            |  |  |
| Hibernate file                                 | Configurable (disabled by default in the image)                       |  |  |
| System restore                                 | Configurable (disabled by default in the image by the UWF)            |  |  |
| SuperFetch                                     | Configurable (disabled by default in the image by the UWF)            |  |  |
| File indexing service                          | Configurable (disabled by default in the image by the UWF)            |  |  |
| Fast boot                                      | Configurable (disabled by default in the image by the UWF)            |  |  |
| Defragmentation service                        | ✓ (Disabled when enabling the UWF)                                    |  |  |
| Additional embedded lockdown functions         |                                                                       |  |  |
| Assigned access                                | Configurable                                                          |  |  |
| AppLocker                                      | Configurable                                                          |  |  |
| Shell Launcher                                 | Configurable                                                          |  |  |
| Unified Write Filter                           | <b>√</b>                                                              |  |  |
| Keyboard Filter                                | Configurable                                                          |  |  |

Table 139: Device functions in Windows 10 IoT Enterprise 2016 LTSB

#### 7.4.2.5 Installation

Windows 10 IoT Enterprise 2016 LTSB is preinstalled by B&R on a suitable data storage medium (64-bit: at least 20 GB). After the system has been switched on for the first time, it runs through the out-of-box experience (OOBE), which allows different settings to be made (e.g. language, region, keyboard, computer name, username).

Windows 10 IoT Enterprise 2016 LTSB can be installed in UEFI or Legacy BIOS mode. In UEFI mode, the data storage medium containing the Windows partition is formatted with a GUID Partition Table (GPT) file system. For other drives, it is possible to use either the GPT or Master Boot Record (MBR) file format. A GPT drive can have up to 128 partitions.

When backing up and restoring the installation, note that the GPT file system must be supported by the software used.

### **7.4.2.6 Drivers**

The operating system contains all drivers necessary for operation. If an older driver version is installed, the latest version can be downloaded and installed from the B&R website (<a href="www.br-automation.com">www.br-automation.com</a>). It is important to ensure that "Unified Write Filter (UWF)" is disabled.

## Information:

Necessary drivers must be downloaded from the B&R website, not from manufacturer websites.

#### 7.4.2.7 Activation

Windows 10 IoT Enterprise 2016 LTSB must be activated like its predecessor Windows 10 IoT Enterprise 2015 LTSB. This takes place at B&R.

The activation status can be checked in the Control Panel:

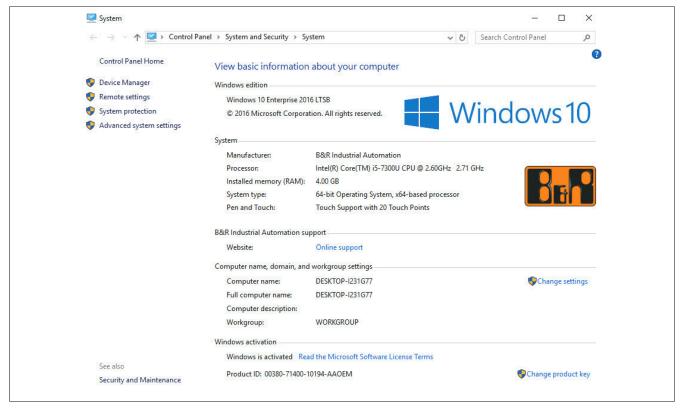

Figure 20: System properties

Activation carried out by B&R is supported by special B&R extensions in the operating system and theoretically not lost when the hardware is changed (e.g. replacement of components in the event of repair) or when the system is reinstalled, unlike Windows 10 IoT Enterprise 2015 LTSB (Microsoft reserves the right to make technical changes without notice).

## Information:

It is not required to enter a product key for activation.

### 7.4.2.8 Characteristics, limitations

- Unlike standard Windows 10 Enterprise, Windows 10 IoT Enterprise 2016 LTSB does not include Cortana, the Microsoft Edge browser or the Microsoft Store, for example.
- The LTSB version is based on build 14393 of Windows 10 and does not receive any feature updates.

The version installed by B&R contains optimized settings for operation in an industrial environment. These are described in detail in a manual for Windows 10 IoT Enterprise 2016 LTSB. This can be downloaded at no cost from the Downloads section of the B&R website (<a href="https://www.br-automation.com">www.br-automation.com</a>) (login required).

## Information:

These settings as well as the features not included in the LTSB version cause different behavior compared to a standard Windows 10 Enterprise installation.

## 7.4.2.9 Supported display resolutions

Windows requires SVGA resolution (800 x 600) or higher per Microsoft requirements to activate full operation of the Windows interface (e.g. with system dialog boxes). A lower resolution can be selected for applications.

## **7.4.3 B&R Linux 10 (GNU/Linux)**

#### 7.4.3.1 General information

B&R supports Linux in the form of modified images based on Debian GNU / Linux 10 (codename "buster").

With B&R Linux, B&R offers a variant of Debian optimized for B&R industrial PCs that already includes all B&R-specific modifications and offers the broadest possible basis for various applications.

Reasons for Debian:

- · High stability
- · Large package selection
- Wide distribution of Debian and various derivatives (e.g. Ubuntu, Linux Mint)

For additional information, see the Debian website (https://www.debian.org/).

## Information:

For detailed information, see the user's manual of the operating system. This is available for download on the B&R website (<a href="https://www.br-automation.com">www.br-automation.com</a>).

### 7.4.3.2 Order data

| Order number    | Short description                                                                                                    | Figure |
|-----------------|----------------------------------------------------------------------------------------------------|--------|
|                 | B&R Linux 10                                                                                                    |        |
| 5SWLIN.0853-MUL | B&R Linux 10 - 64-bit - Multilingual - APC3100 Kaby Lake (UEFI boot) - Installation - Only available with a new device | Т      |
|                 | Optional accessories                                                                                                   |        |
|                 | CFast cards                                                                                                    |        |
| 5CFAST.016G-00  | CFast 16 GB SLC                                                                                                    |        |
| 5CFAST.032G-00  | CFast 32 GB SLC                                                                                                    |        |
| 5CFAST.032G-10  | CFast 32 GB MLC                                                                                                    |        |
| 5CFAST.064G-10  | CFast 64 GB MLC                                                                                                    |        |
| 5CFAST.128G-10  | CFast 128 GB MLC                                                                                                    |        |
| 5CFAST.256G-10  | CFast 256 GB MLC                                                                                                    |        |
| 5CFAST.8192-00  | CFast 8 GB SLC                                                                                                    |        |

### 7.4.3.3 Overview

| Order number                        | 5SWLIN.0853-MUL    |
|-------------------------------------|--------------------|
| Operating system                    |                    |
| Target systems                      |                    |
| Industrial PC                       | APC3100            |
| Chipset                             | Kaby Lake          |
| Architecture                        | 64-bit (UEFI boot) |
| Language                            | Multilingual       |
| Minimum size of RAM                 | 2 GB               |
| Minimum size of data storage medium | 8 GB               |

### **7.4.3.4 Features**

B&R Linux 10 contains a selection of predefined software package groups. Additional packages can be installed later with an existing Internet connection.

Appropriate modifications have been made and certain features provided using custom packages in order to use Debian on B&R Automation Panels and Panel PCs. Most of these packages are already included in B&R Linux and/or available for download on the B&R website (<a href="https://www.br-automation.com">www.br-automation.com</a>).

### 7.4.3.5 Installation

B&R Linux 10 is preinstalled at B&R on the desired data storage medium (e.g. CFast card).

#### **7.4.3.6 Drivers**

The operating system contains all drivers necessary for operation.

The current version of B&R-specific drivers can be downloaded and installed from the B&R website (www.br-automation.com).

## 7.4.4 B&R Linux 9 (GNU/Linux)

#### 7.4.4.1 General information

B&R supports Linux in the form of modified images based on Debian GNU / Linux 9 ("Stretch").

With B&R Linux, B&R offers a variant of Debian optimized for B&R industrial PCs that already includes all B&R-specific modifications and offers the broadest possible basis for various applications.

Reasons for Debian:

- · High stability
- · Large package selection
- Wide distribution of Debian and various derivatives (e.g. Ubuntu, Linux Mint)

For additional information, see the Debian website (https://www.debian.org/).

# Information:

For detailed information, see the user's manual of the operating system. This is available for download on the B&R website (<a href="https://www.br-automation.com">www.br-automation.com</a>).

### 7.4.4.2 Order data

| Order number                   | Short description                                               | Figure |
|--------------------------------|-----------------------------------------------------------------|--------|
|                                | B&R Linux 9                                                     |        |
| 5SWLIN.0753-MUL                | B&R Linux 9 - 64-bit - Multilingual - APC3100 Kaby Lake (UEFI   |        |
|                                | boot) - Installation - Only available with a new device         |        |
| 5SWLIN.0755-MUL                | B&R Linux 9 - 64-bit - Multilingual - APC3100 Kaby Lake (Legacy |        |
|                                | boot) - Installation - Only available with a new device         |        |
|                                | Optional accessories                                            |        |
|                                | CFast cards                                                     |        |
| 5CFAST.016G-00 CFast 16 GB SLC |                                                                 |        |
| 5CFAST.032G-00                 | CFast 32 GB SLC                                                 |        |
| 5CFAST.032G-10                 | CFast 32 GB MLC                                                 |        |
| 5CFAST.064G-10                 | CFast 64 GB MLC                                                 |        |
| 5CFAST.128G-10                 | CFast 128 GB MLC                                                |        |
| 5CFAST.256G-10                 | CFast 256 GB MLC                                                |        |
| 5CFAST.4096-00                 | CFast 4 GB SLC                                                  |        |
| 5CFAST.8192-00                 | CFast 8 GB SLC                                                  |        |

## 7.4.4.3 Overview

| Order number                        | 5SWLIN.0753-MUL                         | 5SWLIN.0755-MUL |  |  |
|-------------------------------------|-----------------------------------------|-----------------|--|--|
| Operating system                    |                                         |                 |  |  |
| Target systems                      |                                         |                 |  |  |
| Industrial PC                       | APC3100                                 |                 |  |  |
| Chipset                             | Kaby Lake                               |                 |  |  |
| Architecture                        | 64-bit (UEFI boot) 64-bit (Legacy boot) |                 |  |  |
| Language                            | Multilingual                            |                 |  |  |
| Minimum size of RAM                 | 4 GB                                    |                 |  |  |
| Minimum size of data storage medium | 4 GB                                    |                 |  |  |

## **7.4.4.4 Features**

- · LXDE desktop
- · Touch screen support
- · MTCX driver
- ADI library
- Tool for right-click support via touch screen
- · Virtual keyboard

Detailed instructions about B&R Linux 9 for B&R devices can be downloaded from the Downloads section of the B&R website (<a href="www.br-automation.com">www.br-automation.com</a>).

### 7.4.4.5 Installation

B&R Linux 9 is preinstalled at B&R on the desired data storage medium (e. g. CFast card).

# Software

## 7.4.4.6 Drivers

The operating system contains all drivers necessary for operation.

The current version of B&R-specific drivers can be downloaded and installed from the B&R website (www.br-automation.com).

## 7.5 Automation software

## 7.5.1 Licensing

B&R Automation Runtime software components (e.g. Automation Runtime, B&R Hypervisor, mapp Technology) require a license.

It is possible to choose between the following licensing types:

### **Technology Guarding (TG)**

Technology Guarding is license protection used for individual software components. The *Technology Guard* (hardware dongle) serves as the license container; this is connected to an available USB interface on the target system.

### Information:

Licensing via TG is required for Automation Studio V4.1 or later and Automation Runtime V4.08 or later. No TG is necessary in earlier versions.

### Terms and conditions (TC)

No *Technology Guard* is necessary; licensing takes place via a license agreement. Licenses are supplied with the sales receipt. The user is responsible for complying with the license conditions. B&R is protected by the terms of the EULA.

## Information:

Licensing via TC is possible for Automation Studio V4.9 or later as well as Automation Runtime V4.90 or later.

For detailed information about licensing, see Automation Help (Automation software / Licensing).

### 7.5.2 Order data

### Hardware-based licensing (Technology Guard)

| Order number | Short description                                               | Figure    |
|--------------|-----------------------------------------------------------------|-----------|
|              | Technology Guard                                                |           |
| 0TG1000.01   | Technology Guard (MSD)                                          | A3334     |
| 0TG1000.02   | Technology Guard (HID)                                          | 2-37      |
| 0TGF016.01   | Technology Guard (MSD) with integrated flash drive, 16 GB (MLC) | 10-1      |
| 1TG4601.06-5 | Automation Runtime Embedded, TG license                         | ach Guard |
| 1TG4601.06-T | Automation Runtime Embedded Terminal TG license                 |           |
| 1TG4600.10-5 | Automation Runtime Windows TG license                           | OFF       |
| 1TG4700.00   | B&R Hypervisor                                                  |           |
|              |                                                                 |           |

### Contract-based licensing (terms and conditions)

| Order number | Short description                                                                        | Figure |  |
|--------------|------------------------------------------------------------------------------------------|--------|--|
|              | Runtime                                                                                  | _      |  |
| 1TC4601.06-5 | License for Automation Runtime Embedded (TC). One license per target system is required. |        |  |
|              | Hypervisor                                                                               |        |  |
| 1TC4700.00   | License for B&R Hypervisor (TC). One license per target system is required.              |        |  |

## 7.5.3.1 Support

The following table provides an overview of which Automation Runtime software components are supported by the device.

| Target system | B&R Hypervisor | ARemb | ARemb Terminal (TG only) | ARwin <sup>1)</sup> (TG only) |
|---------------|----------------|-------|--------------------------|-------------------------------|
| APC3100       | Yes            | Yes   | No                       | Yes                           |

<sup>1)</sup> ARwin is no longer supported starting with Automation Runtime V4.6.

### 7.5.4 Automation Runtime

#### 7.5.4.1 General information

The real-time operating system Automation Runtime is an integral part of Automation Studio. This real-time operating system forms the software core for running applications on a target system.

- · Guarantees the highest possible performance of the hardware being used
- Runs on all B&R target systems
- · Makes the application hardware-independent
- Easy portability of applications between B&R target systems
- Guaranteed determinism through cyclic system
- · Configurable jitter tolerance in all task classes
- · Support for all relevant programming languages, such as IEC 61131-3 languages and C
- Rich function library per IEC 61131-3 as well as the extended B&R automation library
- Integrated in Automation NET. Access to all networks and bus systems via function calls or by configuration in Automation Studio

B&R Automation Runtime is fully embedded in the corresponding target system (hardware on which Automation Runtime is installed). It thus enables application programs to access I/O systems (also via the fieldbus) and other devices such as interfaces and networks.

#### 7.5.4.2 Minimum versions

### 7.5.4.2.1 Automation Runtime Embedded (ARemb)

### System requirements

The following software versions (or higher) are required to operate Automation Runtime Embedded on an Automation PC 3100:

- ARemb upgrade AR E4.34
- Automation Studio V4.3.4
- Visual Components Runtime (VC) V4.34
- · Technology Guard

### Information:

In order to use Automation Runtime Embedded (ARemb), BIOS setting Advanced - OEM features - Realtime environment must be set to Enabled.

### 7.5.4.2.2 Automation Runtime Windows (ARwin)

## **System requirements**

The following software versions (or higher) are required to operate Automation Runtime Windows on an Automation PC 3100:

- ARwin Upgrade AR E4.34
- · Automation Studio V4.3.4
- · Technology Guard

## Information:

To operate Automation Runtime Windows (ARwin), parameter Advanced - OEM features - Realtime environment must be set to Enabled in BIOS and parameter Boot - EFI device first must be set to Disabled.

## Information:

ARwin is no longer supported starting with Automation Runtime V4.6.

## Information:

For detailed information, see Automation Help or the B&R website (www.br-automation.com).

### 7.5.4.3 Information about operation with Automation Runtime

### Information:

The specified <u>thermal design power</u> (TDP) of the CPU may be exceeded if the graphics load and CPU utilization are high at the same time. In real-time applications, this can result in increased jitter and/ or higher cycle times.

If the TDP is exceeded, internal protection mechanisms of the CPU begin limiting the load to the limit of the TDP. This means that either the CPU frequency or the graphic frequency (GPU) will be reduced/controlled. In real-time applications, this can result in increased jitter and/or higher cycle times.

This behavior can be influenced by settings in BIOS. The maximum CPU frequency can be set in BIOS under *Advanced - CPU configuration* using option *CPU flex ratio override*. The number of cores used can be set using option *Active processor cores*.

In addition, the maximum frequency of the GPU (Gfx) can be limited in BIOS under **Advanced - Power & Performance - GT power management control** with option *Maximum GT frequency*.

Limiting the CPU and/or GPU frequency reduces power consumption and prevents the TDP from being exceeded.

The optimal settings for real-time operation depend on several factors:

#### 7.5.4.3.1 CPU variant used:

- If CPU C-3965U is used, no further action (BIOS settings) are necessary. However, B&R still recommends using single-core operation for pure ARemb operation (*Active processor cores* limited to 1).
- If CPU i3-7100U, i5-7300U or i7-7600U is used, see "ARemb, ARwin or B&R Hypervisor mode".

## 7.5.4.3.2 ARemb , ARwin or B&R Hypervisor mode:

- For pure ARemb operation, single-core operation (*Active processor cores* = 1) must be used and the GPU frequency limited to an average value, see "Typical use cases for ARemb".
- For ARwin or B&R Hypervisor mode, see "Typical use cases for ARwin or B&R Hypervisor".

### 7.5.4.3.3 Typical use cases for ARemb:

| The following configuration examples are intended to represent typical use cases. |                                                                             |  |  |
|-----------------------------------------------------------------------------------|-----------------------------------------------------------------------------|--|--|
| xPC3100 C-3965U No limitation of CPU and/or GPU frequency necessary.              |                                                                             |  |  |
| Operation with max. CPU and Gfx frequency is possible.                            |                                                                             |  |  |
| However, B&R recommends single-core operation (Active processor cores = 1).       |                                                                             |  |  |
| xPC3100 i3-7100U                                                                  | Single-core operation with 2400 MHz CPU frequency and 600 MHz Gfx frequency |  |  |
| xPC3100 i5-7300U                                                                  | Single-core operation with 2600 MHz CPU frequency and 600 MHz Gfx frequency |  |  |
| xPC3100 i7-7600U                                                                  | Single-core operation with 2800 MHz CPU frequency and 600 MHz Gfx frequency |  |  |

## 7.5.4.3.4 Typical use cases for ARwin or B&R Hypervisor:

| The following configuration examples are intended to represent typical use cases.            |                                                                             |  |  |  |
|----------------------------------------------------------------------------------------------|-----------------------------------------------------------------------------|--|--|--|
| xPC3100 C-3965U No limitation of CPU and/or GPU frequency necessary.                         |                                                                             |  |  |  |
| Operation with max. CPU and Gfx frequency is possible.                                       |                                                                             |  |  |  |
| xPC3100 i3-7100U                                                                             | Single-core operation with 1400 MHz CPU frequency and 800 MHz Gfx frequency |  |  |  |
| Single-core operation with 2000 MHz CPU frequency and 450 MHz Gfx frequency                  |                                                                             |  |  |  |
| xPC3100 i5-7300U Single-core operation with 1600 MHz CPU frequency and 800 MHz Gfx frequency |                                                                             |  |  |  |
|                                                                                              | Single-core operation with 2100 MHz CPU frequency and 450 MHz Gfx frequency |  |  |  |
| xPC3100 i7-7600U Single-core operation with 1600 MHz CPU frequency and 800 MHz Gfx frequency |                                                                             |  |  |  |
|                                                                                              | Single-core operation with 2100 MHz CPU frequency and 450 MHz Gfx frequency |  |  |  |

## 7.5.5 B&R Hypervisor

B&R Hypervisor allows multiple operating systems to operate simultaneously on a single device. The operating systems can communicate with each other via a virtual network.

### Intelligent distribution of CPU resources

B&R Hypervisor allows Windows or Linux to run simultaneously with Automation Runtime. This makes it possible to combine a controller and HMI PC in one device. With B&R Hypervisor, an industrial PC can also be used as an edge controller. This serves as a controller and simultaneously transmits pre-processed data to higher-level systems in the cloud via OPC UA.

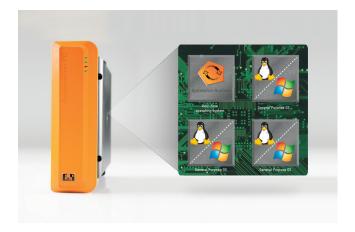

### Virtual network

The hypervisor provides a virtual network connection that allows applications to exchange data between operating systems. Similar to an ordinary Ethernet interface, standard network protocols are used. In place of a cable, there is a reserved memory area that is not allocated to either operating system.

### **Maximum flexibility**

The user configures the hypervisor and allocates hardware resources in the B&R Automation Studio software development environment. The system configurations are determined individually. This makes the assignment of resources to the respective operating system flexible. Whereas previous simultaneous solutions were tailored to a specific Windows version, B&R Hypervisor is completely independent of the version of the operating systems used.

### System requirements

The following minimum software versions are required to operate B&R Hypervisor on the Automation PC 3100:

- ARemb upgrade AR B4.45
- Automation Studio V4.4.5
- APC3100 BIOS V1.12
- APC3100 MTCX V4.19

# Information:

The following settings must be made to operate B&R Hypervisor:

- Advanced OEM features Realtime environment must be enabled.
- Advanced OEM features Hypervisor environment must be enabled.
- Boot EFI device first:

Legacy boot

Boot - EFI device first must be disabled.

**UEFI** boot

Boot - EFI device first must be enabled (default).

## Information:

For additional important information regarding operation of Automation Runtime, see "Information about operation with Automation Runtime" on page 207.

### Information:

For detailed information, see Automation Help or the B&R website (www.br-automation.com).

## 7.5.6 mapp Technology

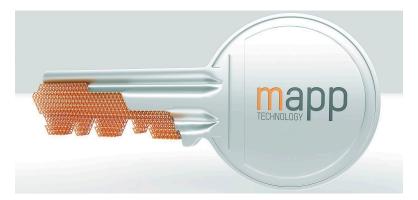

mapp is revolutionizing the creation of software for industrial machinery and equipment. mapp components – mapps for short – are as easy to use as smartphone apps. Rather than write lines and lines of code to build a user management system, alarm system or motion control sequence from the ground up, developers of machine software simply configure the ready-made mapps with a few clicks of the mouse. Complex algorithms are easy to master. Programmers can focus entirely on the machine process.

## Information:

For detailed information, see Automation Help or the B&R website (www.br-automation.com).

## 7.6 Automation Device Interface (ADI)

The Automation Device Interface (ADI) enables access to specific functions of B&R devices.

### 7.6.1 ADI driver

#### 7.6.1.1 Installation

The ADI driver is included in most B&R Windows operating systems or can be installed on request.

The ADI driver (also includes the ADI Control Center) and user documentation can be downloaded at no cost from the Downloads section of the B&R website (<a href="https://www.br-automation.com">www.br-automation.com</a>). If a more recent version is available, it can be installed later.

## Information:

The Write filter must be disabled during installation.

#### 7.6.1.2 ADI Control Center

The settings of B&R devices can be read out and changed in Windows using the ADI Control Center in the Control Panel. The figure shown is a symbolic image; the representation may vary depending on the device.

## Information:

The displayed temperature and voltage values (e.g. CPU temperature, core voltage, battery voltage) represent uncalibrated information values. No conclusions about possible alarms or hardware malfunctions can be drawn from this. The hardware components used have automatic diagnostic functions in the event of error.

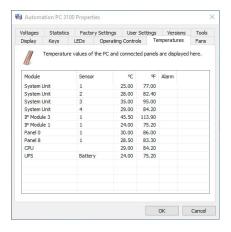

Figure 21: ADI Control Center screenshots - Examples

### 7.6.1.2.1 Functions

The ADI Control Center offers the following functions, for example:

- · Changing display-specific parameters
- · Reading out device-specific keys
- Updating the key configuration
- · Testing keys or device-specific LEDs of a membrane keypad
- Reading out or calibrating control devices (e.g. key switch, handwheel, joystick, potentiometer)
- · Reading out temperatures, fan speeds, switch positions and statistical data
- Reading out operating hours (power-on hours)
- · Reading user settings and factory settings
- Reading out software versions
- Updating and backing up BIOS and firmware
- Creating reports for the current system (support)
- Setting the SDL equalizer value for the SDL cable adjustment
- Changing the user serial ID

For a detailed description, see the user documentation for the ADI driver.

## Information:

The functions available in the ADI Control Center depend on the device family.

## 7.6.2 ADI Development Kit

This software allows *ADI* functions to be accessed from Windows applications created with Microsoft Visual Studio, for example:

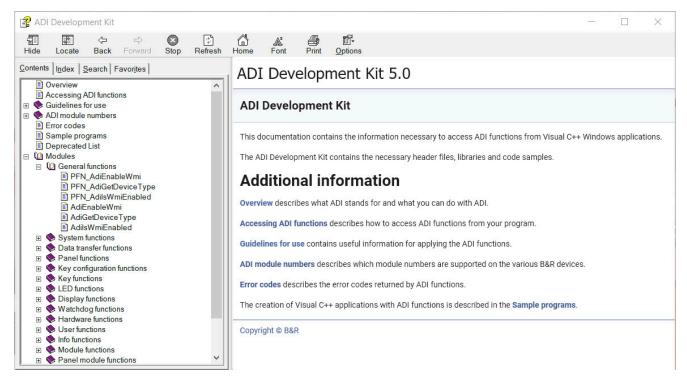

Figure 22: ADI Development Kit screenshots (version 3.70)

#### Features:

- · Header files and import libraries
- · Help files
- Example projects
- ADI DLL: For testing applications if no ADI driver is installed.

The appropriate ADI driver must be installed for the device. The ADI driver is already included in B&R images of embedded operating systems.

For a detailed description of how to use ADI functions, see Automation Help.

The ADI Development Kit can be downloaded at no cost from the Downloads section of the B&R website (<a href="https://www.br-automation.com">www.br-automation.com</a>).

#### **7.6.3 ADI.NET SDK**

This software allows ADI functions to be accessed from .NET applications created with Microsoft Visual Studio.

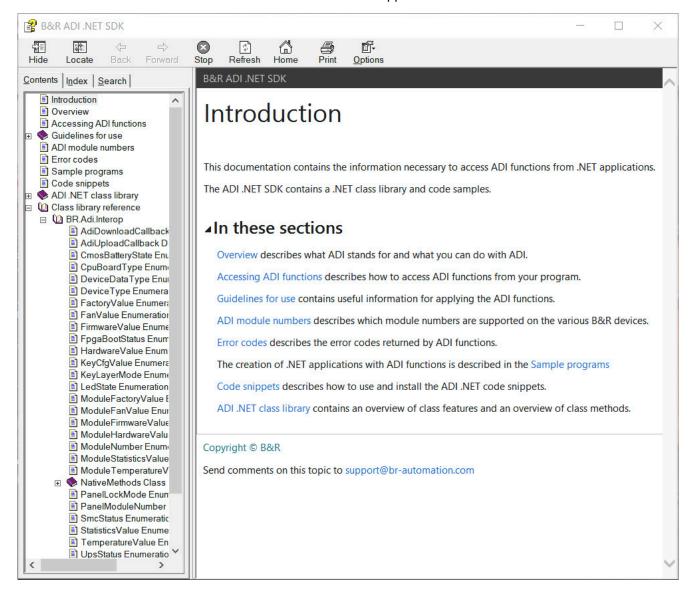

Figure 23: ADI .NET SDK screenshots (version 2.10)

### Features:

- · ADI .NET class library
- Help files (in English)
- · Sample projects and code snippets
- ADI DLL: For testing applications if no ADI driver is installed.

The appropriate ADI driver must be installed for the device. The ADI driver is already included in B&R images of embedded operating systems.

For a detailed description of how to use ADI functions, see Automation Help.

The ADI .NET SDK can be downloaded at no cost from the Downloads section of the B&R website (<a href="https://www.br-automation.com">www.br-automation.com</a>).

### 7.6.4 ADI OPC UA Server

ADI OPC UA Server provides the functions and information about Automation Device Interface (ADI) as OPC UA variables.

OPC UA stands for **O**pen **P**latform **C**ommunications **U**nified **A**rchitecture and is an international standard for secure, reliable, manufacturer and platform-independent information exchange in industrial communication.

OPC UA is based on the client-server principle and, in the case of ADI OPC UA Server, enables temperatures and device information to be read from B&R devices, for example.

Additional information is available on the OPC Foundation (www.opcfoundation.org) website, for example.

The ADI OPC UA Server and user documentation can be downloaded at no cost from the Downloads section of the B&R website (<a href="https://www.br-automation.com">www.br-automation.com</a>).

# 7.7 Key Editor

A frequently occurring requirement for panels is adapting function keys and LEDs to the application software. With the Key Editor, individual adaptation to the application is possible quickly and easily.

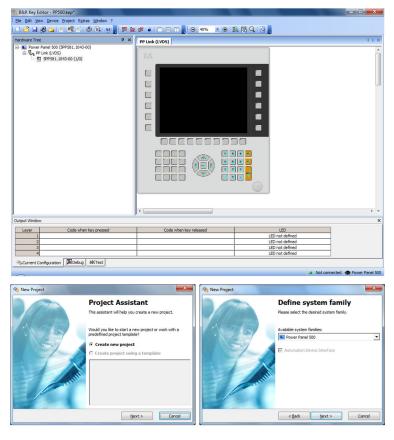

Figure 24: B&R Key Editor screenshots (version 3.50)

### Features:

- Configuration of normal keys like on a keyboard (A, B, C, etc.)
- · Keyboard shortcuts (CTRL+C, SHIFT+DEL, etc.) on one key
- Special key functions (change brightness, etc.)
- Assignment of LED functions (HDD access, power, etc.)
- 4 assignments possible per key (using layers)
- Configuration of the panel lock time when connecting several Automation Panel devices to Automation PCs and Panel PCs

For detailed instructions about configuring keys and LEDs and installing the key configuration on the target system, see the help documentation for the Key Editor. The Key Editor and help documentation can be downloaded at no cost from the Downloads section of the B&R website (<a href="https://www.br-automation.com">www.br-automation.com</a>).

# 7.8 KCF Editor

The KCF Editor can be used as a simple alternative to the Key Editor. It can also be used to adapt function keys and LEDs to the application software. In contrast to the Key Editor, operation does not take place using a graphical representation of the device, but via a simple Windows dialog box. The KCF Editor can therefore also be used for devices that are not yet supported in the Key Editor. The KCF Editor is a "portable" application and can be started directly from a USB flash drive without installation on the target device, for example.

An installed ADI driver is required for the full range of functions.

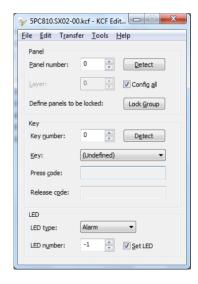

#### Features:

- Configuration of normal keys like on a keyboard (A, B, C, etc.)
- · Special key functions (change brightness, etc.)
- · Assignment of LED functions (HDD access, power, etc.)
- 4 assignments possible per key (using layers)
- Configuration of the panel lock time when connecting several Automation Panel devices to B&R PCs.
- Export and import of the configuration (via INI files)
- Save configuration as report (text file)

If the KCF Editor is running on the target device and the ADI driver is installed, the following additional features are available:

- · Panel and key detection
- LED test
- · Download/Upload the configuration

For detailed instructions about configuring keys and LEDs and installing the key configuration on the target system, see the user documentation for the KCF editor. The KCF editor and user documentation can be downloaded at no cost from the Downloads section of the B&R website (www.br-automation.com).

# 7.9 HMI Service Center

## 7.9.1 General information

The HMI Service Center is software for testing B&R industrial PCs and Automation Panels. Testing covers different categories such as COM, network and SRAM.

The test system consists of a USB flash drive with installed Windows PE operating system and the HMI Service Center.

For details about the HMI Service Center, see the HMI Service Center user's manual. This can be downloaded at no cost from the B&R website (<u>www.br-automation.com</u>).

### 7.9.2 Order data

| Order number    | Short description                                                                                                    | Figure                   |  |
|-----------------|----------------------------------------------------------------------------------------------------|--------------------------|--|
|                 | Accessories                                                                                                    |                          |  |
| 5SWUTI.0001-000 | HMI Service Center USB flash drive - Hardware diagnostic software - For APC910/PPC900 - For PPC1200 - For APC2100/PPC2100 - For APC2200/PPC2200 - For APC3100/PPC3100 - For APC mobile - For AP800/AP900 - For AP9x3/AP9xD - For AP1000/AP5000 | Perfection in Automation |  |

The following limitations regarding supported hardware revisions must be observed:

| Devices                   | Starting with D0 | Up<br>to E0 | Starting with E0 |
|---------------------------|------------------|-------------|------------------|
| Automation Panel 1000     | •                |             |                  |
| Automation Panel 5000     | •                |             |                  |
| Automation PC 3100        | •                |             |                  |
| Automation PC 3100 mobile |                  |             | •                |
| Automation PC 2200        | •                |             |                  |
| Automation PC 810         |                  | •           |                  |
| Automation PC 511         |                  | •           |                  |
| Automation PC 510         |                  | •           |                  |
| Panel PC 3100             | •                |             |                  |
| Panel PC 2200             | •                |             |                  |
| Panel PC 1200             |                  |             | •                |
| Panel PC 800              |                  | •           |                  |
| Power Panel 500           |                  | •           |                  |

# 8 Maintenance

The following chapter describes the maintenance work that can be carried out by a qualified and trained end user.

#### Information:

Only components approved by B&R are permitted to be used for maintenance work.

## 8.1 Changing the battery

# Warning!

The battery is only permitted to be replaced with a CR2477N battery. The use of any other battery may present a risk of fire or explosion.

The battery can explode if handled improperly. Do not recharge, disassemble or dispose of the battery in fire.

The lithium battery ensures the retention of the internal real-time clock (RTC) and CMOS data.

The following lithium replacement batteries are available: 4A0006.00-000 (1 pc.) and 0AC201.91 (4 pcs.).

Note the following when changing the battery:

- The product design allows the battery to be changed when the PLC is in a voltage-free state as well as when the B&R device is switched on. In some countries, changing under operating voltage is not permitted, however; local regulations must be observed!
- The battery is only permitted to be changed by qualified personnel.
- When changing the battery in a voltage-free state, any BIOS settings made are retained (stored in voltage-safe EEPROM). The date and time must be set again since this data is lost during the change.

### 8.1.1 Changing the battery

- 1. Disconnect the power supply cable to the B&R industrial PC (disconnect the power cable).
- 2. Carry out electrostatic discharge on the housing or at the ground connection.
- 3. Remove the battery adapter of the device (protected against reverse polarity).

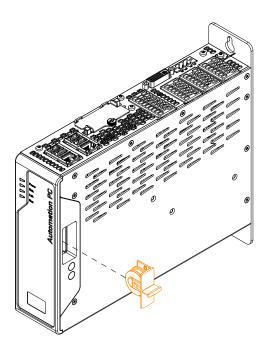

4. Remove the battery from the adapter and replace it.

### Note:

The battery is not permitted to be held by its edges. Insulated tweezers may also be used to insert the battery.

When reinserting, pay attention to the polarity. The positive terminal is marked on the adapter; this must match the positive terminal of the battery.

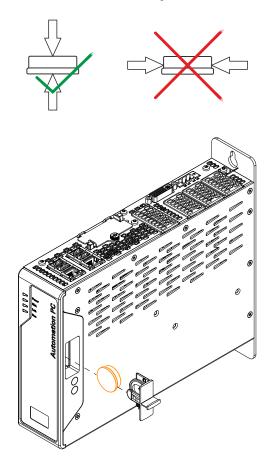

- 5. Insert the battery adapter back into the device.
- 6. Reconnect the power supply to the B&R industrial PC (connect the power connector).
- 7. Set the date and time in BIOS again.

# Warning!

Lithium batteries are hazardous waste! Used batteries must be disposed of in accordance with local regulations.

# 8.2 Replacing CFast cards

# Caution!

The CFast card is only permitted to be replaced in a voltage-free state.

Improper handling of the ejection lever (e.g. applying a large amount of force) can result in a defect in the ejector mechanism.

- 1. Disconnect the power supply cable to the B&R industrial PC (disconnect the power cable).
- 2. Loosen the Torx screw (T10) of the cover plate and remove the cover plate.

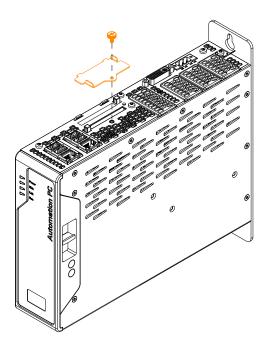

3. Press the ejector next to the card slot. The CFast card is ejected and can be replaced.

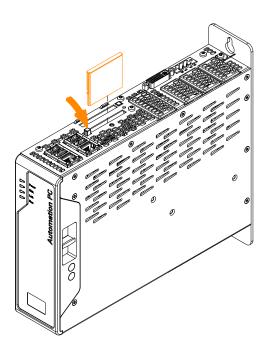

4. After replacing, re-secure the cover of the CFast card slot. The max. tightening torque of the screw is 0.55 Nm.

# 8.3 Installing the interface option and DDR4 SDRAM

# Caution!

Interface options or DDR4 main memory modules are only permitted to be installed in a voltage-free state.

- 1. Disconnect the power supply cable to the B&R industrial PC (disconnect the power cable).
- 2. Carry out electrostatic discharge on the housing or at the ground connection.
- 3. Loosen the Torx screws (T10) of the cover. Their number may vary depending on the system unit.

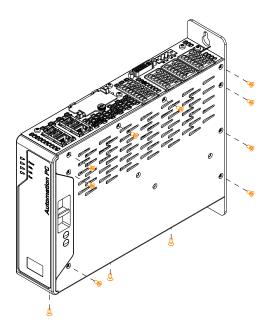

4. Remove the cover.

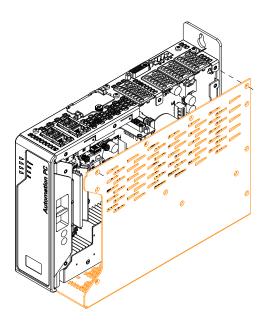

5. Pull the slot cover out of the housing (only when replacing IF options).

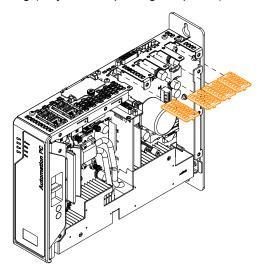

6.

a) Insert the interface option into the appropriate slot (see section "Device interfaces and slots" on page 39 for the respective IF option or the associated data sheet of the module starting on page 64). The interface option must be mounted inside the housing in order to be installed properly.

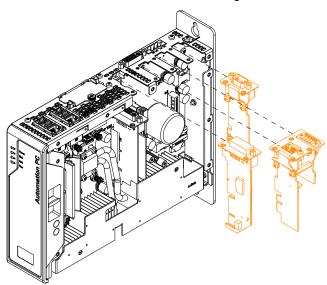

b) When replacing the DDR4 SDRAM, the locking mechanism (marked in the figure) must first be released. The module can be inserted or replaced. The locking mechanism engages and locks the SDRAM module when properly mounted.

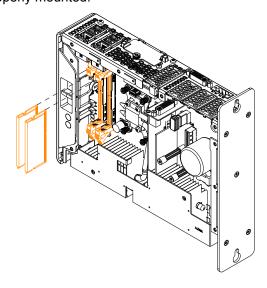

7. Fasten the interface option to the housing using the Torx screws (T10).

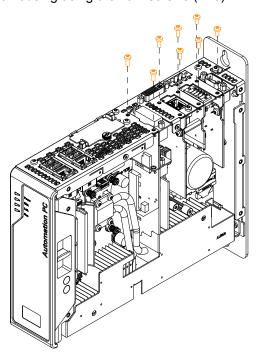

8. Install the cover.

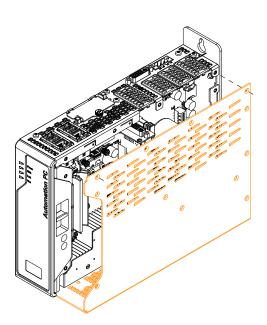

9. Install the cover on the housing using the Torx screws (T10).

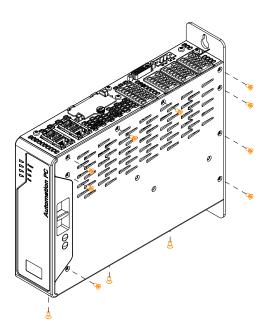

### 8.3.1 Installing M.2 mass storage devices

M.2 mass storage devices must be installed in adapter card 5ACCMS01.MDT2-000 as follows:

1. Insert the mass storage device into the connection strip block at angle  $\alpha$  of 5 to 20° (1) and then carefully press it into a horizontal position (2).

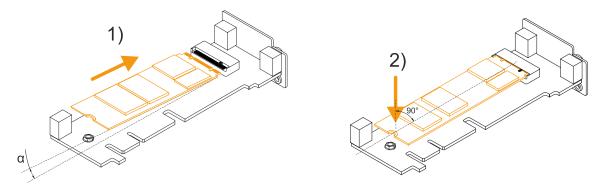

2. Secure the mass storage device with an M2.5 Torx screw size T8 (max. tightening torque 0.45 Nm). The force-fit nut is not permitted to be loosened and installed between the mass storage device and the screw!

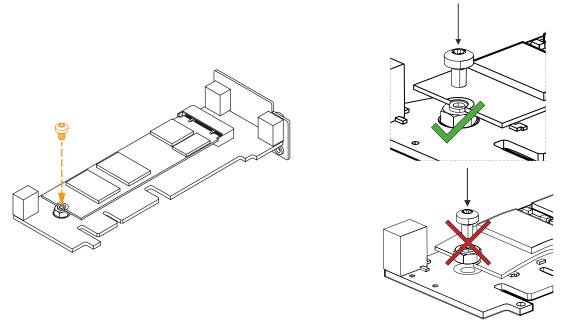

✓ The mass storage device is installed, and the adapter card can be installed in the PC.

Installation in an APC3100/PPC3100 must be carried out according to the description in section "Installing the interface option and DDR4 SDRAM" on page 220. Installation takes place in slot *IF option 3*.

## 8.4 Installing and connecting the UPS battery unit

### Information:

For information about installing the UPS IF option, see section "Installing the interface option and DDR4 SDRAM" on page 220.

# Warning!

### Opening the UPS battery unit is not permitted!

- 1. Disconnect the power supply cable to the B&R industrial PC.
- 2. Install the battery unit. For the drilling template, see the technical data for the respective UPS battery unit. The spacing between the battery unit and B&R industrial PC must be selected so that they can be connected together with the UPS cable; note the cable length.
  - 4 M5 screws, 4 flat washers and 1 screw locking washer are needed for installation (min. tightening torque 1.3 Nm, screw-in depth per applicable DIN regulations and the application). These are not included in delivery.
- 3. Connect the UPS cable to the battery. To do so, connect the red and black wires to the power supply (**orange** screw clamp terminal).

Connect the white and brown wires to the temperature sensor (green screw clamp terminal).

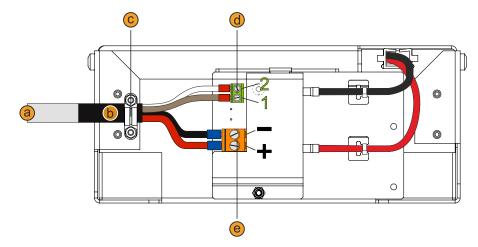

| Legend                                     |                                                 |   |                               |  |  |
|--------------------------------------------|-------------------------------------------------|---|-------------------------------|--|--|
| а                                          | UPS cable                                       | b | Heat shrink tubing            |  |  |
| С                                          | Cable clamp                                     | d | Temperature sensor connection |  |  |
| е                                          | Battery unit connection                         |   |                               |  |  |
|                                            | Temperature sensor screw clamp terminal (green) |   |                               |  |  |
| 1                                          | Brown 2 White                                   |   |                               |  |  |
| Power supply screw clamp terminal (orange) |                                                 |   |                               |  |  |
| +                                          | + Red - Black                                   |   |                               |  |  |

- 4. Tighten the connected wires to the screw clamp terminals with a screwdriver (max. tightening torque 0.4 Nm).
- 5. Loosen both nuts (M3) on the cable clamp and feed the UPS cable through.
- 6. Fasten the UPS cable using the cable clamp. Alternately tighten the previously removed nuts onto the cable clamp (max. tightening torque 0.35 Nm).
- 7. Connect the 4-pin screw clamp terminal block to the UPS IF option and tighten the two screws with a screw-driver (max. tightening torque 0.4 Nm).

# 8.4.1 Permissible mounting orientations

The UPS battery unit is only permitted to be installed as illustrated below.

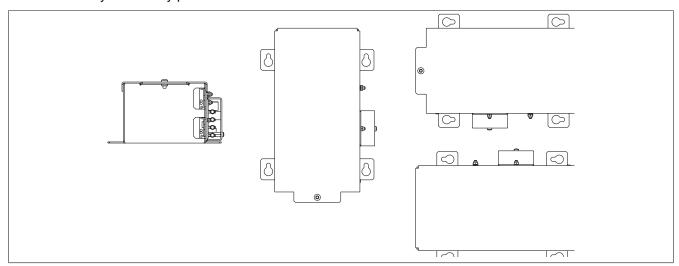

Figure 25: 5AC901.BUPS-0x - Mounting orientation

# 8.5 Repairs/Complaints and replacement parts

# Danger!

Unauthorized opening or repair of a device may result in personal injury and/or serious damage to property. Repairs are therefore only permitted to be carried out by authorized qualified personnel at the manufacturer's premises.

To process a repair/complaint, a repair order or complaint must be created via the B&R Material Return Portal on the B&R website (<a href="https://www.br-automation.com">www.br-automation.com</a>).

# 9 Accessories

The following accessories have undergone functional testing by B&R in connection with the device used and can be operated with this device. Possible limitations regarding operation with individual components other than the complete system must be taken into account, however. All individual specifications of the components must be observed when operating the complete system.

All components listed in this manual have undergone intensive system and compatibility testing and been approved accordingly. B&R cannot assume any functional warranty for accessories that have not been approved.

### 9.1 General information

The following products can be used in the event of loss or for conversion or retrofitting.

#### 9.1.1 Order data

| Material number   | Description                                                                 |
|-------------------|-----------------------------------------------------------------------------|
| 5ACCRHMI.0000-000 | HMI grounding clip                                                          |
| 5ACCRHMI.0001-000 | Retaining clips 16 mm - 14 pcs. with 16 mm setscrews - For AP1000 and AP9x3 |
| 5ACCRHMI.0002-000 | Retaining clips 20 mm - 14 pcs. with 20 mm setscrews - For AP1000 and AP9x3 |
| 5ACCRHMI.0003-000 | Retaining clips 25 mm - 12 pcs. with 25 mm setscrews - For AP1000 and AP9x3 |
| 5ACCRPC3.0006-000 | APC/PPC3100 slot covers - 3x IF option - 1x graphics option                 |
| 5ACCRPC3.0007-000 | APC/PPC3100 CFast cover                                                     |
| 5ACCRPC3.0012-000 | APC/PPC3100 battery holder - 1x orange - 1x gray                            |

#### 9.2 Installation accessories

Suitable tool sets can be ordered to easily install B&R industrial PCs and converters.

- ESD-protected
- · Screwdriver with quick-change chuck
- · Consisting of:

#### 5ACCRHMI.0006-000

- ° 1x torque screwdriver: 0.3 to 1.2 Nm
- ° 1x bit set (5 pieces): Hex recess (2.5 mm, 3.0 mm, 5.0 mm), Torx (T10, T20)

#### 9.2.1 Order data

| Order number      | Short description                                                                                                    | Figure |
|-------------------|----------------------------------------------------------------------------------------------------|--------|
|                   | Other                                                                                                    |        |
| 5ACCRHMI.0006-000 | HMI installation tool for control cabinet - 1x torque wrench ESD 0.3 - 1.2 Nm - 1x hex-head bit 2.5, length 89 mm - 1x hex-head bit 3.0, length 89 mm - 1x hex-head bit 5.0, length 89 mm - 1x Torx 10 bit, length 90 mm - 1x Torx 20 bit, length 89 mm |        |

### 9.3 0TB103.9x

### 9.3.1 General information

1-row 3-pin terminal block 0TB103 is used for the power supply.

### 9.3.2 Order data

| Order number | Short description                                                                  | Figure |
|--------------|------------------------------------------------------------------------------------|--------|
|              | Accessories                                                                        |        |
| 0TB103.9     | Connector 24 VDC - 3-pin, female - Screw clamp terminal block 3.31 mm <sup>2</sup> |        |
| OTB103.91    | Connector 24 VDC - 3-pin, female - Cage clamp terminal block 3.31 mm <sup>2</sup>  |        |

#### 9.3.3 Technical data

## Information:

The following specified characteristic data, features and limit values are only valid for this accessory and may differ from those of the complete system. The data specified for the complete system applies to the complete system in which this accessory is installed, for example.

| Order number                           | 0TB103.9                               | 0TB103.91                            |  |
|----------------------------------------|----------------------------------------|--------------------------------------|--|
| General information                    |                                        |                                      |  |
| Certifications                         |                                        |                                      |  |
| CE                                     | es                                     |                                      |  |
| UL                                     | cULus E                                | 115267                               |  |
|                                        | Industrial cont                        | rol equipment                        |  |
| HazLoc                                 | cULus HazL                             |                                      |  |
|                                        | Industrial cont                        |                                      |  |
|                                        | for hazardou                           |                                      |  |
| DANA                                   | Class I, Division 2, 0                 | •                                    |  |
| DNV                                    | Temperature:<br>Humidity: <b>B</b> (   |                                      |  |
|                                        | Vibration:                             |                                      |  |
|                                        | EMC: <b>B</b> (bridge a                |                                      |  |
| KR                                     | Ye                                     | es                                   |  |
| EAC                                    | Ye                                     | es                                   |  |
| Terminal block                         |                                        |                                      |  |
| Note                                   | Protected against vibrat               | ion by the screw flange              |  |
|                                        | Nominal data per UL                    |                                      |  |
| Number of pins                         | 3 (fer                                 | male)                                |  |
| Type of terminal block                 | Screw clamp terminal block variant     | Cage clamp terminal block variant 3) |  |
| Cable type                             | Only copper wires (no aluminum wires!) |                                      |  |
| Pitch                                  | 5.08                                   | mm                                   |  |
| Connection cross section               |                                        |                                      |  |
| AWG wire                               | 26 to 14 AWG                           | 26 to 12 AWG                         |  |
| Wire end sleeves with plastic covering | 0.20 to 1                              | .50 mm²                              |  |
| Solid wires                            | 0.20 to 2                              | 2.50 mm <sup>2</sup>                 |  |
| Fine-stranded wires                    | 0.20 to 1.50 mm <sup>2</sup>           | 0.20 to 2.50 mm <sup>2</sup>         |  |
| With wire end sleeves                  | 0.20 to 1.50 mm <sup>2</sup>           |                                      |  |
| Tightening torque 0.4 Nm -             |                                        | -                                    |  |
| Electrical properties                  |                                        |                                      |  |
| Nominal voltage                        | 300                                    | ) V                                  |  |
| Nominal current 4)                     | 10 A / contact                         |                                      |  |
| ntact resistance ≤5 mΩ                 |                                        |                                      |  |
| Operating conditions                   |                                        |                                      |  |
| Pollution degree per EN 61131-2        | Pollution                              | degree 2                             |  |

- 1) Yes, but applies only if all components installed in the complete system have this certification and the complete system bears the corresponding mark.
- 2) Yes, but applies only if all components installed in the complete system have this certification and are listed on the associated DNV certificate for the product family
- 3) The cage clamp terminal block cannot be used side by side.
- 4) The respective limit data of the I/O modules must be taken into account!

# 9.4 Terminal block ready relay

### 9.4.1 0TB2104.8000

#### 9.4.1.1 General information

This 1-row, 4-pin TB2104 terminal block is used for ready relay 5AC901.IRDY-00.

#### 9.4.1.2 Order data

| Order number | Short description                                                    | Figure |
|--------------|----------------------------------------------------------------------|--------|
|              | Terminal blocks                                                      |        |
| 0TB2104.8000 | Connector 24 VDC - 4-pin female - Screw clamp terminal block 2.5 mm² | 0000   |

#### 9.4.1.3 Technical data

## Information:

The following specified characteristic data, features and limit values are only valid for this accessory and may differ from those of the complete system. The data specified for the complete system applies to the complete system in which this accessory is installed, for example.

| Order number                           | 0TB2104.8000                           |
|----------------------------------------|----------------------------------------|
| General information                    |                                        |
| Certifications                         |                                        |
| CE                                     | Yes                                    |
| UL                                     | cULus E115267                          |
|                                        | Industrial control equipment           |
| EAC                                    | Yes                                    |
| Terminal block                         |                                        |
| Note                                   | Nominal data per UL                    |
| Number of pins                         | 4 (female)                             |
| Type of terminal block                 | Screw clamp terminal block variant     |
| Cable type                             | Only copper wires (no aluminum wires!) |
| Pitch                                  | 5.08 mm                                |
| Connection cross section               |                                        |
| AWG wire                               | 26 to 14 AWG                           |
| Wire end sleeves with plastic covering | 0.2 to 1.5 mm <sup>2</sup>             |
| Solid wires                            | 0.2 to 2.5 mm <sup>2</sup>             |
| Fine-stranded wires                    | 0.2 to 1.5 mm <sup>2</sup>             |
| With wire end sleeves                  | 0.2 to 1.5 mm <sup>2</sup>             |
| Electrical properties                  |                                        |
| Nominal voltage                        | 300 V                                  |
| Nominal current 1)                     | 10 A                                   |
| Operating conditions                   |                                        |
| Pollution degree per EN 61131-2        | Pollution degree 2                     |

<sup>1)</sup> The respective limit data of the IF option must be taken into account!

# 9.5 Replacement CMOS batteries

#### 9.5.1 0AC201.91 / 4A0006.00-000

#### 9.5.1.1 General information

The lithium battery is needed to retain BIOS CMOS data and to back up the real-time clock (RTC).

The battery is subject to wear and must be replaced if the battery capacity is insufficient (state "Bad").

#### 9.5.1.2 Order data

| Order number  | Short description                                   | Figure                                                                                                    |
|---------------|-----------------------------------------------------|----------------------------------------------------------------------------------------------------|
|               | Batteries                                           |                                                                                                    |
| 0AC201.91     | Lithium batteries 4 pcs., 3 V / 950 mAh button cell |                                                                                                    |
| 4A0006.00-000 | Lithium battery, 3 V / 950 mAh, button cell         | COLUMN TO THE STATE OF THE STATE OF THE STAT |

#### 9.5.1.3 Technical data

# Warning!

The battery is only permitted to be replaced with a CR2477N battery. The use of any other battery may present a risk of fire or explosion.

The battery can explode if handled improperly. Do not recharge, disassemble or dispose of the battery in fire.

### Information:

The following specified characteristic data, features and limit values are only valid for this accessory and may differ from those of the complete system. The data specified for the complete system applies to the complete system in which this accessory is installed, for example.

| Order number                    | 0AC201.91            | 4A0006.00-000   |  |  |
|---------------------------------|----------------------|-----------------|--|--|
| General information             |                      |                 |  |  |
| Storage time                    | Max. 3 years at 30°C |                 |  |  |
| Certifications                  |                      |                 |  |  |
| CE                              | `                    | Yes             |  |  |
| UL                              | cULus                | E115267         |  |  |
|                                 | Industrial cor       | ntrol equipment |  |  |
| Electrical properties           |                      |                 |  |  |
| Capacity                        | 950                  | ) mAh           |  |  |
| Self-discharge                  | <1% per y            | ear (at 23°C)   |  |  |
| Voltage range                   | 3 V                  |                 |  |  |
| Operating conditions            |                      |                 |  |  |
| Pollution degree per EN 61131-2 | Pollution degree 2   |                 |  |  |
| Ambient conditions              |                      |                 |  |  |
| Temperature                     |                      |                 |  |  |
| Storage                         | -20 to 60°C          |                 |  |  |
| Relative humidity               |                      |                 |  |  |
| Operation                       | 0 to 95%             |                 |  |  |
| Storage                         | 0 to 95%             |                 |  |  |
| Transport                       | 0 to 95%             |                 |  |  |

# 9.6 USB mass storage device

For additional information about compatible USB mass storage devices, see the B&R website (USB mass storage devices).

## 9.7 Cables

For additional information about compatible cables, see the B&R website (HMI cable manual).

# 10 International and national certifications

### 10.1 Directives and declarations

#### 10.1.1 CE marking

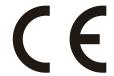

All directives applicable to the respective product and their harmonized EN standards are met.

#### 10.1.2 EMC Directive

The products meet the requirements of EU directive "Electromagnetic compatibility 2014/30/EU" and are designed for industrial applications:

EN 61131-2:2007 Programmable controllers - Part 2: Equipment requirements and tests

EN 61000-6-2:2005 Electromagnetic compatibility (EMC) - Part 6-2: Generic standards - Immunity for in-

dustrial environments

EN 61000-6-4:2007 Electromagnetic compatibility (EMC) - Part 6-4: Generic standards - Emission stan-

dard for industrial environments

### Information:

The declarations of conformity are available on the B&R website under <u>Declarations of conformity</u>.

#### 10.2 Certifications

# Danger!

A complete system can only receive certification if all individual components installed and connected in it have the corresponding certifications. If an individual component is used that does not have the corresponding certification, the complete system will also not be certified.

B&R products and services comply with applicable standards. These are international standards from organizations such as ISO, IEC and CENELEC, as well as national standards from organizations such as UL, CSA, FCC, VDE, ÖVE, etc. We pay special attention to the reliability of our products in the industrial sector.

### Information:

The certifications valid for the respective product are available on the website and in the user's manual under the technical data in section "Certifications" or in the associated certificates.

#### 10.2.1 UL certification

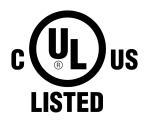

Ind. Cont. Eq. E115267 Products with this mark are tested by Underwriters Laboratories and listed as "industrial control equipment". The mark is valid for the USA and Canada and facilitates the certification of your machines and systems in this economic area.

Underwriters Laboratories (UL) per standards UL 61010-1 and UL 61010-2-201 Canadian (CSA) standard per C22.2 No. 61010-1-12 and CSA C22.2 No. 61010-2-201:14

The UL certificates are available on the B&R website under <u>Downloads - Certificates</u> - UL.

When using industrial control equipment per UL 61010-1 / UL 61010-2-201, make sure that the device is classified as "open type". The prerequisite for certification or operation per UL 61010-1 / UL 61010-2-201 is therefore the installation of the device in an appropriate protective housing.

### 10.2.2 EAC

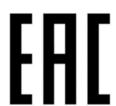

Products with this mark are tested by an accredited test laboratory and permitted to be imported into the Eurasian Customs Union (based on EU conformity).

### 10.2.3 KC

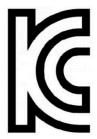

Products with this mark are tested by an accredited test laboratory and permitted to be introduced into the Korean market (based on EU conformity).

#### 10.2.4 RCM

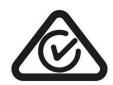

Products with this mark are tested by an accredited test laboratory and certified by the ACMA. The mark is valid for Australia/Oceania and facilitates the certification of your machines and systems in this economic area (based on EU conformity).

### 10.2.5 DNV certification

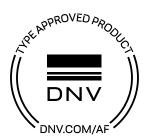

Products with this certification are certified by the classification society DNV and suitable for the maritime sector. DNV certificates (type approvals) are generally accepted by other classification societies during ship acceptance procedures.

DNV per standard DNVGL-CG-0339 from December 2019 IACS E10 Rev. 7 EN 60945 section 1c

These products are suitable for the following DNV ambient conditions (DNV classes):

Temperature B
Moisture B
Vibration A
EMV B

Housing For onboard installation, the regulations for compliance with the

required degree of protection must be observed.

Products used on a ship's bridge must be dimmable using software in accordance with the regulations and guidelines from the respective classification society.

DNV certificates with specifications for permissible ambient conditions, as well as a list of revisions from which DNV type approval applies to individual devices, are available on the B&R website (<a href="www.br-automation.com">www.br-automation.com</a>) (<a href="mailto:Maritime">Maritime</a> certificates).

#### 10.2.6 UL Haz. Loc. certification

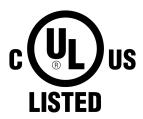

Products with this mark are tested by Underwriters Laboratories and listed as "industrial control equipment for use in hazardous locations". The mark is valid for the USA and Canada and facilitates the certification of your machines and systems in this economic area.

Underwriters Laboratories (UL) per standard ANSI/ISA 12.12.01 Canadian (CSA) standard per C22.2 no. 213-16

The UL HazLoc certificates are available on the B&R website under <u>Downloads</u> - <u>Certificates - HazLoc</u>.

Ind. Cont. Eq. for Haz. Locs. Cl. I, Div. 2, Groups ABCD E180196 (T4)

#### 10.2.6.1 General safety guidelines

APC3100 systems that are certified for use in potentially explosive atmospheres and bear the mark above are suitable for use in Class 1, Division 2, Groups A, B, C and D or in nonexplosive atmospheres and correspond to the following standards: UL Std. 61010-1, 3rd Edition, ANSI/ISA 12.12.01:2015, CSA Std. C22.2 No. 61010-1-12, 3rd Edition, CSA Std. C22.2 No. 213-16.

#### 10.2.6.2 Assembly and installation

Explosion-protected devices must be used as intended and are only permitted to be operated by qualified and instructed specialists in accordance with these installation instructions and the additional information in the user's manual. Any other operation endangers the safety and function of the devices and connected systems. The operator is responsible for compliance with applicable safety and accident prevention regulations and standards.

Devices must be installed in a suitable protective housing that can only be opened using a tool. In order to ensure sufficient air circulation, the specified clearances must be observed. Use only in environments with pollution degree 2. The maximum ambient temperature differs depending on the individual components used.

Max. ambient temperatures deviating from the specifications in chapter "Maximum ambient temperature for worst-case operation" on page 30 must be observed for the following products for UL HazLoc-compliant operation. If additional derating is required due to other factors (e.g. the individual components used), the calculation must be based on the values specified below.

| Order number      | Max. ambient temperature UL HazLoc |
|-------------------|------------------------------------|
| 5APC3100.KBU0-000 | 50°C                               |
| 5APC3100.KBU1-000 | 50°C                               |

Before any installation or use of a device in potentially explosive atmospheres, the certification mark on the device must be checked. Additional equipment must be suitable for the place of use. Final assembly must be approved by the responsible local authorities. Wiring must be carried out in accordance with national regulations and the requirements of the authorities.

Devices must be disconnected from the power supply until installation work has been completed. The tightening torque for power supply terminals is 0.5 Nm. Cables must be suitable for a surface temperature of 75°C. APC3100 systems are only permitted to be operated with 24 VDC.

Unshielded/Ungrounded cables are never permitted to be used in potentially explosive atmospheres. Devices must be securely connected to equipotential bonding. Power supply, communication and accessory cables must be secured to the device or control cabinet. Power supply, communication and accessory cables are not permitted to exert excessive strain on connections. Possible vibrations in the environment must be taken into account.

#### **10.2.6.3 Operation**

To switch APC3100 systems on/off in a potentially explosive atmosphere, either a switch must be located outside the potentially explosive atmosphere or a switch certified for use in potentially explosive atmospheres must be used.

## Danger!

Explosion hazard: Accessories are not permitted to be connected or disconnected when the power is switched on unless the area is considered nonhazardous and is free of ignitable concentrations!

Explosion hazard: Replacing components may impair eligibility for Class I, Division 2!

# Danger!

Risque d'explosion – Ne pas connecter ou déconnecter un quelconque équipement lorsque le circuit est sous tension, à moins que la zone soit connue comme étant sans risque et sans concentrations inflammables!

Risque d'explosion – Le remplacement de composants peut compromettre l'aptitude au respect de la Classe I, Division 2!

With the exception of USB dongle 0TG1000.01 or in accordance with the requirements listed in "USB connection with the Automation PC 3100" and "USB connection with optional DisplayPort graphics option", USB interfaces are not certified for operation in potentially explosive areas and are only permitted to be used for service purposes.

#### 10.2.6.4 Servicing, disturbances and disassembly

Devices must be taken out of operation and protected against accidental startup. The actual disconnection of the power supply must be checked with a suitable voltmeter.

Before removing or installing accessories, components or cables, the power supply to APC3100 systems and power supply unit must be interrupted. Defective devices are only permitted to be replaced by trained personnel. Before switching on or connecting to the power supply, all covers or components of the system must be reinstalled and secured.

# Danger!

Failure to follow this instruction can result in death, serious bodily injury or damage to property!

# Danger!

Le non-respect de ces instructions peut entraîner des blessures graves ou mortelles!

#### 10.2.6.5 USB connection with the Automation PC 3100

#### 10.2.6.5.1 Introduction

The information below describes the use of USB peripheral devices on USB interfaces 1, 2, 3 and 4 of the B&R Automation PC 3100 in hazardous locations Class I, Division 2, Groups A, B, C and D.

## Danger!

#### **EXPLOSION HAZARD**

- Before installation or use in potentially explosive atmospheres, the explosion protection class of the device must be checked according to ANSI/ISA 12.12.01 and CSA C22.2 N°213.
- To switch on/off B&R devices that are installed in potentially explosive atmospheres, at least one of the following measures must be taken:
  - The switch is positioned outside the potentially explosive atmosphere.
  - A switch certified according to the hazardous location class and division for "tube use" is used.
- As long as the electrical circuit is activated, cables or lines are not permitted to be connected or disconnected unless the area is knowingly free of flammable concentrations of vapors, gases and other flammable or combustible materials. This applies to all connections and circuits. This includes power, ground and network connections as well as series and parallel connections.
- Unshielded/Ungrounded cables are never permitted to be used in potentially explosive atmospheres.
- Only configurations with nonincendive USB devices are permitted to be used.
- The doors and openings of housings must always remain closed. This prevents the accumulation of foreign bodies within the workstation.

Failure to follow this instruction can result in death, serious bodily injury or damage to property!

#### 10.2.6.5.2 **Description**

Nonincendive devices (keyboards, mouse) are certified for use on the rear USB interfaces of the B&R Automation PC 3100 (connected device) and are permitted to be connected and disconnected during operation. In addition to the nonincendive property, devices that can be connected to the 4 USB interfaces must meet the following criteria.

The figure shows a sketch of the wiring of the USB cable:

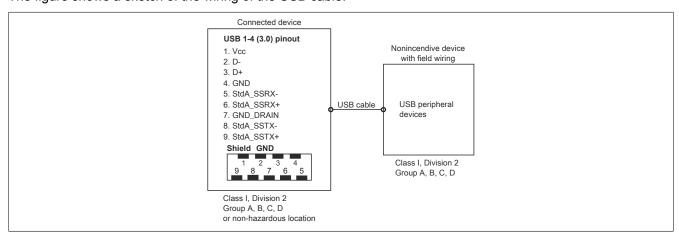

The following tables indicate the nonincendive electrical circuit parameters:

| USB1, USB2, USB3 and USB4 interfaces (USB 3.0): |        |  |
|-------------------------------------------------|--------|--|
| Open-circuit voltage [Voc]                      | 5.0 V  |  |
| Short-circuit current [I <sub>sc</sub> ]        | 8.06 A |  |
| Connected capacity [Ca]                         | 20 μF  |  |
| Connected inductance [La]                       | 4.8 µН |  |

Table 154: Nonincendive electrical circuit parameters for the USB1, USB2, USB3 and USB4 interfaces

The unit concept allows the interconnection of nonincendive devices with connected devices with non-specifically tested combinations as a system. For this purpose, the permissible values of  $V_{oc}$  (or  $U_o$ ) and  $I_{sc}$  (or  $I_o$ ) for the connected device must be less than or equal to  $V_{max}$  ( $U_i$ ) and  $I_{max}$  ( $I_i$ ) for the nonincendive device, the permissible values of  $C_a$  ( $C_o$ ) and  $L_a$  ( $L_o$ ) for the connected device must be greater than or equal to  $C_i$  +  $C_{cable}$  and  $L_i$  +  $L_{cable}$  for the nonincendive device with field wiring.

The nonincendive device with field wiring must meet the following criteria:

| B&R device (connected device) | - | Connected, nonincendive device with field wiring (mouse, keyboard) |
|-------------------------------|---|--------------------------------------------------------------------|
| V <sub>oc</sub>               | ≤ | $V_{max}$                                                          |
| I <sub>sc</sub>               | ≤ | I <sub>max</sub>                                                   |
| Ca                            | ≥ | C <sub>i</sub> + C <sub>Cable</sub>                                |
| L <sub>a</sub>                | ≥ | L <sub>i</sub> + L <sub>Cable</sub>                                |

Table 155: Connected, nonincendive device with field wiring

If the electrical parameters of the cable are unknown, the following values can be used:

Where  $C_{Cable} = 196.85 \text{ pF/m}$  (60 pF/ft) if unknown

Where  $L_{Cable}$  = 0.656  $\mu$ H/m (0.20  $\mu$ H/ft) if unknown

Wiring must be carried out in accordance with national regulations and the requirements of the authorities.

The B&R device must be installed in a suitable protective housing. For installations in Class I, Division 2 hazardous locations, the housing must be capable of withstanding one or more Division 2 wiring methods.

# Warning!

- Replacing components may impair the suitability of the Division 2 hazardous location (classified) under certain circumstances.
- As long as the area is knowingly at risk of explosion, the device is not permitted to be switched on or off.
- The nonincendive device with field wiring is not permitted to be connected via a parallel connection. This is valid unless the device has received express permission for this.

The B&R device is suitable for use in Class I, Division 2, Groups A, B, C and D areas. It also provides nonincendive field wiring for devices in Class I, Division 2, Groups A, B, C and D.

#### 10.2.6.6 USB connection with optional DisplayPort graphics option

#### 10.2.6.6.1 Introduction

The information below describes the use of USB peripheral devices on the USB interface of the DisplayPort graphics option in the B&R Automation PC 3100 in hazardous locations Class I, Division 2, Groups A, B, C and D.

## Danger!

#### **EXPLOSION HAZARD**

- Before installation or use in potentially explosive atmospheres, the explosion protection class of the device must be checked according to ANSI/ISA 12.12.01 and CSA C22.2 N°213.
- To switch on/off B&R devices that are installed in potentially explosive atmospheres, at least one of the following measures must be taken:
  - The switch is positioned outside the potentially explosive atmosphere.
  - A switch certified according to the hazardous location class and division for "tube use" is used.
- As long as the electrical circuit is activated, cables or lines are not permitted to be connected or disconnected unless the area is knowingly free of flammable concentrations of vapors, gases and other flammable or combustible materials. This applies to all connections and circuits. This includes power, ground and network connections as well as series and parallel connections.
- Unshielded/Ungrounded cables are never permitted to be used in potentially explosive atmospheres.
- Only configurations with nonincendive USB devices are permitted to be used.
- The doors and openings of housings must always remain closed. This prevents the accumulation of foreign bodies within the workstation.

Failure to follow this instruction can result in death, serious bodily injury or damage to property!

### 10.2.6.6.2 Description

Nonincendive devices (keyboards, mouse) are certified for use on the USB interface of the DisplayPort graphics option in the B&R Automation PC 3100 (connected device) and are permitted to be connected and disconnected during operation. In addition to the nonincendive property, devices that can be connected to the USB1 interface must meet the following criteria.

The figure shows a sketch of the wiring of the USB cable:

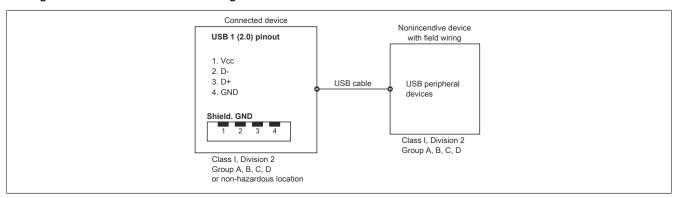

The following tables indicate the nonincendive electrical circuit parameters:

| USB1 interface (USB 2.0):                |        |  |
|------------------------------------------|--------|--|
| Open-circuit voltage [Voc]               | 5.0 V  |  |
| Short-circuit current [I <sub>sc</sub> ] | 8.16 A |  |
| Connected capacity [ca]                  | 20 μF  |  |
| Connected inductance [La]                | 4.8 μH |  |

Table 156: Nonincendive circuit parameters for the USB1 interface

The unit concept allows the interconnection of nonincendive devices with connected devices with non-specifically tested combinations as a system. For this purpose, the permissible values of  $V_{oc}$  (or  $U_o$ ) and  $I_{sc}$  (or  $I_o$ ) for the connected device must be less than or equal to  $V_{max}$  ( $U_i$ ) and  $I_{max}$  ( $I_i$ ) for the nonincendive device, the permissible values of  $C_a$  ( $C_o$ ) and  $L_a$  ( $L_o$ ) for the connected device must be greater than or equal to  $C_i$  +  $C_{Cable}$  and  $L_i$  +  $L_{Cable}$  for the nonincendive device with field wiring.

The nonincendive device with field wiring must meet the following criteria:

| B&R device (connected device) | - | Connected, nonincendive device with field wiring (mouse, keyboard) |
|-------------------------------|---|--------------------------------------------------------------------|
| V <sub>oc</sub>               | ≤ | $V_{max}$                                                          |
| I <sub>sc</sub>               | ≤ | I <sub>max</sub>                                                   |
| Ca                            | ≥ | C <sub>i</sub> + C <sub>Cable</sub>                                |
| L <sub>a</sub>                | ≥ | L <sub>i</sub> + L <sub>Cable</sub>                                |

Table 157: Connected, nonincendive device with field wiring

If the electrical parameters of the cable are unknown, the following values can be used:

Where  $C_{Cable}$  = 196.85 pF/m (60 pF/ft) if unknown

Where  $L_{Cable} = 0.656 \mu H/m (0.20 \mu H/ft)$  if unknown

Wiring must be carried out in accordance with national regulations and the requirements of the authorities.

The B&R device must be installed in a suitable protective housing. For installations in Class I, Division 2 hazardous locations, the housing must be capable of withstanding one or more Division 2 wiring methods.

# Warning!

- Replacing components may impair the suitability of the Division 2 hazardous location (classified) under certain circumstances.
- As long as the area is knowingly at risk of explosion, the device is not permitted to be switched on or off.
- The nonincendive device with field wiring is not permitted to be connected via a parallel connection. This is valid unless the device has received express permission for this.

The B&R device is suitable for use in Class I, Division 2, Groups A, B, C and D areas. It also provides nonincendive field wiring for devices in Class I, Division 2, Groups A, B, C and D.

# 11 Environmentally friendly disposal

All programmable logic controllers, operating and monitoring devices and uninterruptible power supplies from B&R are designed to have as little impact on the environment as possible.

# 11.1 Separation of materials

To ensure that devices can be recycled in an environmentally friendly manner, it is necessary to separate out the different materials.

| Component                                                                                                    | Disposal                  |
|----------------------------------------------------------------------------------------------------|---------------------------|
| Programmable logic controllers Operating and monitoring devices Uninterruptible power supplies Batteries and rechargeable batteries Cables | Electronics recycling     |
| Paper/Cardboard packaging                                                                                                    | Paper/Cardboard recycling |
| Plastic packaging material                                                                                                    | Plastic recycling         |

Disposal must be carried out in accordance with applicable legal regulations.

# **Appendix A Maintenance Controller Extended (MTCX)**

The MTCX controller (FPGA processor) is located on the mainboard (component of every system unit) of the APC3100 and PPC3100 device.

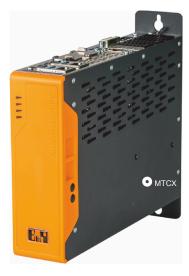

The MTCX is responsible for the following monitoring and control functions:

- · Power failure logic and power on logic (power OK sequencing)
- Watchdog handling (NMI/reset handling)
- · Temperature monitoring and fan control
- Key and LED handling/coordination (matrix keyboard of B&R panels)
- Advanced desktop operation (buttons, USB forwarding)
- Daisy chain display operation (touch screen, USB redirection)
- Panel locking mechanism (configurable via the ADI Control Center)
- Backlight control of a connected B&R display
- Calculating statistical data: Power-on cycles, power-on hours and fan hours (resolution: 15 min)
- SDL data transfer (display, matrix keyboard, touch screen, service data, USB)
- LED status indicators (Power, Disk, Link, Run)
- · Optimal (default) BIOS settings are reported to BIOS by the MTCX depending on the existing hardware.

The functions of the MTCX can be extended by upgrading its firmware<sup>3)</sup>. The version can be read in BIOS or in approved Microsoft Windows operating systems using the ADI Control Center.

<sup>3)</sup> Can be downloaded from the Downloads section of the B&R website (<u>www.br-automation.com</u>).

# **Appendix B Reading LED status indicators**

# Danger!

The device is not permitted to be opened and covers are not permitted to be removed during operation. Before opening/removing covers, the device must be disconnected from the power supply.

The LED status indicators of installed IF options on xPC3100 devices are visible during operation through ventilation slots in the following area.

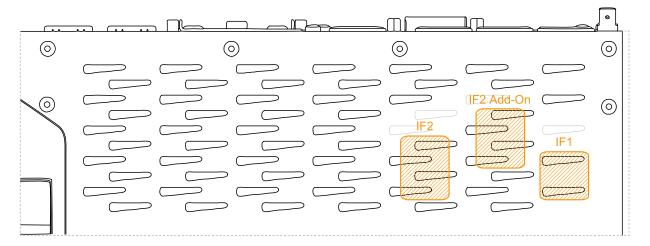

# Appendix C Cable data

| Signal |                                                 | Signal |                                                 |
|--------|-------------------------------------------------|--------|-------------------------------------------------|
| RS232  | "RS232 - Bus length and cable type" on page 245 | RS422  | "RS422 - Bus length and cable type" on page 245 |
| RS485  | "RS485 - Bus length and cable type" on page 246 | CAN    | "CAN - Bus length and cable type" on page 246   |

# C.1 RS232 - Bus length and cable type

The maximum transfer rate of 115 kbit/s depends on the cable length and type of cable used.

| Bus length | Transfer rate   |
|------------|-----------------|
| ≤15 m      | Typ. 64 kbit/s  |
| ≤10 m      | Typ. 115 kbit/s |
| ≤5 m       | Typ. 115 kbit/s |

Preferably, the cable material used should have the following properties or deviate only slightly from them in order to achieve an optimal transfer rate.

| RS232 ca   | ables                | Property                                                        |  |
|------------|----------------------|-----------------------------------------------------------------|--|
| Signal lin | Signal line          |                                                                 |  |
|            | Cable cross section  | 4x 0.16 mm² (26 AWG), tinned copper stranded wire               |  |
|            | Wire insulation      | PE                                                              |  |
|            | Conductor resistance | ≤82 Ω/km                                                        |  |
|            | Stranding            | Wires stranded in pairs                                         |  |
|            | Shield               | Pair shielding with aluminum foil                               |  |
| GND        |                      |                                                                 |  |
|            | Cable cross section  | 1x 0.34 mm <sup>2</sup> (22AWG/19), tinned copper stranded wire |  |
|            | Wire insulation      | PE                                                              |  |
|            | Conductor resistance | ≤59 Ω/km                                                        |  |
| Outer jac  | cket                 |                                                                 |  |
|            | Material             | PUR compound                                                    |  |
|            | Properties           | Halogen-free                                                    |  |
|            | Cable shield         | Tinned copper wire                                              |  |

# C.2 RS422 - Bus length and cable type

The RTS line must be switched on to activate the transmitter.

The maximum transfer rate of 115 kbit/s depends on the cable length and type of cable used.

| Bus length | Transfer rate   |
|------------|-----------------|
| 1200 m     | Typ. 115 kbit/s |

Preferably, the cable material used should have the following properties or deviate only slightly from them in order to achieve an optimal transfer rate.

| RS422 cables |                      | Property                                            |  |
|--------------|----------------------|-----------------------------------------------------|--|
| Signal line  |                      |                                                     |  |
|              | Cable cross section  | 4x 0.25 mm² (24AWG/19), tinned copper stranded wire |  |
|              | Wire insulation      | PE                                                  |  |
|              | Conductor resistance | ≤82 Ω/km                                            |  |
|              | Stranding            | Wires stranded in pairs                             |  |
|              | Shield               | Pair shielding with aluminum foil                   |  |
| GND          |                      |                                                     |  |
|              | Cable cross section  | 1x 0.34 mm² (22AWG/19), tinned copper stranded wire |  |
|              | Wire insulation      | PE                                                  |  |
|              | Conductor resistance | ≤59 Ω/km                                            |  |
| Outer jacket |                      |                                                     |  |
|              | Material             | PUR compound                                        |  |
|              | Properties           | Halogen-free                                        |  |
|              | Cable shield         | Tinned copper wire                                  |  |

# C.3 RS485 - Bus length and cable type

The maximum transfer rate of 115 kbit/s depends on the cable length and type of cable used.

| Bus length | Transfer rate   |
|------------|-----------------|
| 1200 m     | Typ. 115 kbit/s |

Preferably, the cable material used should have the following properties or deviate only slightly from them in order to achieve an optimal transfer rate.

| RS485 cable  | es                   | Property                                            |  |  |
|--------------|----------------------|-----------------------------------------------------|--|--|
| Signal line  | Signal line          |                                                     |  |  |
|              | Cable cross section  | 4x 0.25 mm² (24AWG/19), tinned copper stranded wire |  |  |
|              | Wire insulation      | PE                                                  |  |  |
|              | Conductor resistance | ≤82 Ω/km                                            |  |  |
|              | Stranding            | Wires stranded in pairs                             |  |  |
|              | Shield               | Pair shielding with aluminum foil                   |  |  |
| GND          |                      |                                                     |  |  |
|              | Cable cross section  | 1x 0.34 mm² (22AWG/19), tinned copper stranded wire |  |  |
|              | Wire insulation      | PE                                                  |  |  |
|              | Conductor resistance | ≤59 Ω/km                                            |  |  |
| Outer jacket |                      |                                                     |  |  |
|              | Material             | PUR compound                                        |  |  |
|              | Properties           | Halogen-free                                        |  |  |
|              | Cable shield         | Tinned copper wire                                  |  |  |

# C.4 CAN - Bus length and cable type

The type of cable to be used depends largely on the required bus length and number of nodes. The bus length is determined by the transfer rate. Per CiA (CAN in Automation), the maximum bus length is 1000 meters.

The following bus lengths are permitted at a maximum permissible oscillator tolerance of 0.121%:

| Bus length <sup>1)</sup> | Transfer rate   |
|--------------------------|-----------------|
| ≤1000 m                  | Typ. 50 kbit/s  |
| ≤200 m                   | Typ. 250 kbit/s |
| ≤100 m                   | Typ. 500 kbit/s |
| ≤20 m                    | Typ. 1 Mbit/s   |

The specified cable length is only valid with the values specified in "CAN driver settings". Cable lengths otherwise depend on the values in the bit timing register, cable quality and number of nodes.

Preferably, the cable material used should have the following properties or deviate only slightly from them in order to achieve an optimal transfer rate.

| CAN cable   |                      | Property                                            |
|-------------|----------------------|-----------------------------------------------------|
| Signal line |                      |                                                     |
|             | Cable cross section  | 2x 0.25 mm² (24AWG/19), tinned copper stranded wire |
|             | Wire insulation      | PE                                                  |
|             | Conductor resistance | ≤82 Ω/km                                            |
|             | Stranding            | Wires stranded in pairs                             |
|             | Shield               | Pair shielding with aluminum foil                   |
| GND         |                      |                                                     |
|             | Cable cross section  | 1x 0.34 mm² (22AWG/19), tinned copper stranded wire |
|             | Wire insulation      | PE                                                  |
|             | Conductor resistance | ≤59 Ω/km                                            |
| Outer jack  | et                   |                                                     |
|             | Material             | PUR compound                                        |
|             | Properties           | Halogen-free                                        |
|             | Cable shield         | Tinned copper wire                                  |

# Appendix D POWERLINK

# D.1 LED "S/E" (status/error LED)

This LED is a green/red dual LED and indicates the state of the POWERLINK interface. The LED states have a different meaning depending on the operating mode of the POWERLINK interface.

#### **D.1.1 Ethernet mode**

In this mode, the interface is operated as an Ethernet interface.

| LED "S/E" |     |                                                     |  |
|-----------|-----|-----------------------------------------------------|--|
| Green     | Red | Description                                         |  |
| On        | Off | The interface is operated as an Ethernet interface. |  |

Table: LED "S/E": Interface in Ethernet mode

#### D.1.2 POWERLINK V2 mode

#### **Error message**

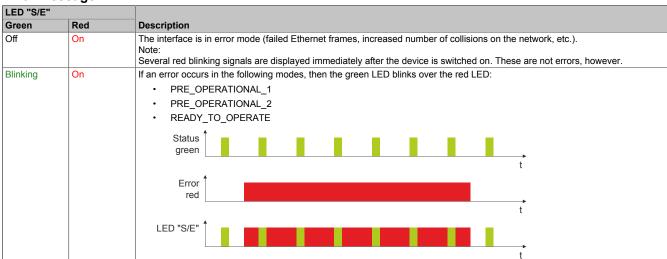

Table: LED "S/E" - Error message (interface in POWERLINK mode)

#### Interface status

| LED "S/E" |     |                                                                                                    |
|-----------|-----|----------------------------------------------------------------------------------------------------|
| Green     | Red | Description                                                                                                    |
| Off       | Off | Mode: NOT_ACTIVE The interface is either in mode NOT_ACTIVE or one of the following modes or errors is present:                                                                                                    |
|           |     | The device is switched off.                                                                                                    |
|           |     | The device is in the startup phase.                                                                                                    |
|           |     | The interface or device is not configured correctly in Automation Studio.                                                                                                    |
|           |     | The interface or device is defective.                                                                                                    |
|           |     | Managing node (MN) The network is monitored for POWERLINK frames. If a frame is not received within the configured time window (timeout), the interface immediately enters mode PRE_OPERATIONAL_1.  If POWERLINK communication is detected before the time has elapsed, however, the MN is not started.                              |
|           |     | Controlled node (CN) The network is monitored for POWERLINK frames. If a frame is not received within the configured time window (timeout), the interface immediately enters mode BASIC_ETHERNET. If POWERLINK communication is detected before this time expires, however, the interface immediately enters mode PRE_OPERATIONAL_1. |

Table: LED "S/E" - Interface state (interface in POWERLINK mode)

| LED "S/E"                                  |                         |                                                                                                    |  |
|--------------------------------------------|-------------------------|----------------------------------------------------------------------------------------------------|--|
| Green                                      | Red                     | Description                                                                                                    |  |
| Flickering                                 | Mode: BASIC ETHERNET    |                                                                                                    |  |
| (approx.<br>10 Hz)                         |                         | The interface is in mode BASIC_ETHERNET. The interface is operated in Ethernet mode.                                                      |  |
| ,                                          |                         | Managing node (MN)                                                                                                    |  |
|                                            |                         | This mode can only be exited by resetting the controller.                                                                                 |  |
|                                            |                         | Controlled node (CN)                                                                                                    |  |
|                                            | Off                     | If POWERLINK communication is detected during this mode, the interface enters mode PRE_OPERATIONAL_1.                                     |  |
| Single flash                               | Mode: PRE_OPERATIONAL_1 |                                                                                                    |  |
| (approx. 1 Hz)                             |                         | The interface is in mode PRE_OPERATIONAL_1.                                                                                               |  |
|                                            |                         | Managing node (MN)                                                                                                    |  |
|                                            |                         | The MN is in "reduced cycle" mode. The CNs are configured in this mode.                                                                   |  |
|                                            |                         | Cyclic communication is not yet taking place.                                                                                             |  |
|                                            |                         | Controlled node (CN)                                                                                                    |  |
|                                            |                         | The CN can be configured by the MN in this mode. The CN waits until it receives an SoC frame and then switches to mode PRE OPERATIONAL 2. |  |
|                                            | 05                      |                                                                                                    |  |
|                                            | On                      | Controlled node (CN)  If the red LED lights up in this mode, this means that the MN has failed.                                           |  |
| Double flash                               | Off                     | Mode: PRE_OPERATIONAL_2                                                                                                    |  |
| (approx. 1 Hz)                             |                         | The interface is in mode PRE_OPERATIONAL_2.                                                                                               |  |
|                                            |                         | Managing node (MN)                                                                                                    |  |
|                                            |                         | The MN starts cyclic communication (cyclic input data is not yet evaluated).                                                              |  |
|                                            |                         | The CNs are configured in this mode.                                                                                                    |  |
|                                            |                         | Controlled node (CN)                                                                                                    |  |
|                                            |                         | The CN can be configured by the MN in this mode. A command then switches the mode to READY TO OPERATE.                                    |  |
|                                            | On                      | Controlled node (CN)                                                                                                    |  |
|                                            |                         | If the red LED lights up in this mode, this means that the MN has failed.                                                                 |  |
| Triple flash                               | Off                     | Mode: READY_TO_OPERATE                                                                                                    |  |
| (approx. 1 Hz)                             |                         | The interface is in mode READY_TO_OPERATE.                                                                                                |  |
|                                            |                         | Managing node (MN)                                                                                                    |  |
|                                            |                         | Cyclic and asynchronous communication. Received PDO data is ignored.                                                                      |  |
|                                            |                         | Controlled node (CN)                                                                                                    |  |
|                                            |                         | The configuration of the CN is completed. Normal cyclic and asynchronous communication. The transmitted PDO data corre-                   |  |
|                                            |                         | sponds to the PDO mapping. However, cyclic data is not yet evaluated.                                                                     |  |
|                                            | On                      | Controlled node (CN)  If the red LED lights up in this mode, this means that the MN has failed.                                           |  |
| On                                         | Off                     | Mode: OPERATIONAL                                                                                                    |  |
|                                            |                         | The interface is in mode OPERATIONAL. PDO mapping is active and cyclic data is evaluated.                                                 |  |
| Blinking                                   | Off                     | Mode: STOPPED                                                                                                    |  |
| (approx. The interface is in mode STOPPED. |                         | The interface is in mode STOPPED.                                                                                                    |  |
| 2.5 Hz)                                    |                         |                                                                                                    |  |
|                                            |                         | Managing node (MN)                                                                                                    |  |
|                                            |                         | This mode does not occur for the MN.                                                                                                    |  |
|                                            |                         | Controlled node (CN)                                                                                                    |  |
|                                            |                         | Output data is not being output, and no input data is being provided. This mode can only be reached and exited by a corre-                |  |
|                                            |                         | sponding command from the MN.                                                                                                    |  |

Table: LED "S/E" - Interface state (interface in POWERLINK mode)

### **Blink times**

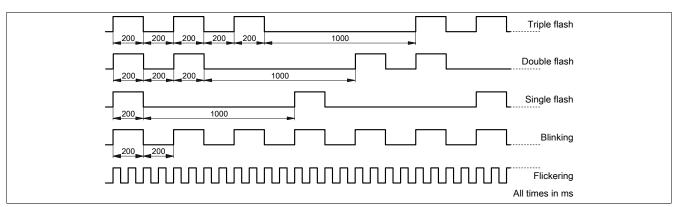

### D.1.3 System stop error codes

A system stop error can occur due to incorrect configuration or defective hardware.

The error code is indicated by LED "S/E" blinking red. The blinking signal of the error code consists of 4 switch-on phases with short (150 ms) or long (600 ms) duration. The error code is repeated every 2 seconds.

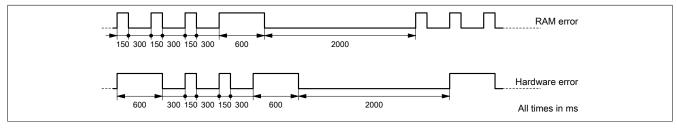

| Error          | Error description                                                   |  |
|----------------|---------------------------------------------------------------------|--|
| RAM error      | The device is defective and must be replaced.                       |  |
| Hardware error | The device or a system component is defective and must be replaced. |  |

### **D.1.4 POWERLINK V2**

By default, the POWERLINK interface is operated as a managing node (MN). In the managing node, the node number is set to a fixed value of 240.

If the POWERLINK node is operated as a controlled node (CN), a node number from 1 to 239 can be set in the POWERLINK configuration in Automation Studio.

# **Appendix E Abbreviations**

Abbreviations used in the document are explained here.

| Abbreviation | Stands for                 | Description                                                                                                    |
|--------------|----------------------------|----------------------------------------------------------------------------------------------------|
| NC           | Normally closed            | Stands for a normally closed relay contact.                                                                                                    |
|              | Not connected              | Used in pinout descriptions if a terminal or pin is not connected on the module side.                                                                   |
| ND           | Not defined                | Stands for an undefined value in technical data tables. This may be because the cable manufacturer has not provided a value for certain technical data. |
| NO           | Normally open              | Stands for a normally open relay contact.                                                                                                    |
| TBD          | To be defined              | Used in technical data tables if there is currently no value for specific technical data. The value will be supplied later.                             |
| MTBF         | Mean time between failures | The expected value of the operating time between two consecutive failures.                                                                              |